**NASA CR-** $14722$ NAS9-14739 **DRL T-4761D LIN-003 MA-129T** 

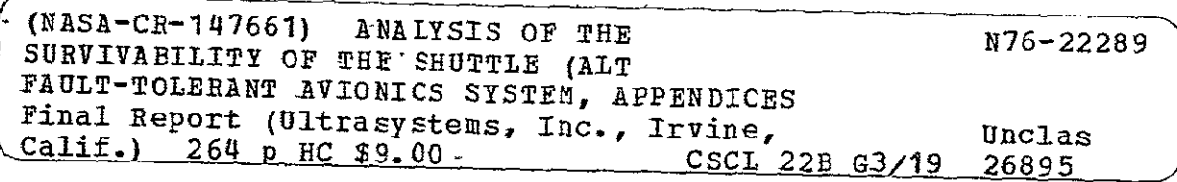

# FINAL REPORT ANALYSIS OF THE SURVIVABILITY OF THE SHUTTLE(ALT) FAULT-TOLERANT **AVIONICS SYSTEM**

**APRIL 1976** 

**APPENDICES** 

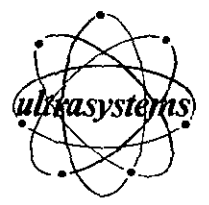

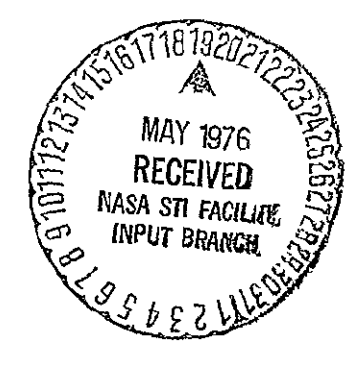

# **ANALYSIS** OF THE SURVIVABILITY OF THE **SHUTTLE(ALT) FAULT-TOLERANT AVIONICS** SYSTEM

 $\overline{a}$ 

# **FINAL** REPORT **DATA** REQUIREMENTS **LIST** ITEM **3 APPENDICES**

prepared for

Johnson Space Center National Aeronautics and Space Administration Houston, Texas **77058** 

Contract **NA59-14739** 

**by** 

Ultrasystems, Inc. 2400 Michelson Drive Irvine, California **92715** 

April **1976** 

**76/6.43-9** 

# FINAL REPORT APPENDICES

# TABLE OF CONTENTS

 $\omega$ 

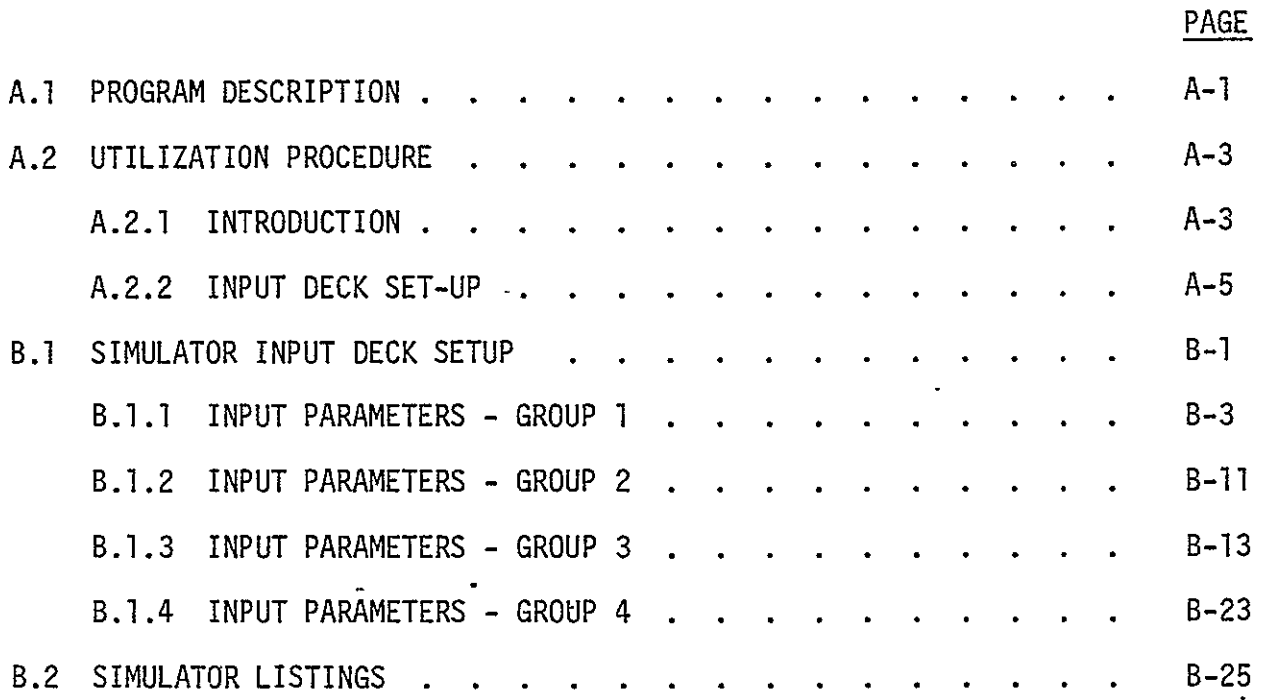

# LIST OF FIGURES

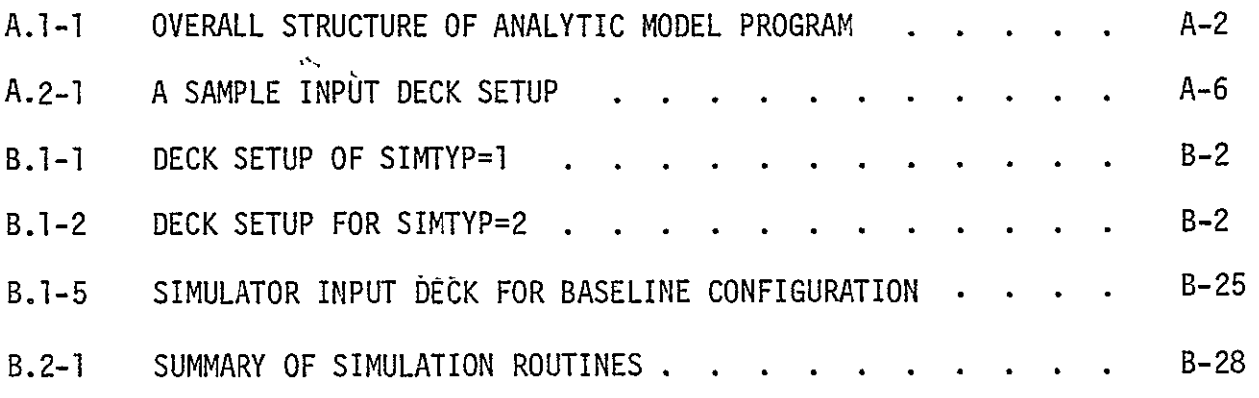

#### LIST OF TABLES

 $\Box$ 

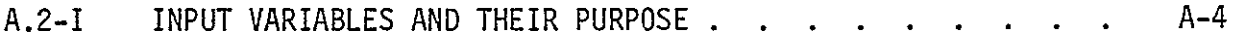

i

# APPENDIX A ANALYTIC MODEL PROGRAM

#### A.l PROGRAM DESCRIPTION

The analytic model program calculates the Shuttle avionics survivability for the ALT configuration. The user supplies the necessary baseline parameter data to the program as well as information on parameter variation. If time is specified as the independent variable, then survivability as a function of time is generated for each parameter variation. If time is not specified as the independent variable, then survivability as a function of parameter is generated for each parameter that is specified to be varied. The only restriction on the number and type of parameters to be varied in any one run is that they must be in the same device.

The program consists of a driver routine and six subroutines. The structure of the driver program is given on the opposite page. The routine accepts the input data and checks its validity. Next, the number of time points is set up and baseline survivabilities are calculated and printed. Following this, the varying partition is identified and its survivability is set to **1.** System survivability with this partition excluded may be calculated for future use. Next, the parameters are varied and the survivabilities computed and printed. A separate path is required if time is the independent variable because of differing output formats.

The actual computation is accomplished by a subroutine. There is the GPC model computed by SURVT, the MCDS model computed by MCDSC, and the flight critical bus model computed by FLTCR. The appropriate subroutine is called for the survivability calculation for each partition. The parameters associated with that partition are included in the argument list.

The printing of results is accomplished by subroutine. There are three distinct printout formats. The baseline results are printed by SVTPRT, the parameter variation results with time as the independent variable are printed by VATPRT and the parameter variation results with the parameter as the independent variable are printed by VAPPRT.

**A-1** 

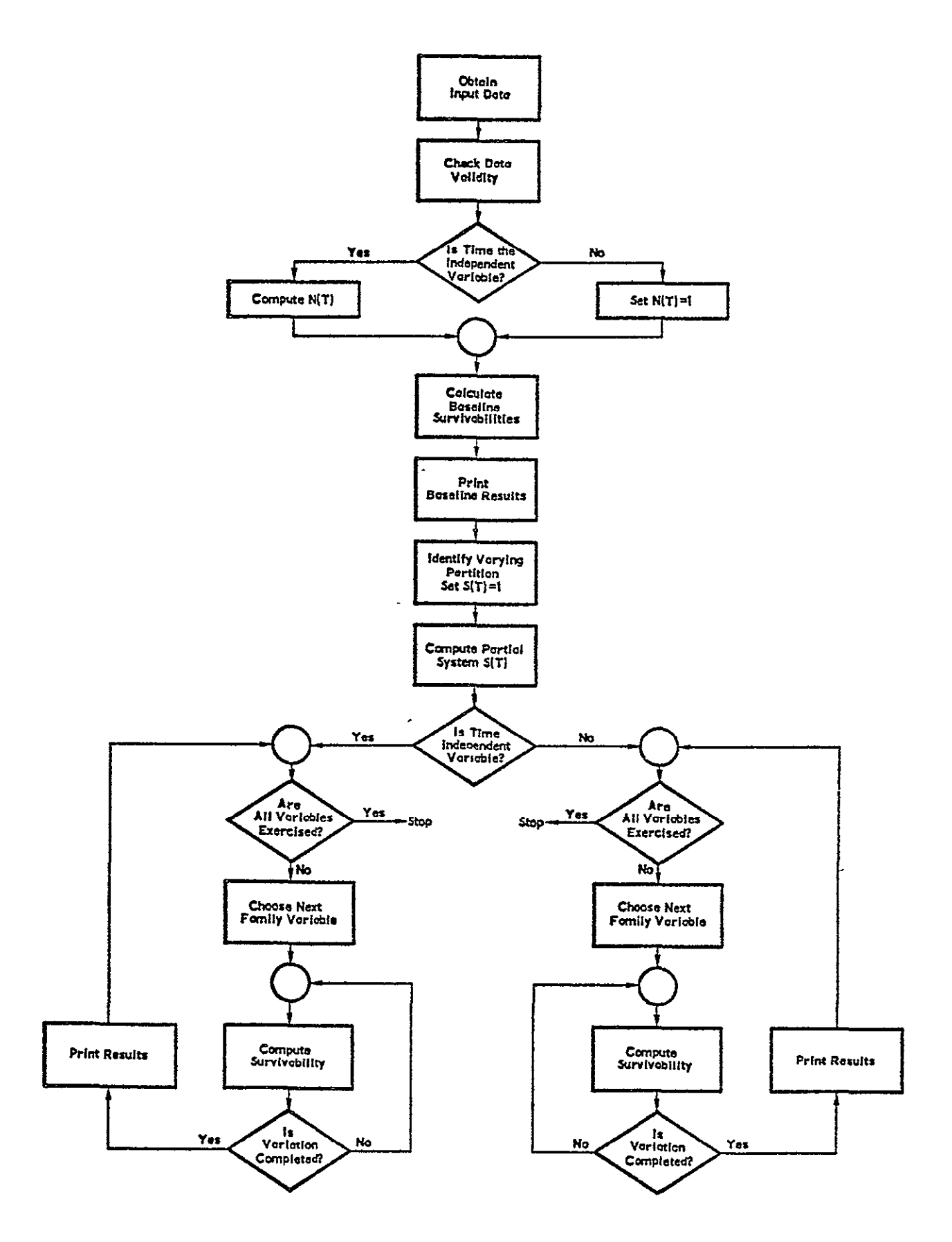

FIGURE A.1-1 OVERALL STRUCTURE OF ANALYTIC MODEL PROGRAM

### A.2. UTILIZATION PROCEDURE

### A.2.1 INTRODUCTION

Parameters are input to the program using the NAMELIST statement. This allows a relatively format free input specification and adds an identification of the parameter on the punched card. There are five namelist groups to be entered. The variables to be entered are listed in Table A.2-1, along with their group name and purpose. The variables that span several devices have an index I, while variables that apply to redundancy levels have an index K, eg.  $V_2$  is detectability when 2 fault free units remain. The value of I refers to a device as shown below

#### INDEX DEVICE NAME

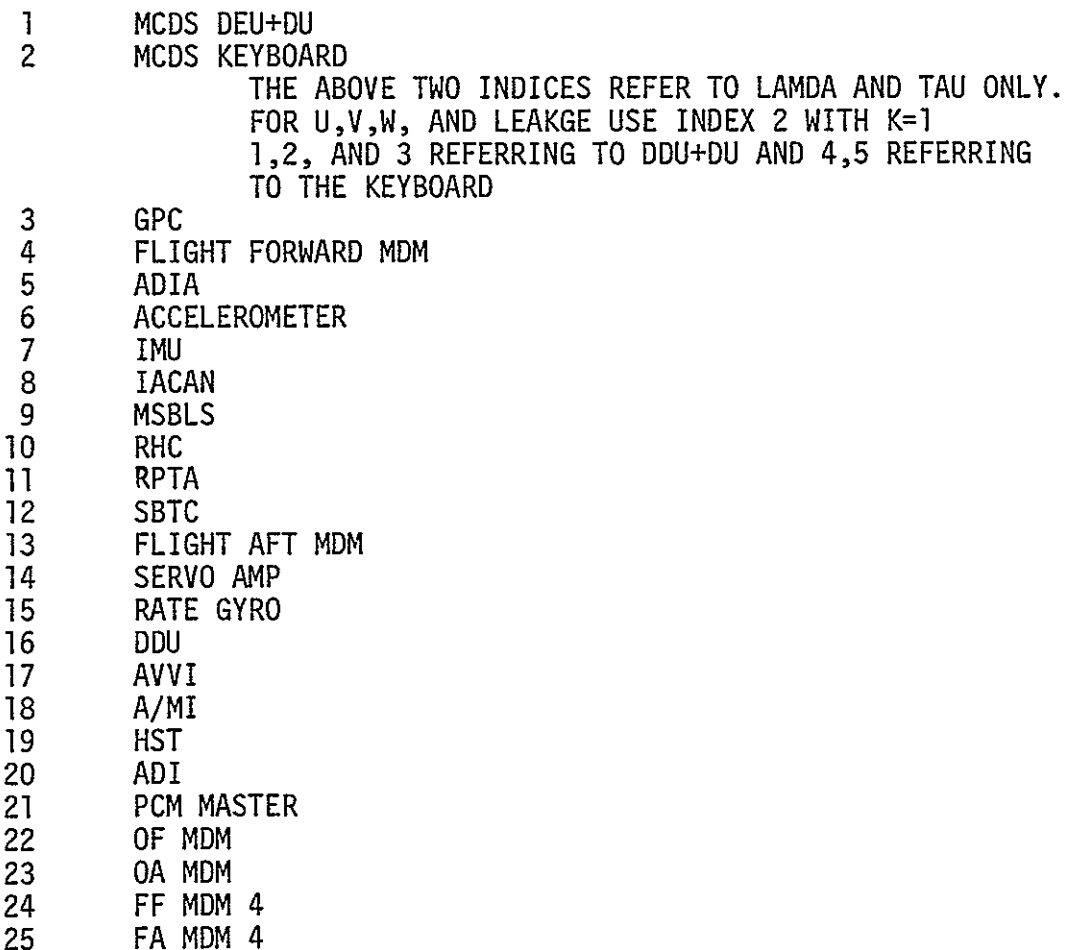

This index system assigns the input parameters and program control

variables to the proper device. For example,  $U(4,3)$  is  $U_4$  for the GPCs.

# TABLE A.2-I INPUT VARIABLES AND THEIR PURPOSE

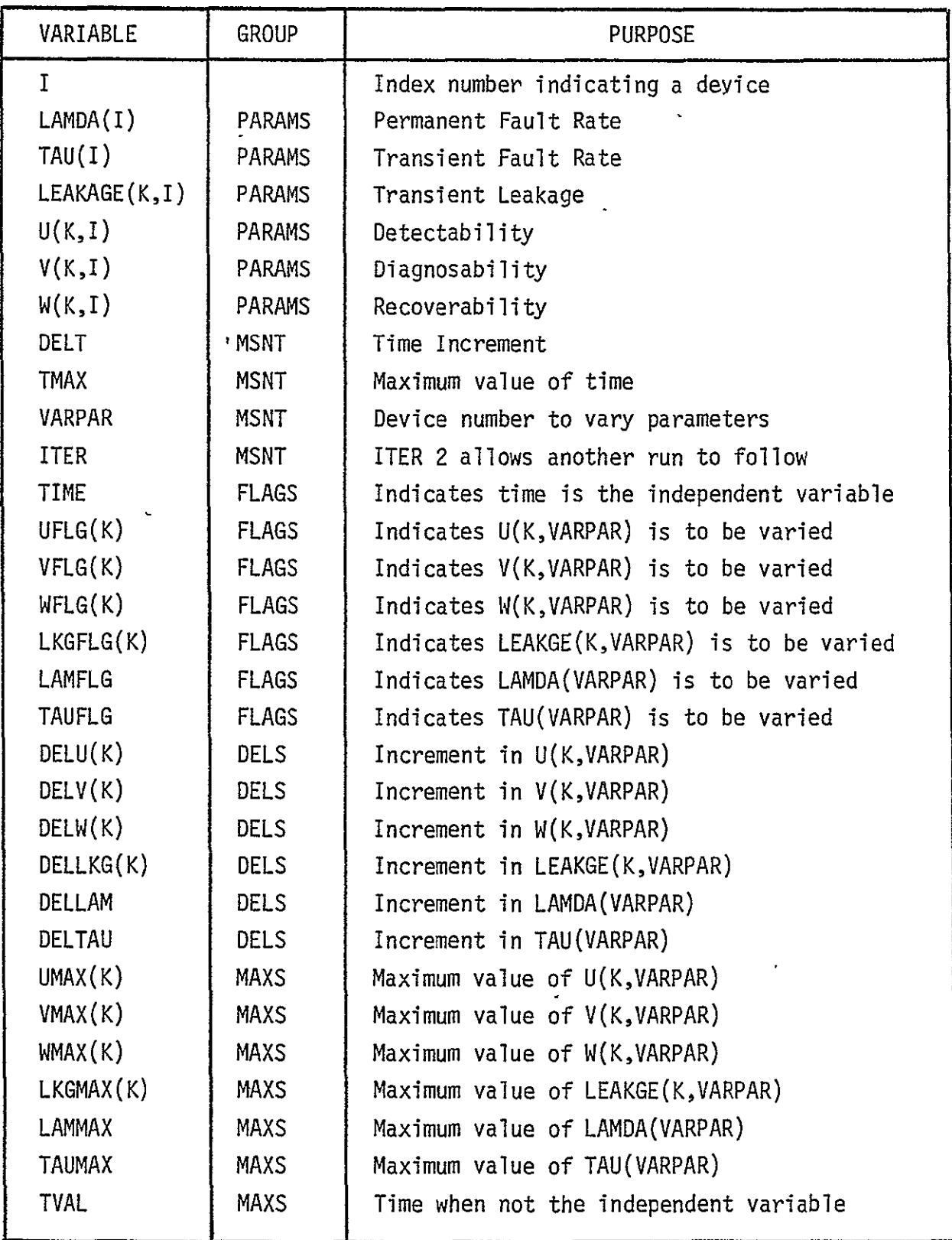

#### A.2.2 INPUT DECK SETUP

Within the program, some parameters are assigned default values. That is, if a parameter is not input, it is assigned a preset value. All Us are assigned .999. All Vs and Ws are assigned 1 except  $V(2,I)$  is assigned a value of .95. LAMDAs and TAUs are **100** (per 106 hours). All FLAGS are .FALSE. Leakages are zero.

A sample input deck set-up is shown in Figure A.2-1. The namelist groups are to come in the following order: PARAMS, MSNT, FLAGS, DELS, MAXS. The initial card for each group must begin with a dollar sign  $(\hat{\xi})$  in column 2 immediately followed by the group name with no imbedded blanks. Succeeding data items are read until a \$ is encountered. Each data item is separated by commas and may be in any of two forms:

- **1.** A variable equals a constant
- 2. An array with or without subscript followed by a list of constants, separated by commas.

In (2), the subscript indicates the beginning location for the assignment. No subscript implies a **1.** A variable may be omitted or may have more than one assignment. A value of ITER greater than 2 allows another input deck to be run after the current one.

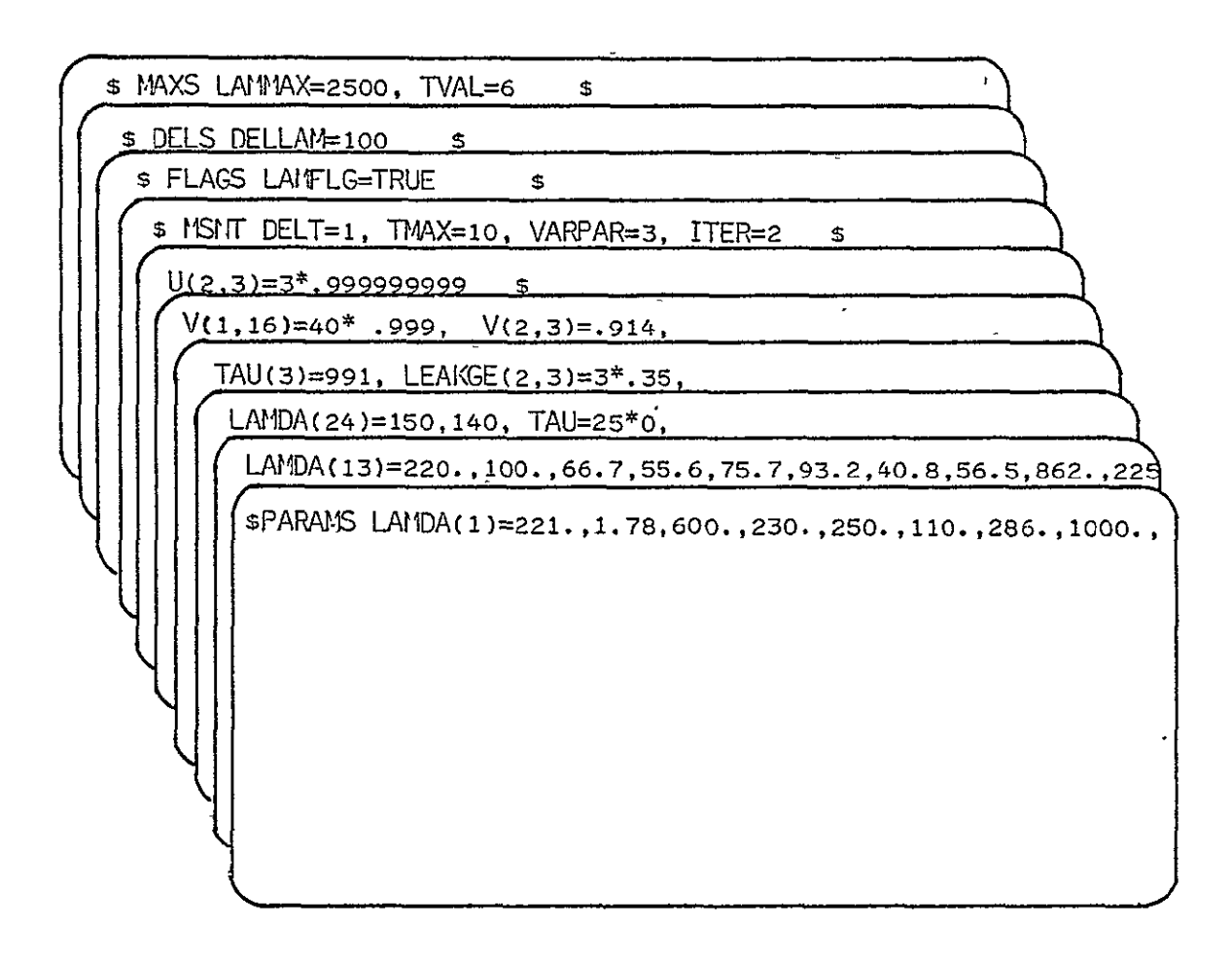

# FIGURE A.2-1 A SAMPLE INPUT DECK SET-UP

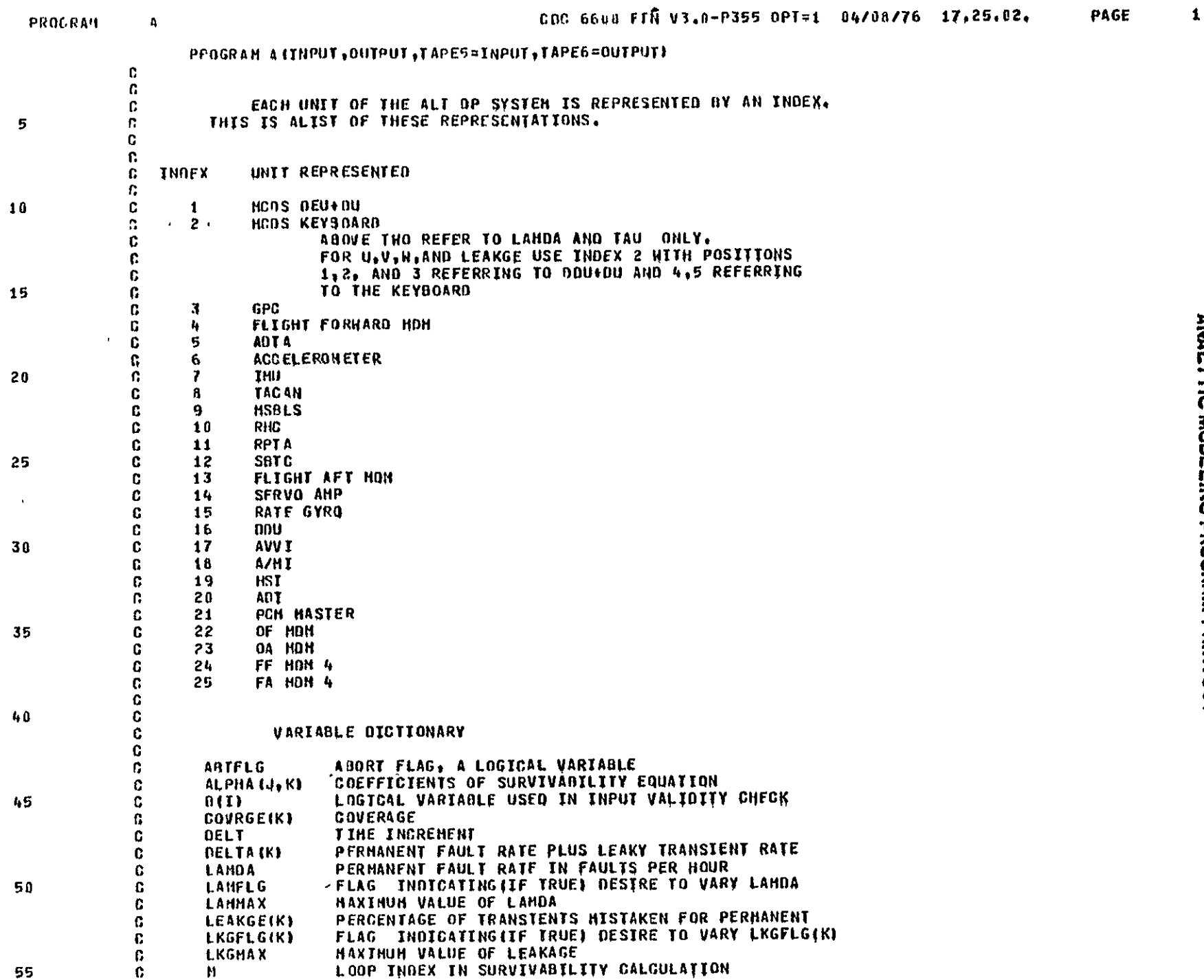

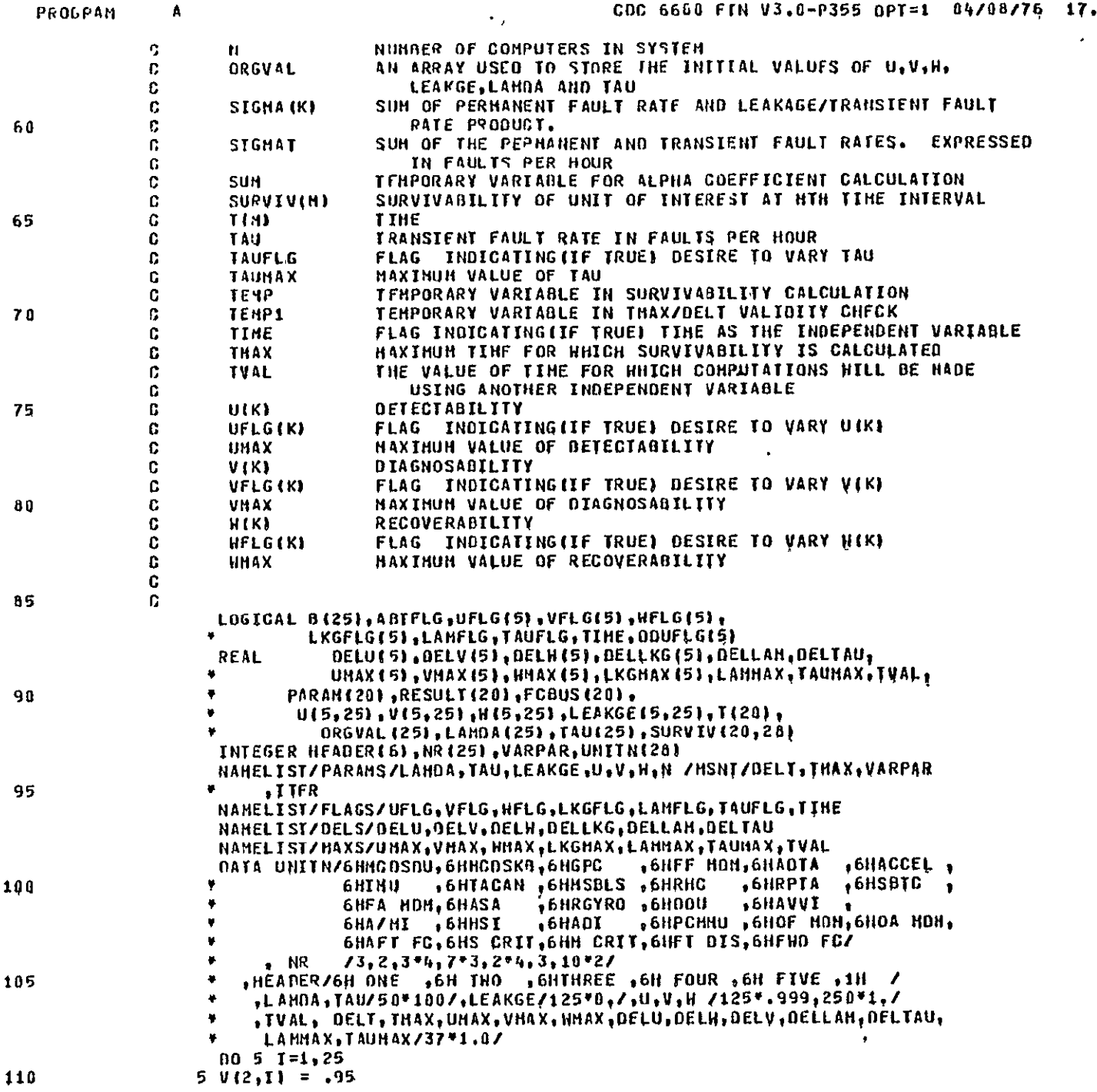

.25.02. PAGE  $^{12}$  2

 $\sim$   $\sim$ 

 $\mathbf{3}$ 

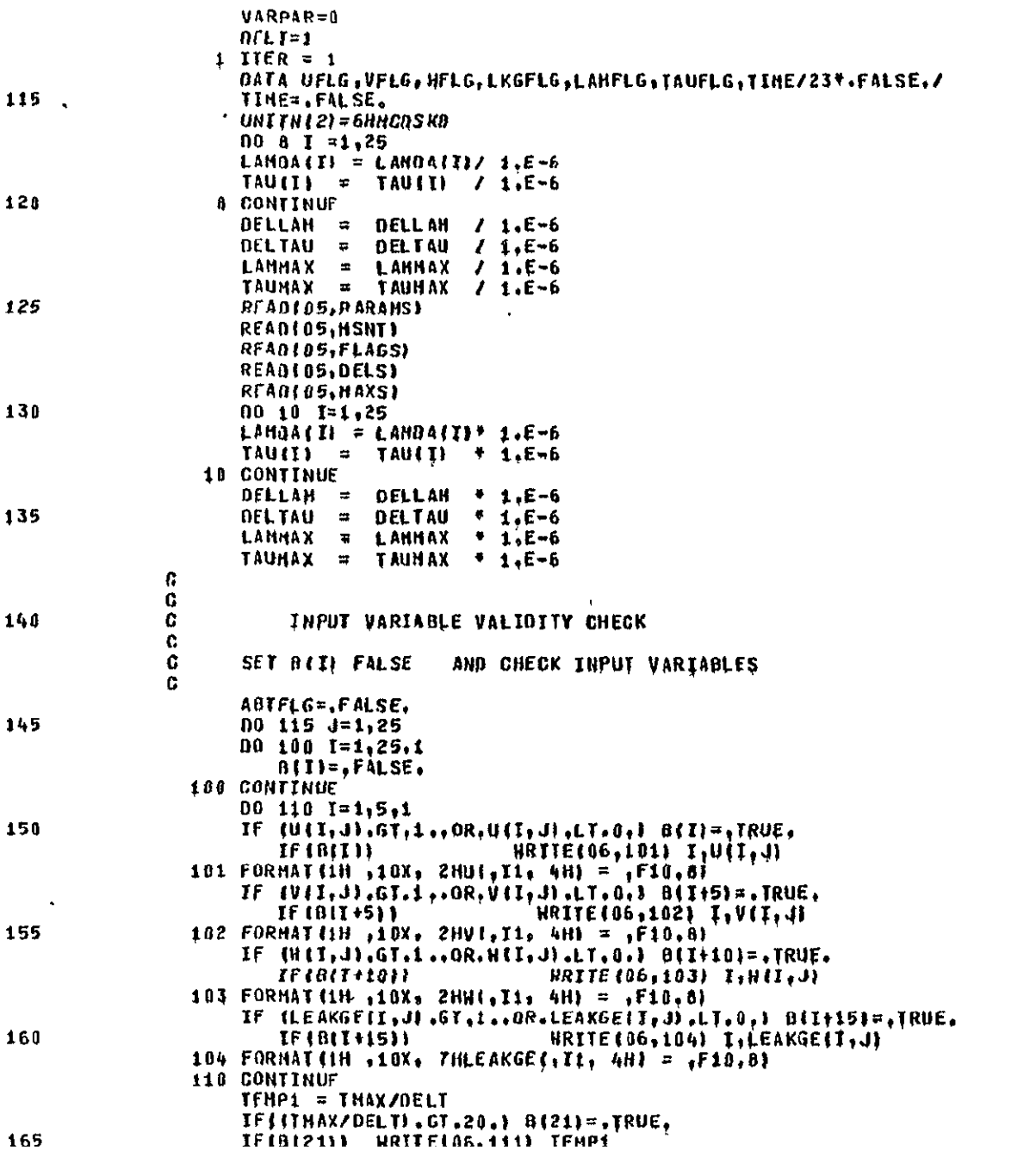

 $\mathcal{L}_{\mathrm{eff}}$ 

 $\bar{1}$ 

 $\hat{\phantom{a}}$ 

```
PAGE
   PEOGRAH
                \pmb{\Lambda}CDC 6600 FTH V3.0-P355 OPT+1 04/88/76 17.25.02,
                111 FORMATILES LIZHTHAXZDELT = LE10.63
              c
                     IF ANY OF THE LOGICAL VARIABLES DETERMINED ABOVE HAVE BEEN SET.
              C.
              c.
                         THEN ABORT THE RUN.
              c.
170
                     DO 120 7-1.25.1
                        IFIRITY)
                                              ANTFLS = . TRUE.
                120 CONTINUE
                115 CONTINUE
                     TFIADTFLG1
                                            GO TO 999
115¢,
              Ċ
              C.
                         FIND NITE
              Ċ.
160
                     NT = 1
                     IF C.HOT.TIMEL GO TO 580
                     NT = INTETHAX/DELTI
                400 CONTINUE
                     IF INT CO.1) DELT=TVAL
                     00 116 1-1.HT
185
                     TIIN=ITDELT
                116 CONTINUE
              c
              c
                        CALCULATE BASELINE SURVIVABILITIES
              \mathbf c19300 114 T=1.2
                            13.11111U
                                            (1, 2)v.
                            13.1,11.41,2113.1.11 - 4\cdot M
                                            (1.2)195
                     LEAKGE (3+1,1)=LEAKGE(1,2)
                 114 CONTINUE
                     CALL HCDSCILAHOA, TAU, U, V, W, LEAKGE, T, SURVIVII, 21, NTI
                     DO 117 1=3.23
                     CALL SURVT(LAHOACI), TAUCI),UCL, II, VCL, II, HCL, I), LEAKGECL, II
200
                    \bullet,T,SURVIVII,II,NR(I),HT)
                117 CONTINUE
                     CALL FLTGRELANDAESI, TAUESI,UE1,63,VE1,61,NE1,61,LEAKGEE1,61,
                    \bulletT, SURVIVEL, 41, HT, HRIGI, LANDA (241, LANDA (251)
                     00 118 1-1.28
                     SURVIV (1, 25) +1
205
                     SURVIVII, 261=1
                118 CONTINUE
              ſ.
              c.
                     COMPUTE SYSTEM SURVIVAGILITTES
              C.
219
                     DO 119 J=1.NT
                     00 121 1-2,3
                     SURVIV (J, 25) #SURVIV (J, 25) * SURVIV (J, I)
                121 CONTINUE
215
                     SURVIV (J, 25) = SURVIV (J, 25) * SURVIV (J, 24)
                     00 1210 1-27.28
                     SURVIV (J. 25) «SURVIV(J. 25) * SURVIV(J. I)
               1210 CONTINUE
                     00 122 1421,23
220
                     SURVIV (J, 26) =SURVIV (J, 26) *SURVIV (J, I)
```
 $\bullet$ 

```
PROGRAM
                \blacktriangleCUC 6600 FIN 93.0-0355 OPT=1 04/38/76 17.25.02.
                                                                                                                      PAGE
                                                                                                                                 5
                122 CONTINUE
                     SURVIV (J), 26) =SURVIV(J), 26) *SURVIV (J), 25)
                114 CONTINUE
              c.
225
              C
                         PRINT BASELINE RESULTS
              c
                    CALL SYTPRTINI, LANGA, TAU, U, V, N, T, SURVIV, NR, LEAKGE, UNITH)
              c.
              ¢.
                    PPESERVE ORIGINAL VALUES
230
              C.
                     IF IVARPAR.LE.8) GO TO 998
                    00 134 1-1.5.1
                         ORGVALIED = UCL, VARPARS
                         ORGUALII+51 . VII.VARPARY
235
                         ORGVALITHIOS = NITLYARPIRE
                         ORGVALIE+15) = LEAKGEIE, VARPAR)
                130 CONTINUE
                    ORGVALIZI) = LANDA (VARPAR)
                    ORGVAL (22) = TAU (VARPAR)
240
                    00 131 1=1.5
                    0(1,2) = 0(1,1)V(T, 2) = V(T, 1)M(1,2) = M(1,1)LEAKGE (1,2) = LEAKGE (1,1)
245
                131 CONTINUE
                    HJ = NRIVARPARE
                    J # VARPAR
                     IF (VARPAR.LE, 2) NJ=5
                     JS . VARPAR
250
                     IF (VARPAR.EQ.11 JS=2
              C.
              C.
                         REHOVE VARYING PARTITION FROM SET) FOR SYSTEM
              \mathbf{c}JF = JS255
                    IF (US .GE. 4 .AND. US .LE. 9) JF = 28
                    IF (US .GE. 10 .AHD. US .LE. 121 JF . 24
                    IF (JS .GE, 13 .AND, JS .LE. 20) JF = 27
                     DO 123 T=1.NT
                     SURVIV(I,26) = SURVIV(I,26) / SURVIV(I,JF)
260
                     IF IVARPAR .LE. 28) SURVIVII.25) = SURVIVII.25) / SURVIVII.JF)
                123 CONTINUE
                    IFITINEL
              C
                             THEN
                   *GO TO 1881
265
              c
                             ELSE
                    CO TO 2000
              C
                       SELECTION OF VARIABLE FOR WHICH FAMILY OF BATA IS TO
              C.
                            BE COMPUTED
              C CHOOSE1
27<sub>b</sub>1001 00 201 I=1.NJ
                     IF (.HOT.UFLG(I)) GO TO 201
                211 CONTINUE
                    IF (VARPAR.LE.2) GO TO 581
                    CALL SUPVTILAHOAIJ), TAUIJ), UIL, J), VIL, J), NIL, J), LEAKGEII, J)
275
                   \bulletITH, ILINH, IL, IIVIVRUZ, T.
```
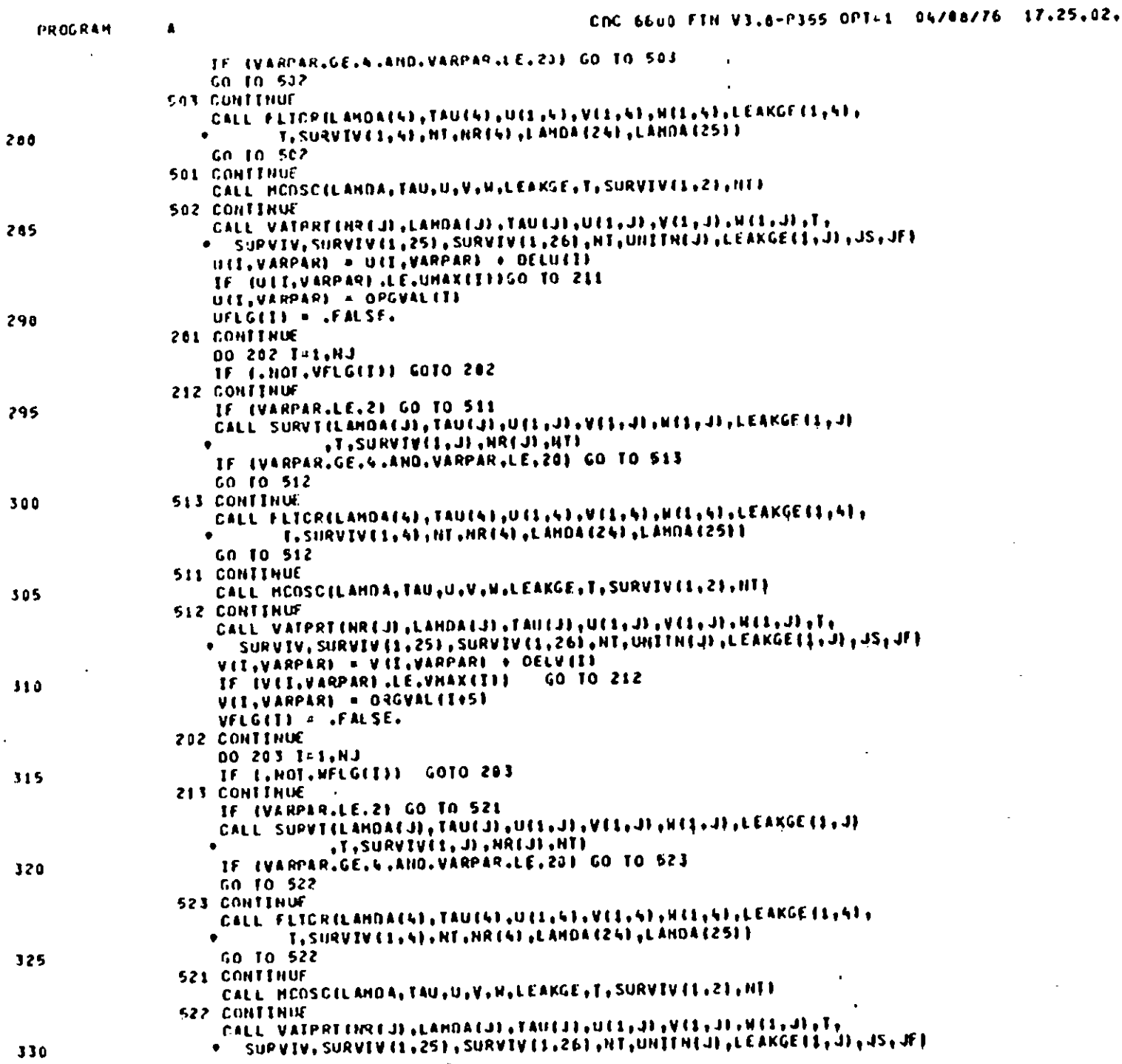

 $\bar{\star}$ 

REPRODUCERILITY OF THE<br>REPRODUCERILITY OF THE

 $\bar{\mathcal{A}}$ 

PAGE

 $\sim$ 

 $\Box$ 

 $\sim$ 

 $\pmb{\delta}$ 

 $\hat{\mathcal{A}}$ 

WELLVARPARE = WIT.VARPARE + DELWEEE IF INIT, VARPARI .LE.MHAX(I)) GO TO 213 WIT, VARPARI = ORGVAL (T+10) WELGIJI & LEALSE. **203 CONTTHUE** 335 00.284 I=1.8J IF C.HOT.LKGFLG(I)) GO TO 204 214 CONTINUE IF (VARPAR.LE.21 GO TO 531 CALL SURVICE ANDAILY, TAULUI, UES, JE, VIS, JE, HIS, JE, LEAKGE (S.J.) 340 **ITH, CLIAN, IL, EIVIVAU2, T,**  $\bullet$ IF (VARPAR.GE.4.AND.VARPAR.LE.20) GO TO 533 GO TO 532 **533 CONTINUE** CALL FLIGRELANDAISE, TAUISE, UIS.61, VIS.69, INCL.93, LEAKGE (1,6), 345 T. SURVIVII. 41. NT. NRI41. LANDAIZ41. LANDAIZ511 GO TO 532 531 CONTINUE CALL HODSOELAHOA, TAU,U,V,H,LEAKGE,T,SURVIVEL,21,HT) **532 CONTINUE** 350 CALL VATPRT (HR EJ) (LAHDAEJ) (TAUEJ) (UE11-J) (VEL) J) (HELIJ) (T) \* SURVIV, SURVIV (1,251, SURVIV(1,26), NT, UNITH(J) , LEAKGE(1, J) , JS, JF) LEAKGE (I.VARPAR) = LEAKGE (I.VARPAR) + DELLKGIT) IF ILEAKGE (I.VARPAR).LE .LKGHAY(I)) GO TO 214 LEAKGE (I.VARPAR) = ORGVALII+15) 355 LXGFLGIII = .FALSE. 204 CONTINUE IF (, NOT, LAMFLG) GO TO 285 215 CONTINUE IF IVARPAR.LE.21 GQ TO 541 360 CALL SURVTELANDAEUFFTAUEUFFUEFUFFEFUFFNEFFFFFEFAKGEEFFU TH, (C)SH, (C, L)VIVRU2, T,  $\bullet$ IF (VARPAR.GE.4.AHO.VARPAR.LE.20) GO TO 563 GO TO 542 543 CONTINUE 365 CALL FLTCRILAMDAIA1, TAUISI, UILL, SI, VIL. SI, HILLSI, LEAKGEIL, SI, T.SURVIV (1.4). HT.HR(4).LANDA (24).LANDA (25).  $\bullet$ GO TO 542 541 CONTINUE CALL HCDSCILANDA, TAU, U.V.H.LEAKGE, T. SURVIVIL, 21. HTI 373 542 CONTINUE CALL VATPRTENREJI (LANDAEJI (TAUEJI (UE16J) (VE16J) (HE16J) (To \* SURVIV, SURVIV (1,25), SURVIV (1,26), HT, UNITH(J), LEAKGE(1, J), JS, JF) LAHOA (VARPAR) = LAHOA (VARPAR) + DELLAH IF (LAHDAIVARPAR).LE.LAHHAX) GO TO 215 375 LAHOA (VARPAR) = DRGVALIZI) LANFLG = . FALSE. 205 TF L.HOT. TAUFLG1 GO TO 998 216 CONTINUE IF (VARPAR.LE.2) GO TO 551 188 CALL SURVTELANDAEJE, TAUEJE, UEL, JE, VES, JE, HERE, JE, LEAKGE (1, JE , T., SURVIVEL, JL, MRIJI, HTJ  $\bullet$  . <br> <br> . IF (VARPAR.GE.4.AND.VARPAR.LE.20) GO TO 553 GO TO 552 **553 CONTINUE** 385

PROGRAM

 $\bullet$ 

**PAGE** 

 $\overline{r}$ 

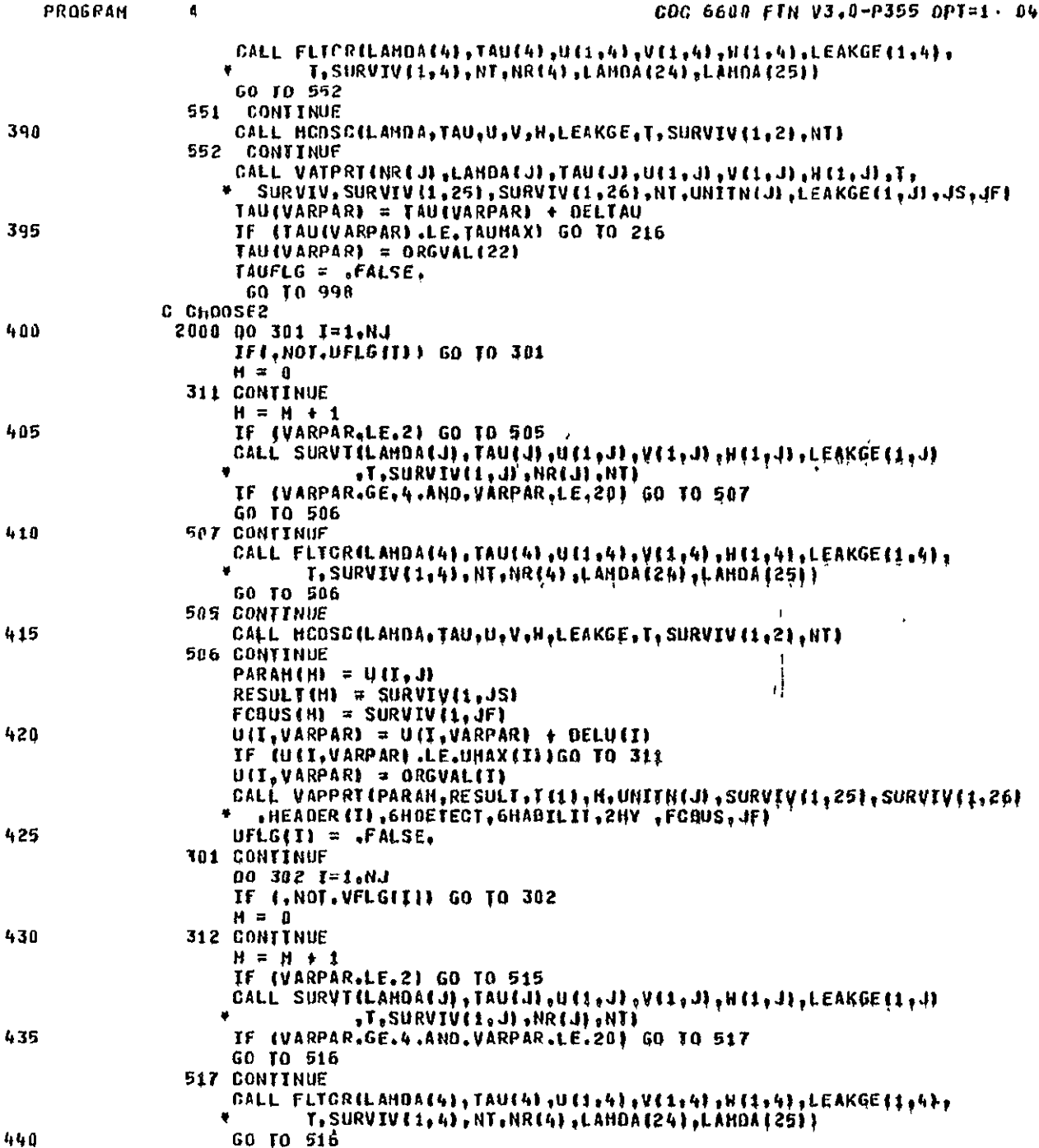

4/08/76 17,25,02, PAGE  $\pmb{\mathfrak{g}}$ 

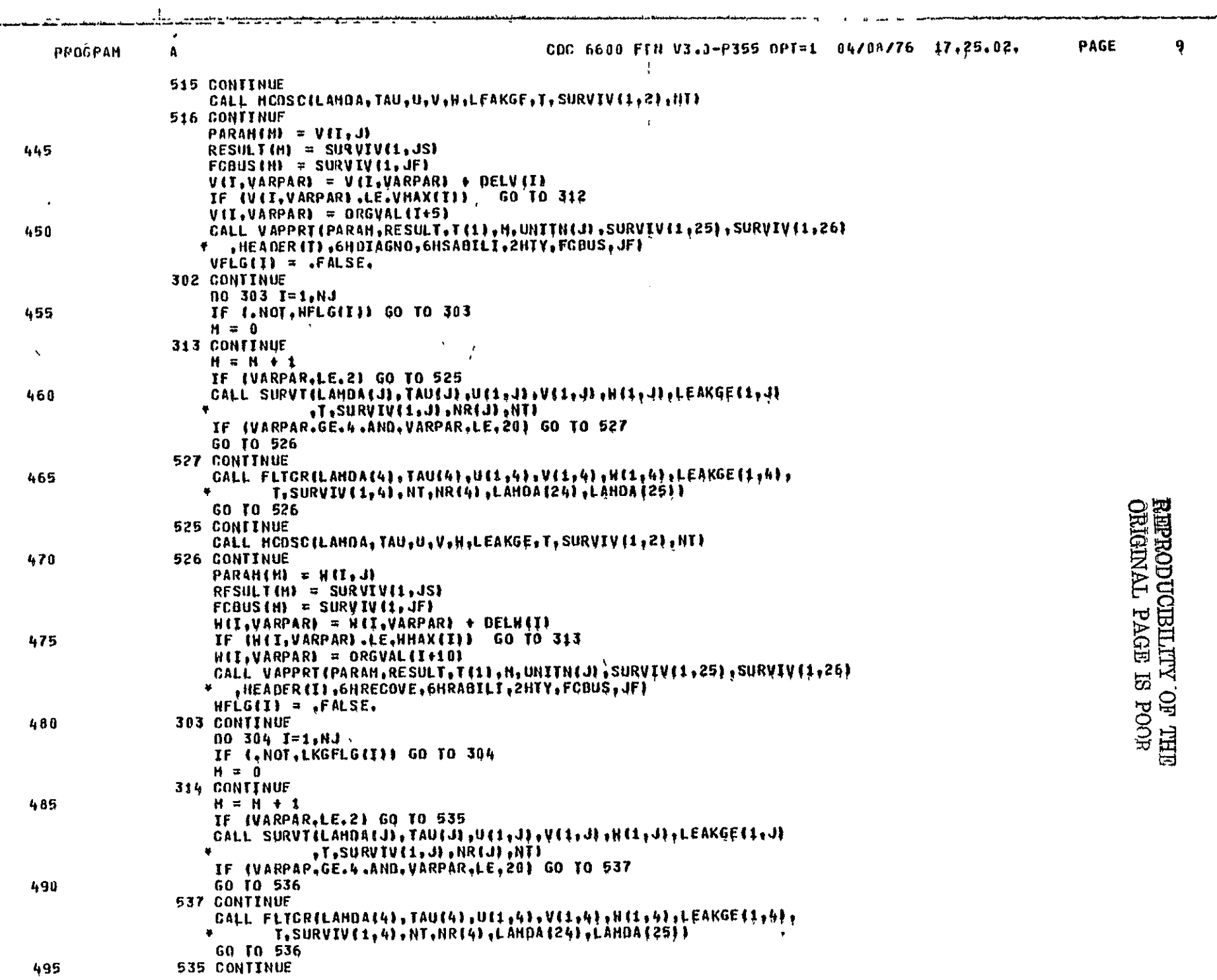

.<br>In the Season of the Constant Commission and Season Commission of the Constant Constant Constant Constant Cons

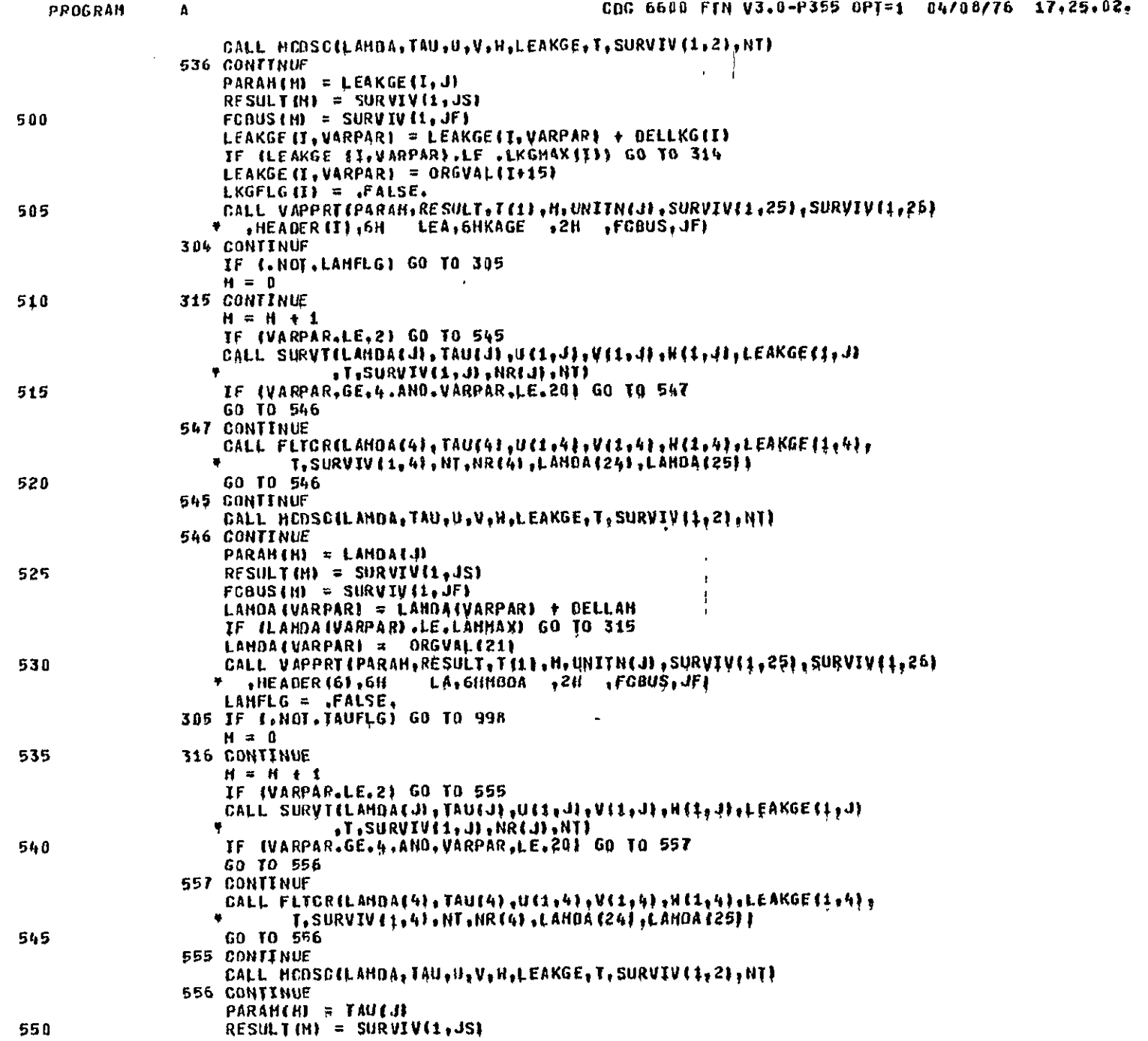

550

 $10$ PAGE CDC 6600 FIN V3.0-P355 0PT=1 04/08/76 17,25.02.

 $\pmb{\mathtt{a}}$ 

aasta taa waxaa tahay

555

560

PROGRAM

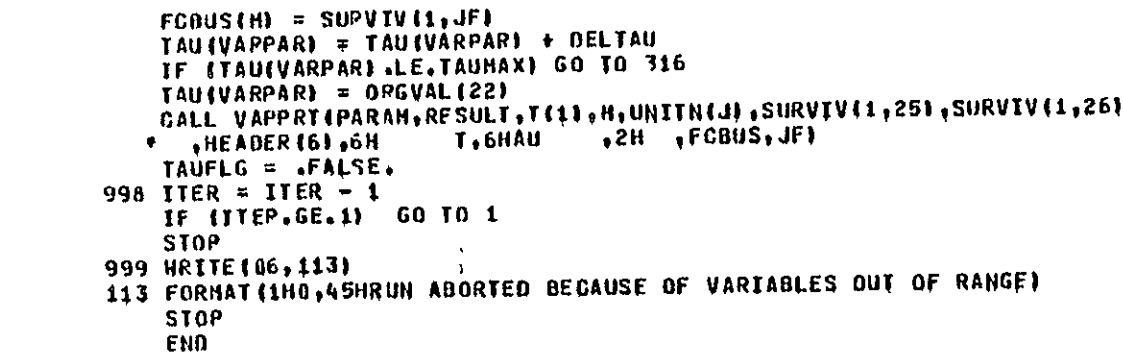

```
PAGE
                       \mathbf{1}
```

```
SUBROUTINE SURVICLAHDA, TAU, U, V, H, LEAKGE, T, SURVIV, N, NTI
                   REAL
                              SIGMA (5), LEAKGE(5), COVRGE(5), U(5), V(5), H(5), DELTA(5),
                  ۰
                              ALPHA (5,5), SUN, TEMP,
                  \bulletLAHOA, TAU,
                  \bullet5
                              T(20), SURVIV(20)
             G
             \mathbf GSIGHAT CALGULATION
             c
                   SIGHAT = LAMDA + TAU
             C
10
             C
                        SIGNA (K) CALCULATION
             C
                    0010K=1, N, 1SIGHAIKI = LAHDA + LEAKGEIKI FTAU
15
                10CONTINUE
                                                    \bulletG
            c
                        DELTA(K) CALCULATION
            G
                   DO 20 K=1,N.1
                      DELTA(K) = U(K)*SIGHA(K) + (1.-U(K))*SIGHAT
20
                20
                     CONTINUE
            C
            C
                        COVERAGE CALCULATION
             G
25
                   0030K=1.1CONTINUE THE REPARTMENT
                30
                     CONTINUE
             G
            \mathbf{G}ALPHA COEFFICIENT CALCULATION
             Ö.
30
                    ALPHA\{1,1\} \pi 1.
                   IF (N.LE.1) GO TO 45
                   10040 J=2, N_1 1.
                    L = J - L35
                      00 50 K=1.4.1
                        ALPHA (J1K) = J*GOVRGE (J)*SIGHA (J)*ALPHA (J-11K) / (J*OELTA (J)
                                        - KYDELTA(KI)
                  ٠
                                                          \sim50+CONTINUE
                      SUH = 0.040
                        0060 I=1.1.1
                                             \simSUH = SUH + ALPHAIJ, I)
                60
                          CONTINUE
                      ALPHA(J,J) = 1.75 SUH
                     CONTINUE
                4045
                45 CONTINUE
             G
             C
                        SURVIVABILITY CALCULATION
             C
                   DQ 80 M=1.NT
50
                   TEMP=0.
                   0070I=1. NTEMP = TEMP + ALPHACH, I) YEXPL-T*DELTACI1 YT(HI)
                70 CONTINUE
                   SURVIV (H) = TEHP
55
                80 CONTINUE
```
 $\overline{\mathbf{z}}$ CDC 6600 FTN V3,0-P355 OPT=1 03/25/76 14,43,23, PAGE

SUBROUTINE SURVT

فرودوها المحامد بدايرهم

**RETURN<br>END** 

**REPRODUCIELLITY OF THE**<br>CRIGINAL PAGE IS POOR

 $\mathbf{v}$ 

 $\blacksquare$ 

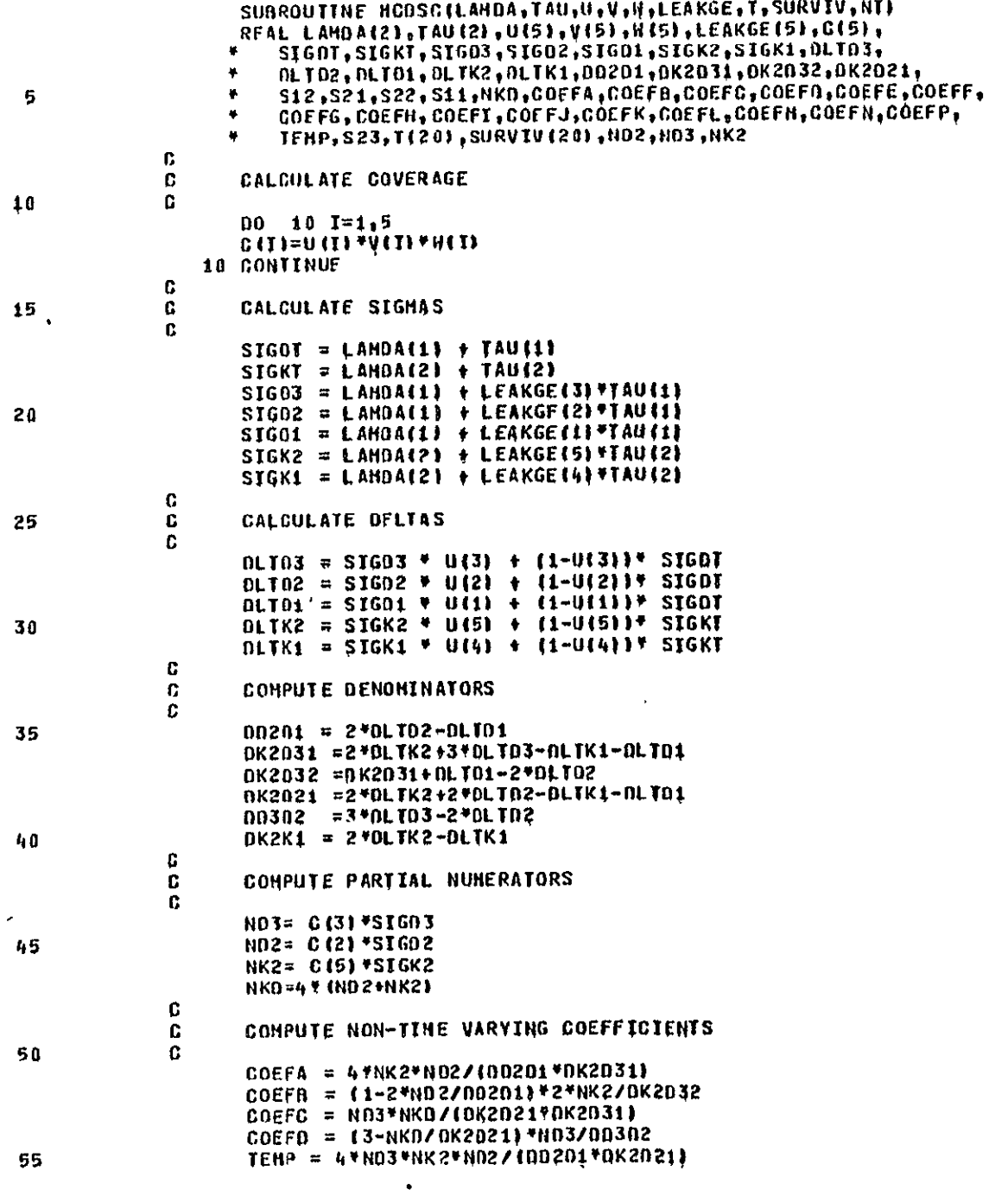

 $\mathbf{z}$ 

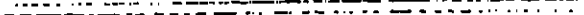

60

65

 $71$ 

 $\overline{15}$ 

 $\pmb{\mathsf{A}} \pmb{\mathsf{O}}$ 

 $\mathcal{L}$ 

CDC 6600 FTH V3.0-P355 OPT=1 04/08/76 15.15.59. PAGE

 $\sim$ 

 $\mathbb{R}^n$  $\mathcal{C}$ 

<del>an an an an C</del>aracter and C

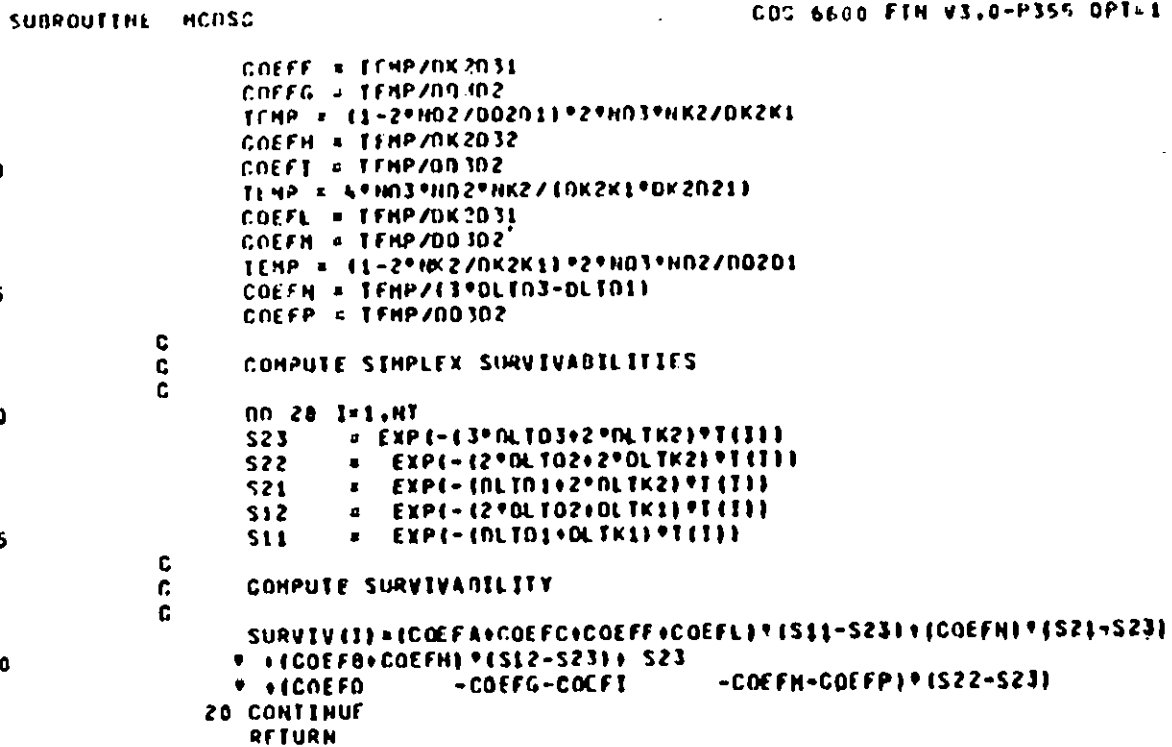

 $\overline{\mathcal{A}^{\mathcal{A}}$ 

 $\sim$ 

 $\mathcal{L}^{\mathcal{L}}$ 

END

REPRODUCIBILITY OF THE ORIGINAL PAGE IS

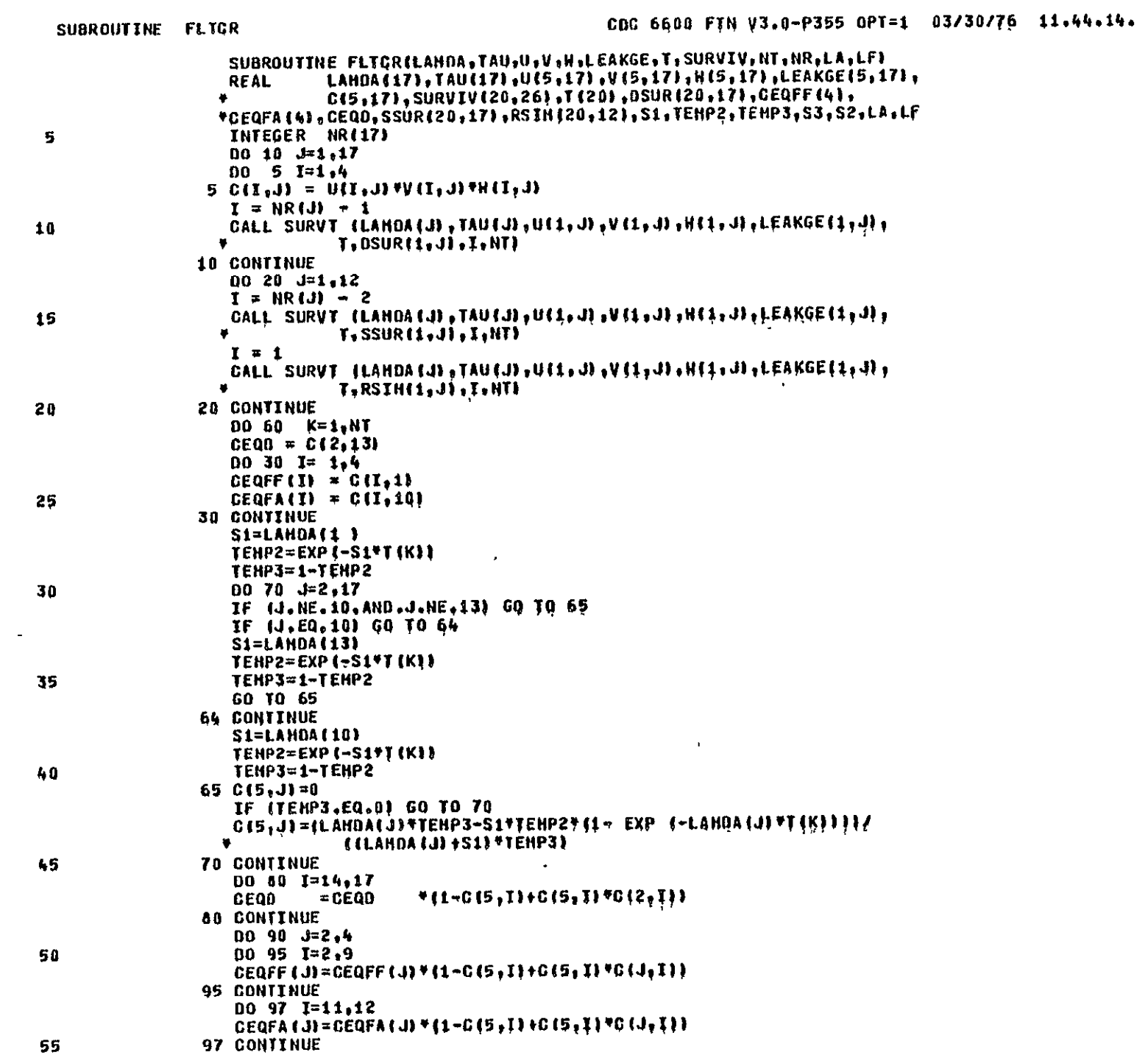

PAGE 1

SUBROUTINE FLTCR

 $\cdot$ 

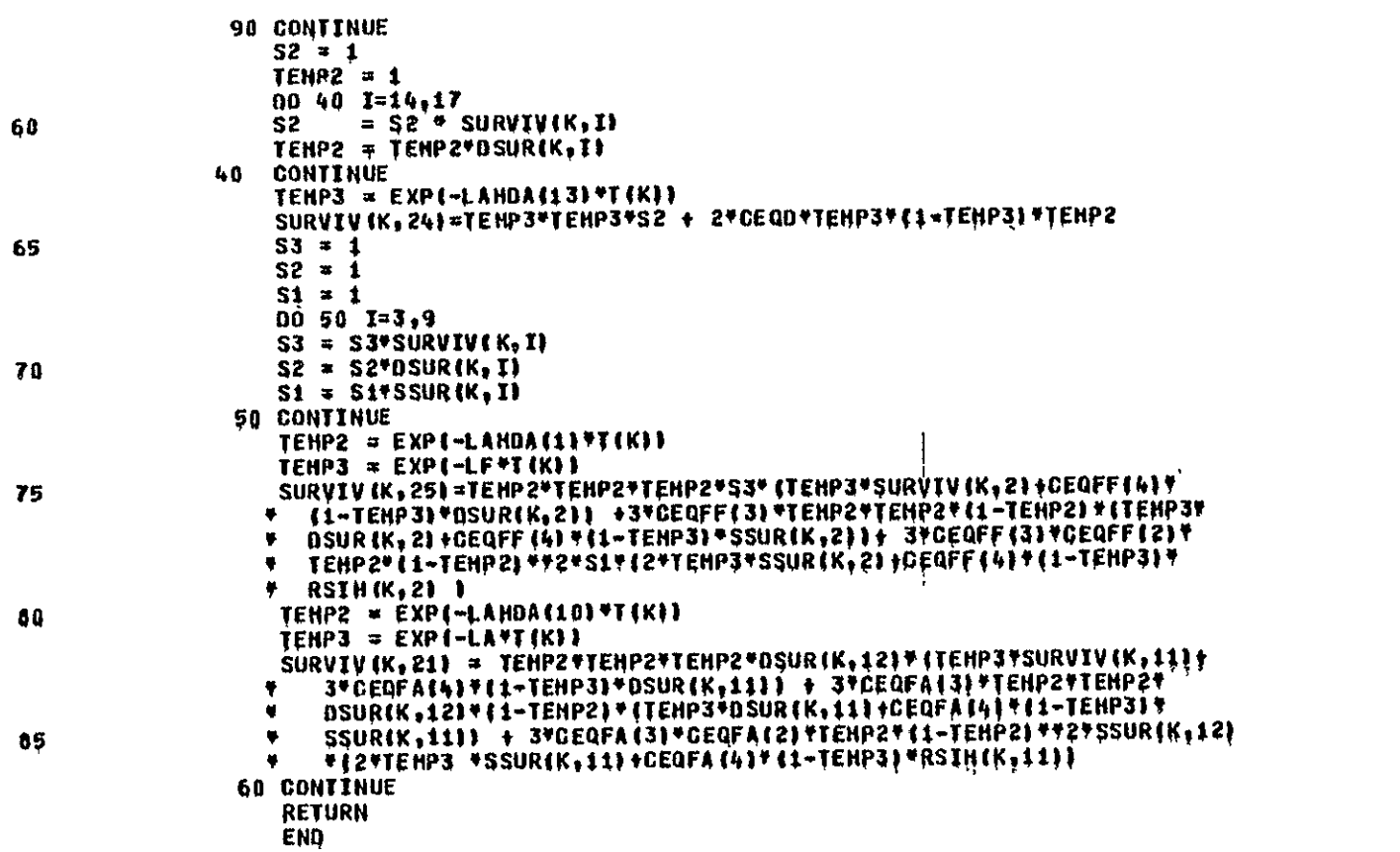

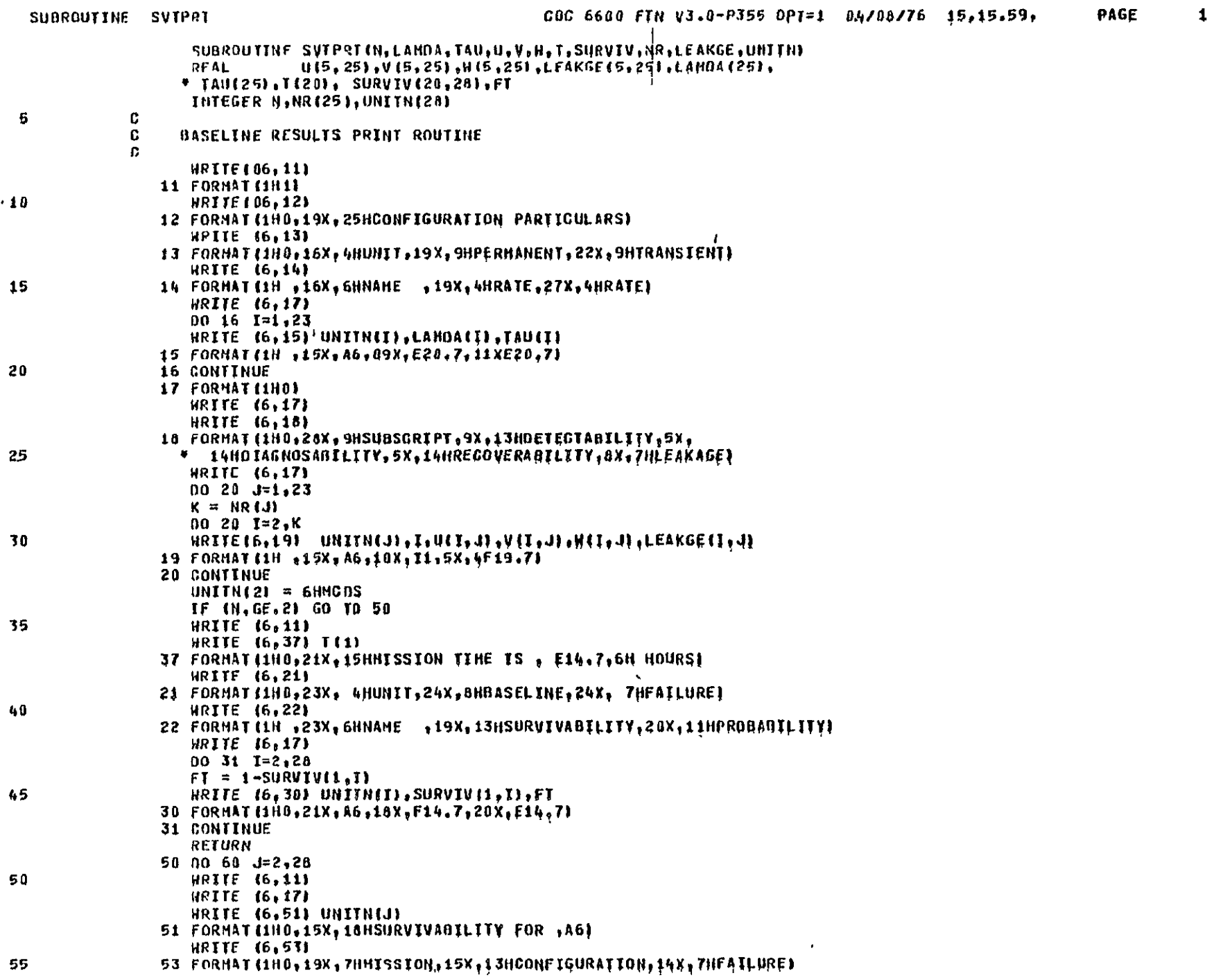

 $\sim 10^{11}$  km  $^{-1}$ 

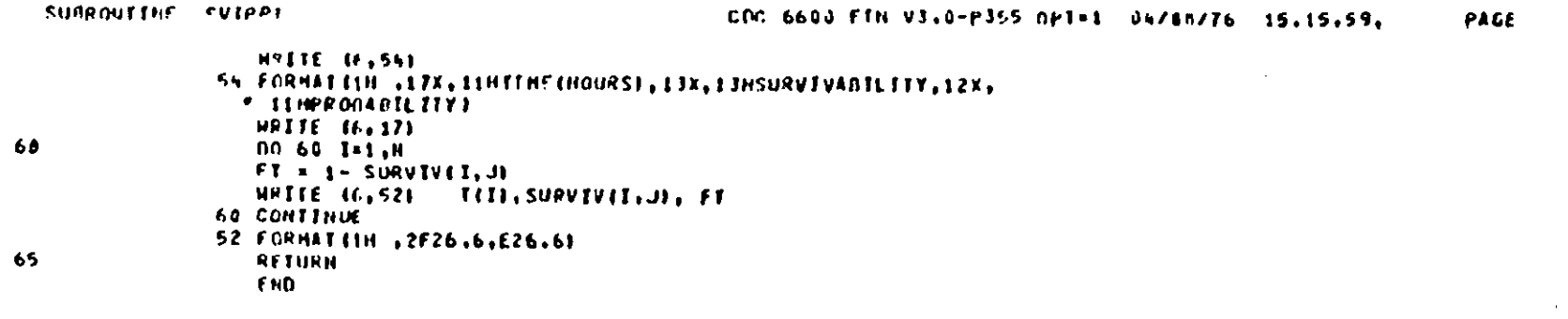

АЕРЮОДОГЛЕЦИ ор тив<br>Окилим рлав и тор тив

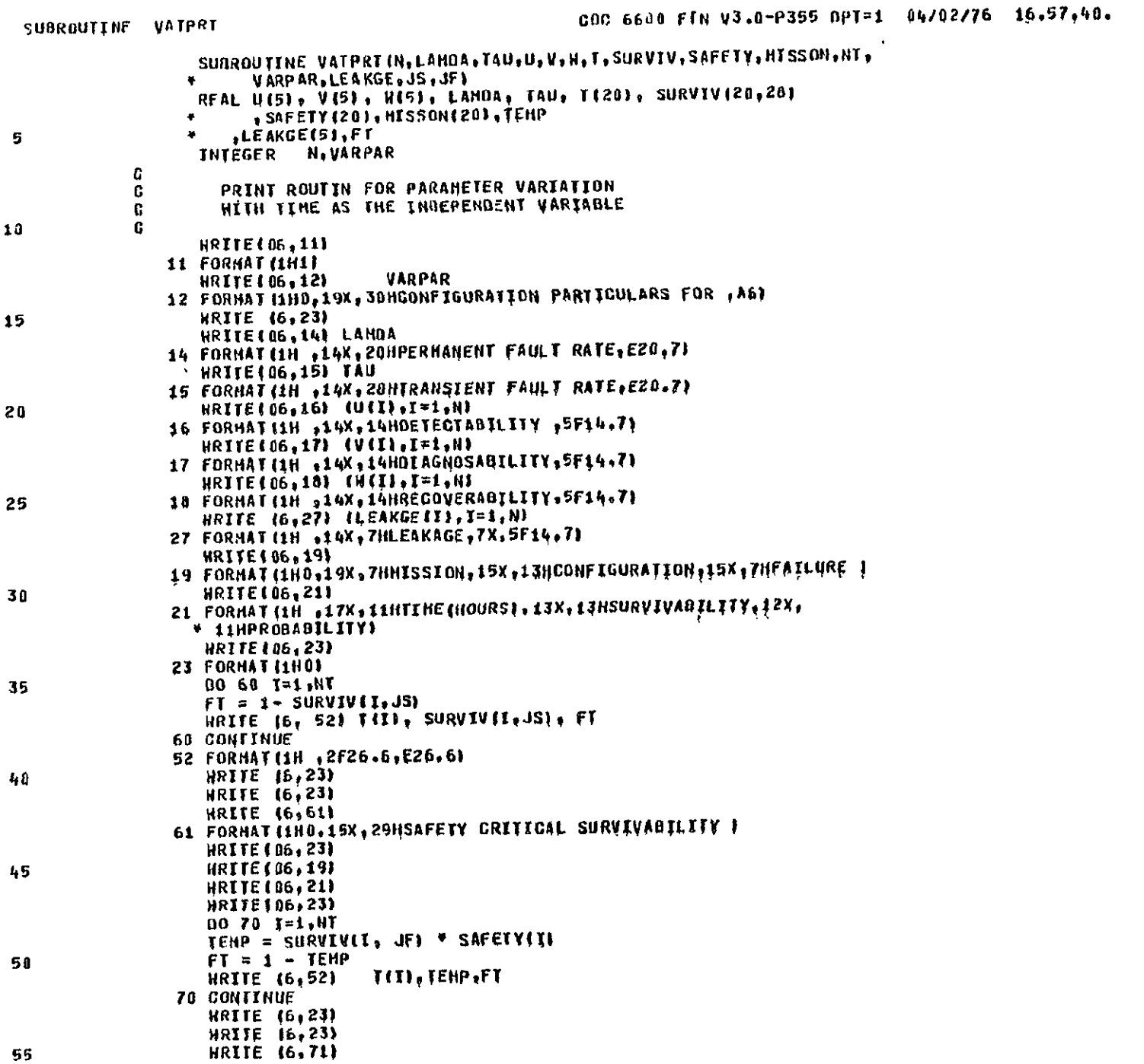

 $\sim 10^{-1}$ 

 $\sim$  1

PAGE

**Contractor** 

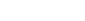

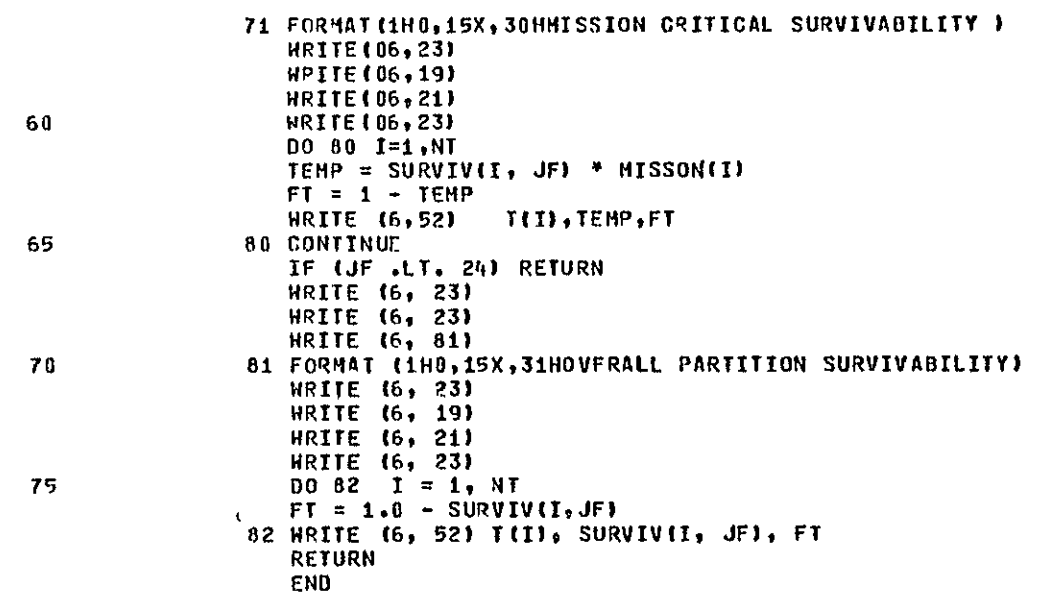

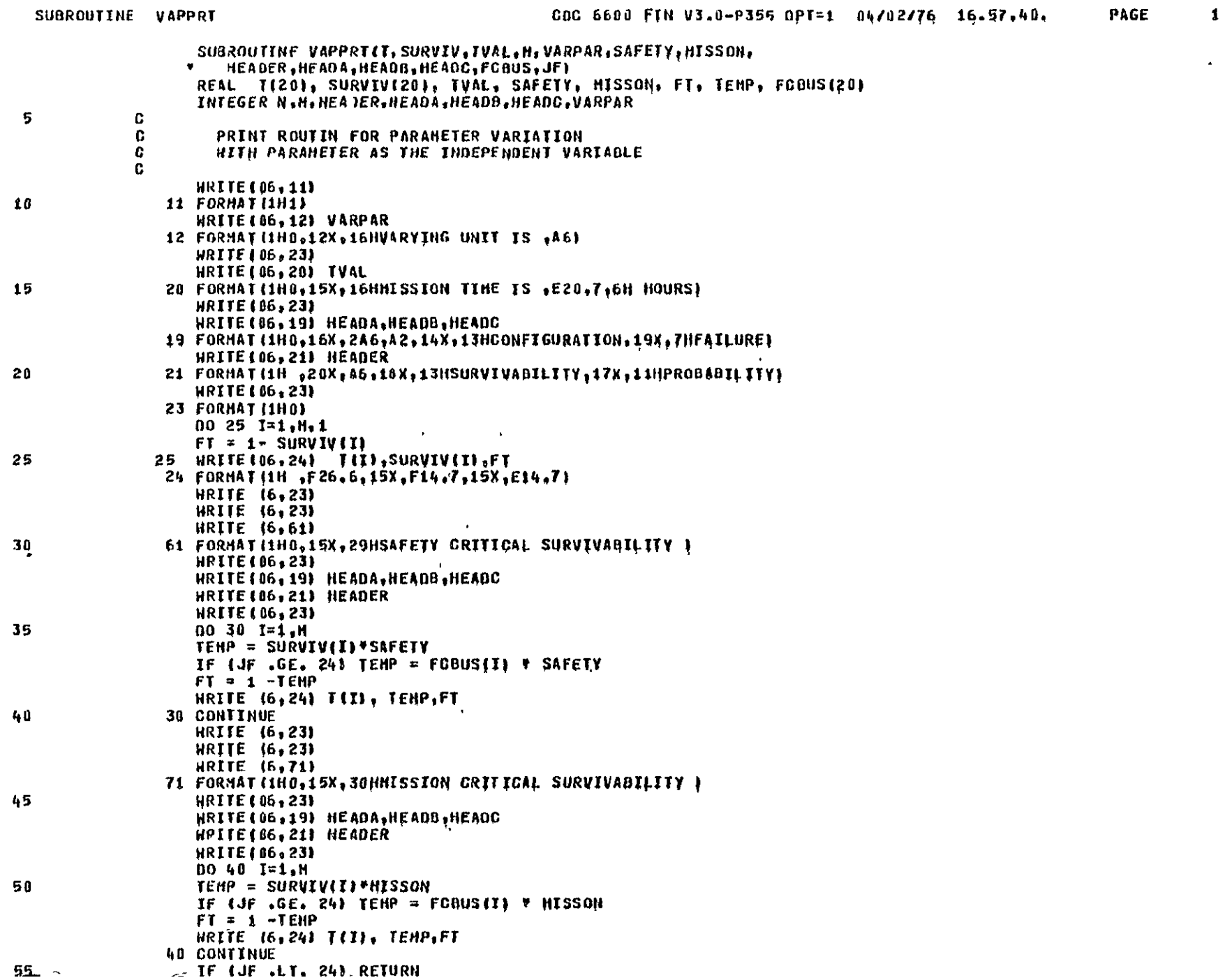

 $\mathcal{L}(\mathcal{L}^{\text{max}})$  and  $\mathcal{L}(\mathcal{L}^{\text{max}})$ 

60

65

 $\mathcal{L}^{\mathcal{L}}$  and  $\mathcal{L}^{\mathcal{L}}$  and  $\mathcal{L}^{\mathcal{L}}$ 

 $\mathbf{z}$ 

PAGE

 $\sim$   $\sim$ 

**HRITE (6, 23)**<br>**HRITE (6, 23) HRITE (6, 81)** 81 FORMAT (1H0,15X,31HOVERALL PARTITION SURVIVABILITY) **HRITE** (6, 23) HRITE (6, 19) HEADA, HEADR, HEADC HRITE (6, 21) HEADER  $10.82$   $\vec{l}$  = 1, H  $\Delta$  $FT = 1.0 - F00US(1)$ 82 HRITE 16, 24) T(I), FCBUS(I), FT RFIURN **END** 

THIS PAGE INTENTIONALLY LEFT BLANK

#### B.1 SIMULATOR INPUT DECK SETUP

The input deck setup is dependent upon the system configuration. Since it is sometimes necssary to simulate the **GPC** partition without the FCB partition or vice versa, the simulator allows the combined simulation of both partitions and the separate simulation of either partition. The simulator input deck setup is dependent upon the partitions being simulated.

The first card of the simulator input deck specifies the type of simulation run being made and the seed for the random number generator. SIMTYP specifies the type of simulation. If SIMTYP=I, then the deck setup in Figure B.1-1 is used. The deck setup in Figure B.l-2 is used if SIMTYP=2. SIMTYP is specified in column **10** of the input card. SEED, the random number seed is specified in columns 11-20 of the card. It specifies the initial generative value for the random number generator. Multiple configurations can be simulated in one run. The input deck for each configuration is set up as described below. These input decks are combined into one large deck. A card with **-1** in columns 9-10 is placed at the back of the deck to indicate no more configurations are to be simulated.

The input deck consists of several major groups of cards. Group 1 specifies the configuration of the **GPC** partition, group 2 specified the fault environment for the **GPC** partition, group 3 specifies the configuration of the FCB partition, and group 4 specifies the failure rates for the FCB partition. Group 2 is specified once for the CPU, once for the lOP, and once for the memory. Group 4 is specified once for permanent faults and once for transient faults. The detailed deck setup for each of these groups of cards are described in Sections B.l.1 through B.l.4.

Figure B.1-I and Figure B.1-2 show the two possible input deck setups, which are dependent on the parameter SIMTYP. For the simulation that includes the GPC partition (SIMTYP=I), Group 3 and Group 4 will not be included if NMODU, which is specified on card of Group 1, is less than four. The FCB only simulation (SIMTYP=2) has several cards identified by "simulation descriptors." This card specifies the number of missions in columns **1-10** and the number of faults for mission in columns 11-20. As many of these cards can be used as desired, and then the deck is terminated by a card with a **-1** in column 9-10.

The deck setup for the baseline configuration is listed in Section B.I.5. It consists of a total of 116 cards. Note that some of the cards are blank. In this case, the parameters that the cards specify are assumed to be zero.

**B-I** 

# IDENTIFICATION DESCRIPTION

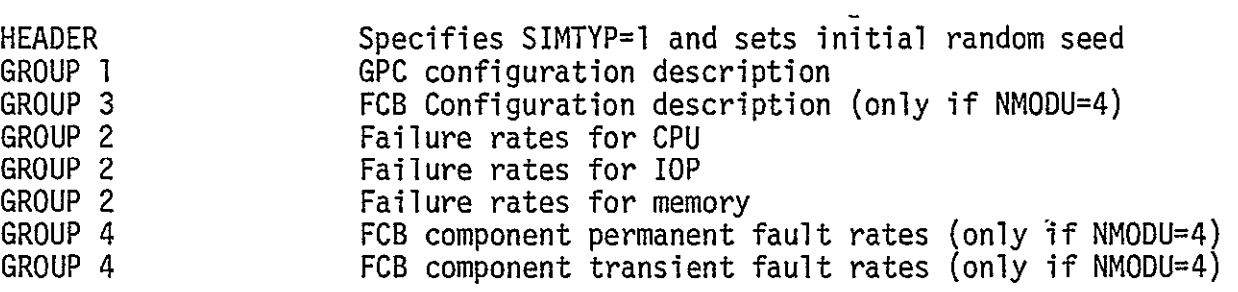

FIGURE B.1-1 DECK SETUP OF SIMTYP=l

## IDENTIFICATION DESCRIPTION

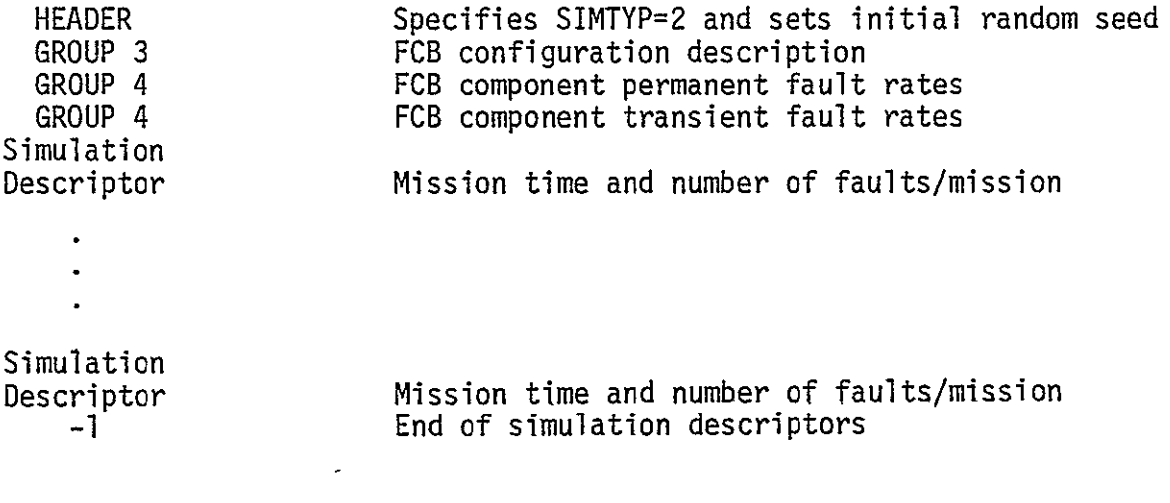

FIGURE B.1-2 DECK SETUP FOR SIMTYP=2

REPRODUCIBILITY OF THE **ORIGINAL** PAGE IS POOR

#### B.1.1 INPUT PARAMETERS **-** GROUP 1

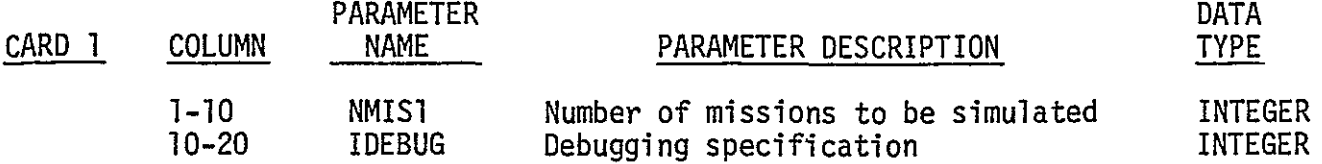

NMISI This number is negative, it indicates an end of file to the program and the simulation is aborted. It is better however to use SIMTYP as the end of file indicator. Thus several simulations can be run at once.

- IDEBUG The debugging option was created to deal with specific difficulties met during the programming phase. Currently, if IDEBUG=l, the cause and time of each system failure is printed and the cause and time of the first 50 state transitions is printed. IDEBUG=O specifies that no debugging is to take place. The user by modifying the program may specify other meanings of IDEBUG.
- CARD 2

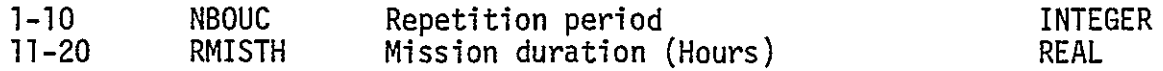

- NBOUC Faults (permanent and transients) are generated prior to simulation and listed sequentially in a fault table (TABLE(300,4)). However, because hundreds of thousands of faults are simulated, it is not feasible to generate all faults at once. On the other hand, it would be quite inefficient to generate them for each mission. NBOUC represents the number of missions for which faults are generated at one time. It should be chosen so that TABLE is efficiently utilized. TABLE contains at most 150 permanents and 150 transients. Thus if the whole system has a transient failure rate of 2400 per million hours, a permanent rate of 2000 per million hours and if the mission is **10** hours long, an average of 120 transients and **100** permanents are generated every 5000 missions. Thus NBOUC might be chosen as 5000. If NBOUC is too large, faults are generated which cannot be stored. A diagnostic is output and the simula 'tion aborts.
- RMISTH The mission time is expressed in hours.

#### CARD 3

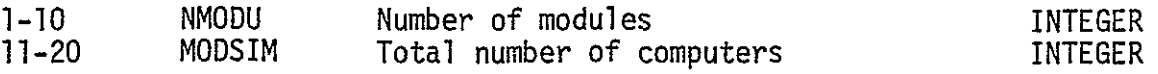
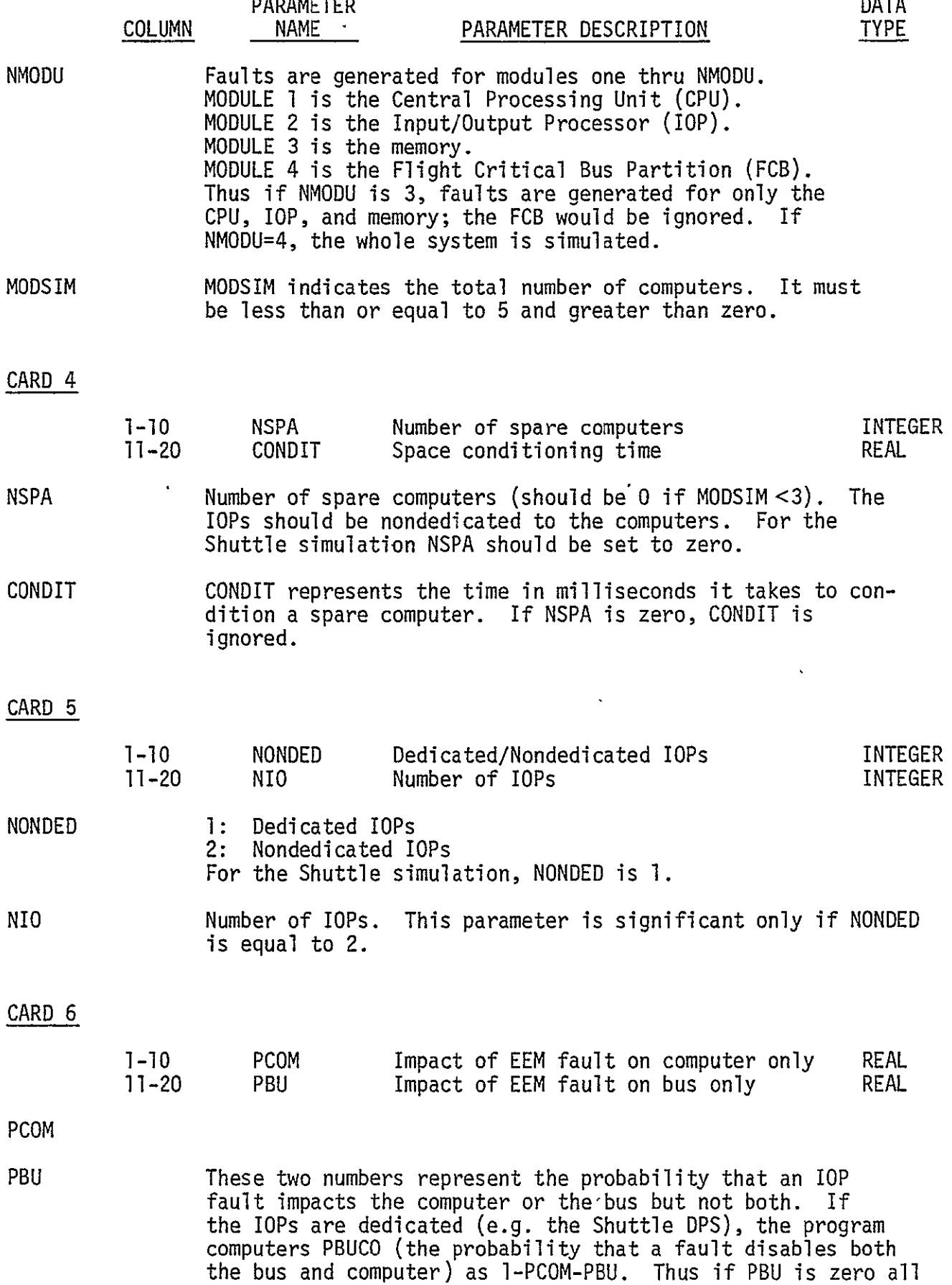

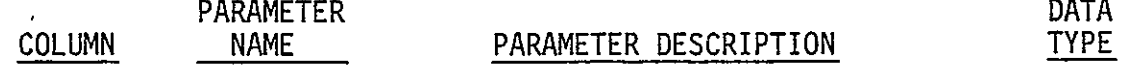

Line of Louis and all

faults disable the associated computer. PCOM and PBU are set to zero by the program if the lOPs are nondedicated, which assumes that the computers and lOPs are fault independent.

 $\sim$   $\sim$   $\sim$   $\sim$ 

### CARD 7

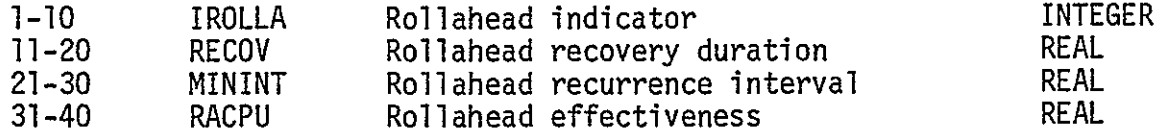

### IROLLA **1:** Rollahead is the recovery procedure in multiplex operation **0:** No rollahead.

# RECOV RECOV represents the time in milliseconds required to complete state vector transfer and continue normal operation.

MININT Specifies a time interval in milliseconds. If a fault occurs after a rollahead and before this time interval has elapsed it is in the same location as the previous fault. It is assumed to be a reoccurrence of the previous fault. The fault is thus assumed to be permanent, and a new rollahead is not initiated.

> Probability that a transient fault, which does not cause program memory damage, is recovered from because of a rollahead, without any degradation. RACPU is normally unity assuming that all necessary information is included in the state vector transfer operation.

### CARD 8

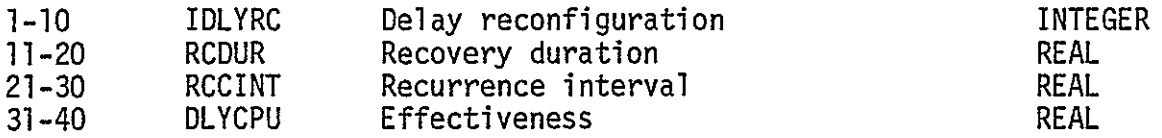

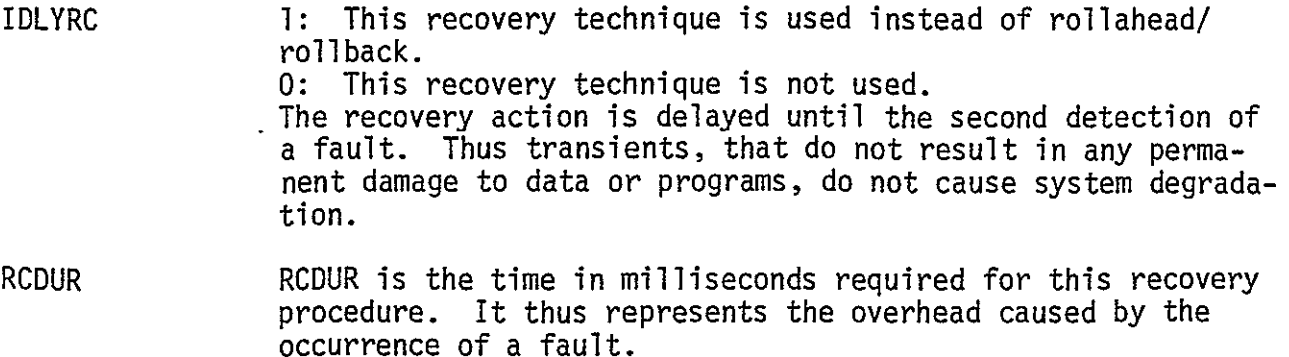

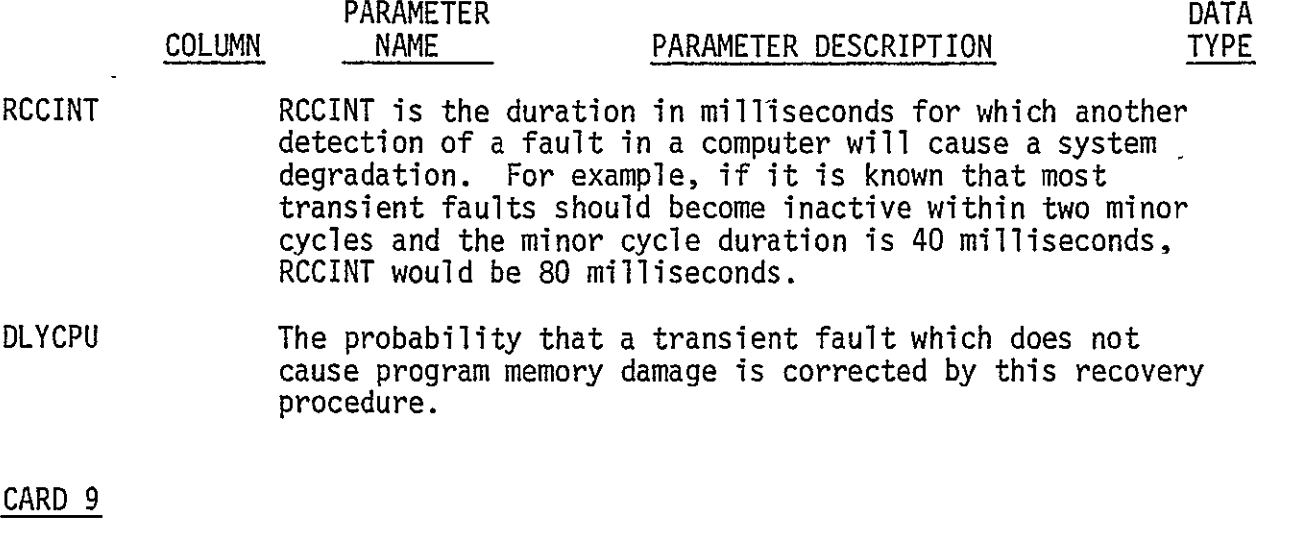

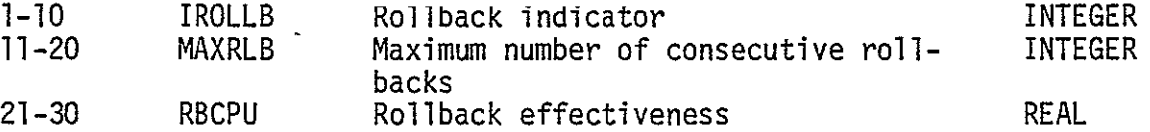

IROLLB **0:** No rollback. Rollback. Rollback is a transient recovery procedure inwhich the occurrence of a fault causes the program segment in which it occurred to be re-executed. Suppose a transient fault occurs during the execution of a program and corrupts a calculation which is detected at a comparison point. The computer would then "rollback" to the previous comparison point, using the old data, and re-execute the program segment inwhich the fault occurred. If the fault was a transient and has disappeared then the program segment will execute properly and system operation will continue without degradation. In order to keep sync, all computers must "rollback", even the ones in which no fault occurred. The rollback duration is assumed to be equal to the inter-comparison time. If rollahead is specified, rollback is used only in duplex and simplex. If IDLYRC is one, rollahead and rollback are not used.

- MAXRLB MAXRLB specifies the maximum allowed number of consecutive rollbacks. Thus if the first rollback does not succeed the computer rollbacks again if MAXRLB is greater than one.
- RBCPU RBCPU is the probability that because of a rollback, a transient fault will not result in any system degradation.

### CARD **10**

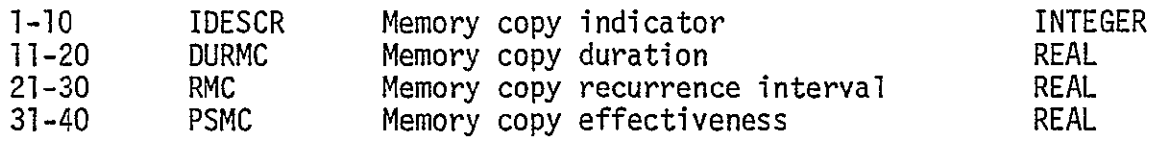

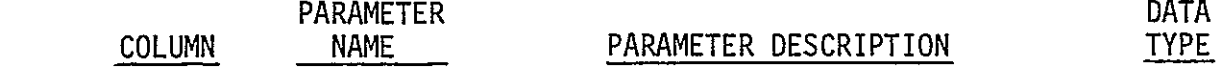

IDESCR **0:** No memory copy

Memory copy Memory copy is used as a secondary transient recovery procedure in multiplex computer operation if the primary recovery procedure fails. The memory of the working computer is transferred to that of the "faulty" computer. Ideally this would be done on a low-priority cycle-stealing basis by ROM BCE-programs residing in the IOPs and would not significantly affect computer performance. Upon completion of the memory copy, the state vector of a working computer would be DMA-burst transferred to the faulty computers, and all computers would continue in step. Memory transients usually result in memory damage because the memory is core destructive-read-out. Thus if a transient in a memory sense-amp results in faulty data, this faulty data is written back into memory on the write-cycle. Usually this type of fault is not corrected by other recovery procedures, but is corrected by memory copy.

- DURMC DURMC is the time in milliseconds between memory copy initiation and memory copy completion. For example, if on the average one word is transferred per millisecond, then DURMC would be 65536 milliseconds for a 64K memory (slightly more than one minute). DURMC is specified in milliseconds.
- RMC RMC is the memory copy recurrence interval in milliseconds. If a fault occurs within RMC milliseconds in a computer after recovery by memory copy in the previously faulty computer, it is assumed to be a re-detection of an earlier fault and system degradation occurs.
- PSMC PSMC is the probability that a memory copy succeeds in correcting a transient fault, so the fault doesn't result in system degradation.

### CARD **11**

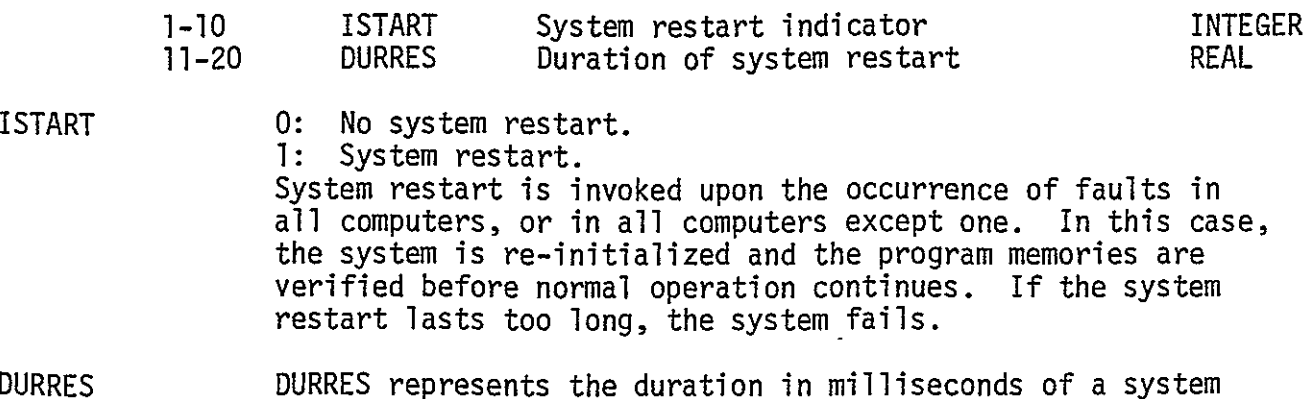

restart.

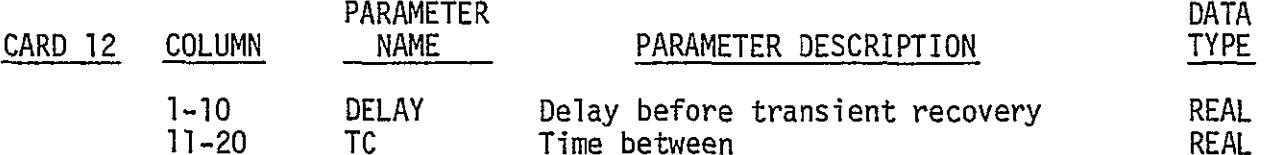

DELAY **In order that transient faults may become inactive before** transient recovery takes place, it is sometimes adviseable to delay the recovery several milliseconds. DELAY is the time in milliseconds transient recovery is delayed after detection of a fault.

TC TC is the time between inter-computer comparisons expressed in milliseconds.

### CARD 13

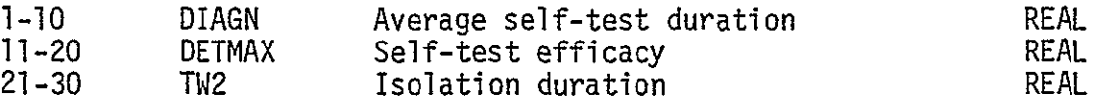

- DIAGN The self test program is a software routine that is run to determine if the computer is faulty. The time required to diagnose a computer as faulty varies depending on the location of the fault. IDAGN represents the average time (in milliseconds) required to detect the fault.
- DETMAX DETMAX is the probability of detecting a fault by means of the STP program.
- TW2 TW2 is the time inmilliseconds required for isolating a faulty computer when the system degrades from duplex to simplex.

#### CARD 14

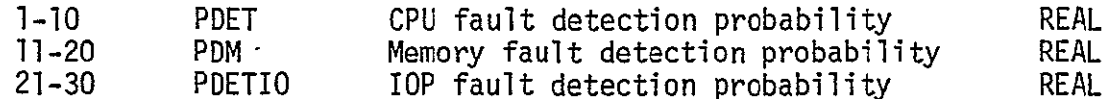

# PDET, PDM These parameters represent the probability of detecting PDET, PDM These parameters represent the probability of detecting<br>PDETIO a fault in the respective units by means of BITE. (The built-in test equipment.)

#### CARD 15

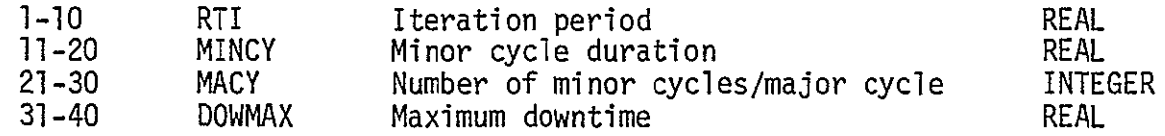

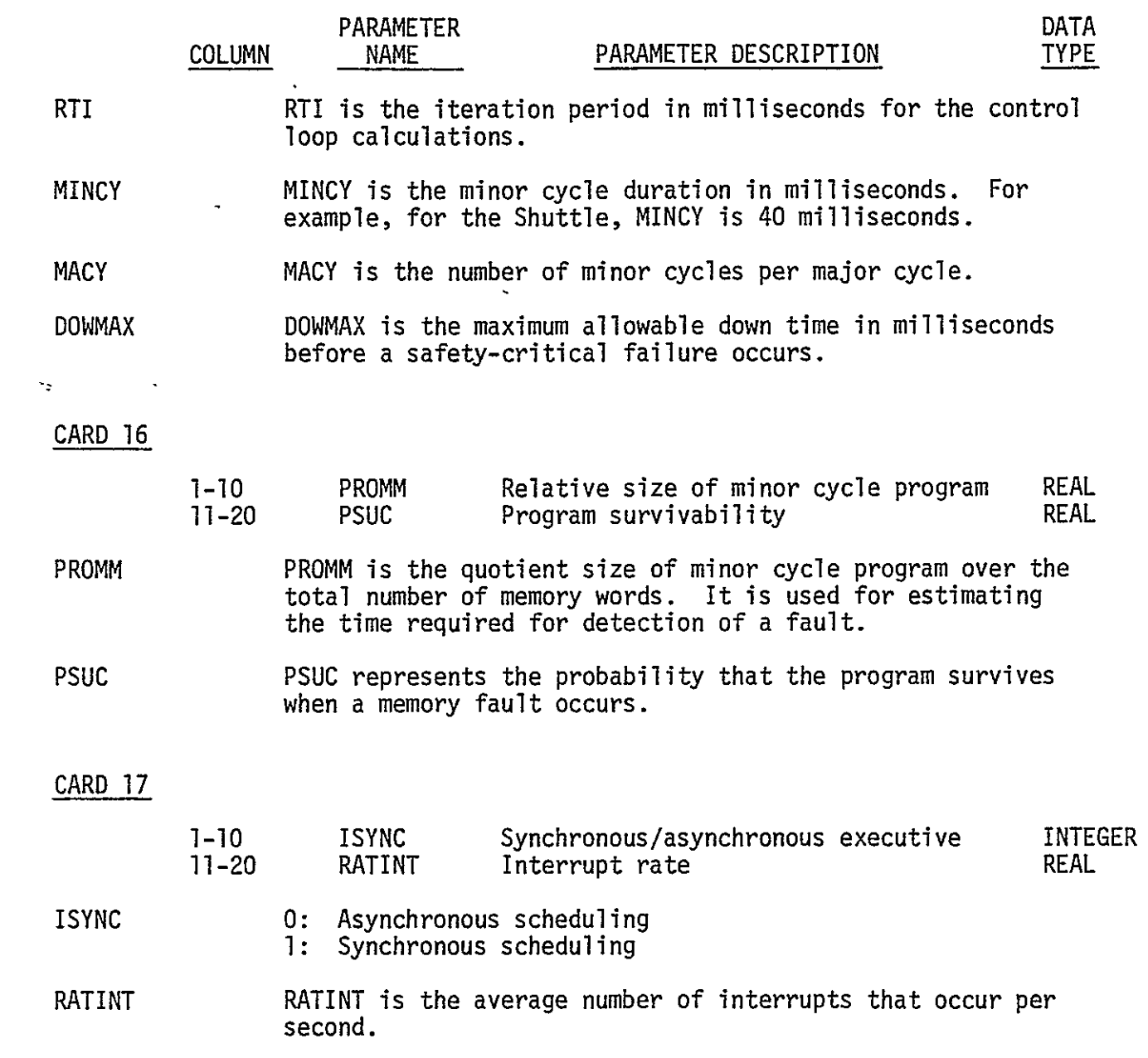

THIS PAGE INTENTIONALLY LEFT BLANK

# PRECEDING PAGE BLANK NOT FILMEL

# B.1.2 INPUT PARAMETERS **-** GROUP 2

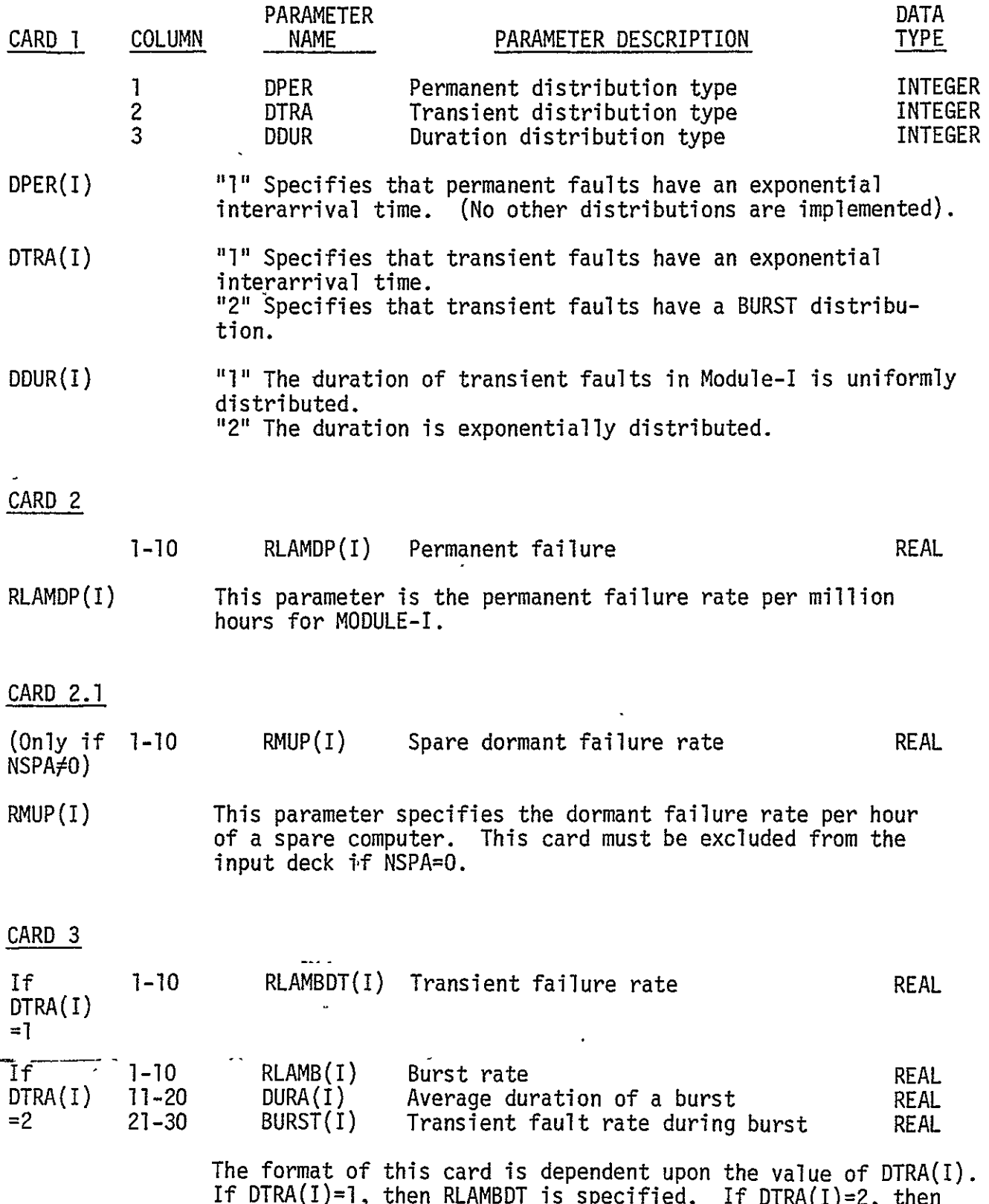

B-lI

RLAMB(I), DURA(I), and BURST(I) are specified.

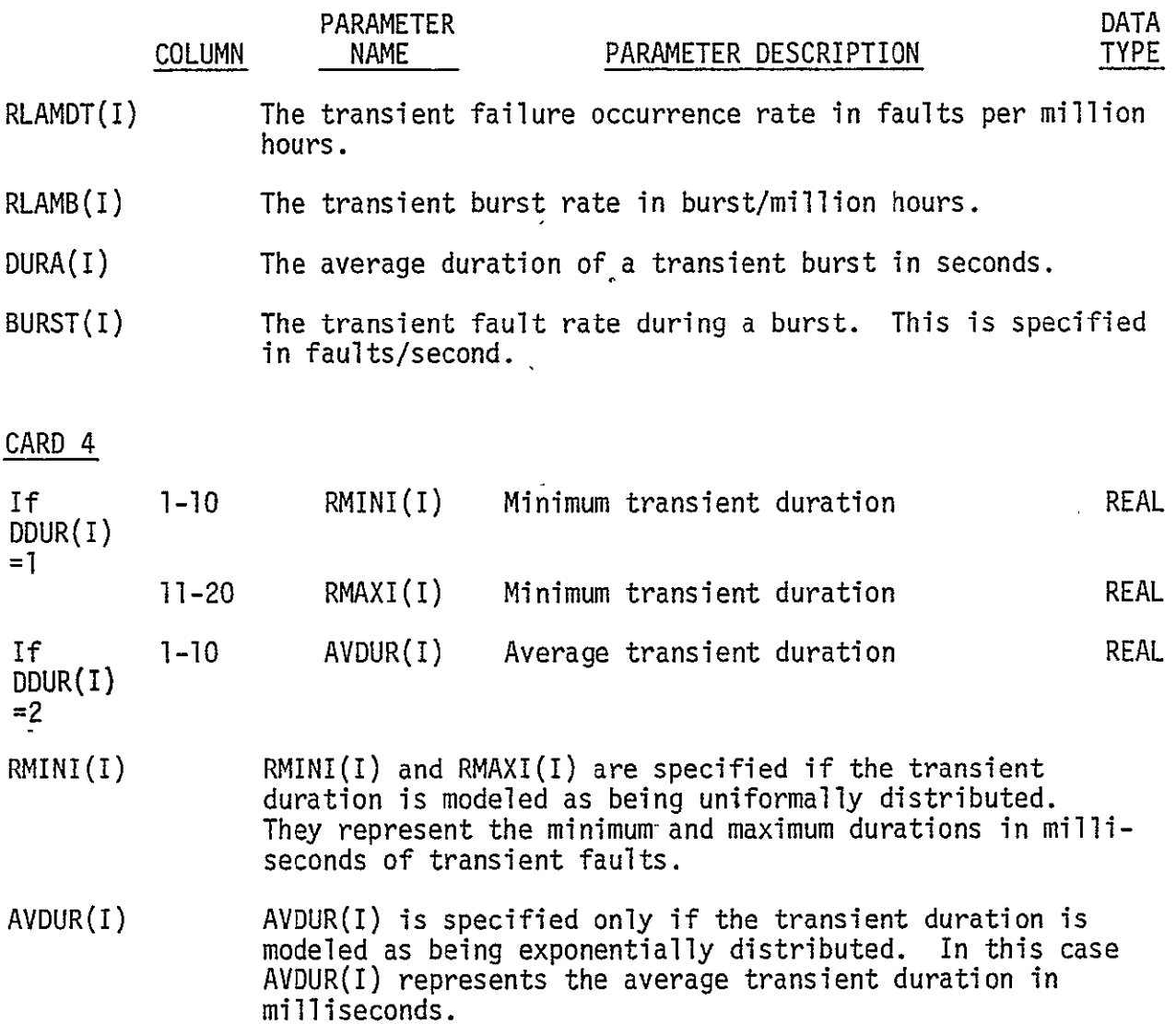

# B.1.3 INPUT PARAMETERS **-** GROUP 3

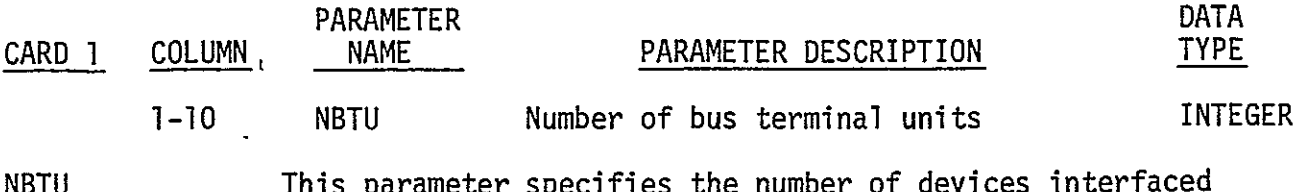

NBTU This parameter specifies the number of devices interfaced directly with the flight critical buses. For the current simulator implementation it should be specified as **"10."** 

# CARDS 2-9

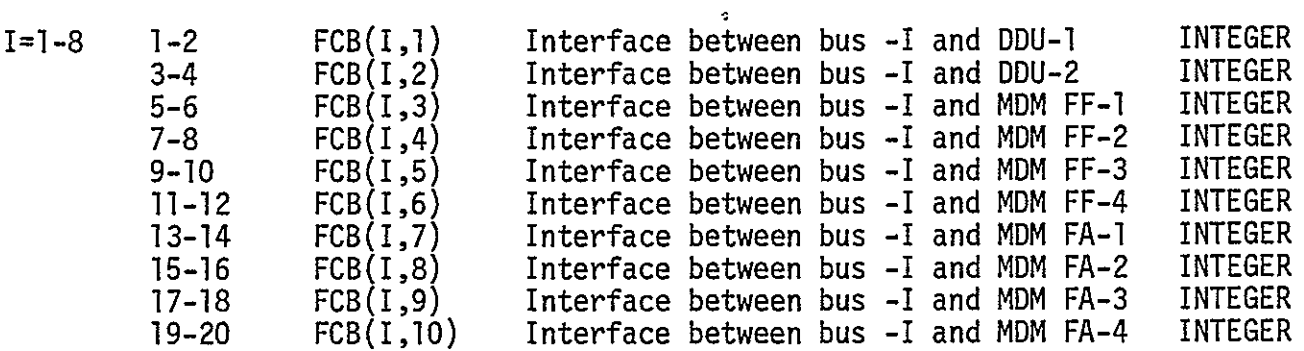

FCB TCB is a matrix that describes the interface between the flight critical buses ahd the bus terminal units (MDMs and DDUs). A matrix element is defined by:

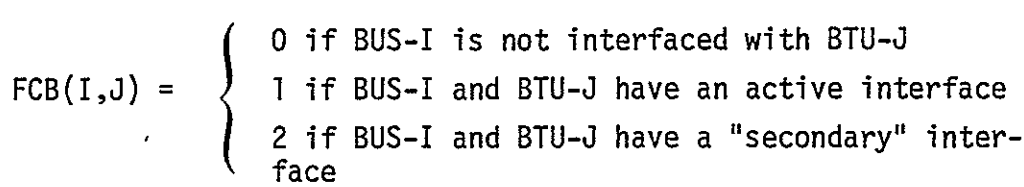

An interface is considered to be active if the bus is connected to the BTU's primary port. An interface is.secondary if the bus is connected to the BTU's backup port. Eight cards are needed to specify the FCB matrix. The interface for bus -I is defined on card I+1.

# CARD **10**

 $\mathcal{L}$ 

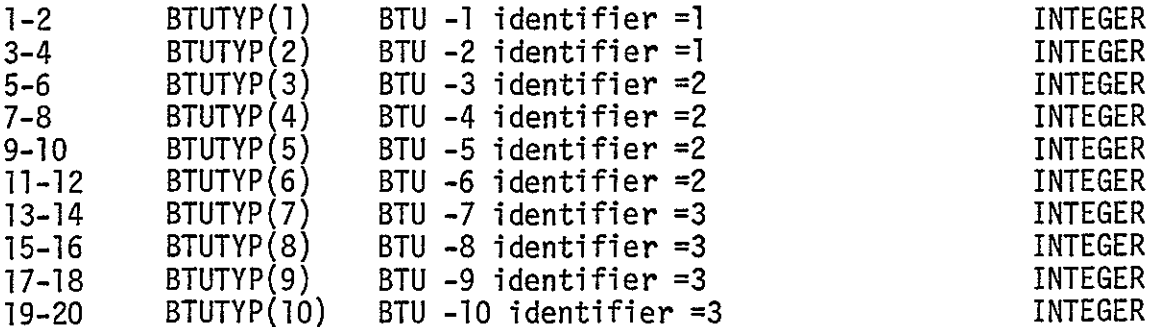

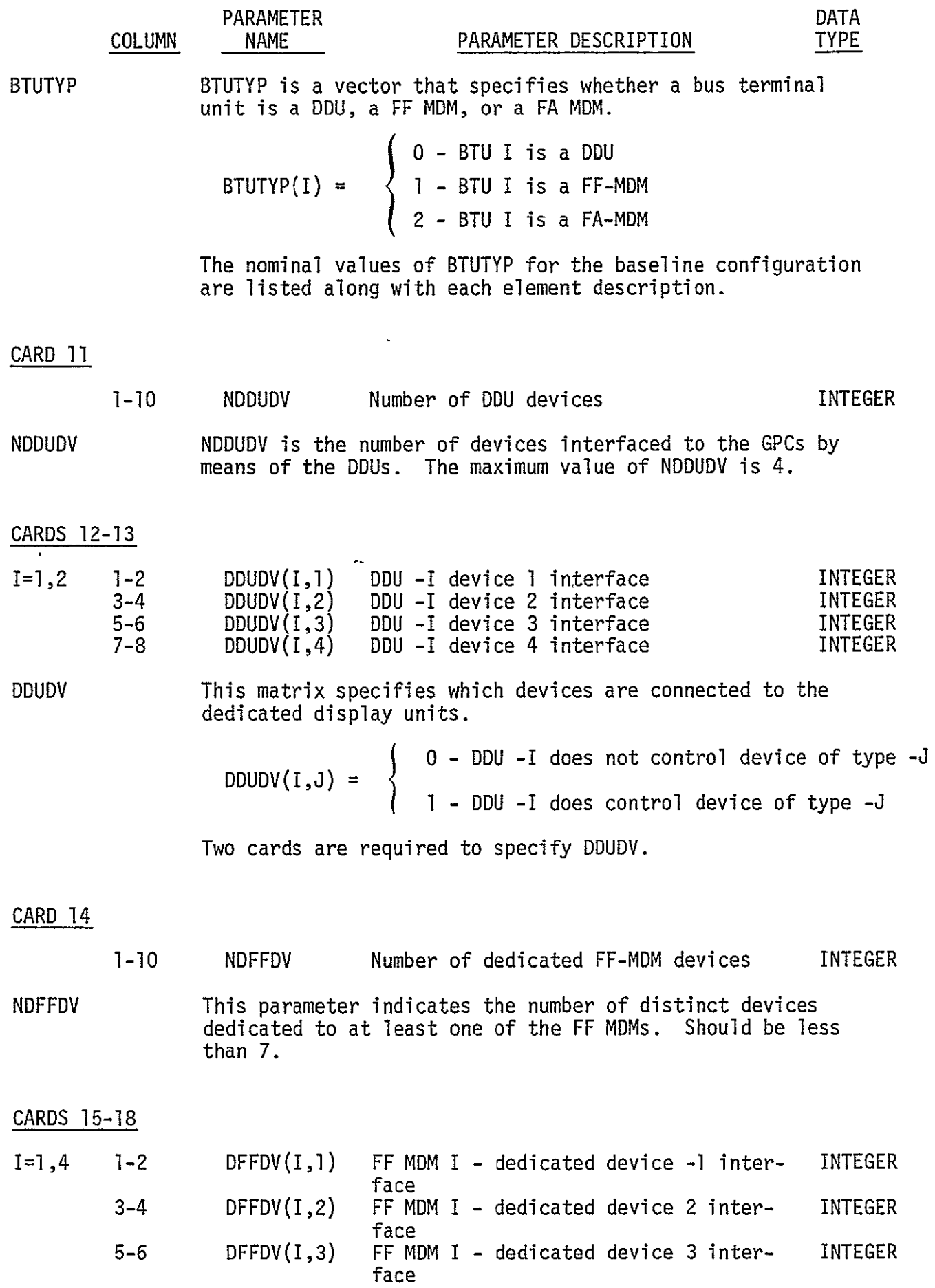

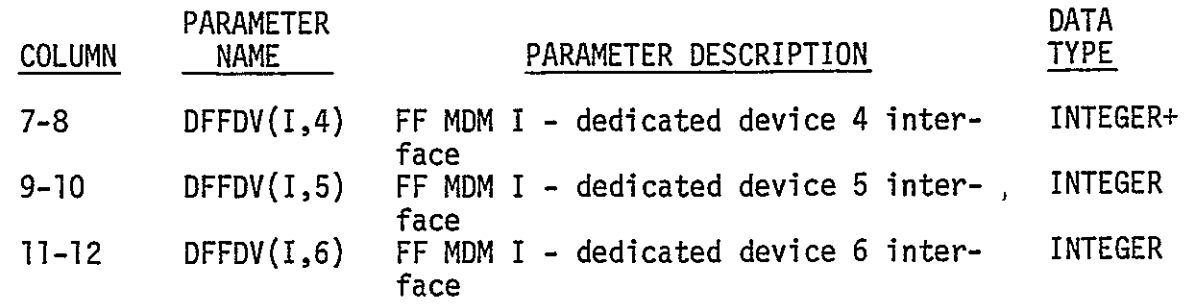

DFFDV This array specifies the devices that are dedicated to the flight forward MDMs. Each element of the array can take on a value of zero or one (see above description of DDUDV). Four cards are required to specify DFFDV. The devices interfaced with MDM FF-I are specified on card 14+1.

# CARD 19

 $\ddot{\phantom{a}}$ 

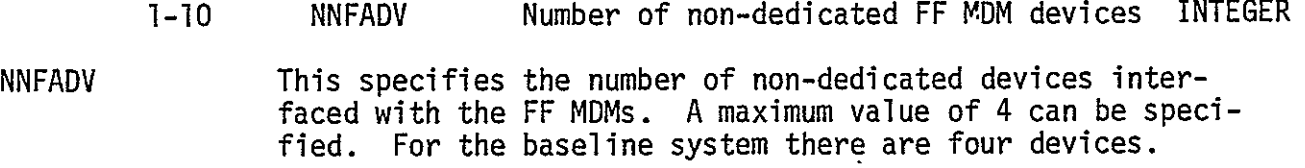

# CARD 20

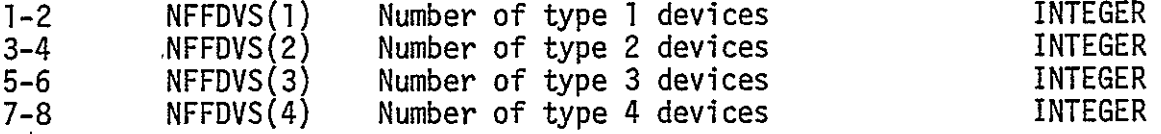

NFFADVS The non-dedicated devices are assumed to be interfaced with MDMs FFI - FF3. NFFDVS(I) indicates the number of redundant FF-MDM devices of type -I.

### CARD 21

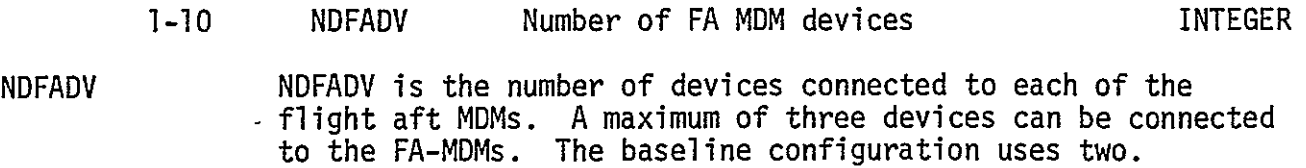

# CARDS 22-25

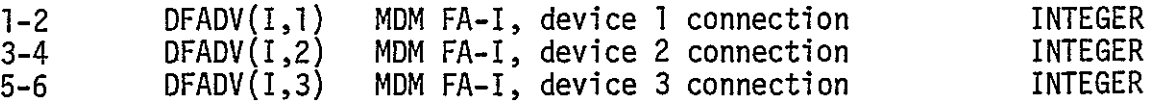

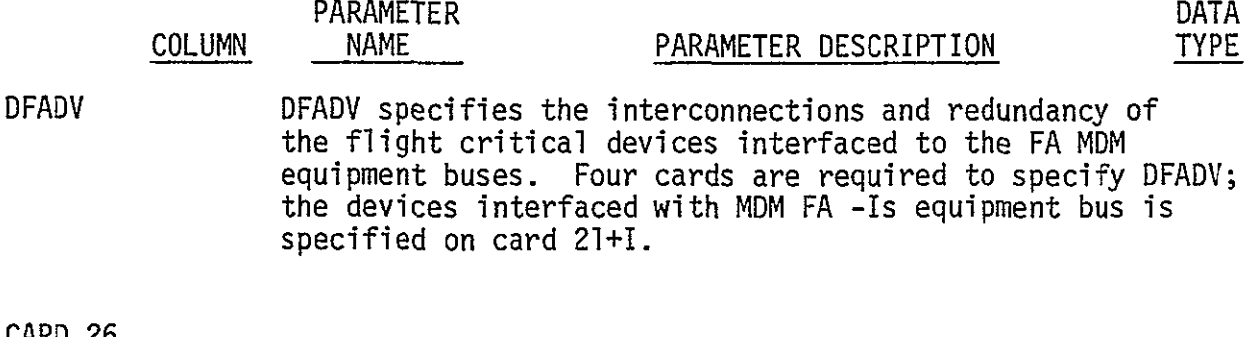

### CARD 26

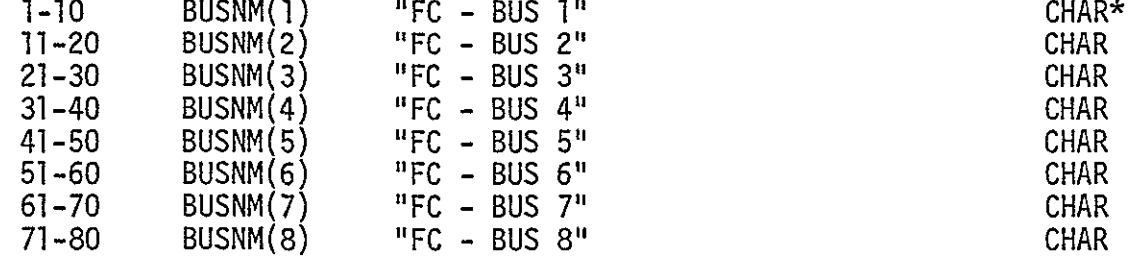

BUSNM BUSNM is a vector of names which are listed on printouts to identify the main bus parameters and data. For the Shuttle simulator BUSNM should be set to the names listed in the parameter description area. This parameter affects only the simulator listing.

# CARD 27

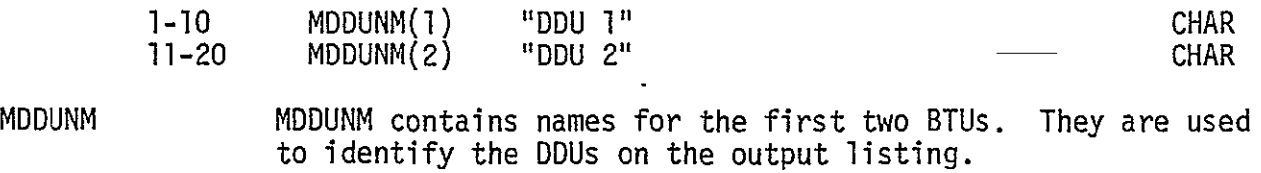

# CARD 28

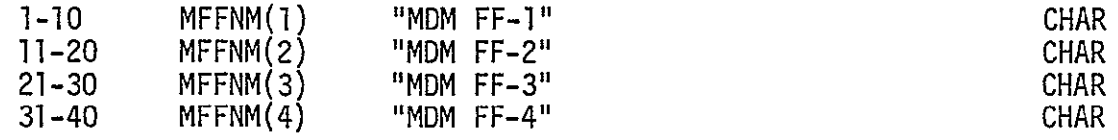

MFFNM MFFNM contains names for identifying the flight forward MDMs on the simulator listing.

# CARD 29

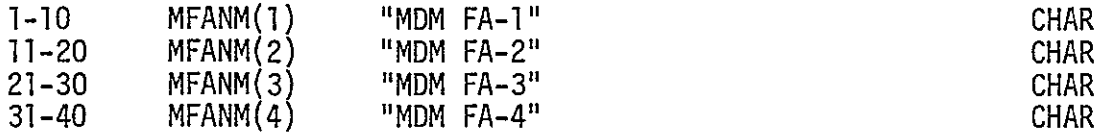

\*CHAR is short for character.

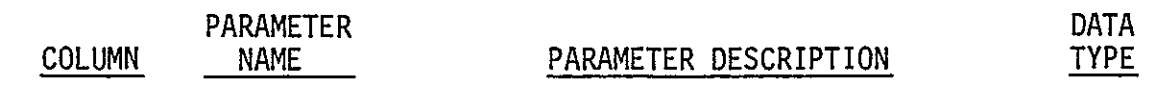

NFANM This card specifies the names, to be printed on simulator listings, for the flight aft MDMs.

# CARD 30

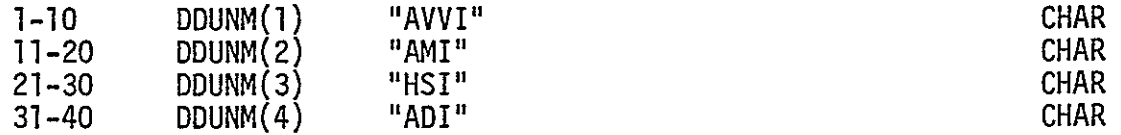

DDUNM DDUNM is a vector of **10** character names used to identify the devices interfaced with the DDUs on simulator output listings. The parameter description above give the names used for the baseline configuration.

# CARD 31

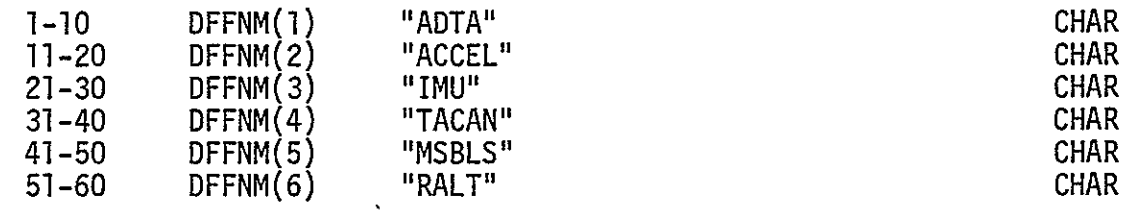

DFFNM DFFNM contains the identification names for the FF-MDM dedicated devices. They are used for simulator listings.

### CARD 32

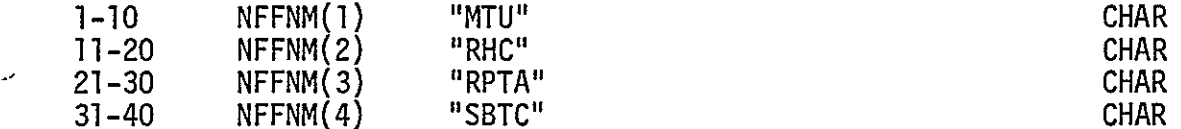

NFFNM NFFNM contains the identifications for the non-dedicated FF-MDM devices.

# CARD 33

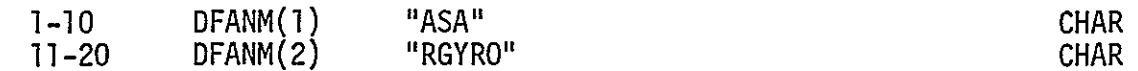

DFANM This card specifies names for identifying the devices connected to the FA-MDMs.

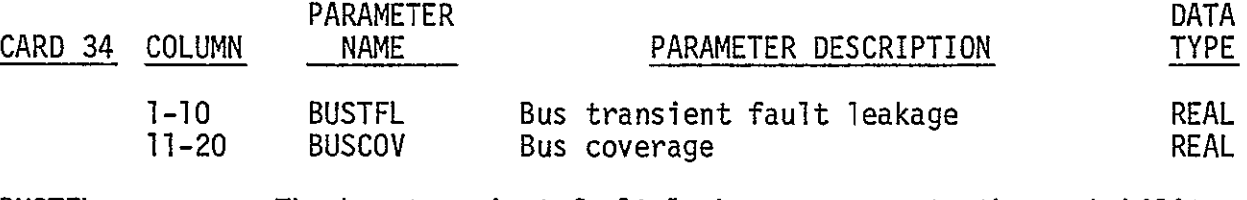

BUSTFL The bus transient fault leakage represents the probability that a transient fault on the bus causes unnecessary bus removal.

BUSCOV The bus coverage is the probability that a bus fault will not result in a system failure.

### CARDS 35-44

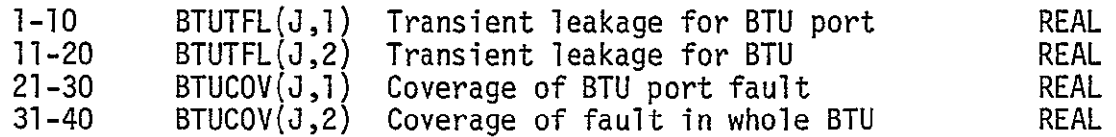

BTUTFL BTUTFL is a matrix of the transient fault leakages for the DDUs and MDMs. BTUTFL(J,I) is the probability that a transient fault causes system degradation given that it occurs in the redundant portion of  $\overline{B}TU-J$ .  $\overline{B}TUFL(J,2)$  the transient leakage for the non redundant portion of BTU-J.

BTUCOV **BTUCOV** is a matrix of fault coverages. The first column of BTUCOV contains coverages for failures in the redundant part of an MDM or DDU (i.e. the MIA, A/D, SCI, etc.). The second column specifies the coverages for the non redundant part of a BTU. Ten cards are required to specify the leakages and coverages for all the BTUs. BTU **J** is specified by card **84+J.** 

### CARD 45

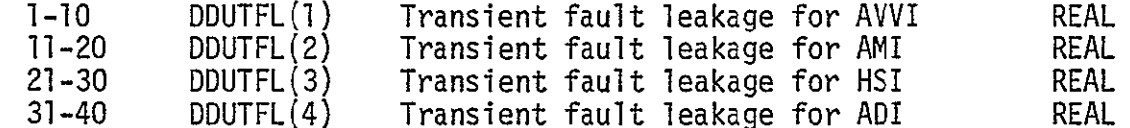

DDUTFL $(I)$  This parameter specifies the transient fault leakage for device -I of a DDU. It should be.a number between zero and one.

### CARD 46

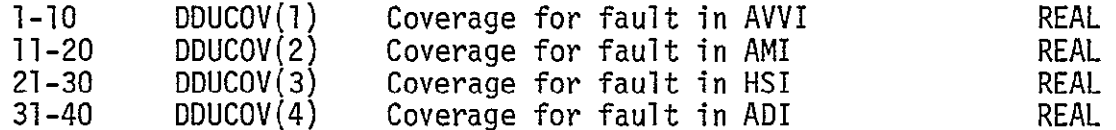

DDUCOV DDUCOV(I) is the coverage for faults occurring in DDU device -I. The coverage represents the probability that if a fault occurs in a DDU device and its redundant counterpart if working, then the system will recover.

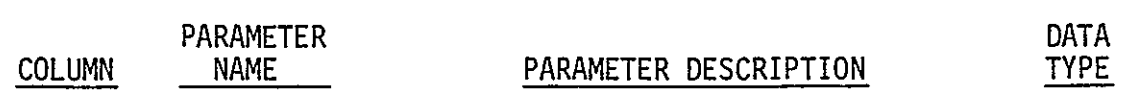

### CARDS 47-48

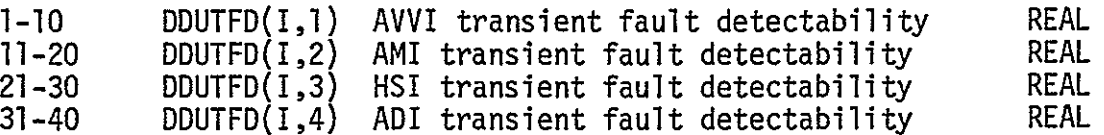

**DDUTFD**  The transient fault detectability is defined as the probability that a transient fault is detected given that it occurs. Two cards are required. The first card specifies the transient detectability of a DDU device not having a redundant counterpart (i.e. its redundant counterpart has failed). The second card specifies the transient fault detectability for a device having one redundant counterpart.

#### CARD 49

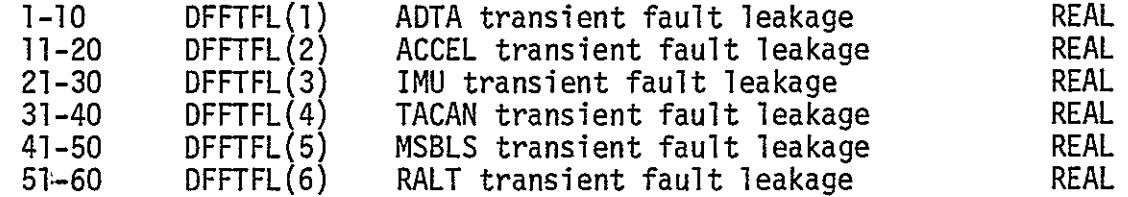

DFFTFL This parameter specifies the transient fault leakages for each of the FF-MDM dedicated devices.

### CARDS 50-52

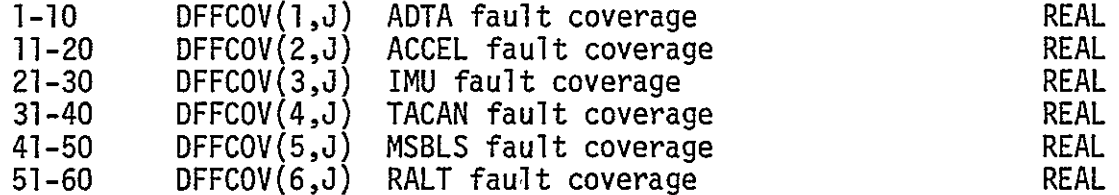

DFFCOV This parameter specifies the permanent fault coverages for the dedicated FF-MDM devices at each of their possible redundancy levels. Three cards are required to specify DFFCOV. Card 50 lists the coverages for a fault occurring when there are two devices; Card 51 lists the coverages when there are three redundant devices; and Card 52 lists the coverages when there are four redundant devices.

REPRODUCIBILITY OF TH

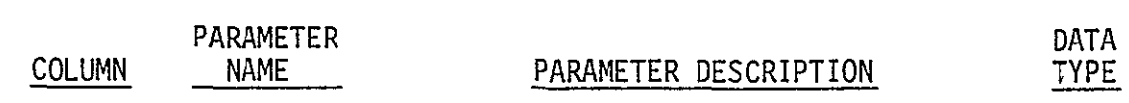

### CARDS 53-56

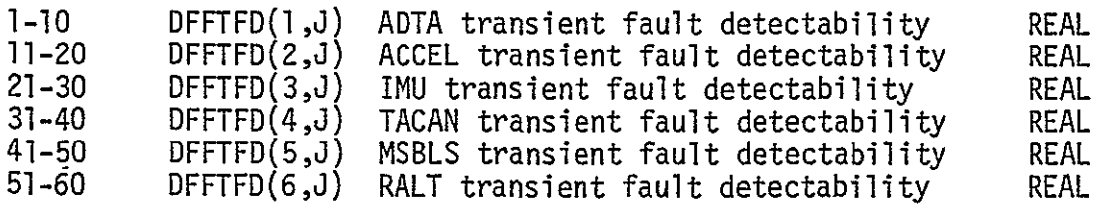

DFFTFD This parameter lists the transient fault detection probabilities for faults occurring in the dedicated devices. Four cards are required to specify the DFFTFD array. Card 53 specifies the transient fault detectability for a device having no redundant counterparts left. Card 54, Card 55 and Card 56 specify the transient fault detectionwhen there are one, two or three redundant counterparts to the device left.

### CARDS 57-58

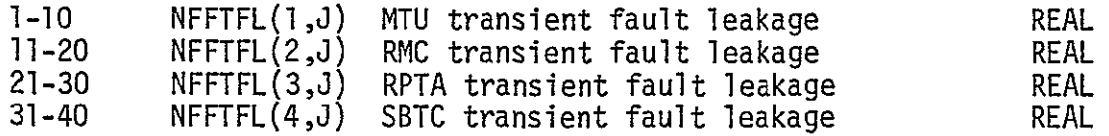

NFFTFL Card 57 specifies the transient fault leakages for a transient fault affecting the whole unit. Card 58 specifies the transient fault leakages for transient faults affecting the redundant portion of the non-dedicated FF-MDM devices.

### CARDS 59-60

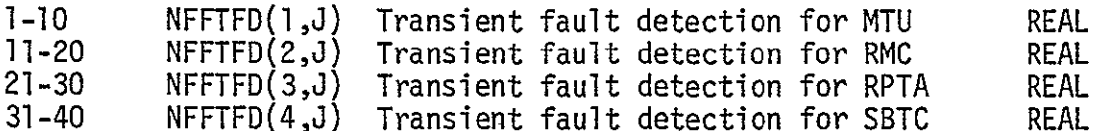

NFFTFD Card 59 specifies the transient fault detection probability for faults affecting the whole unit. Card 60 specifies the transient fault detection probability for faults affecting the redundant part of each unit.

### CARD 61

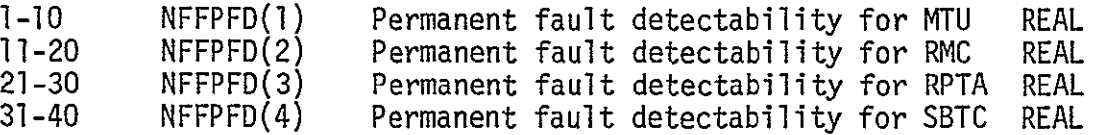

NFFPFD This card specifies the permanent fault detection probability for faults affecting the entire device.

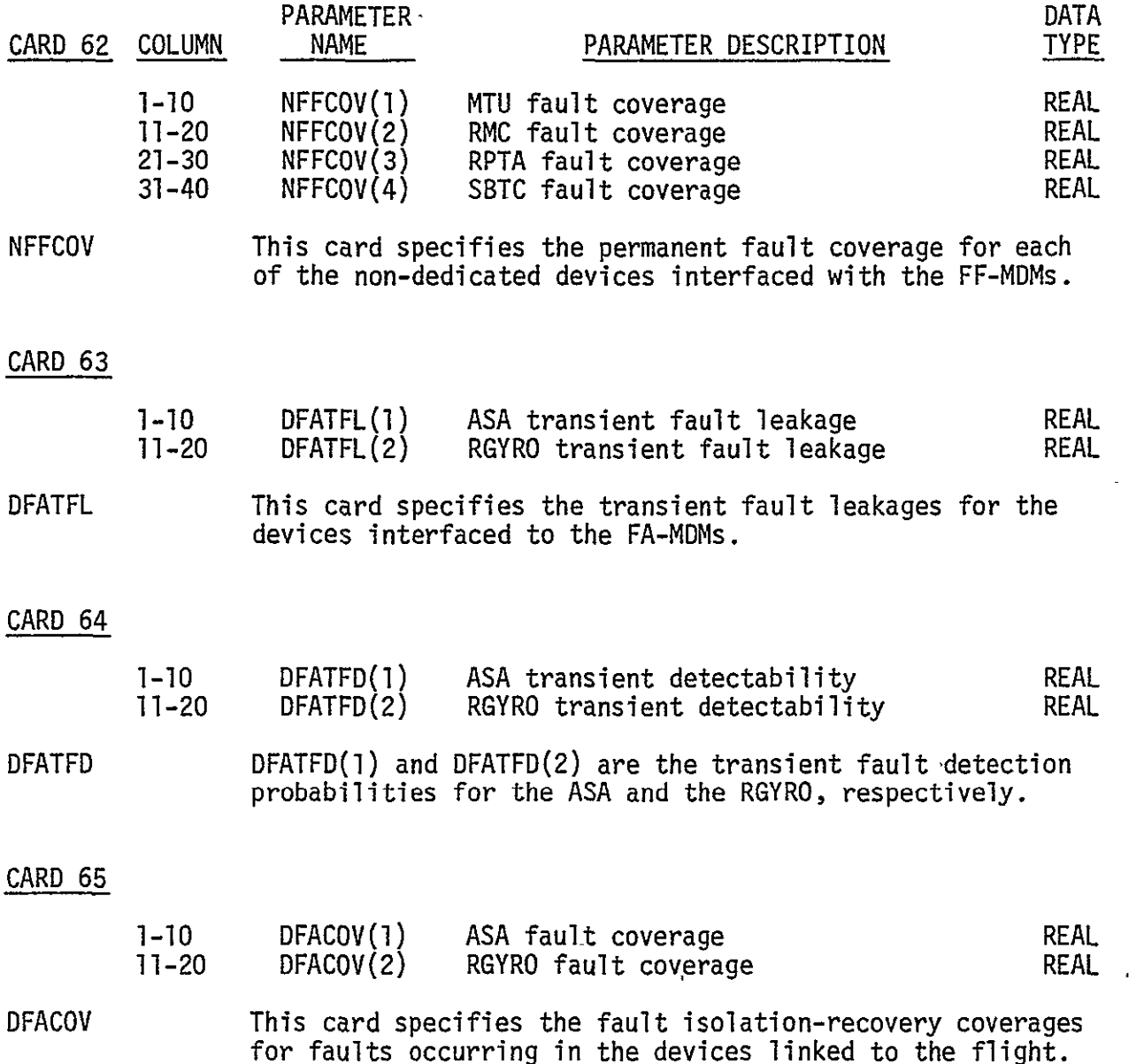

THIS PAGE INTENTIONALLY LEFT BLANK

# B.l.4 INPUT PARAMETERS **-** GROUP 4

This section describes the input deck for the flight critical bus partition failure rates. The units for all failure rates in this section is faults per million hours. All inputs are real FlO.O format. The same card set-up is used for both permanent and transient failure rates.

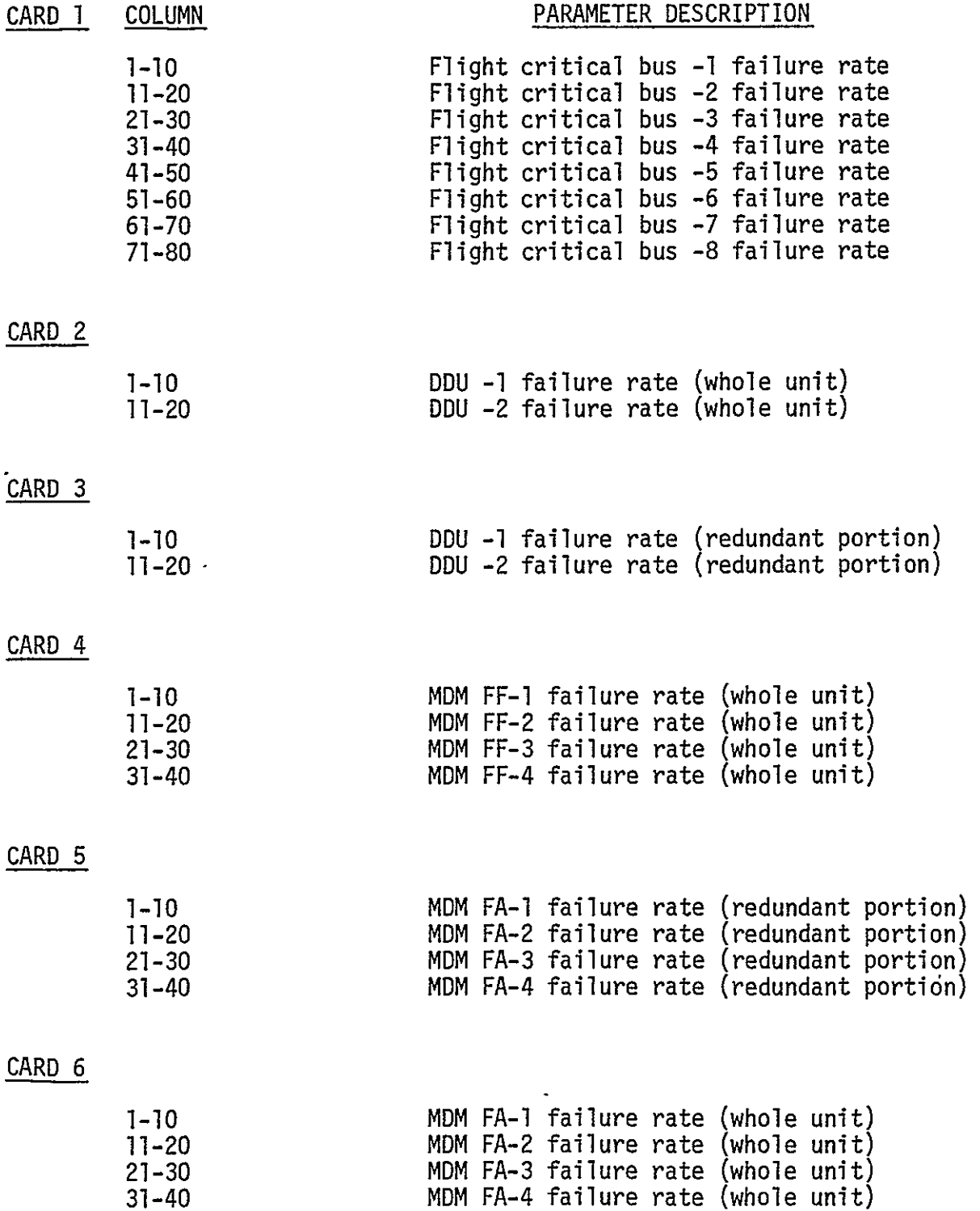

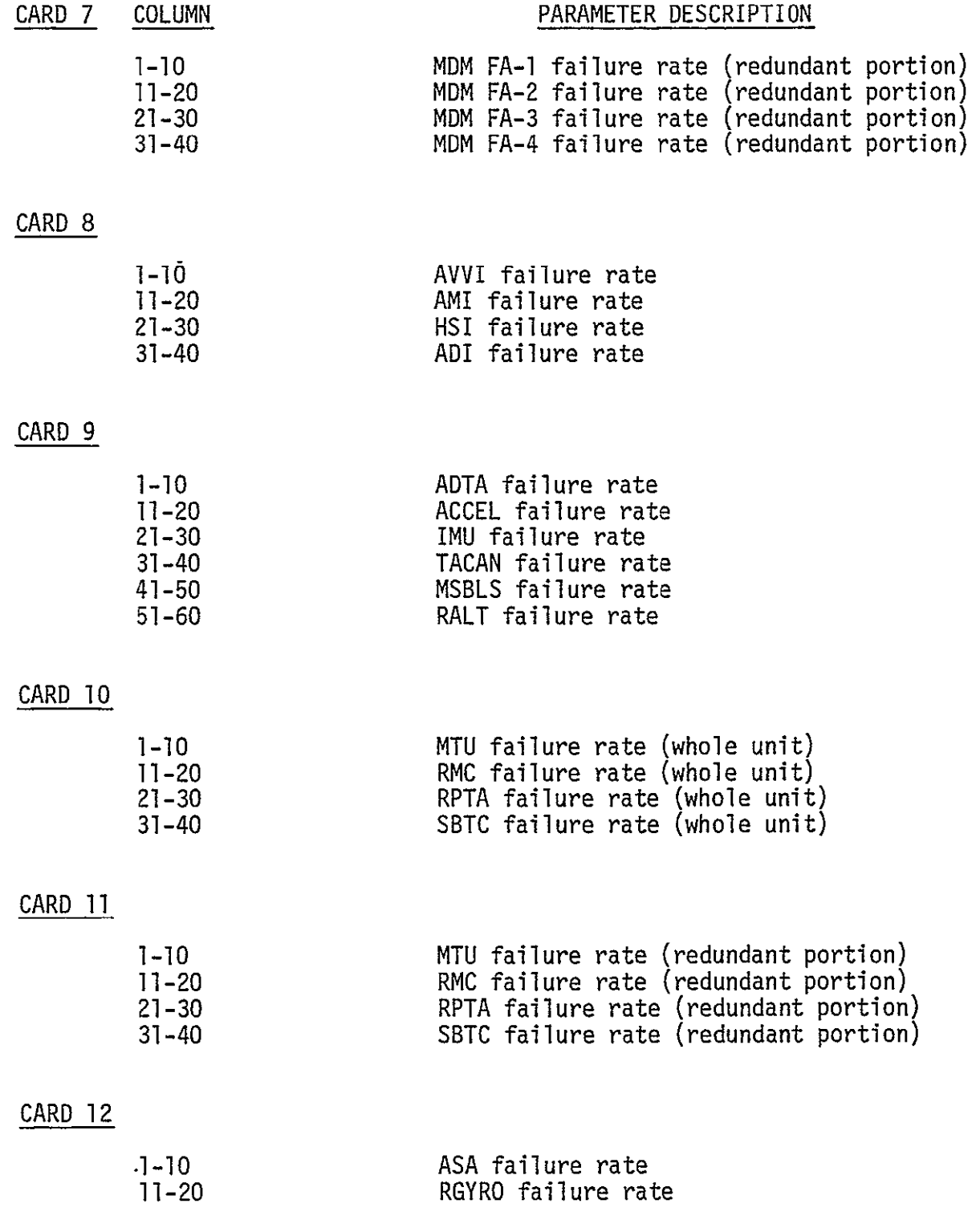

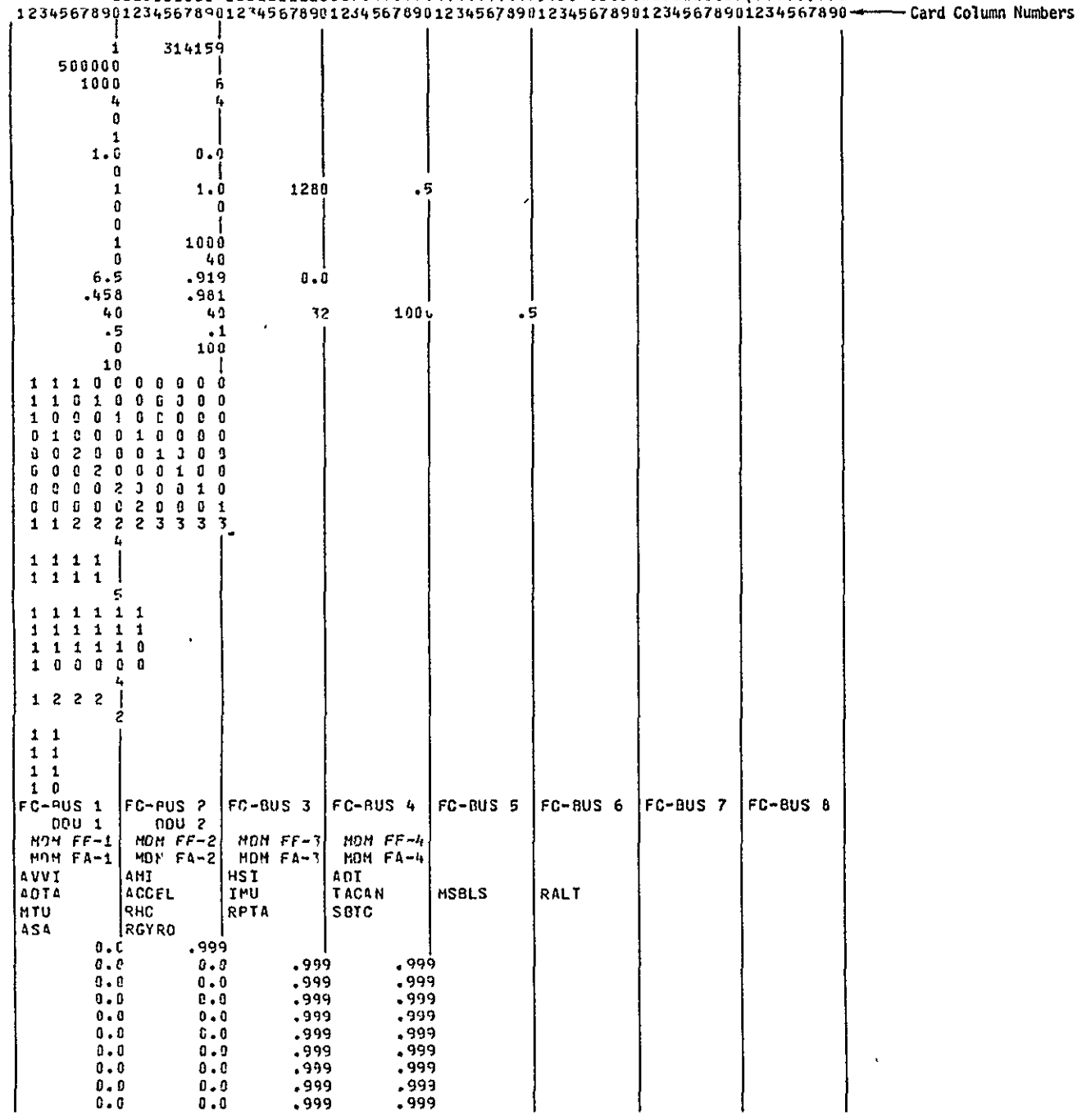

FIGURE B.1-5 SIMULATOR INPUT DECK FOR BASELINE CONFIGURATION

REPRODUCIEILITY OF THE REPORT

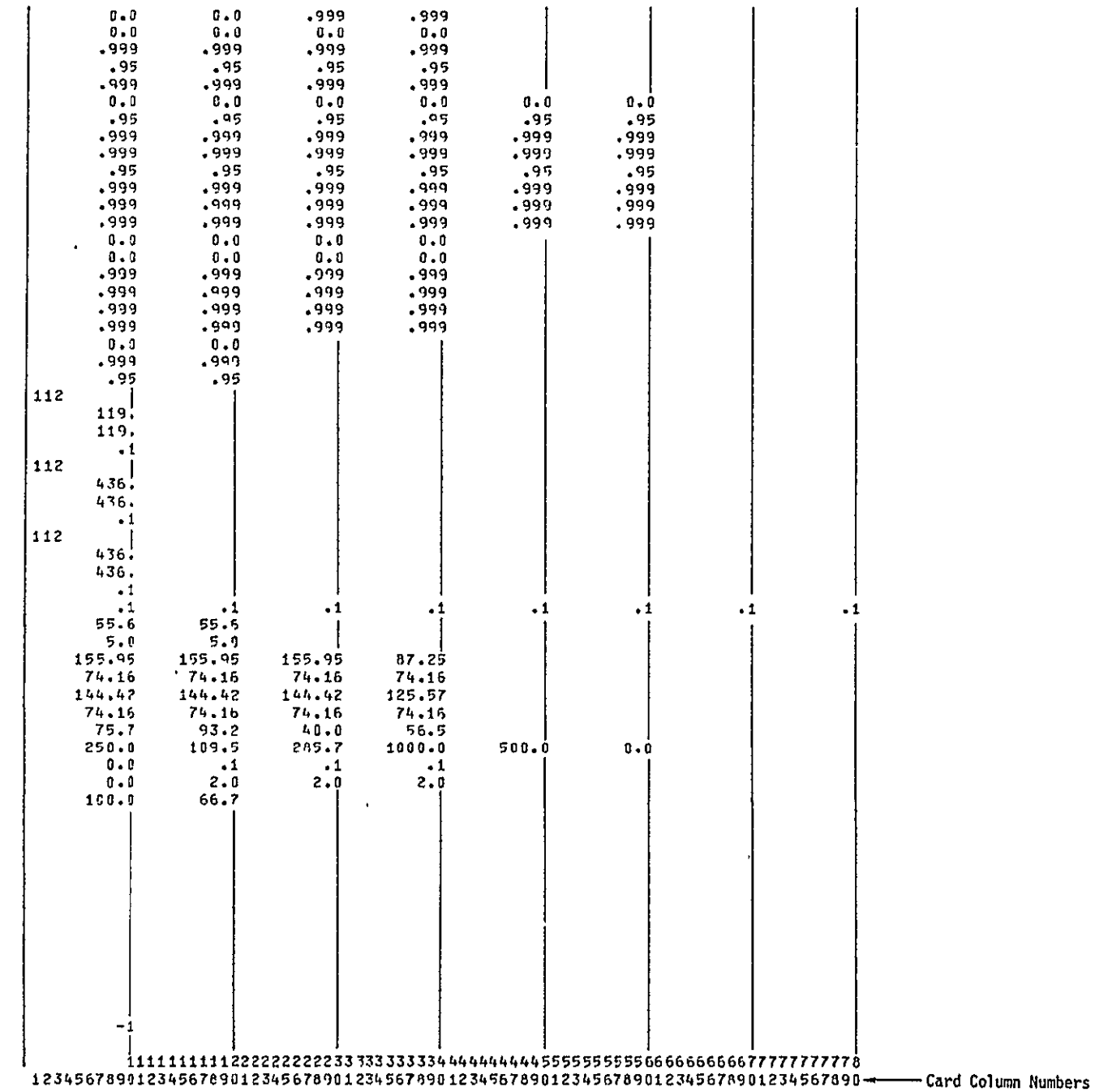

# B.2 SIMULATOR LISTINGS

The simulator is currently implemented as a set of fifty-eight Fortran programs designed to be compiled and run on a **CDC** 6600 using the extended Fortran IVcompiler. Figure B.2-1 gives a short description for each of the programs. The source listings that follow this section represent the current **CDC** 6600 implementation of the program and will require several modifications for use in a UNIVAC **1108** computer environment.

The simulator source listings are in the same order as the subroutine names in Figure B.2-1. Some of the programs are documented by corments that describe the program, its arguments, and many of the variables that are used for the simulation. **All** of the listings include a comprehensive cross reference for all variables, statement labels, and subroutines. These are included in order that minor modifications to the programs can be readily made. The subroutines will be documented more thoroughly when the simulator is implemented on the UNIVAC **1108.** 

Several routines must be modified before the simulator can be run on the UNIVAC 1108. These routines are identified with an **"\*"** in Figure 8.2-1. PACK and UNPACK must be modified since they require non standard intrinsic functions. FCBIN, PFCBCF, and PIOSTS must be modified since they currently use a 60 bit word to represent character data. Inaddition, two new functions RAN4F and RANSET will be added for the. UNIVAC 1108 implementation. These routines, which are used to generate random numbers unifonnily distributed between zero and one, have already been written.

> REPRODUCIBILITY OF THE ORIGINAL PAGE IS POOR

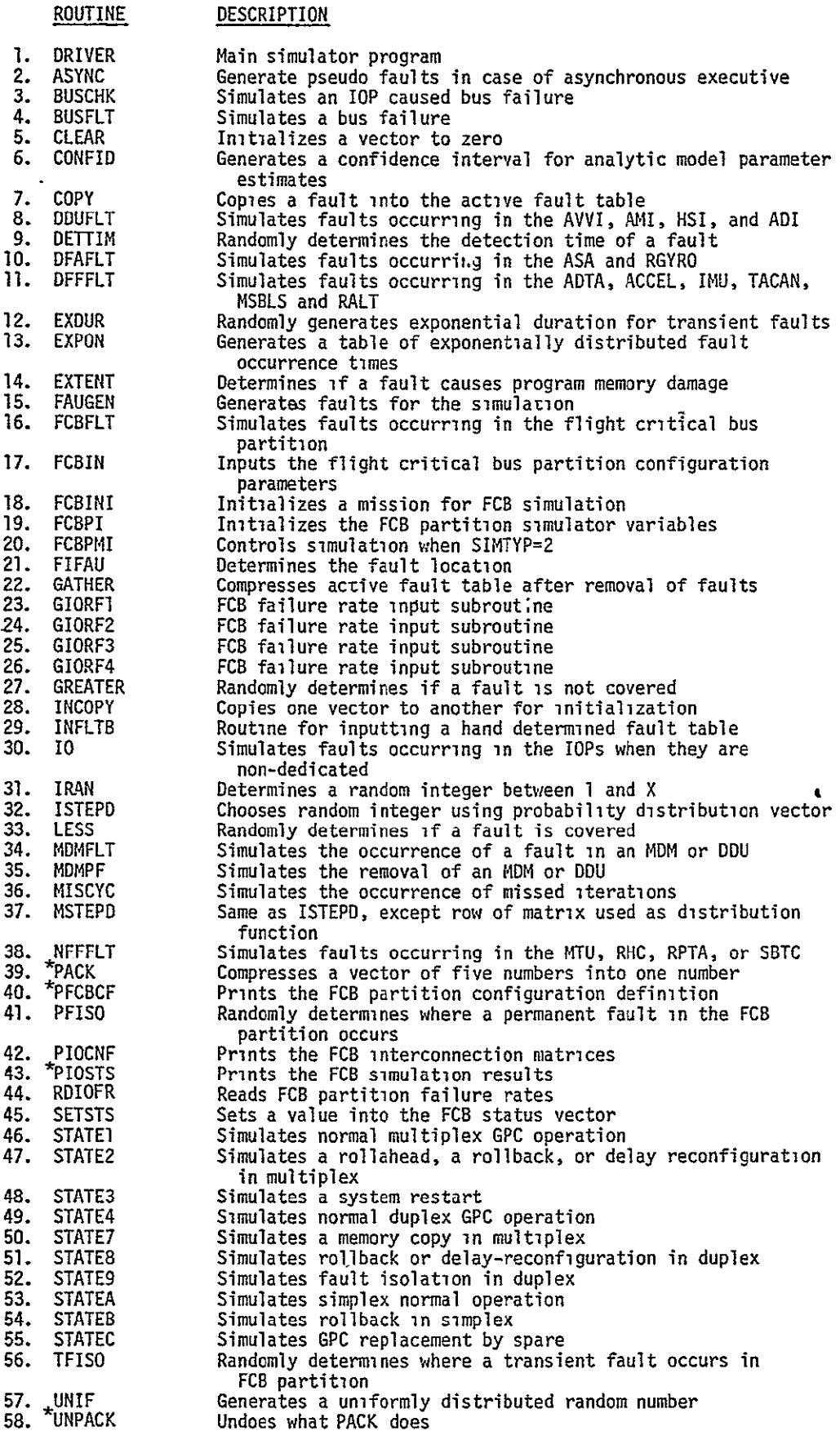

\*These routines will be modified for the UNIVAC **1108** implementation.

FIGURE B.2-1 SUMMARY OF SIMULATION ROUTINES

 $\mathbf{1}$ 

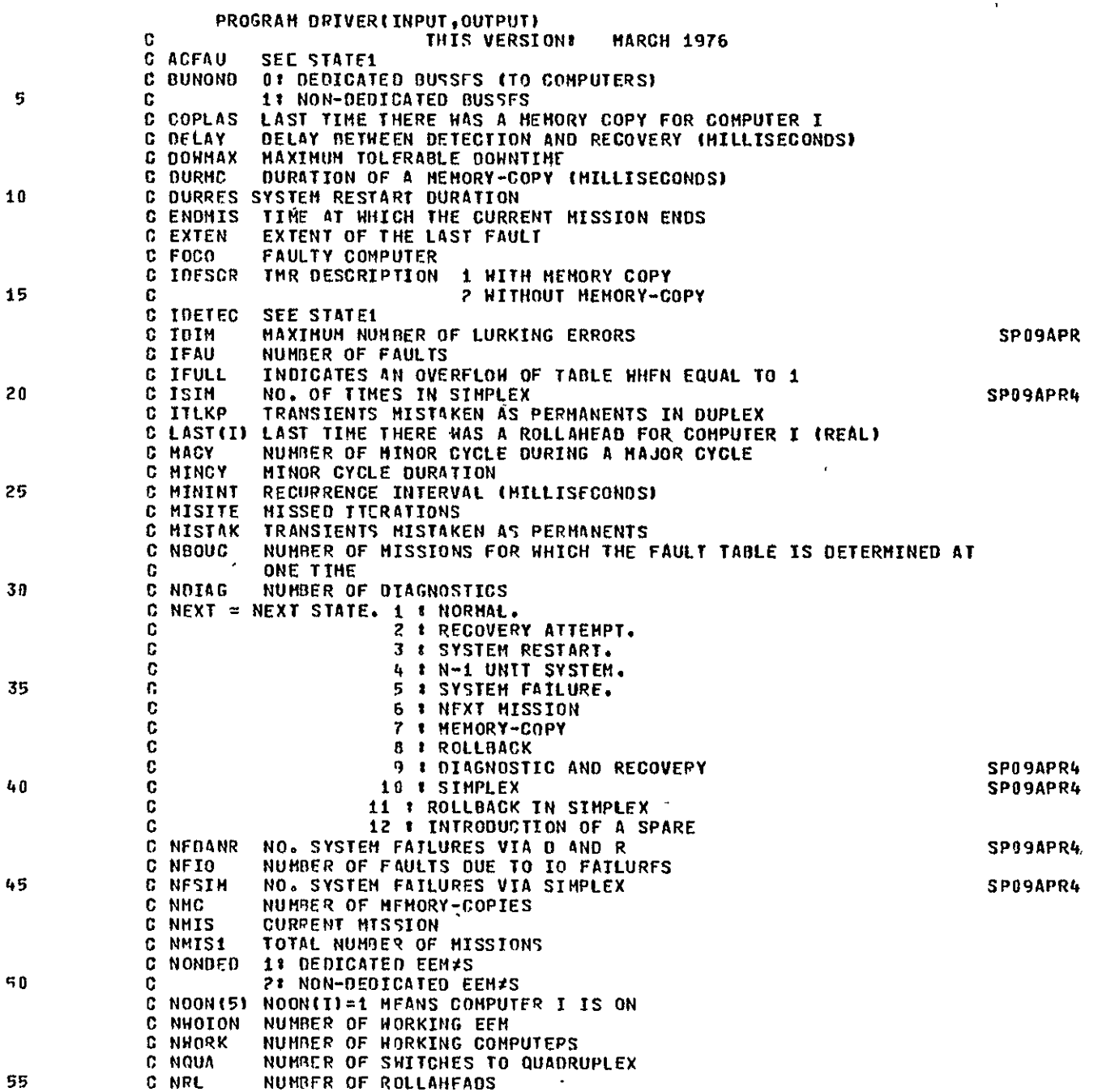

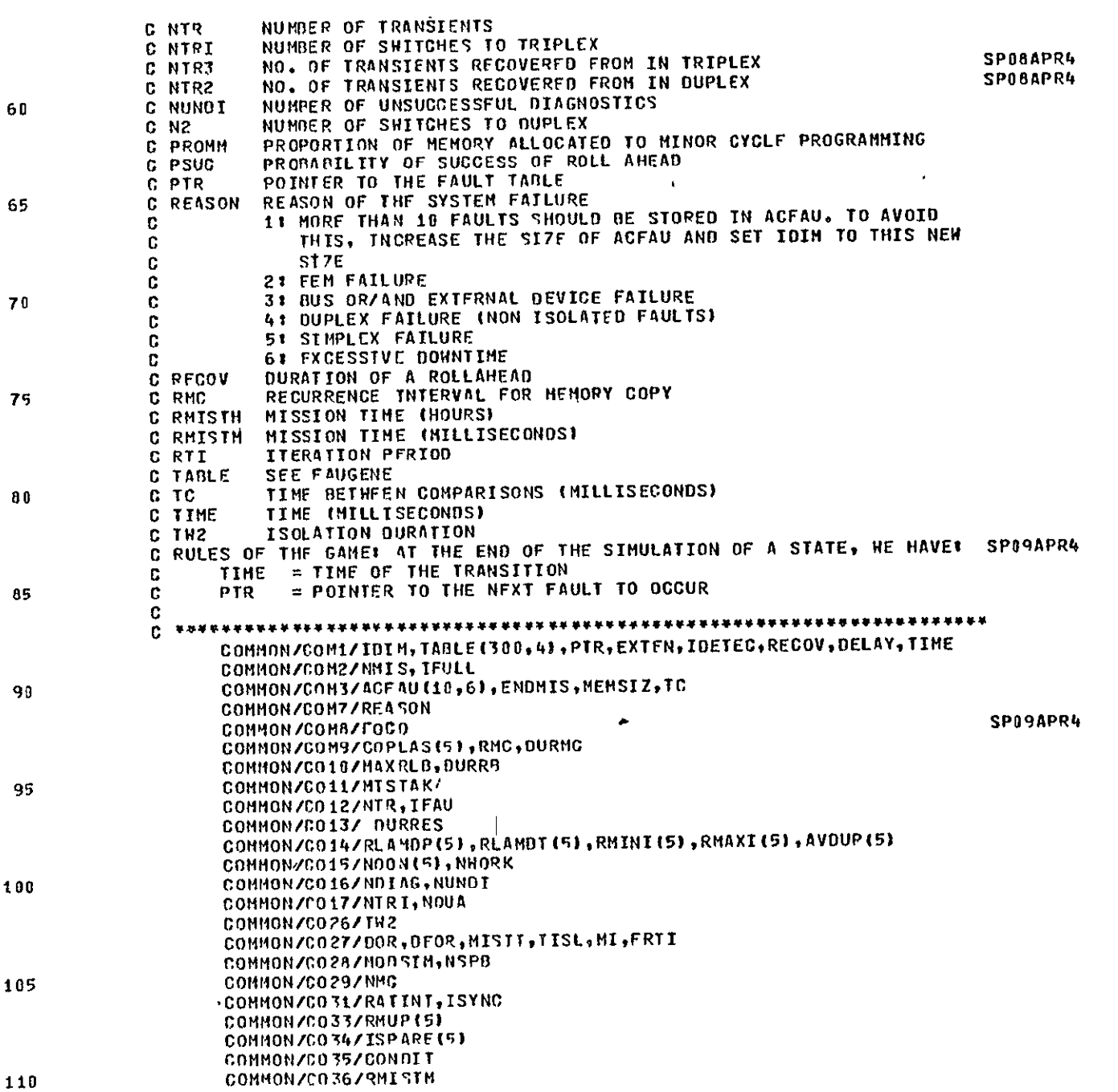

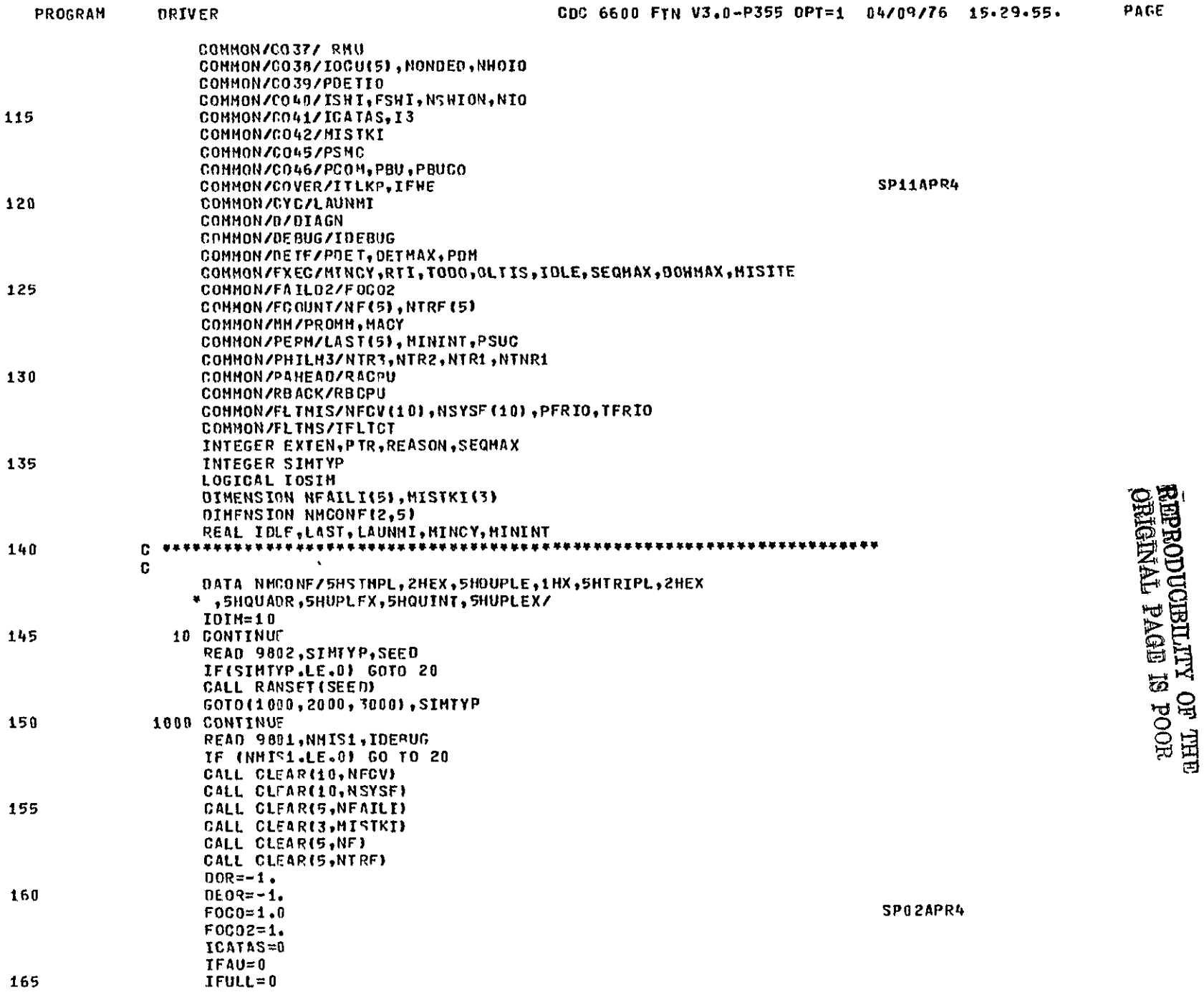

z

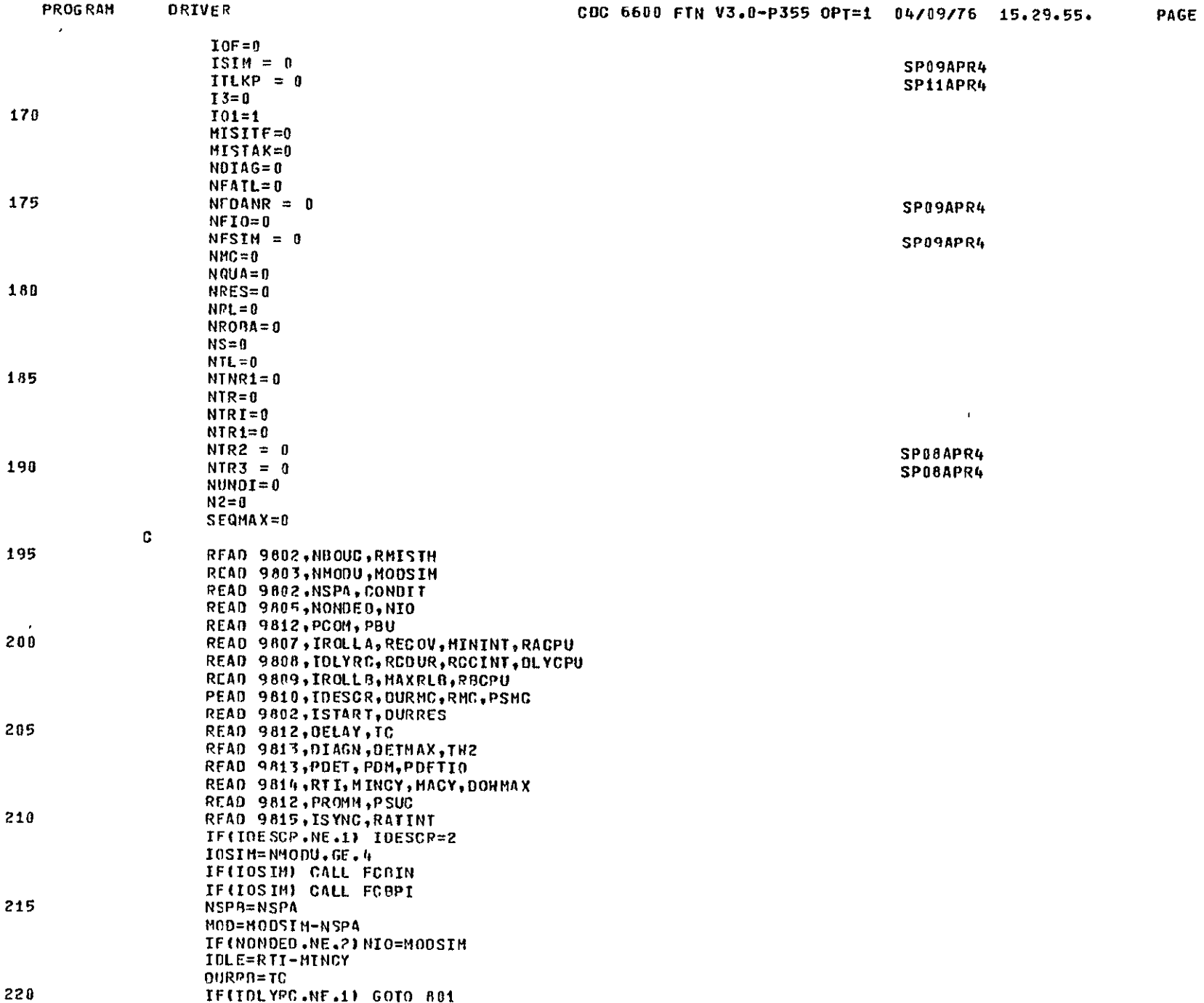

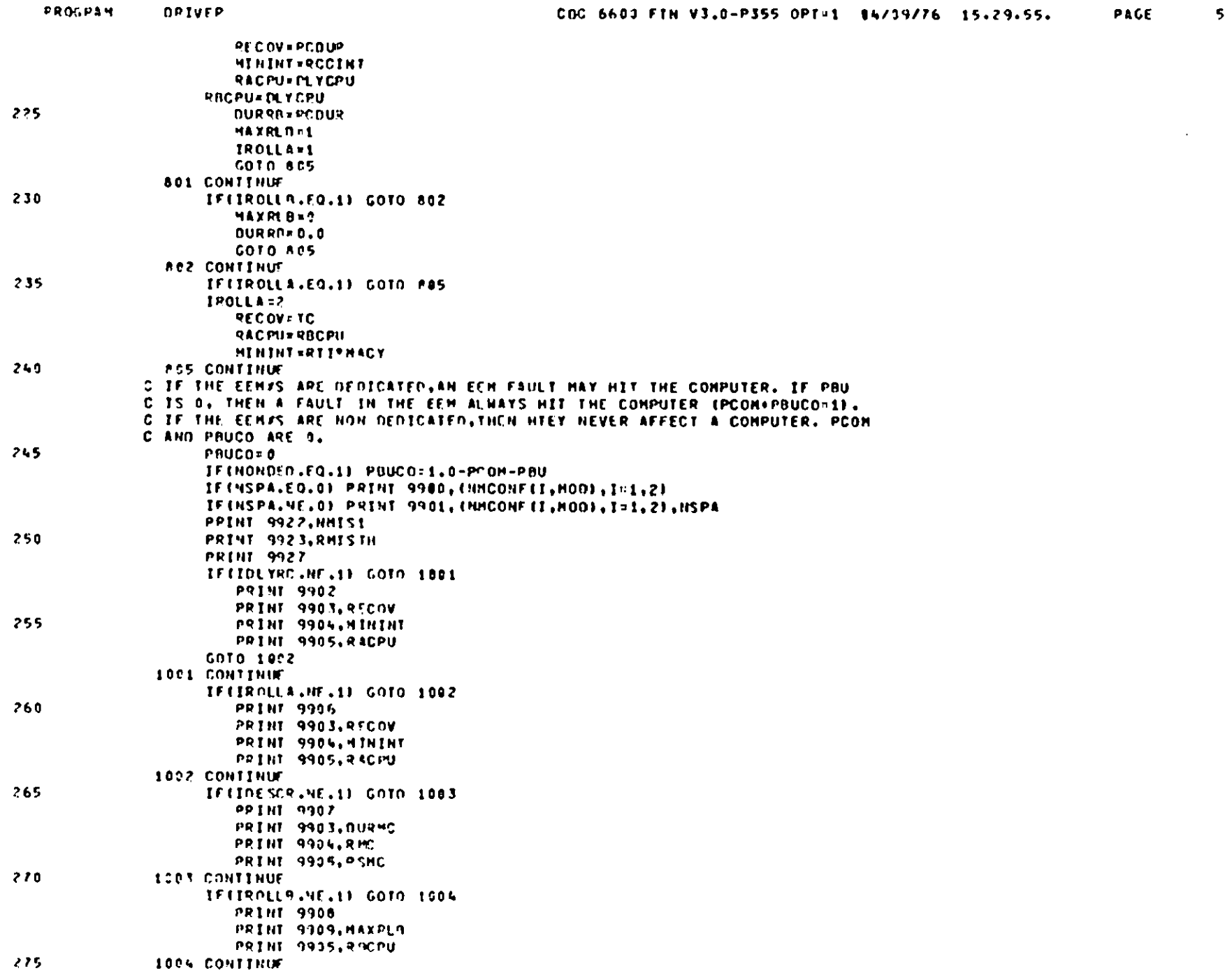

 $\sim$ 

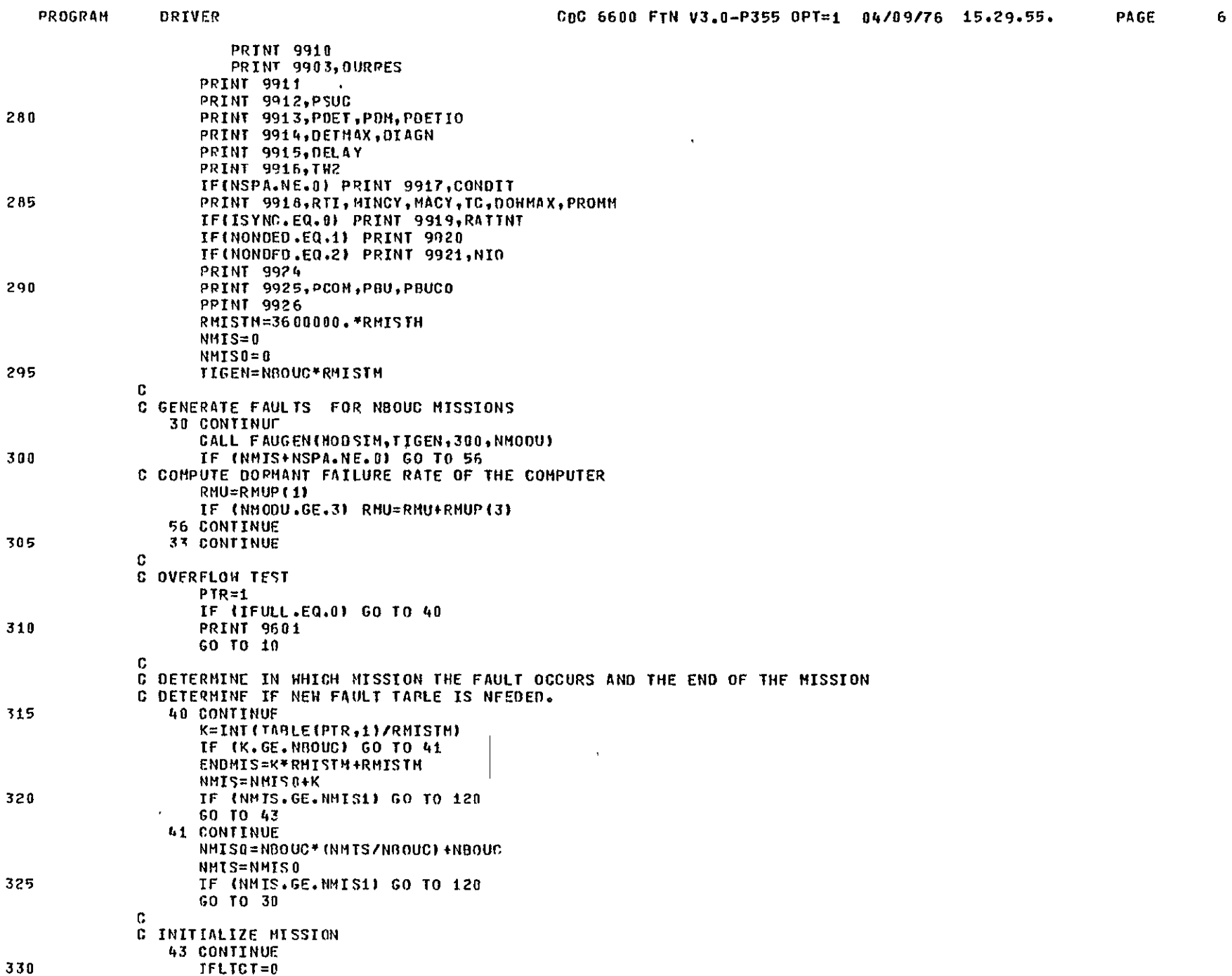

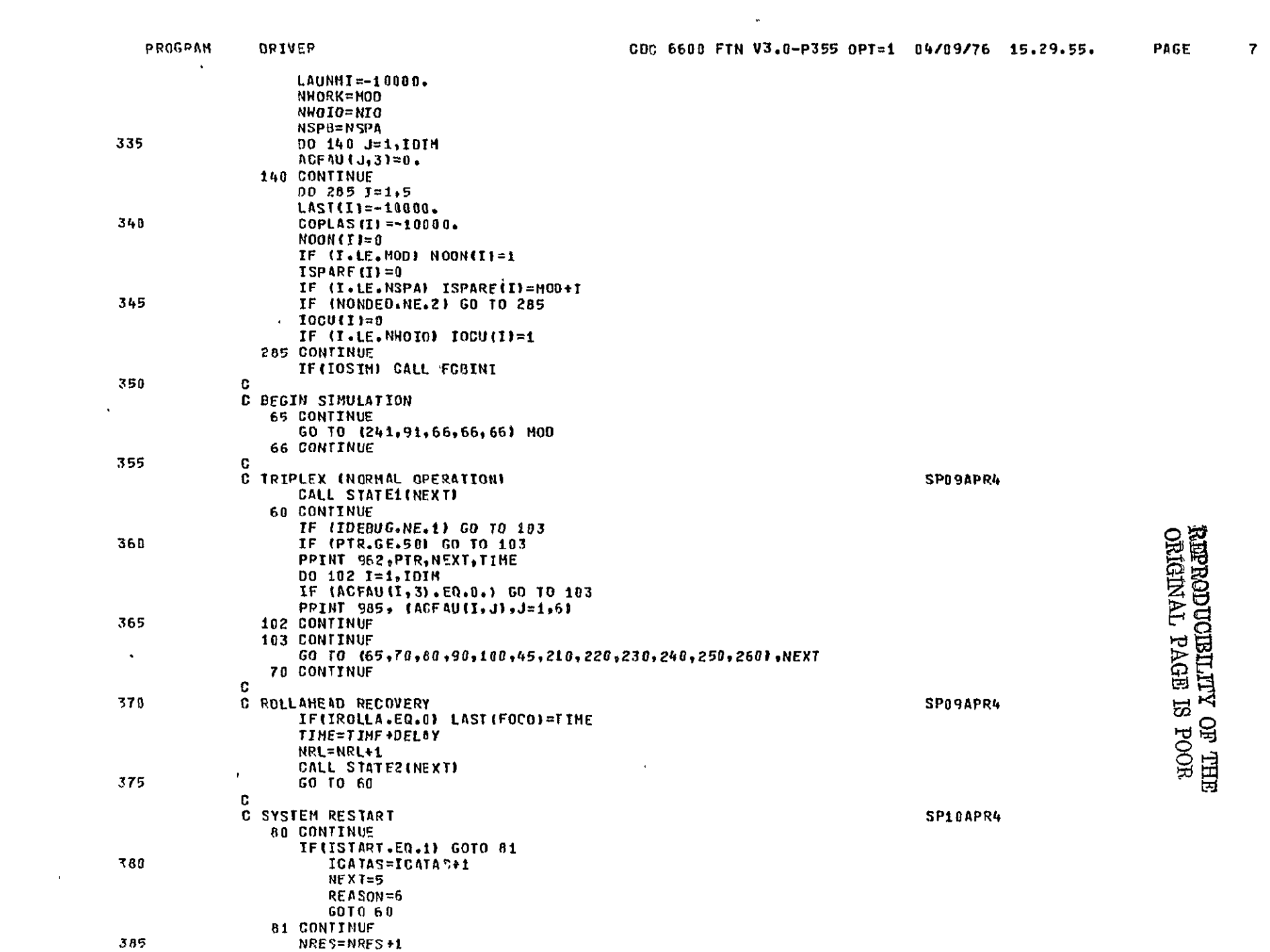

 $\mathcal{L}^{\mathcal{L}}(\mathcal{L}^{\mathcal{L}}(\mathcal{L}^{\mathcal{L$ 

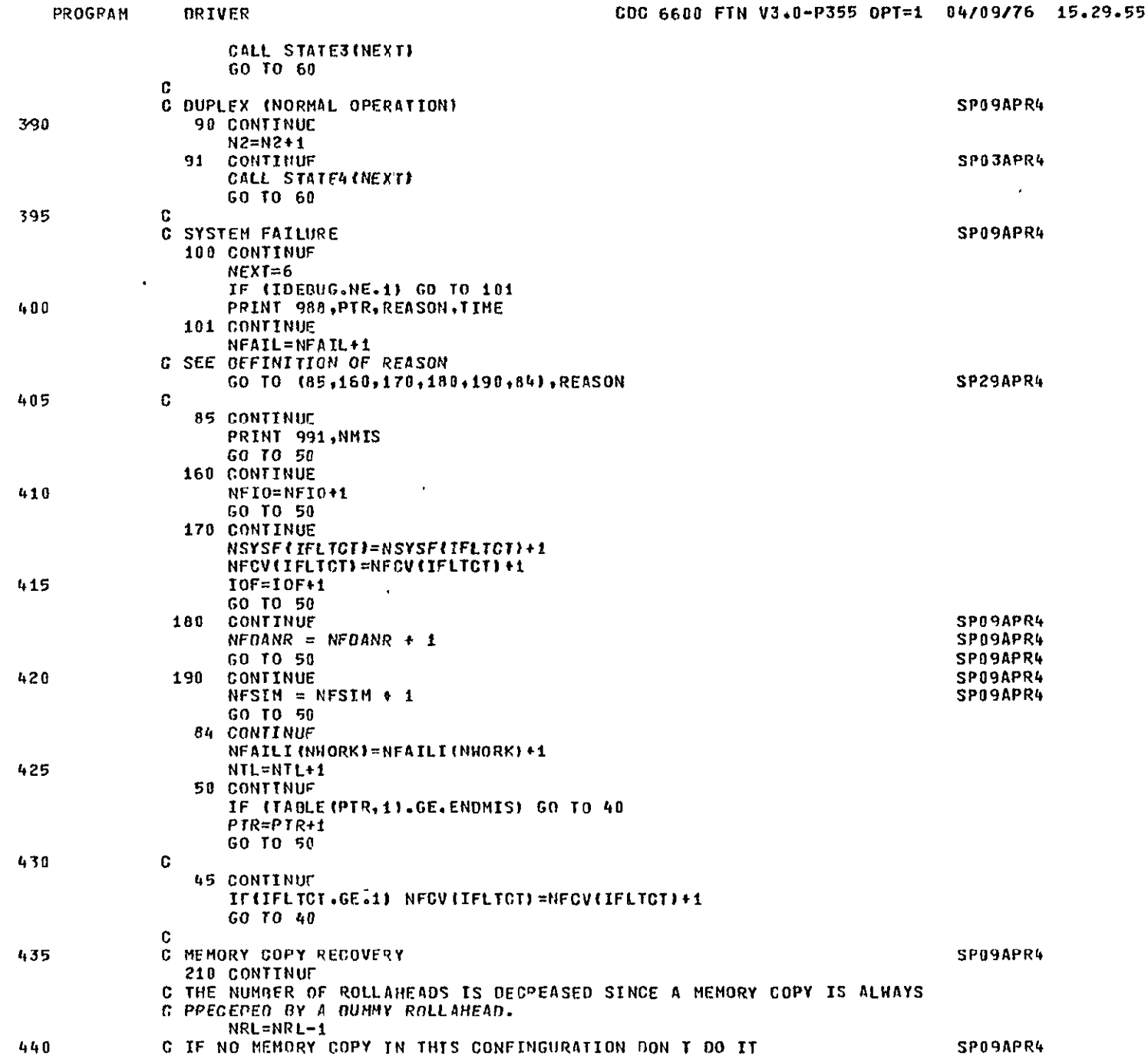

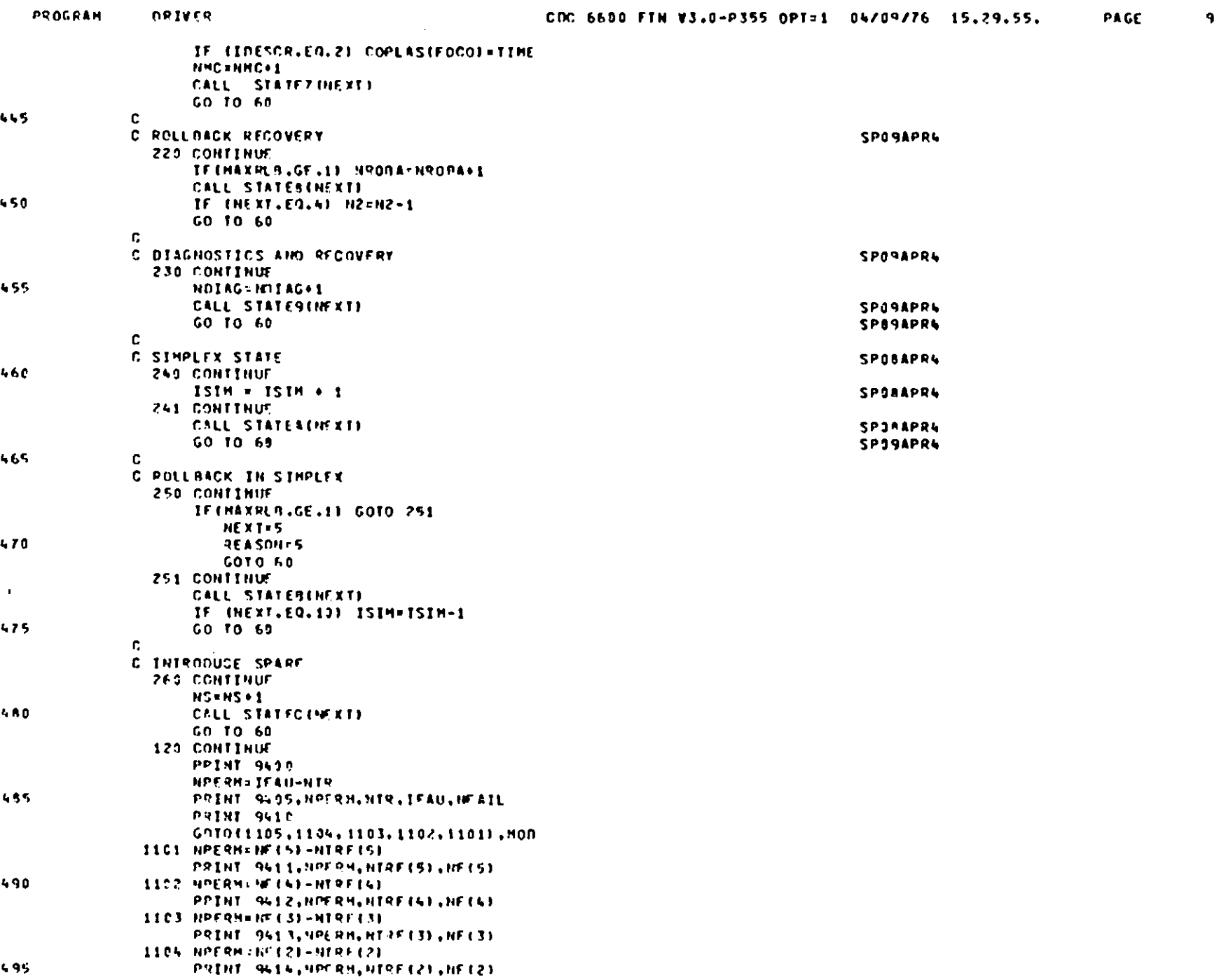

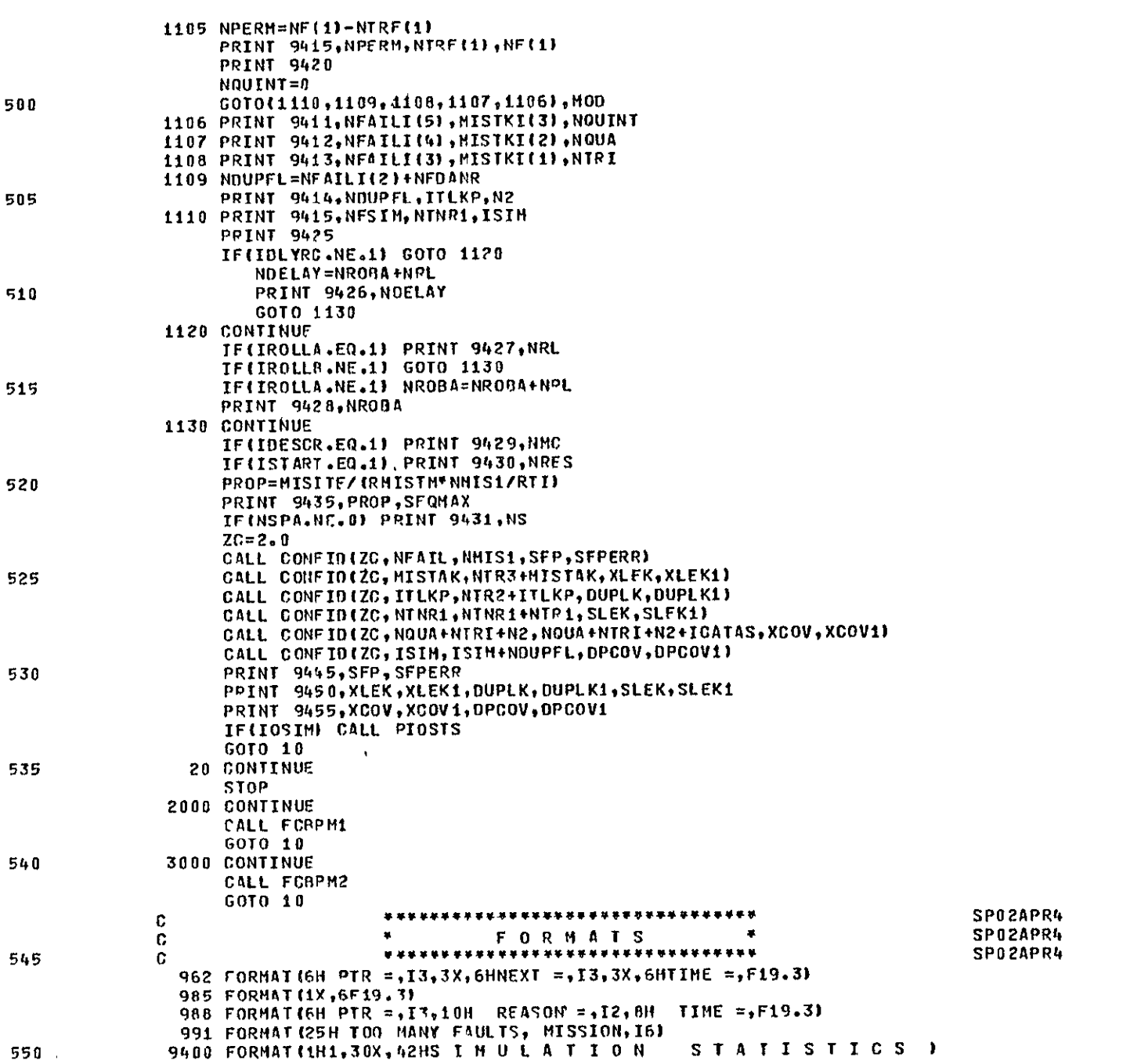

PROGRAM

**DRIVER** 

 $10$ 

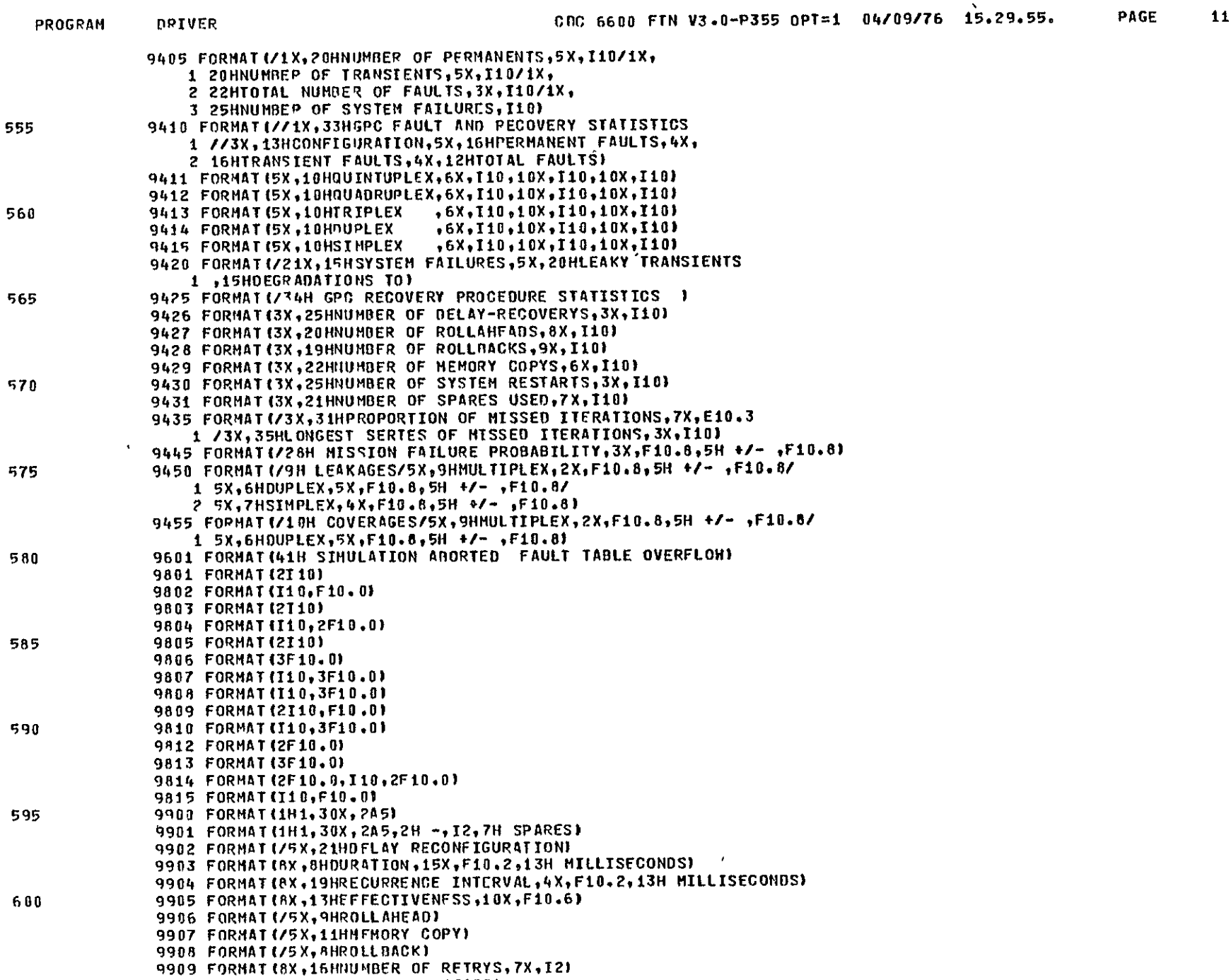
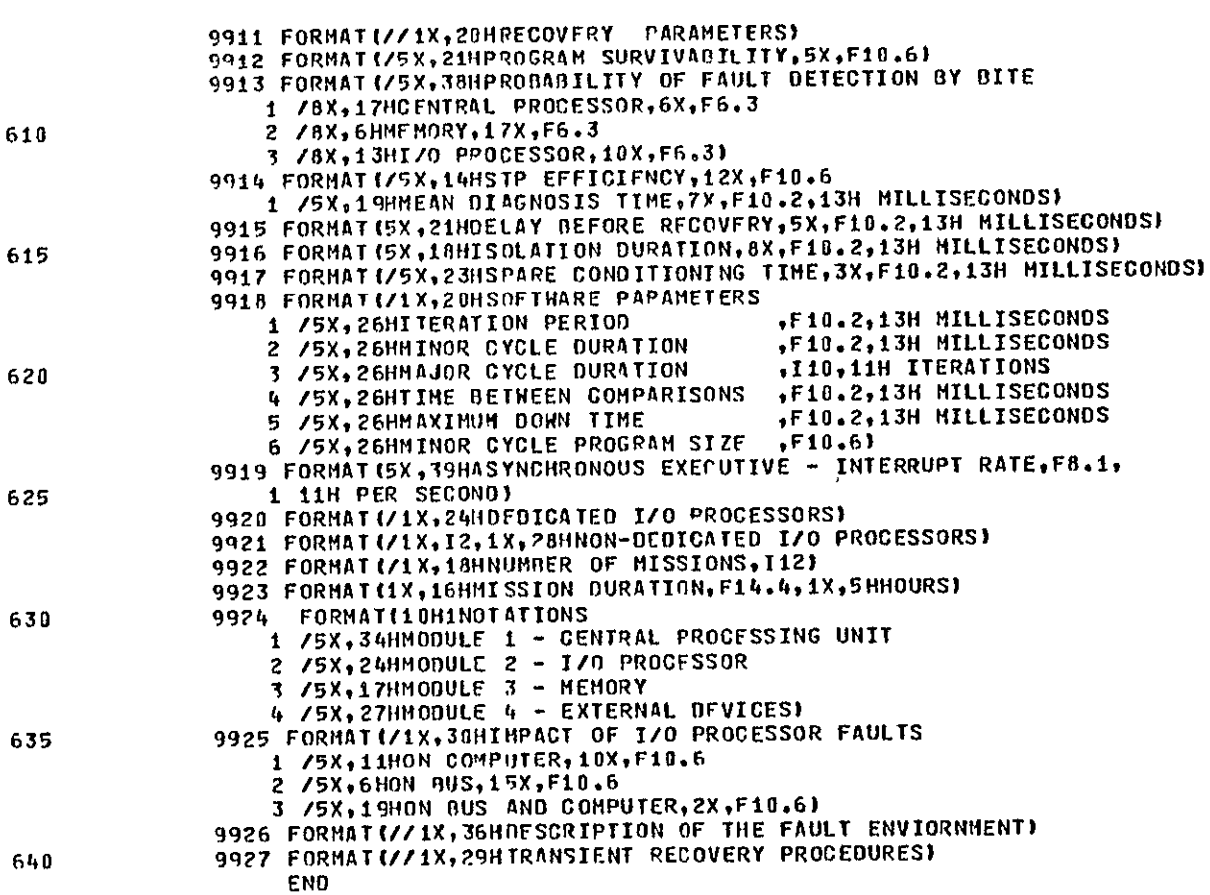

ORIVER

PPOGRAM

RIOG SI EPVE TRIMONELLE OLIHETTA JANA

PROGRAM **DPIVER** 

SYMBOLIC REFERENCE MAP

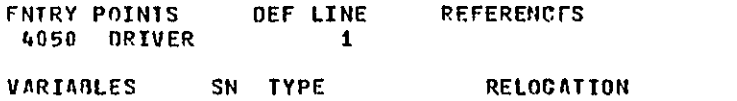

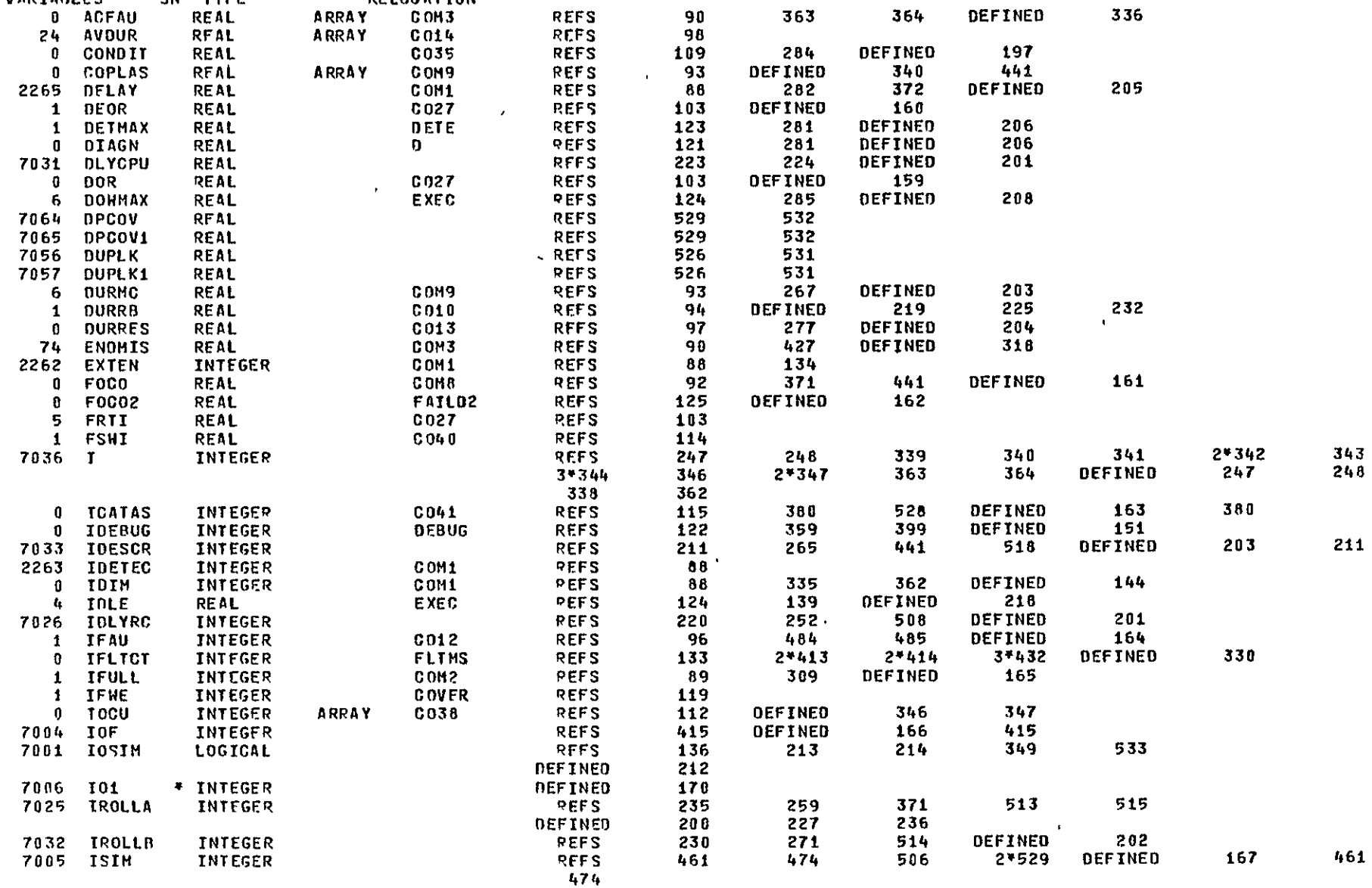

13

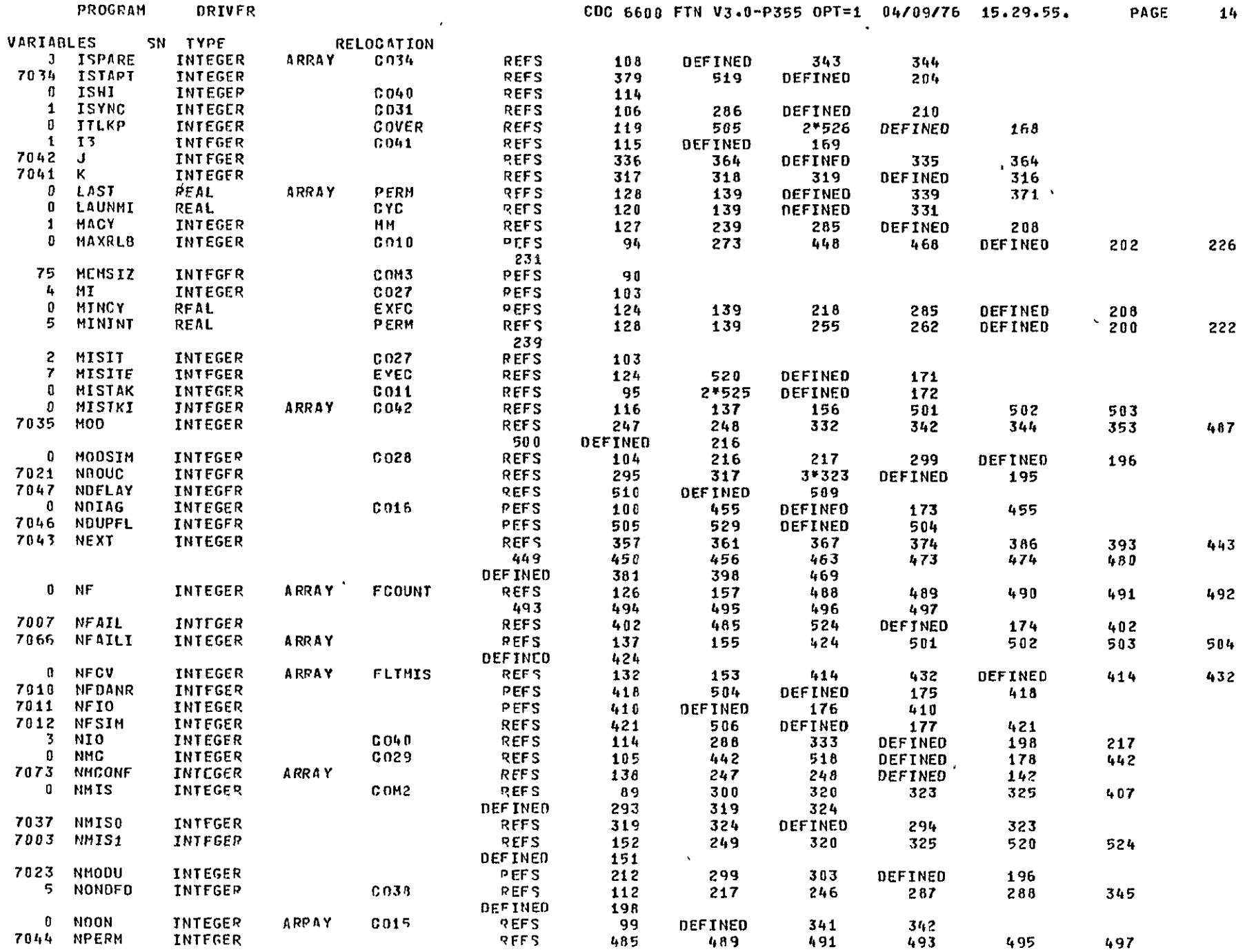

 $\sim 10^{11}$  km  $^{-1}$ 

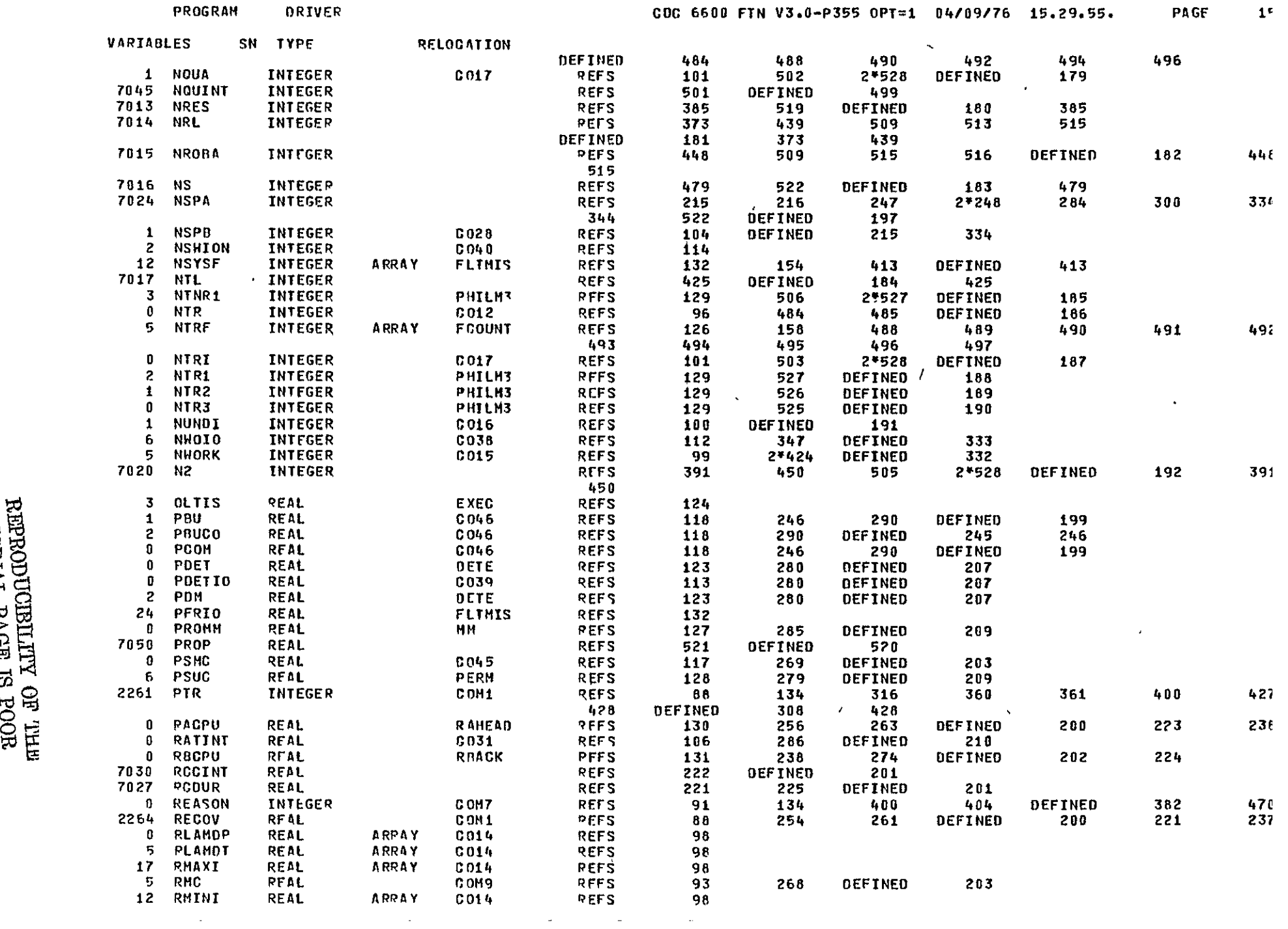

 $\sim$ 

 $\mathcal{L}(\mathcal{L}^{\mathcal{L}})$  and  $\mathcal{L}(\mathcal{L}^{\mathcal{L}})$  and  $\mathcal{L}(\mathcal{L}^{\mathcal{L}})$ 

 $\sim$   $\sim$ 

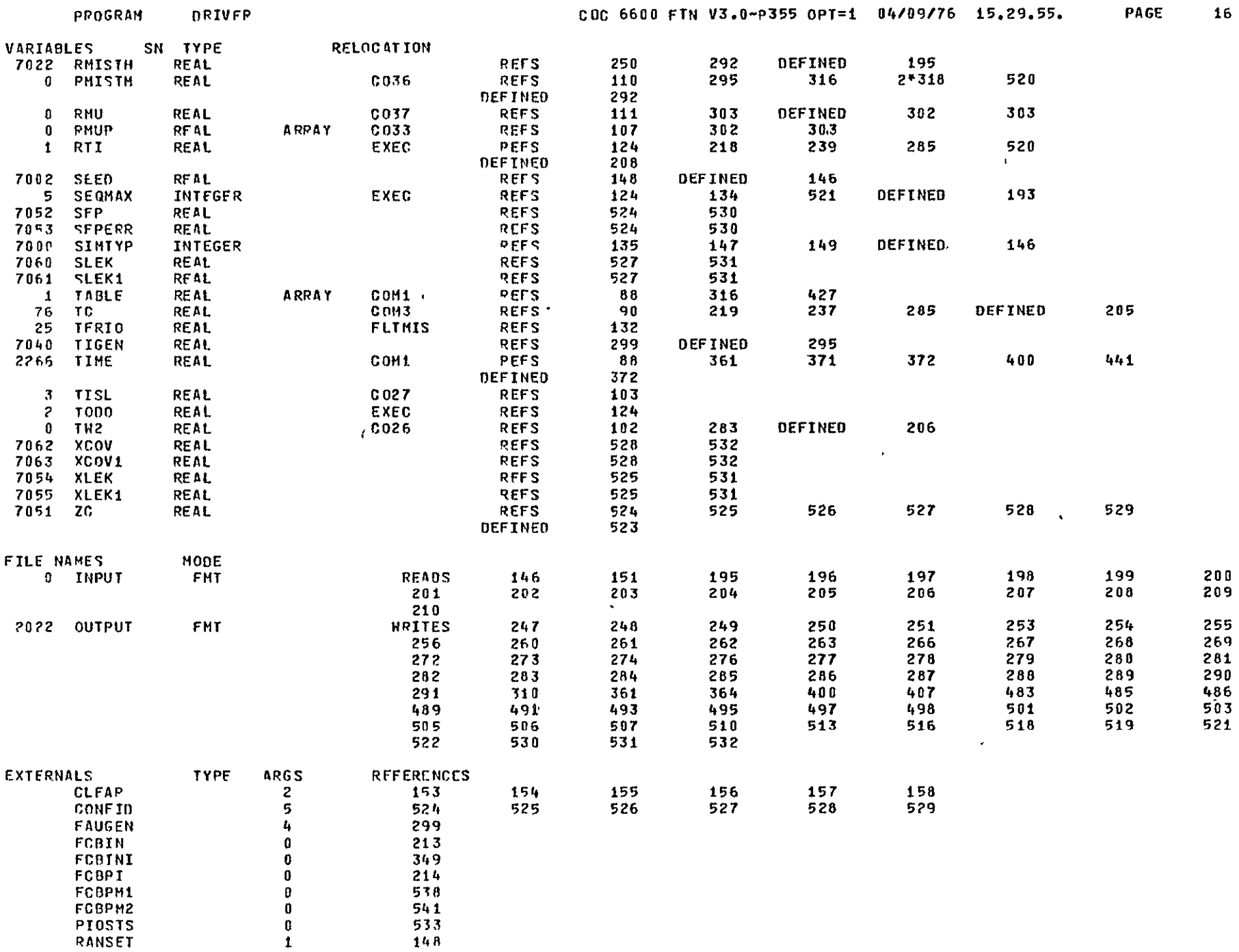

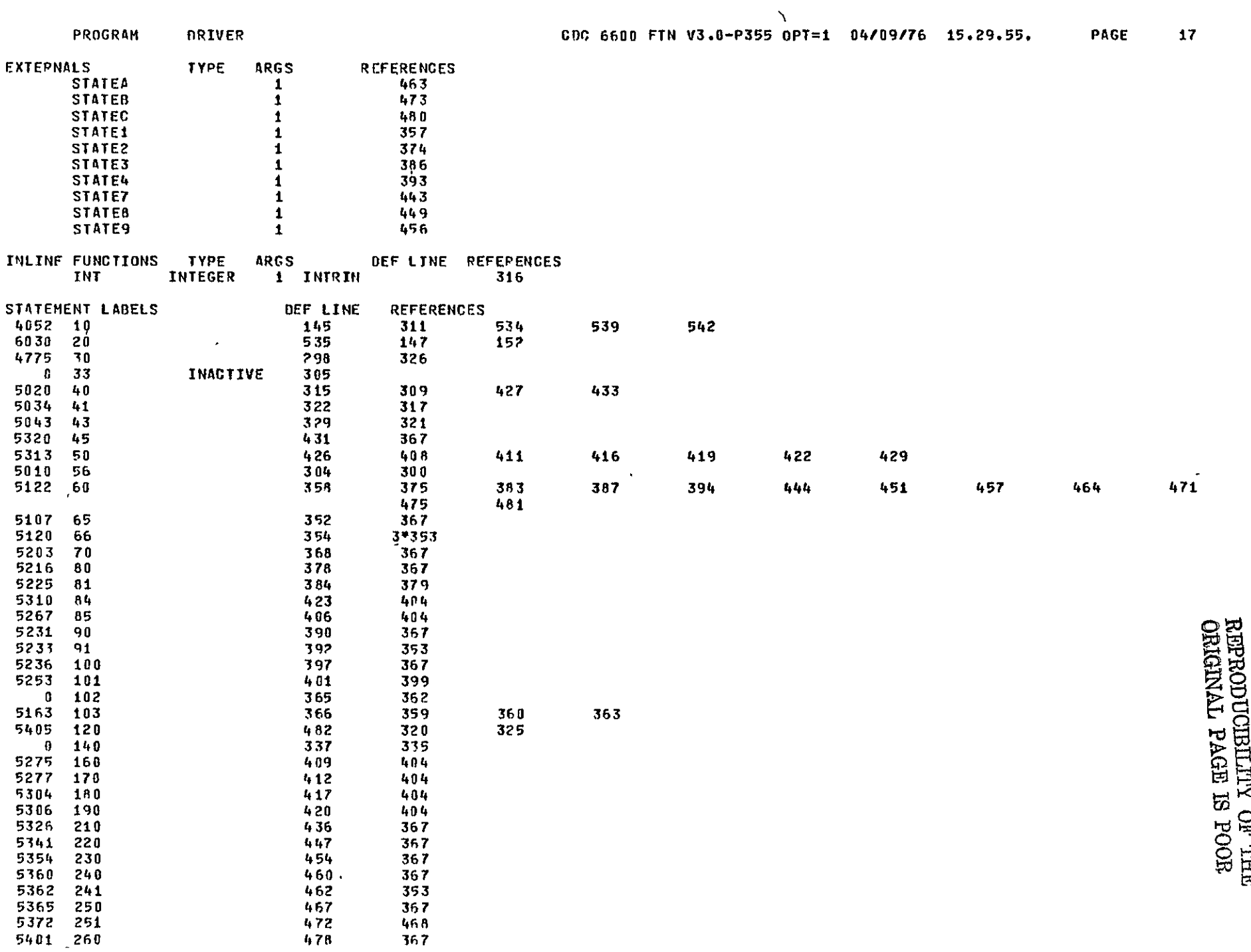

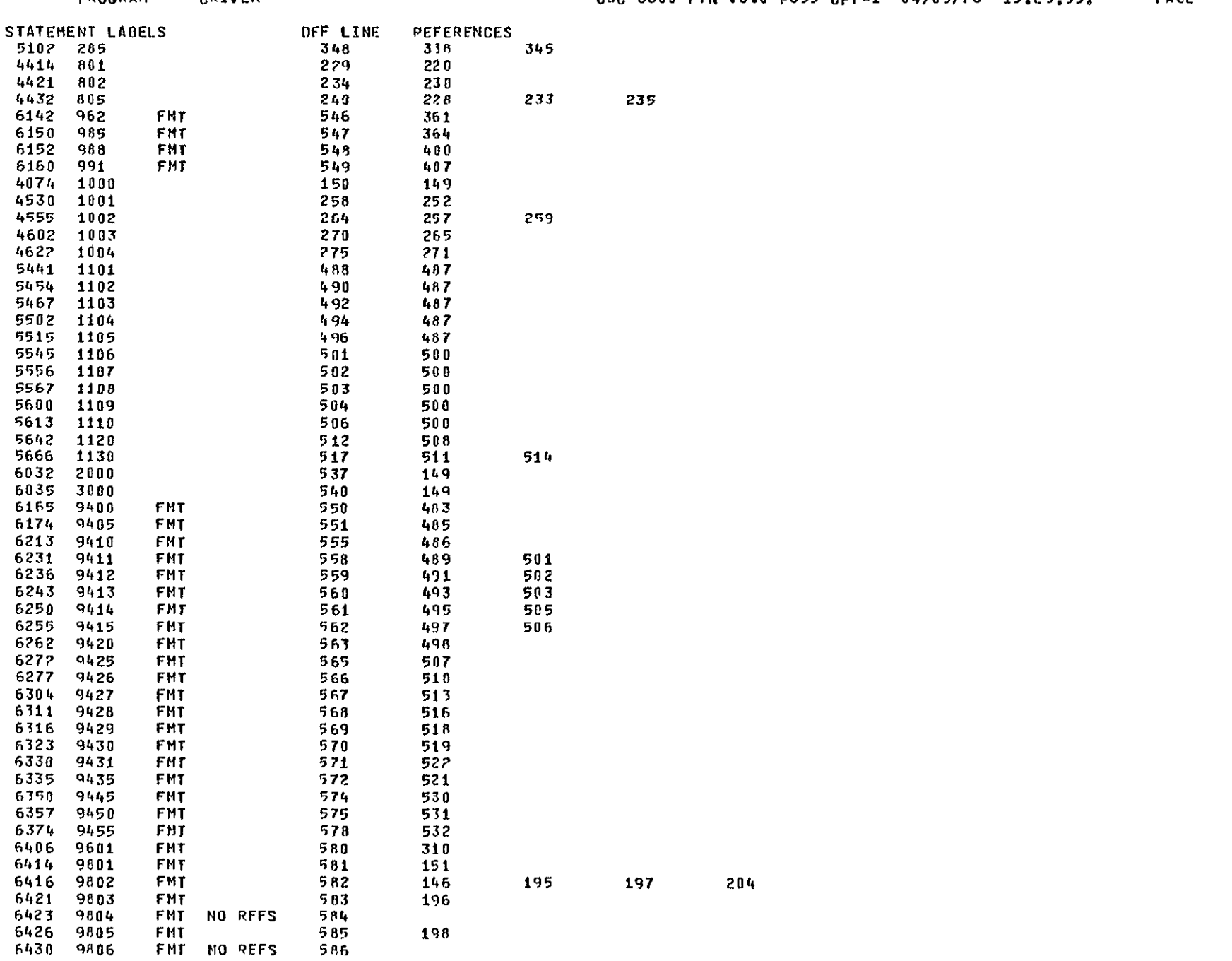

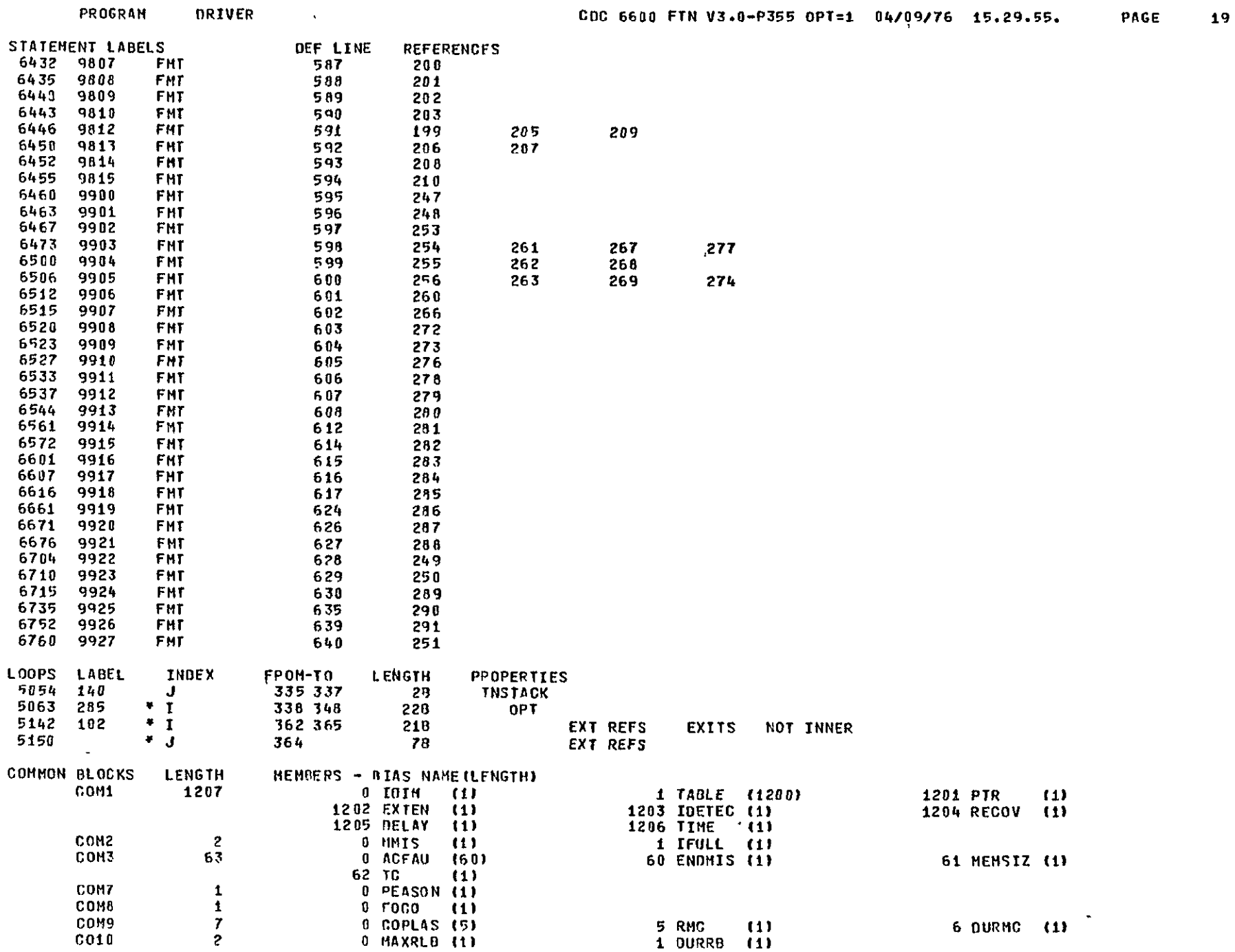

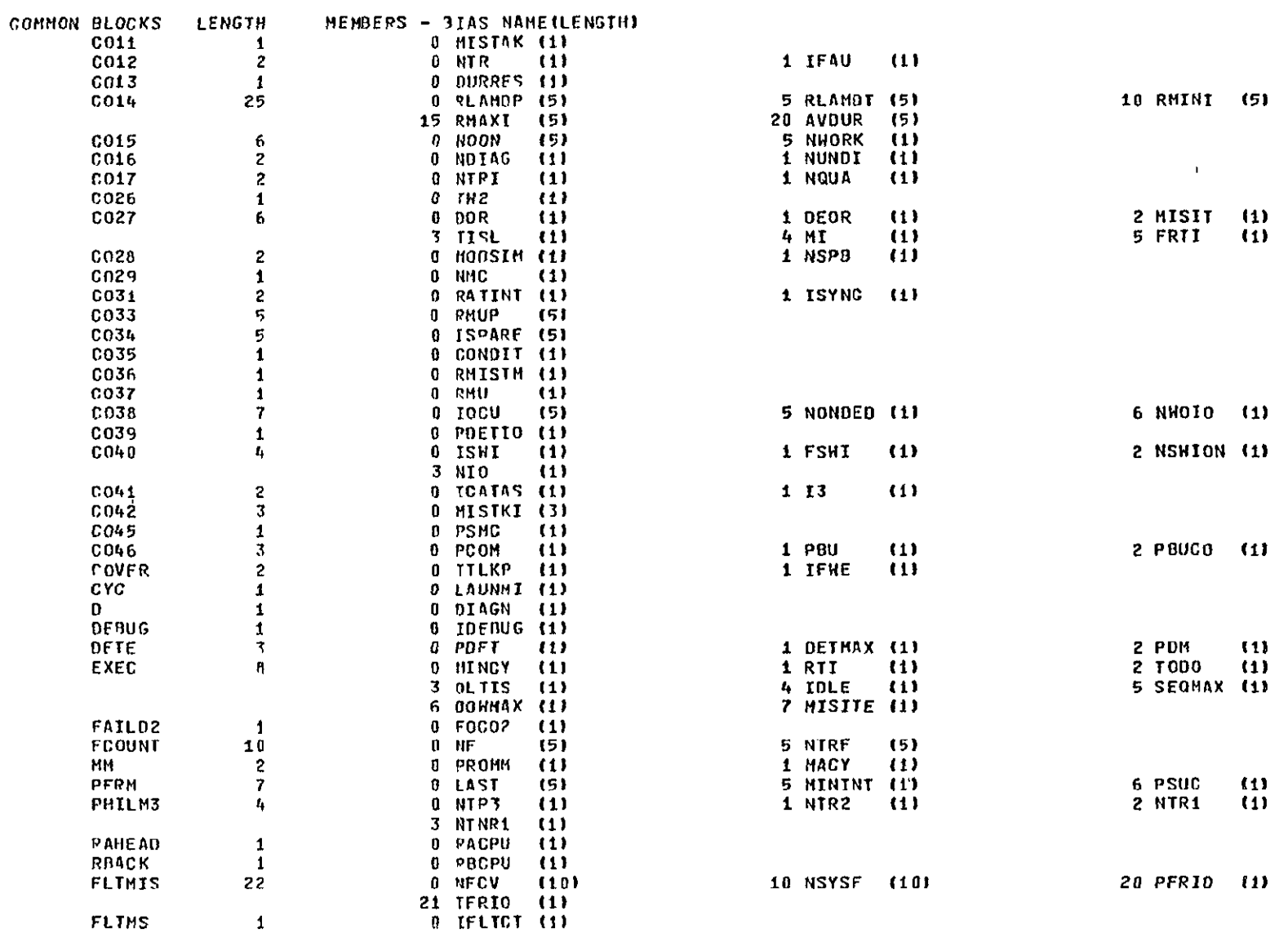

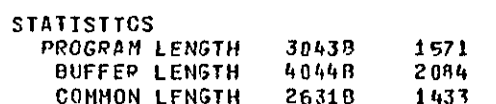

20

 $\mathcal{A}$ 

PAGE 1

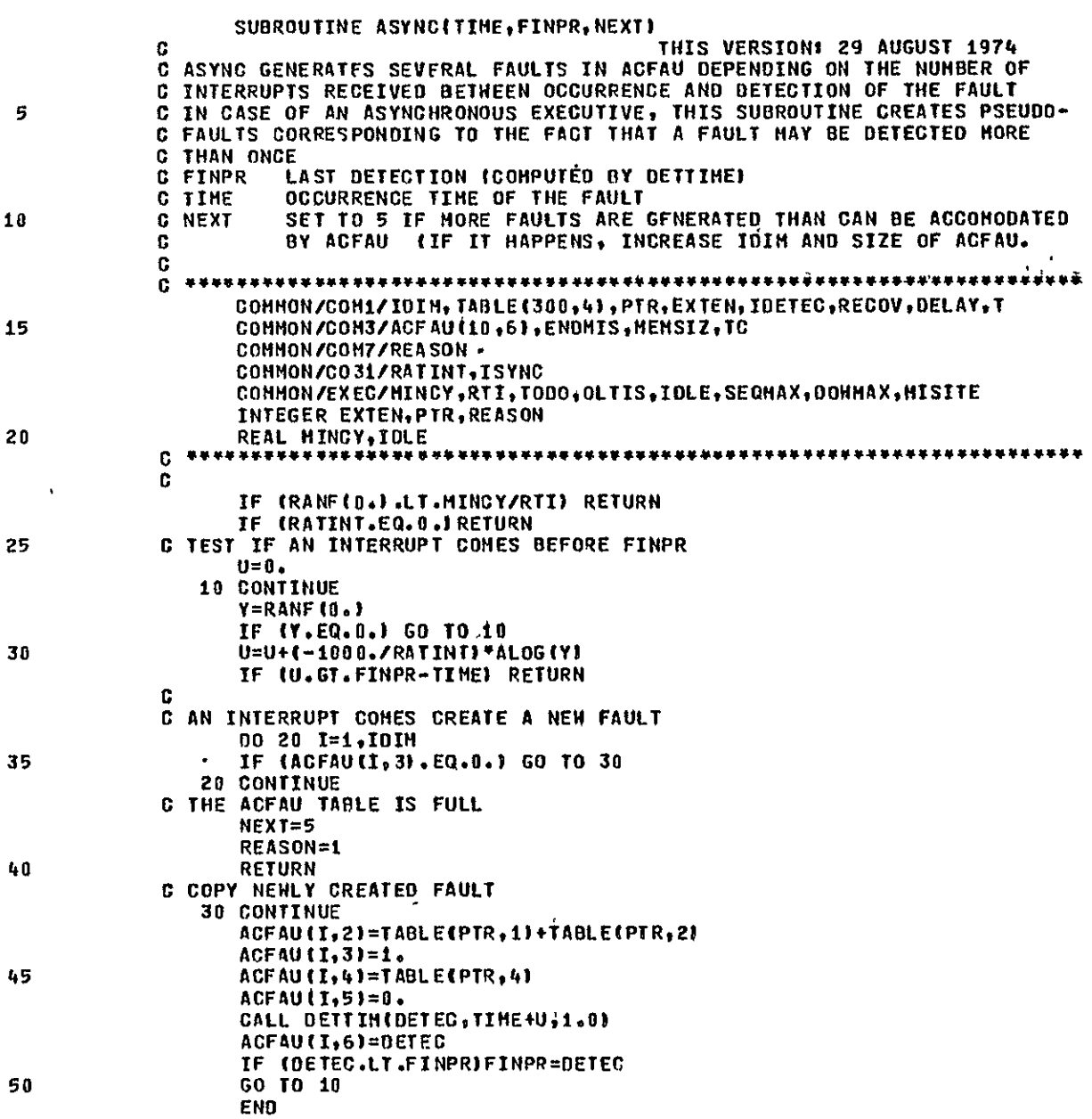

 $\mathbf{z}$ 

SYMBOLIC REFERENCE MAP

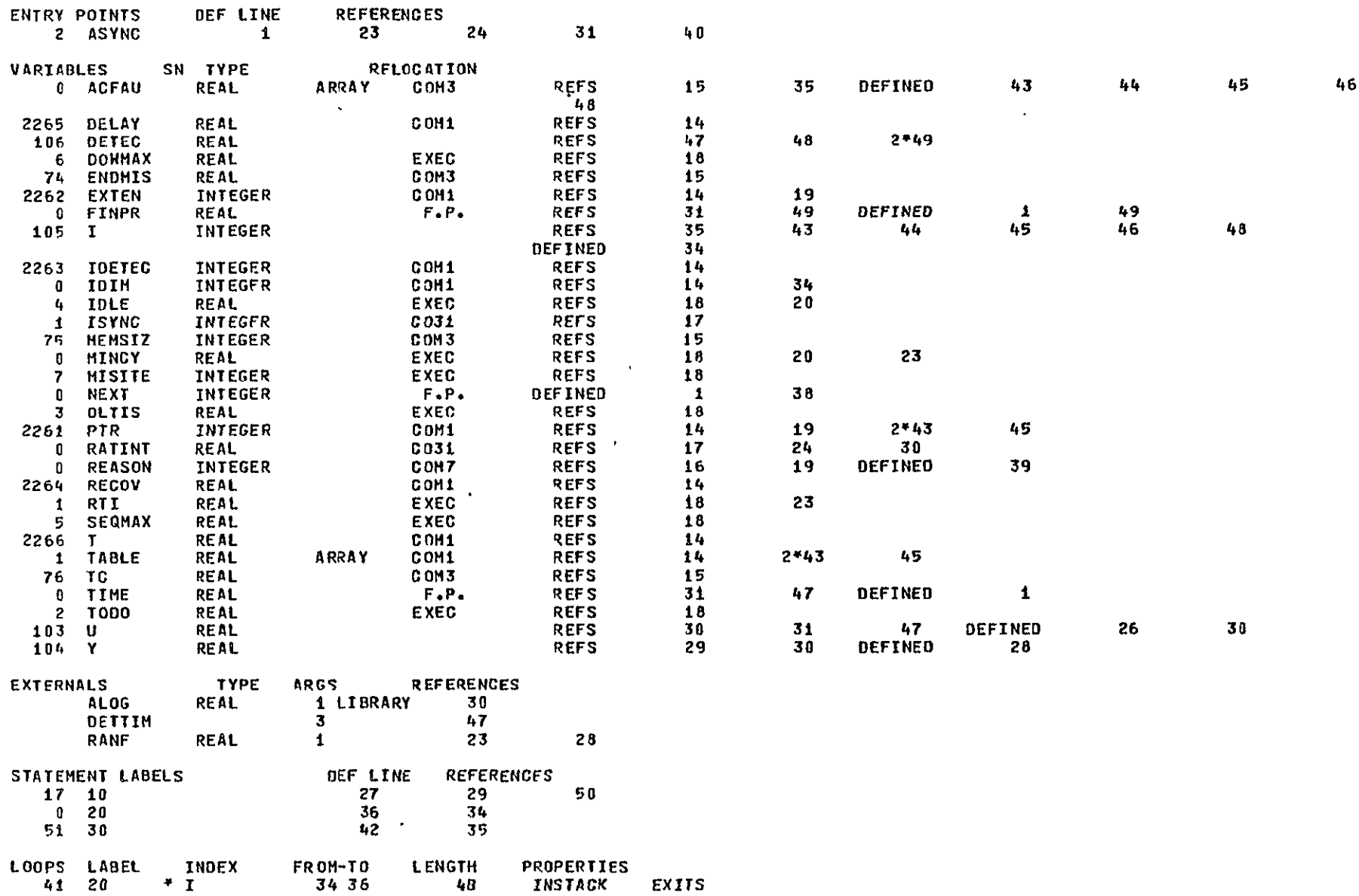

 $\mathbf{A}$ 

 $\overline{\mathbf{3}}$ 

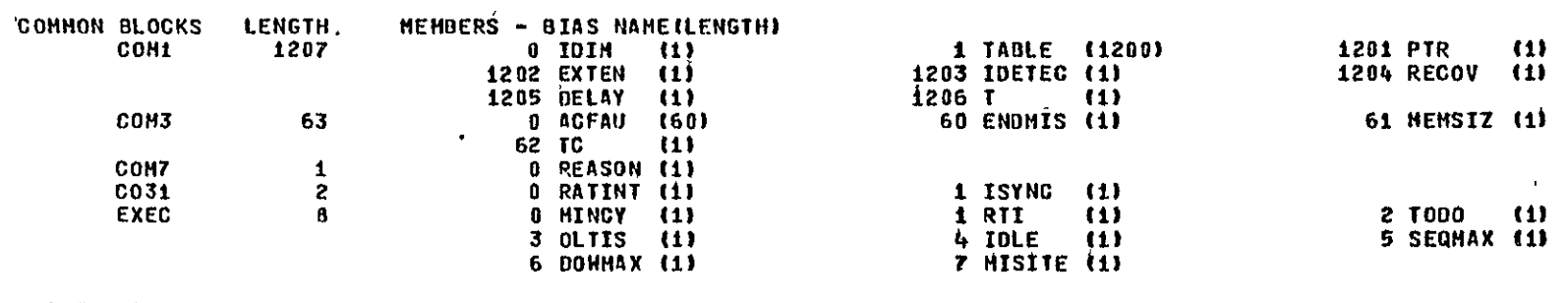

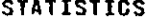

**PROGRAM LENGTH<br>COMMON LENGTH** 107B  $71$ 2401B 1281

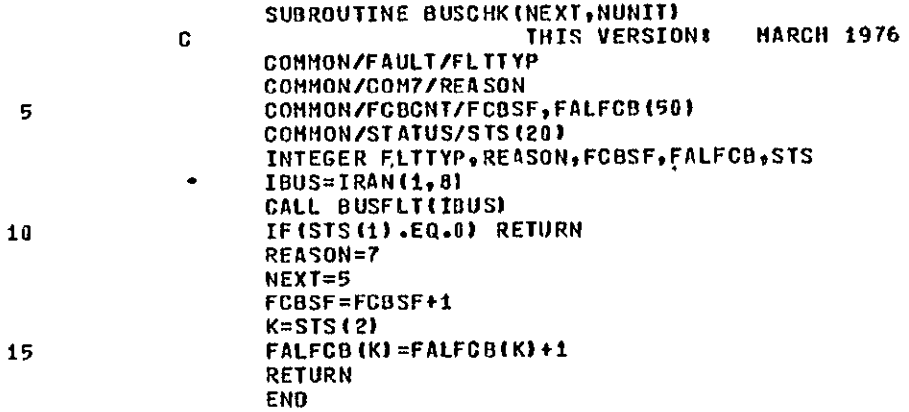

 $\Delta$ 

# SYMBOLIC REFERENCE MAP

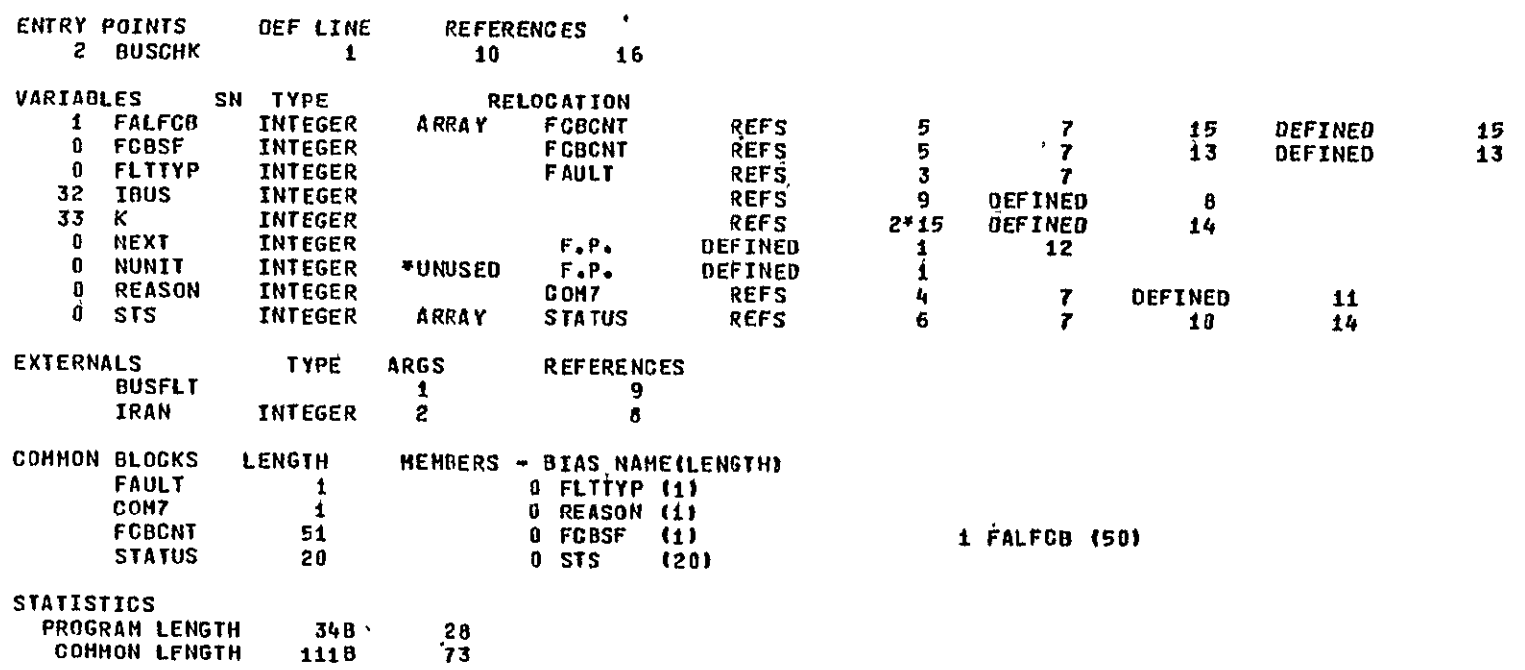

REPRODUCERLITY OF THE EQUE

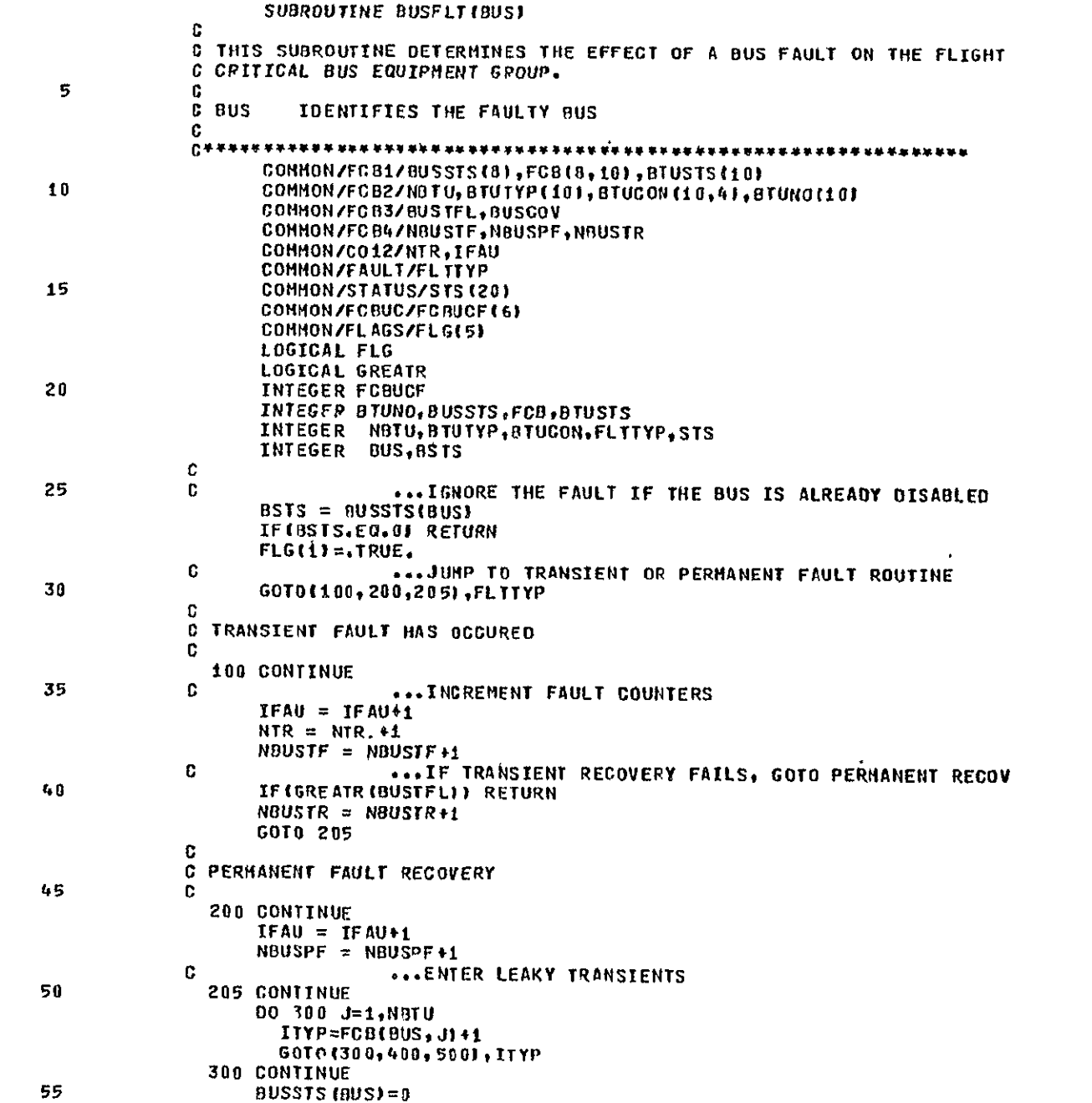

 $\sim 10$ 

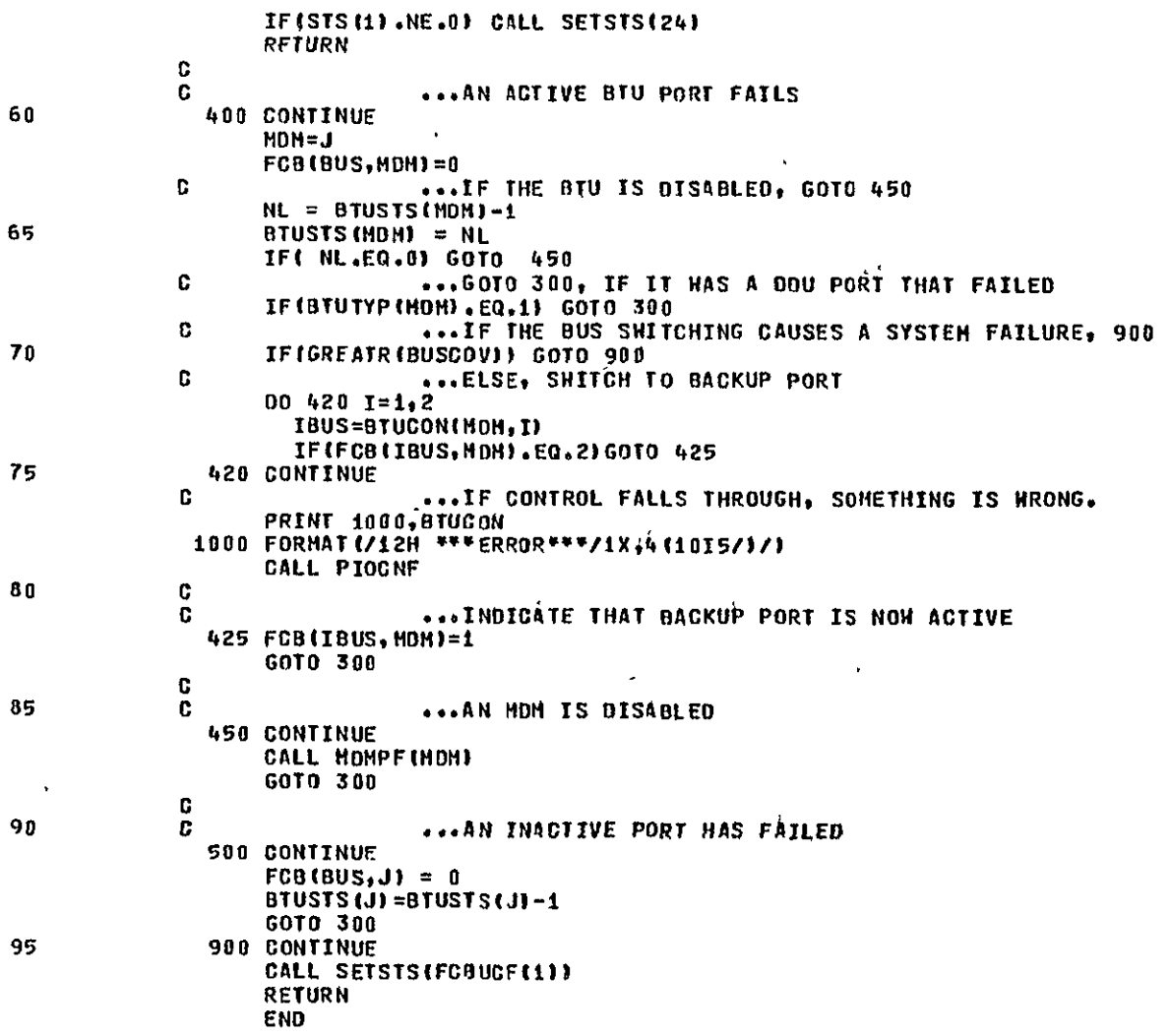

SYMBOLIC REFERENCE MAP

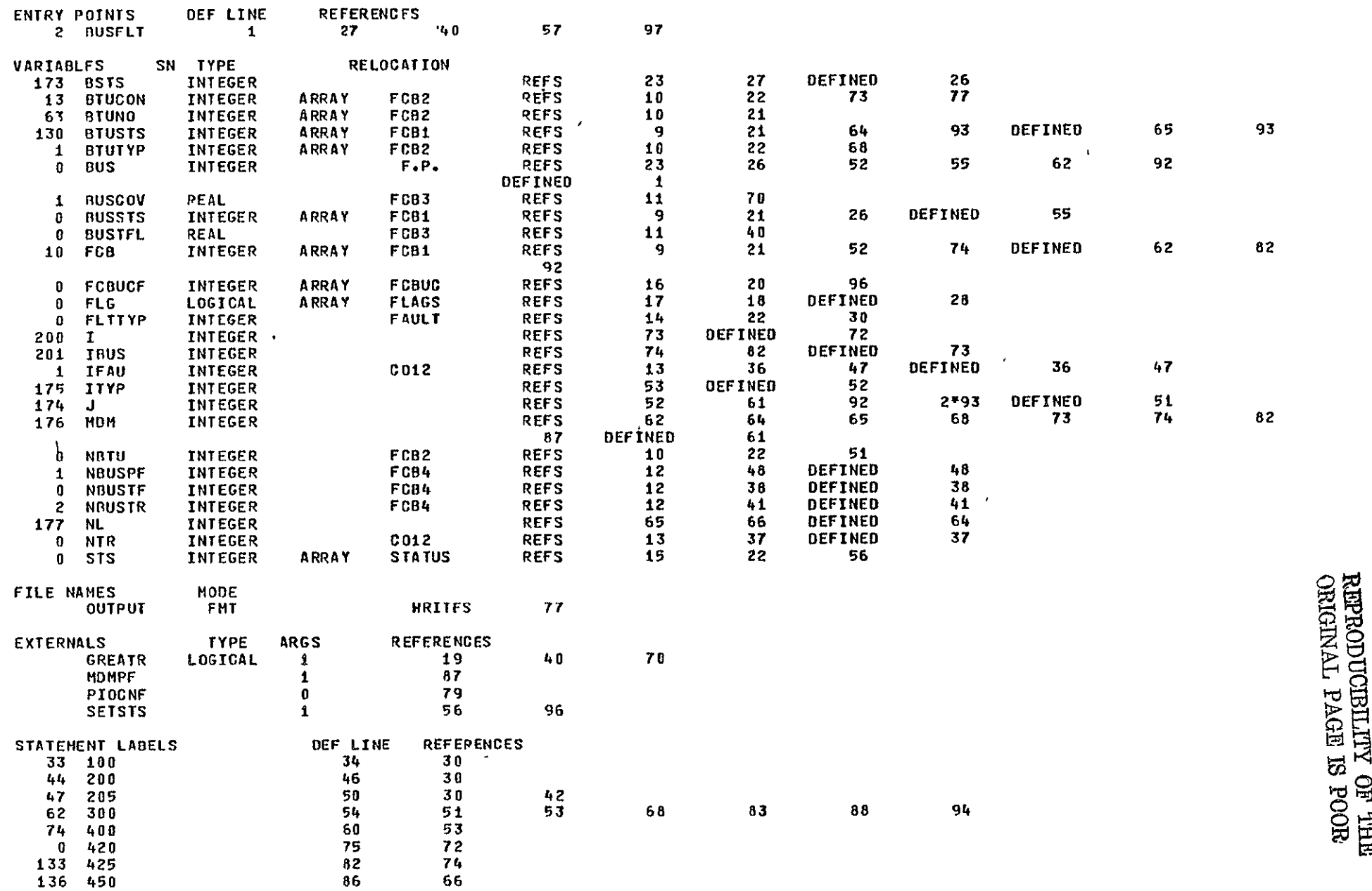

SUBPOUTINE BUSFLT

 $\mathbf{V}$ 

 $\pmb{t_{\mathbf{j}}}$ 

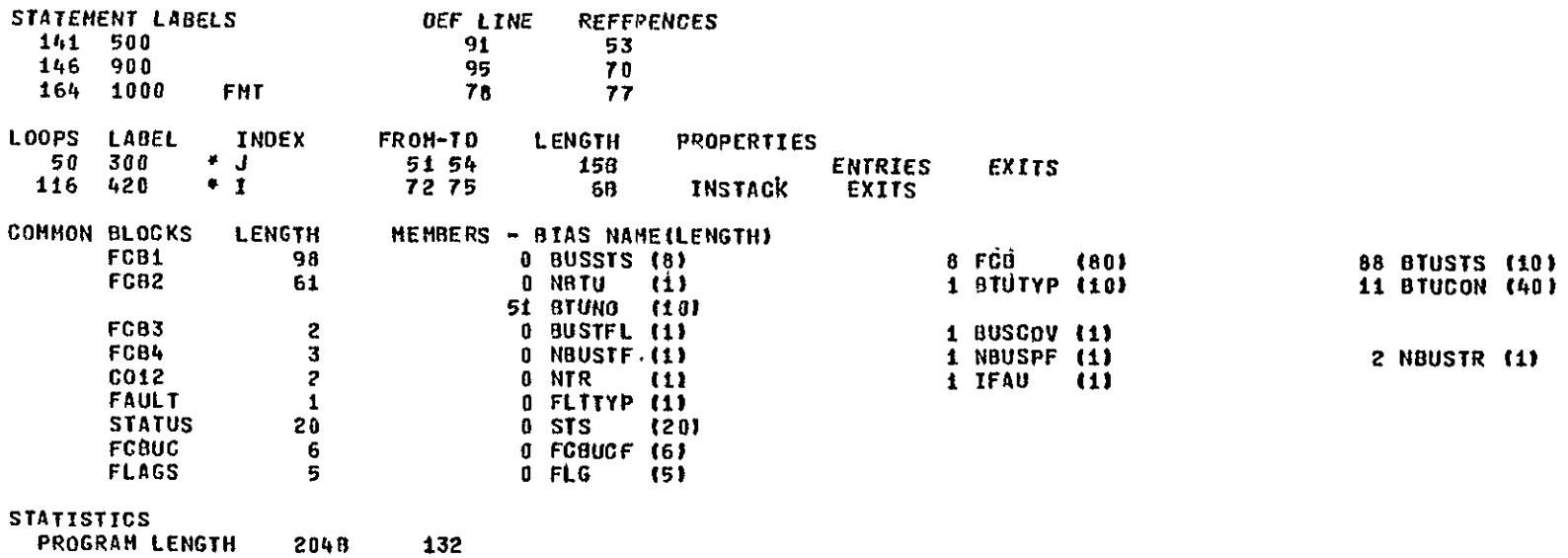

**306B COMMON LENGTH** 

198

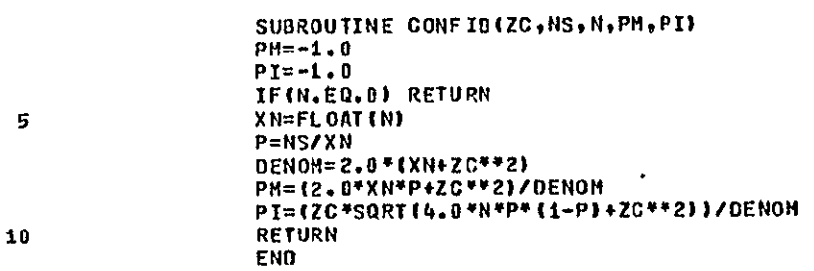

 $\ddot{\phantom{1}}$ 

 $\overline{c}$ 

SYMBOLIC REFERENCE MAP

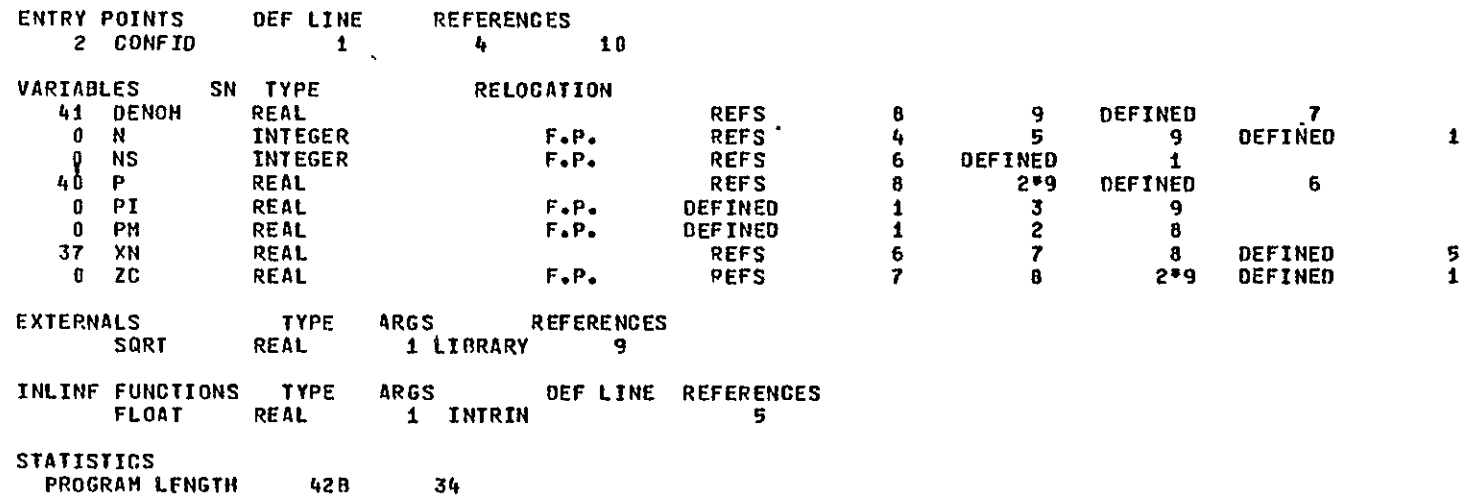

 $\bullet$ 

SUBROUTINE CLEAR(NC, IVEC) DIMENSION IVEC (NC) 00 10 1=1,NC<br>TVEC (I)=0 10 CONTINUE END

 $5^{\circ}$ 

**I** 

## SYMBOLIC RFFERENCE **HAP**

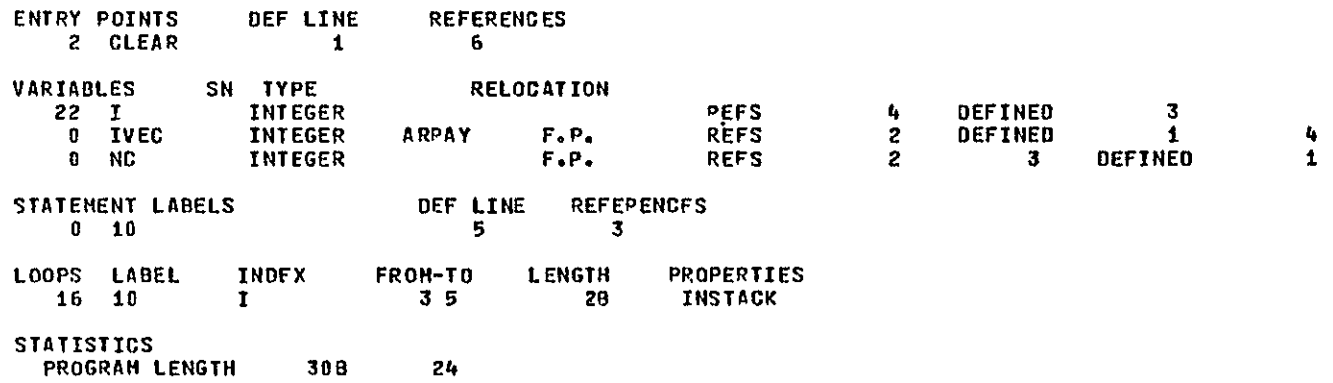

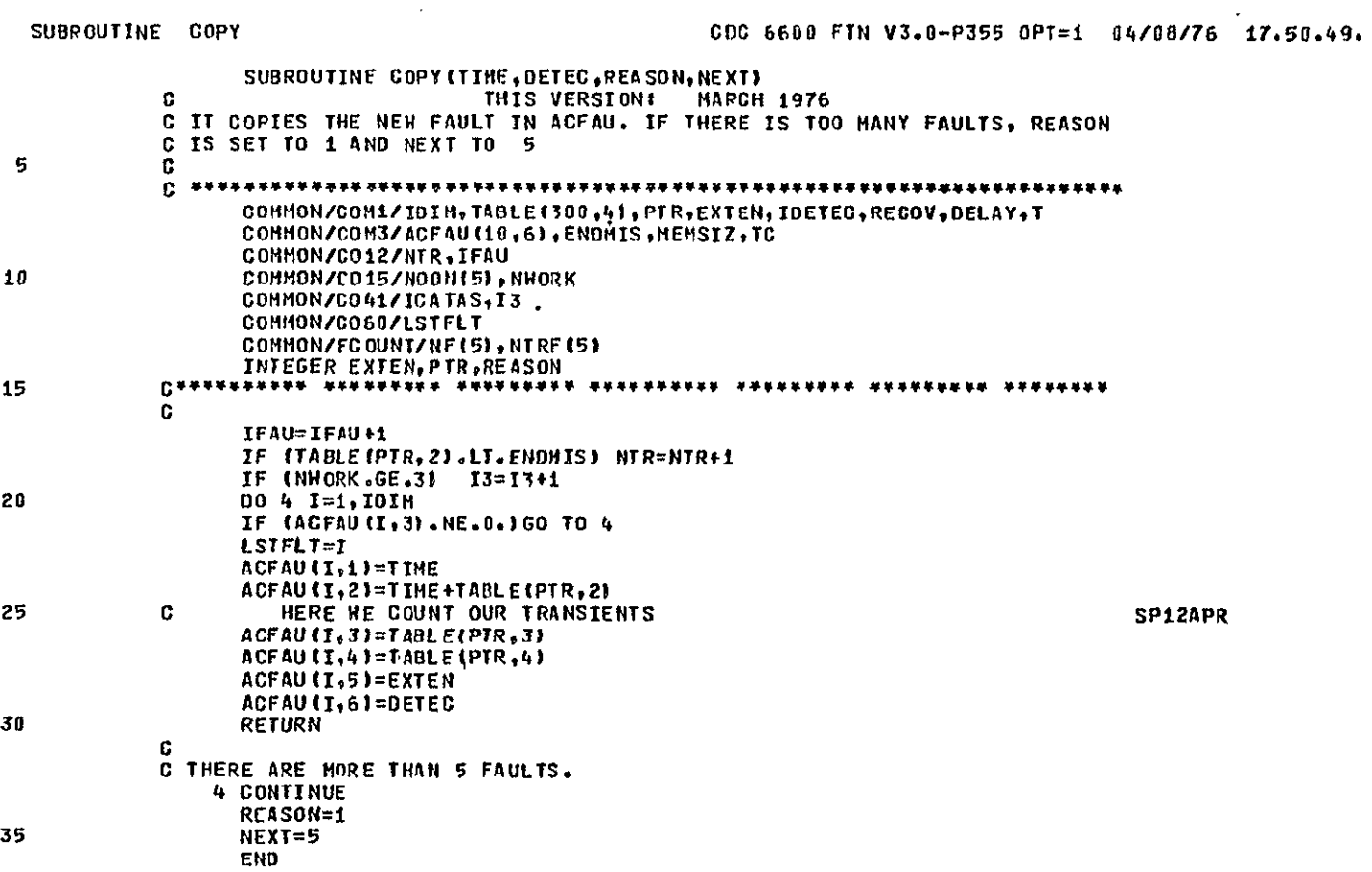

 $\mathcal{A}^{\mathcal{A}}$ 

 $\pmb{1}$ 

PAGE

 $\Delta$ 

## SYNBOLIC REFERENCE MAP

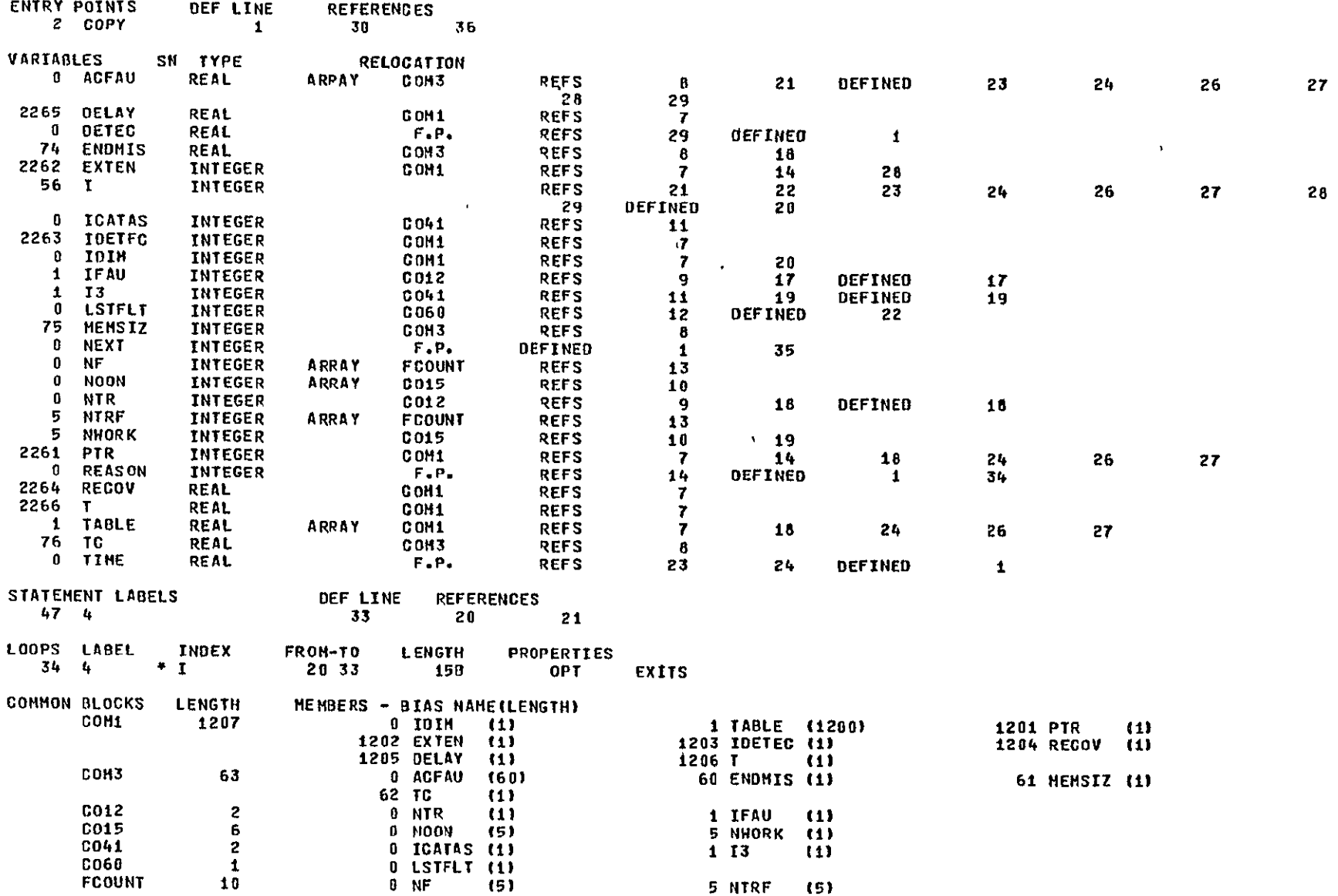

 $\mathbf{V}$ 

 $\overline{\mathbf{3}}$ 

### **STATISTICS**   $\sim 10^{-1}$ **679 55**  PROGRAM **LENGTH COHON LENGTH 2413B**  1291

PAGE

SUBROUTINE DOUFLT(DOUNO, DEV) C C DETERMINES THE EFFECT OF A DOU DEVICE FAILURE ON THE DPS SUBSYSTEM n. 5 C DOUND THE DOU THAT CONTROLS THE DEVICE WHERE THE FAULT OCCURS C DEV THE DEVICE WHERE THE FAULT OCCURS C INTEGER DOUNO.DEV  $10$ COMMON/FCB7/NDBUOV, 00U0VS(4), DDUOV(2,4), 00UDVN(4) COMMON/FCB11/NDDUTF(4), NODUPF(4), NDDUTR(4) COMMON/FCB12/DDUCOV(4), DDUTFL(4), DOUTFD(4) **CONMON/FAULT/FLITYP** COMMON/CO12/NTR.IFAU 15 CONNON/STATUS/STS(20) COMMON/FCBUC/FCBUCF(6) COMMON/FLAGS/FLG15) LOGICAL FLG INTEGER FCBUCF 20 LOGICAL GREATR INTEGER DOUDVS, DOUDV, DOUDVN, FLTTYP, STS LOGICAL LESS C ...RETURN IF THE DEVICE HAS ALREADY FAILED IF(DOUDV(DDUNO, DEV), EQ.0) RETURN 25  $FLG(2) = TRUE.$  $IFAU = IFAUF1$ GOTO(100,200), FLTTYP C C ...THE FAULT IS TRANSIENT 30 100 CONTINUE NIR=NIR+1 NODUTF (DEV)=NODUTF (DEV) +1 **NL=DDUDVS (DEV)** IF(GREATR(DOUTFO(DEV))) GOTO 240 35 IFIGREATRIODUTFLIDEVIII RETURN NODUTR (DEV) = NODUTR(DEV) +1 GOTO 205 C c ... THE FAULT IS PERMANENT 40 200 CONTINUE NODUPF (DEV)=NDDUPF(DEV)+1 c ... ENTER LEAKY TRANSIENTS 205 CONTINUE  $00U0V$  ( $00UNO$ ,  $0EV$ ) = 0 45  $NL = DQUDVS$  (DEV) -1 **DOUDVS (DEV) = NL** IFINL.EQ.0) GOTO 250 IFILESSIDDUCOVIDEVIII RETURN **240 CONTINUE** 50  $\mathbf{c}$ ...AN UNCOVERED FAILURE CALL SETSTS(FCBUCF(3)) **RETURN** C C **...SYSTEM FAILURE** 55 250 CONTINUE

SUBROUTINE DOUFLT

 $\mathcal{A}$ 

CALL SETSTS(DDUOVN(DEV))<br>Return<br>END

 $\mathcal{A}$  .

 $\overline{\mathbf{3}}$ 

# SYNBOLIC REFEPENCE MAP

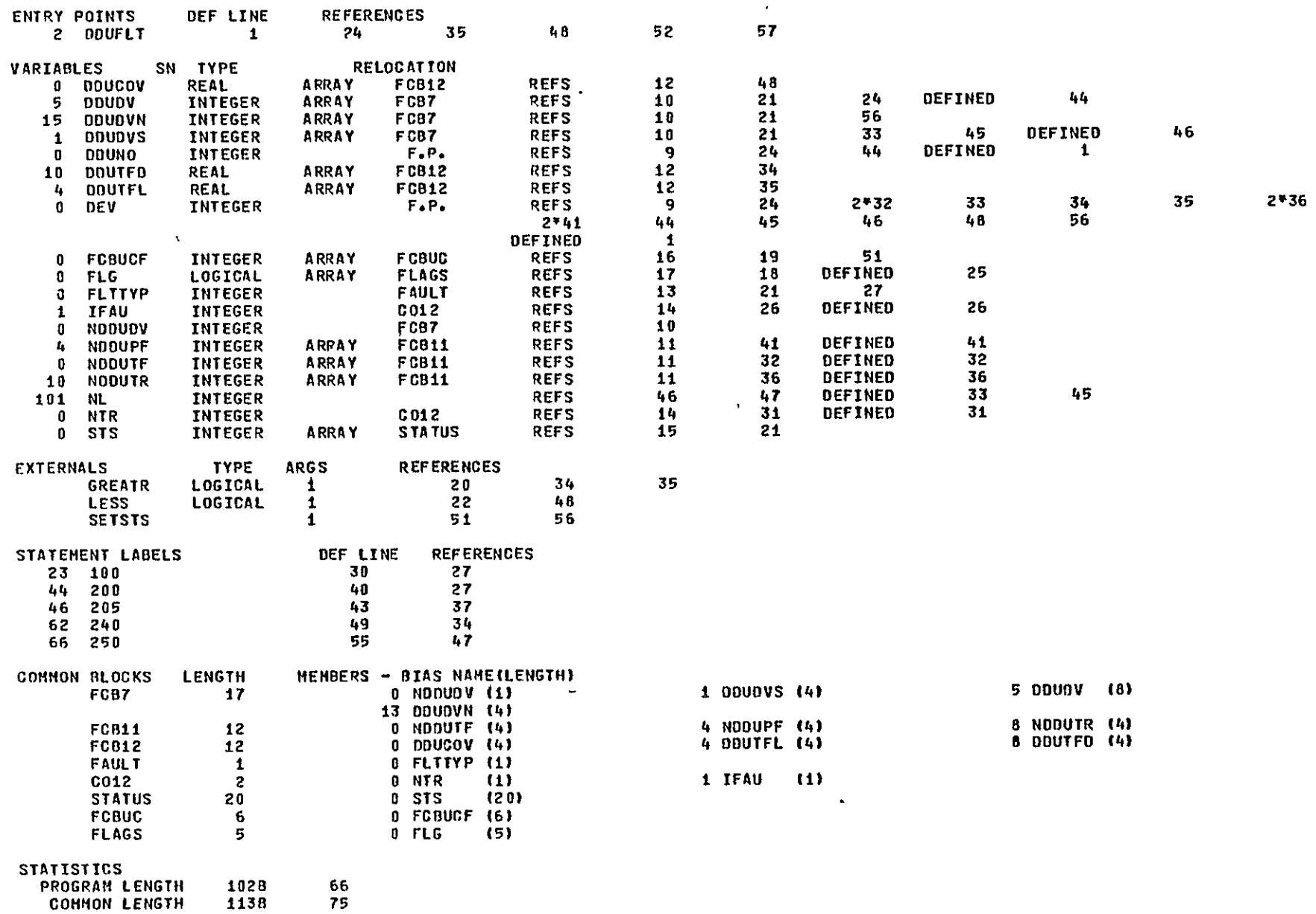

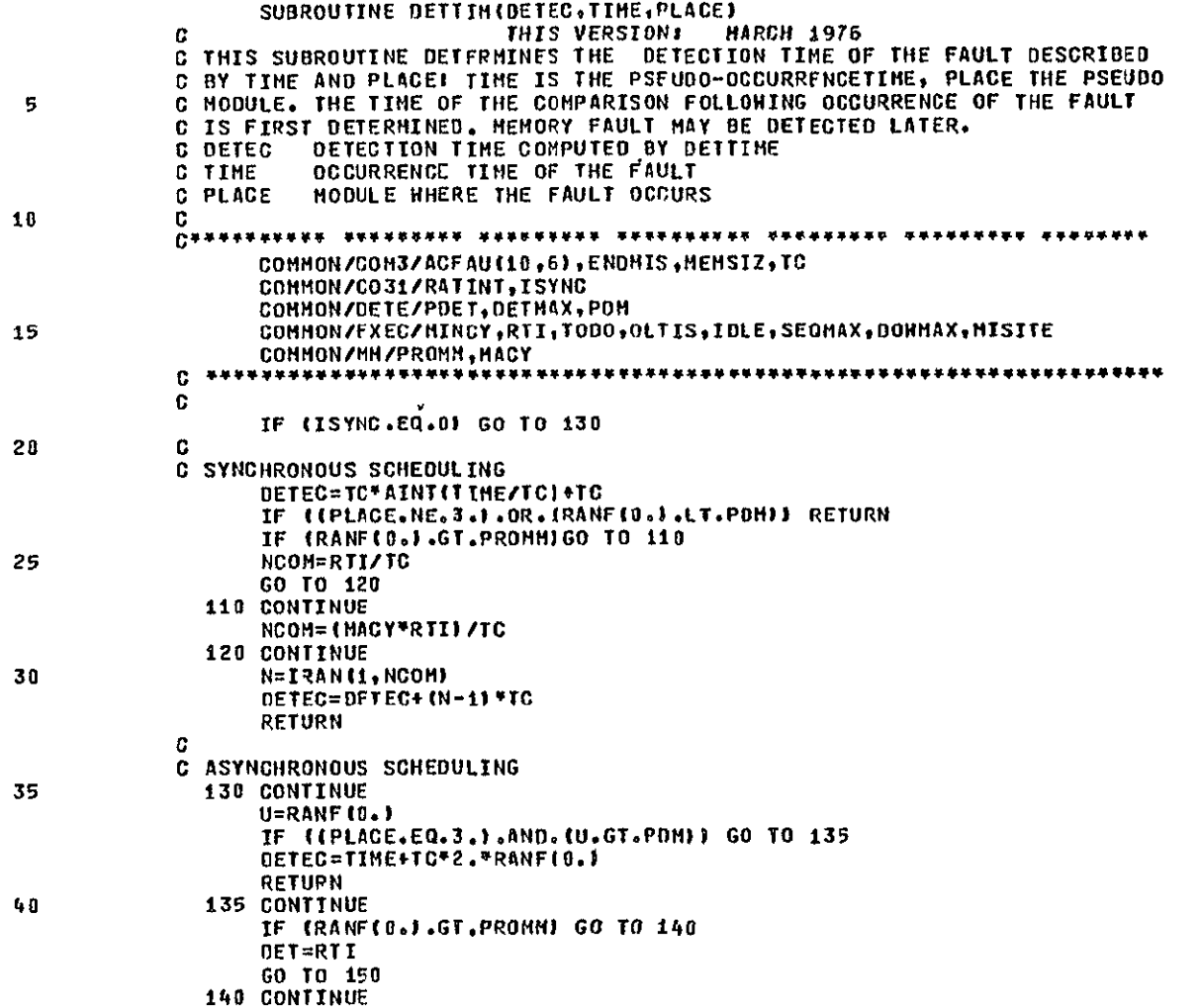

DET=RTI\*MACY

**END** 

150 CONTINUE<br>DETEC=TIME+DET\*2.\*RANF(0.)

45

 $\alpha$ 

PAGE

 $\mathbf{b}$ 

SYMBOLIC REFERENCE MAP

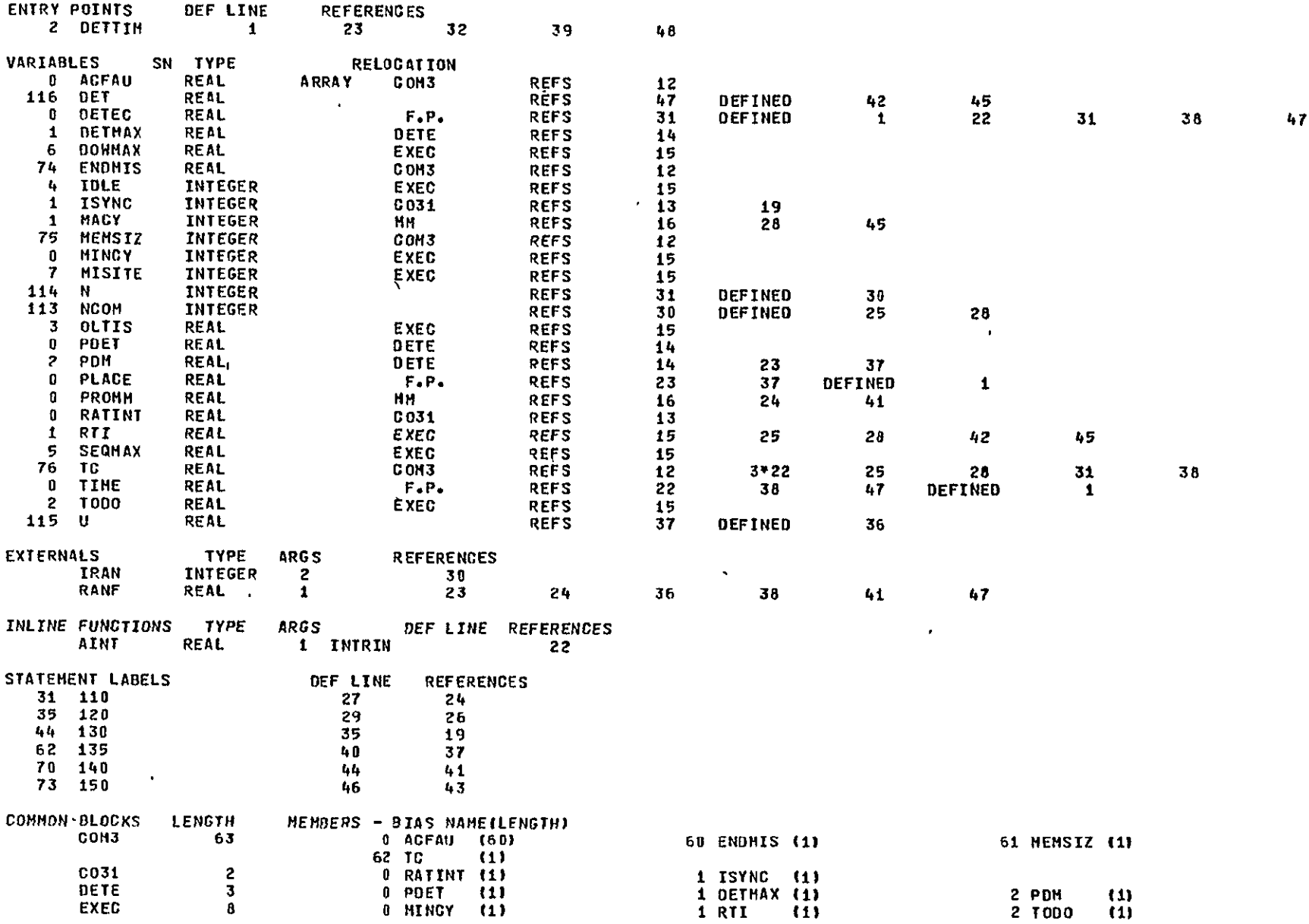

**117B 116B** 

**79 78** 

PROGRAM **LENGTH COMMON LENGTH** 

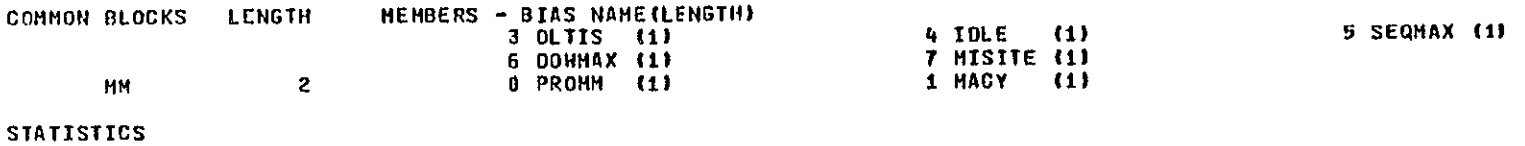

 $\mathbf{A}$  .

SUBROUTINE DEAFLT(HDM, DEV)

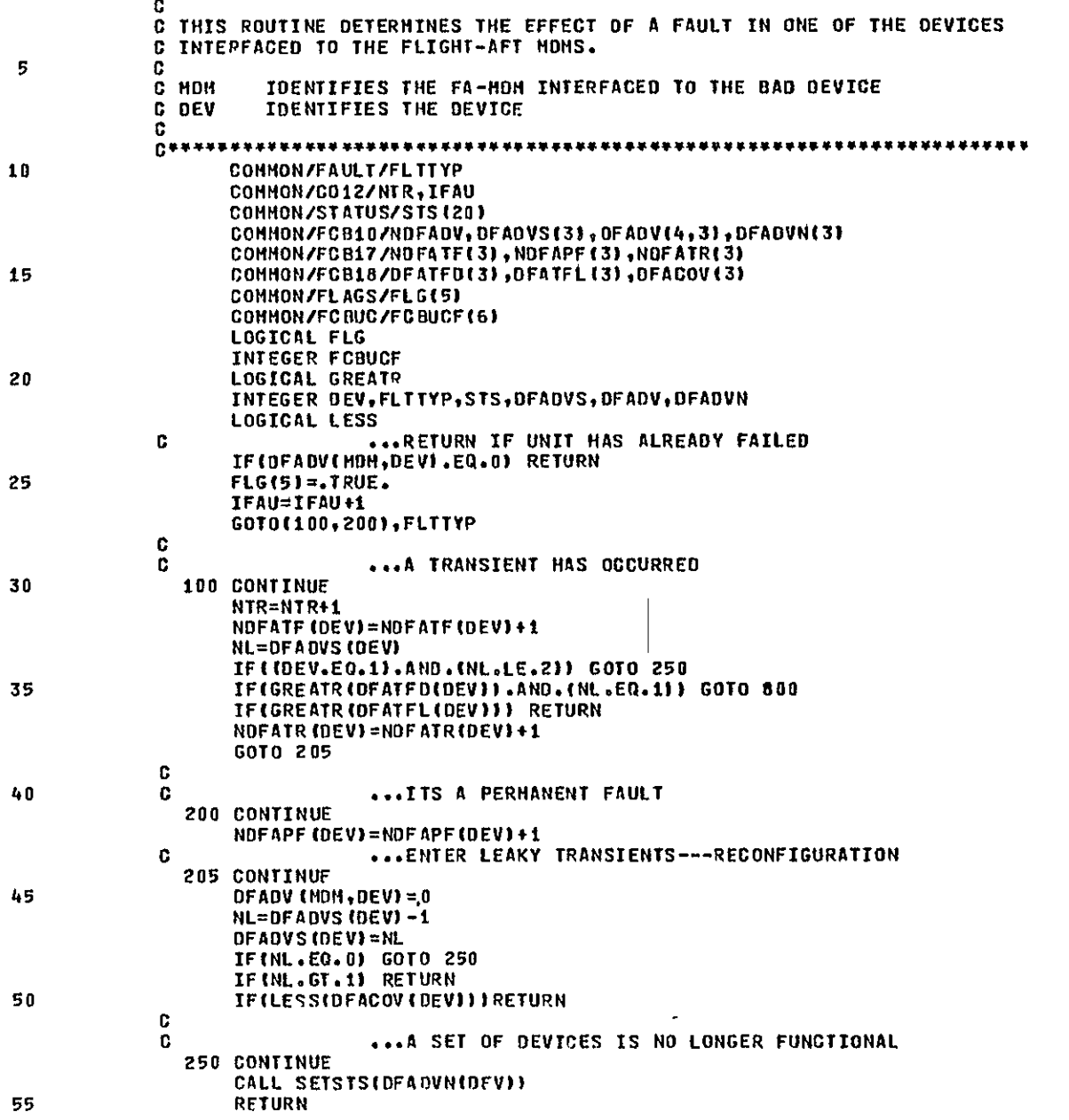

 $\bullet$ 

 $\mathbf{C}$ ...AN UNCOVEREO(CATESTROPHTC) **FAULT** OCCURRED **800** CONTINUE **CALL SETSTSCFCBUCF(6I)**  RETURN **60 END** 

SUBROUTINE DFAFLT

 $\overline{\mathbf{3}}$ 

REPRODUCIBILITY OF THE REAL REAL REPORT

PAGE

SYMBOLIC REFERENCE MAP

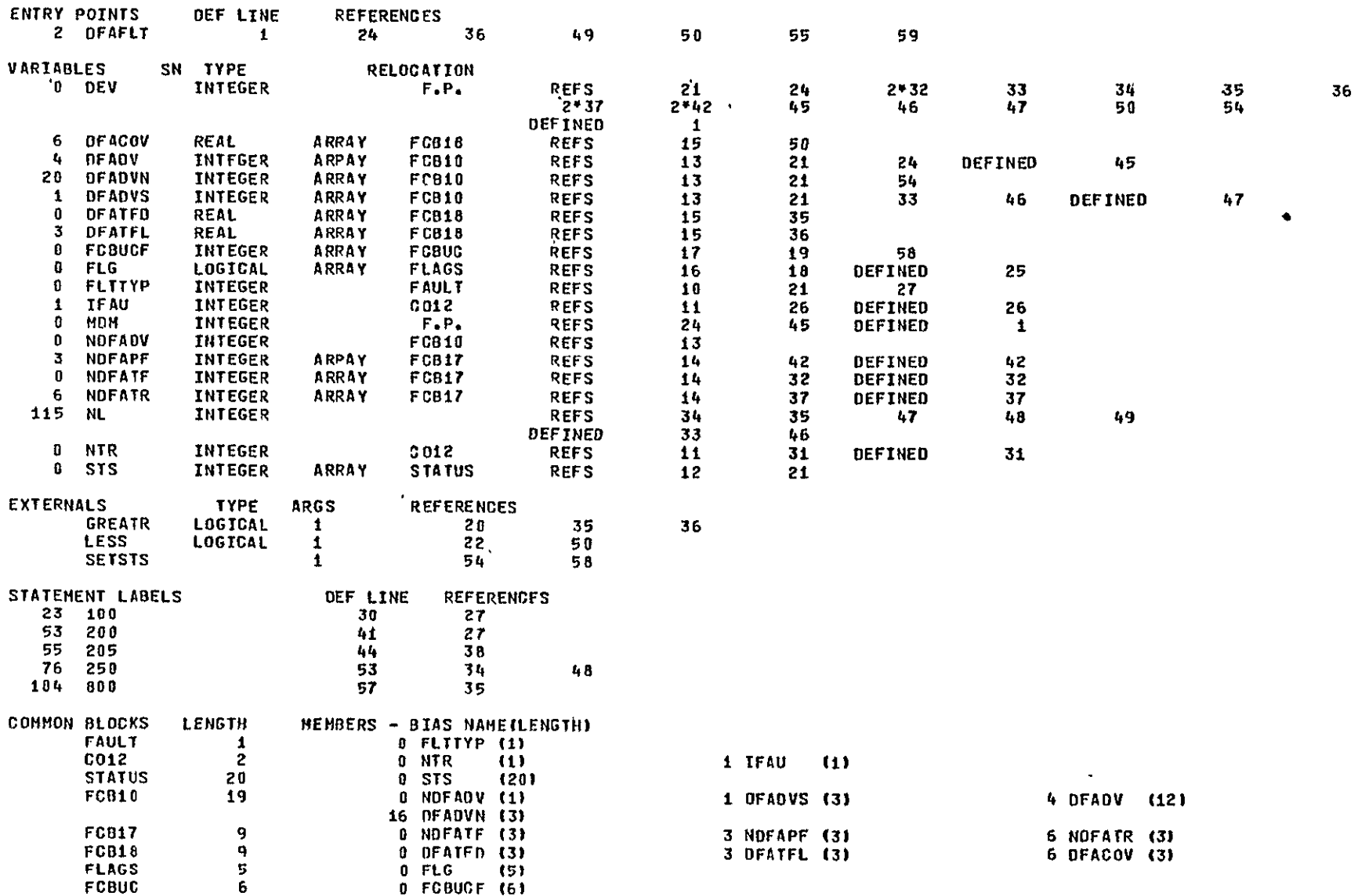

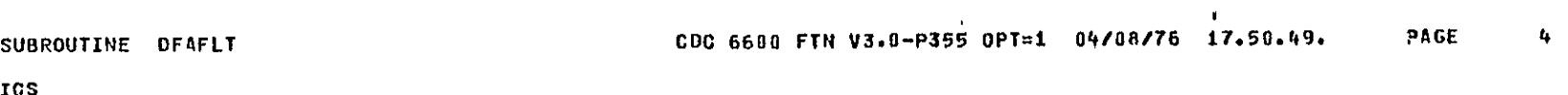

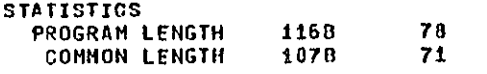

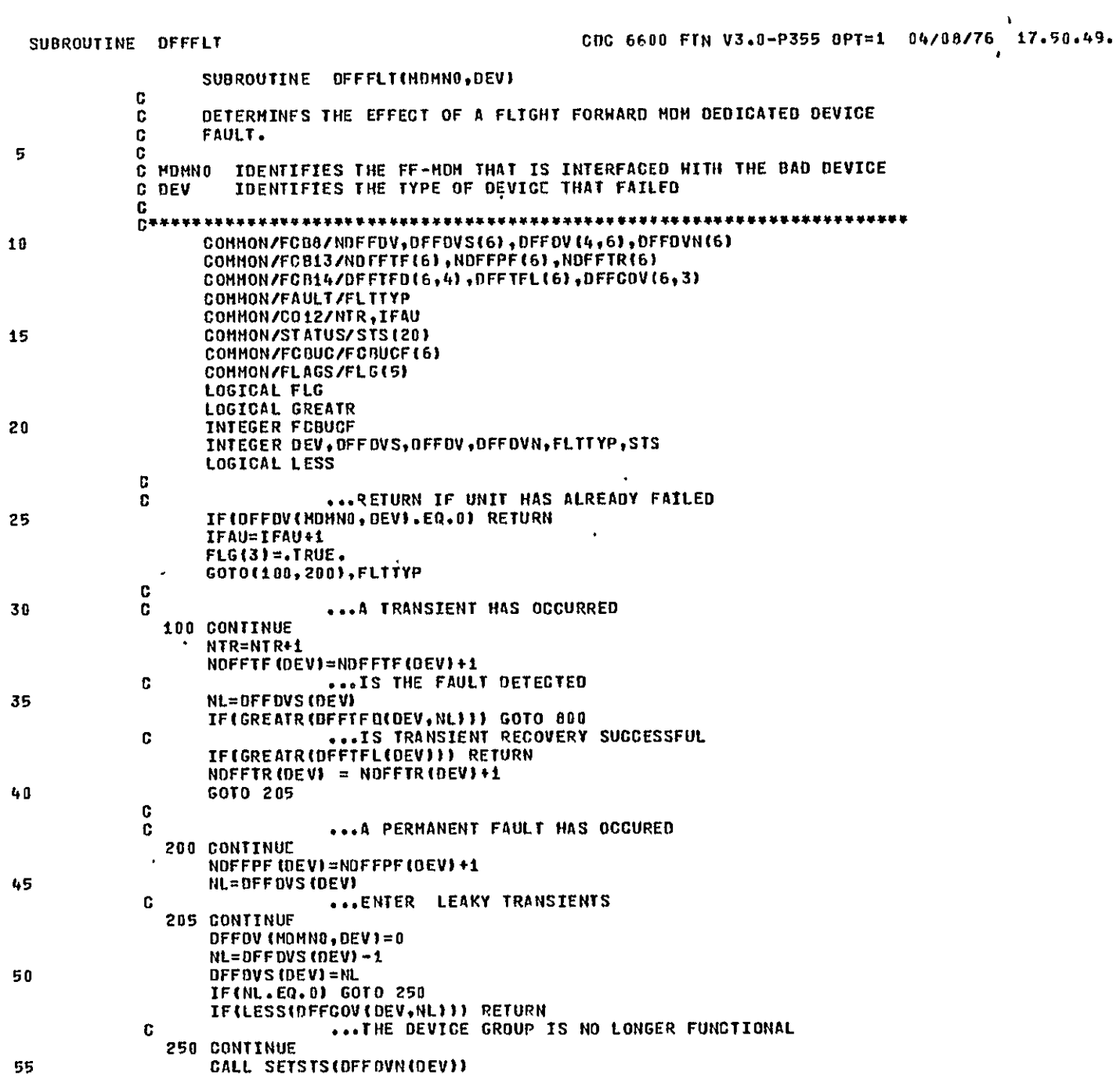

**RIFRODUCIBILITY OF THE** 

 $\mathbf{1}$ 

PAGE
60

 $\bullet$ 

 $\mathbf{v}$ 

SYMBOLIG REFERENCE MAP

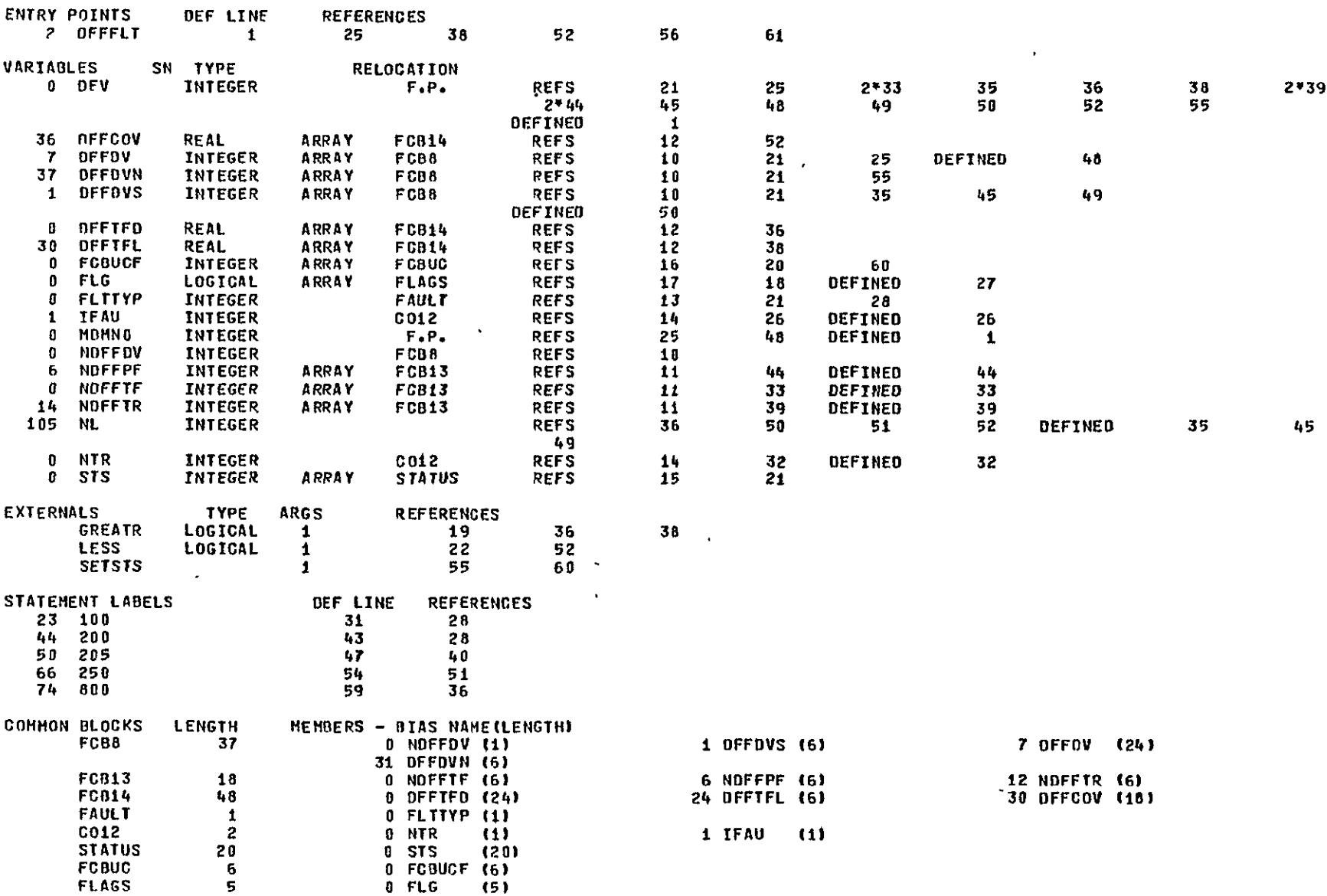

REPRODUCIELLIY OF THE<br>ORIGINAL PAGE IS POSE

 $\overline{3}$ 

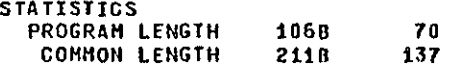

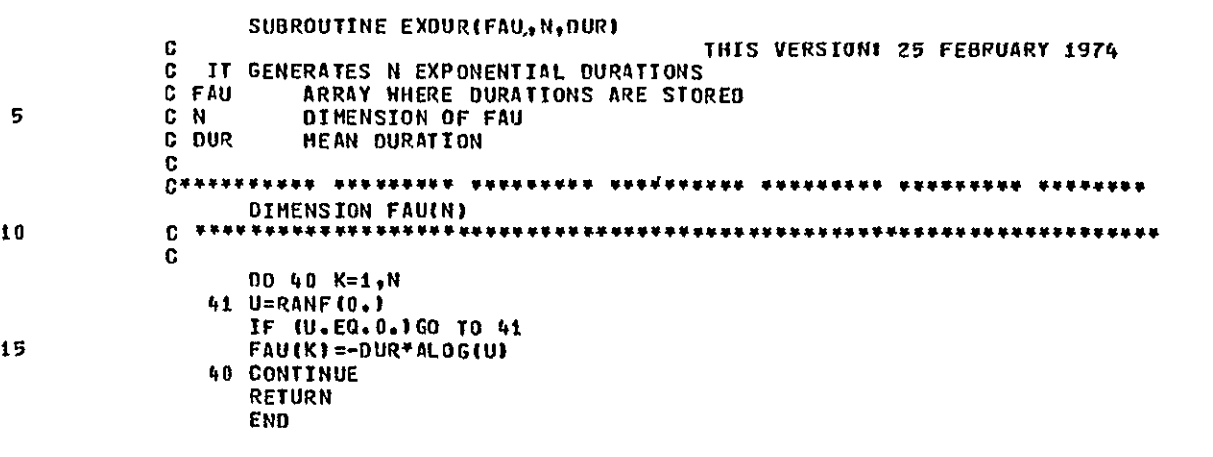

 $\mathbf{A}$ 

# SYMBOLIC REFERENCE **MAP**

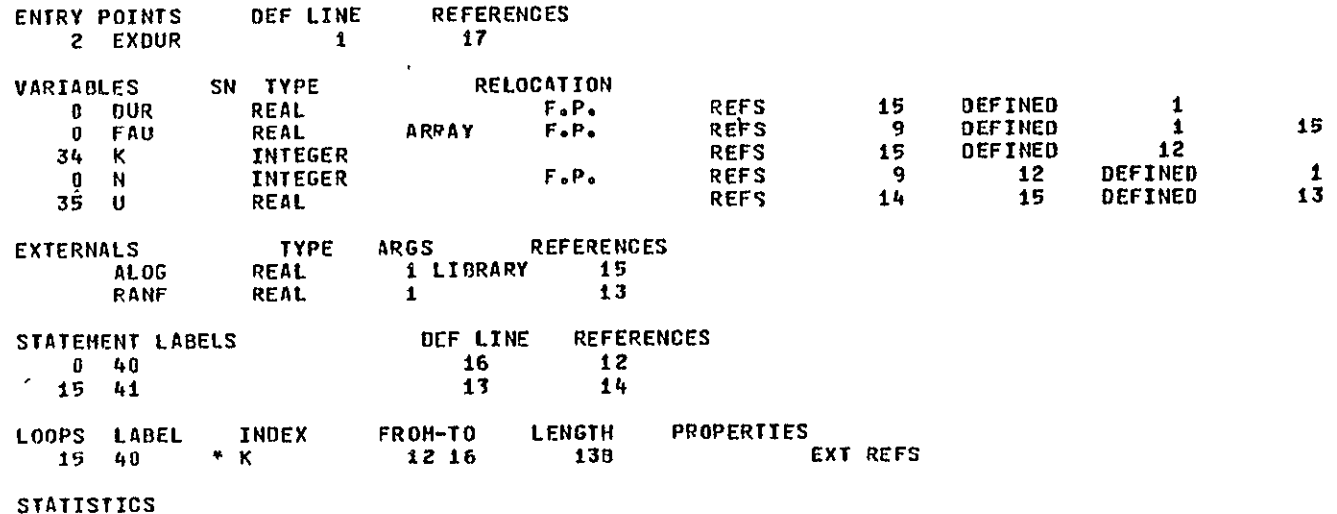

STATISTICS<br>PROGRAM LENGTH 44B 36

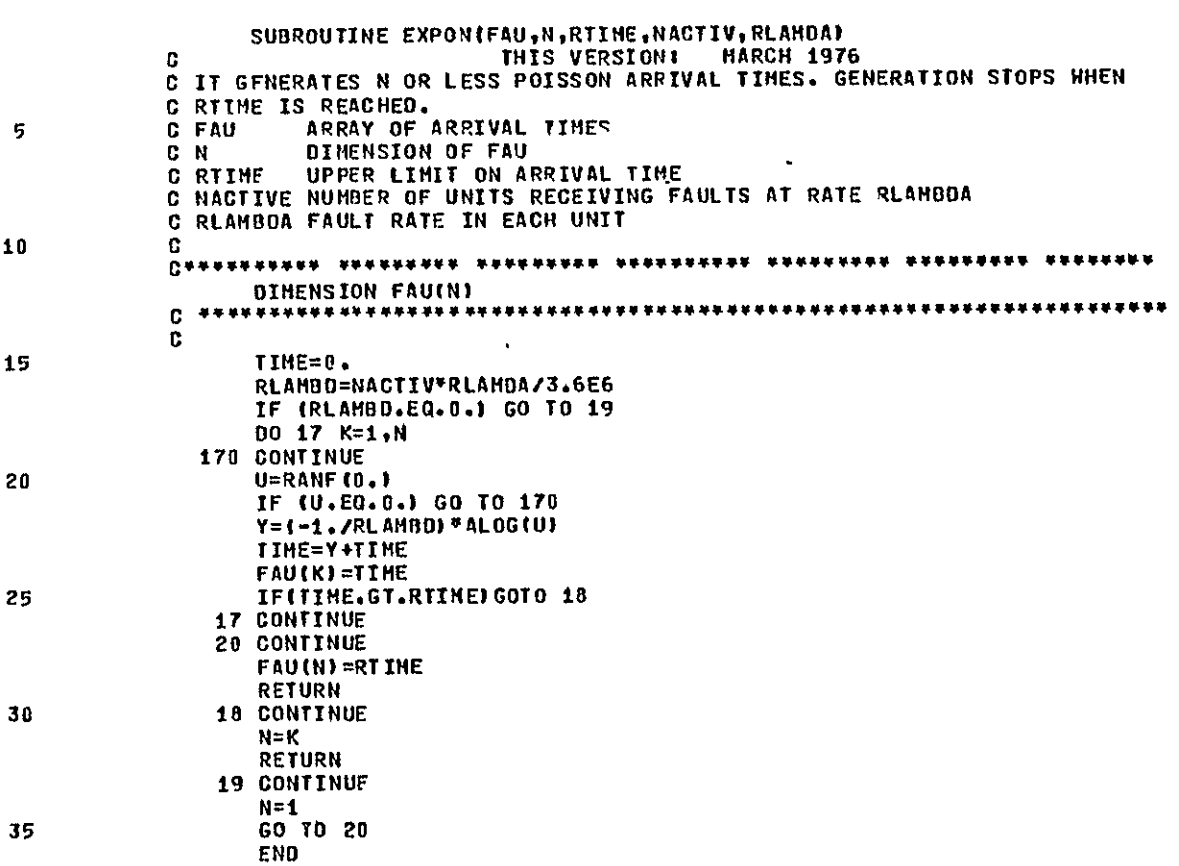

SUBROUTINE EXPON

REPRODUCIENTIFY OF THE EXPORT

 $\mathbf{1}$ 

PAGE

 $\sim 100$  km s  $^{-1}$ 

SYMBOLIC REFERENCE **NAP** 

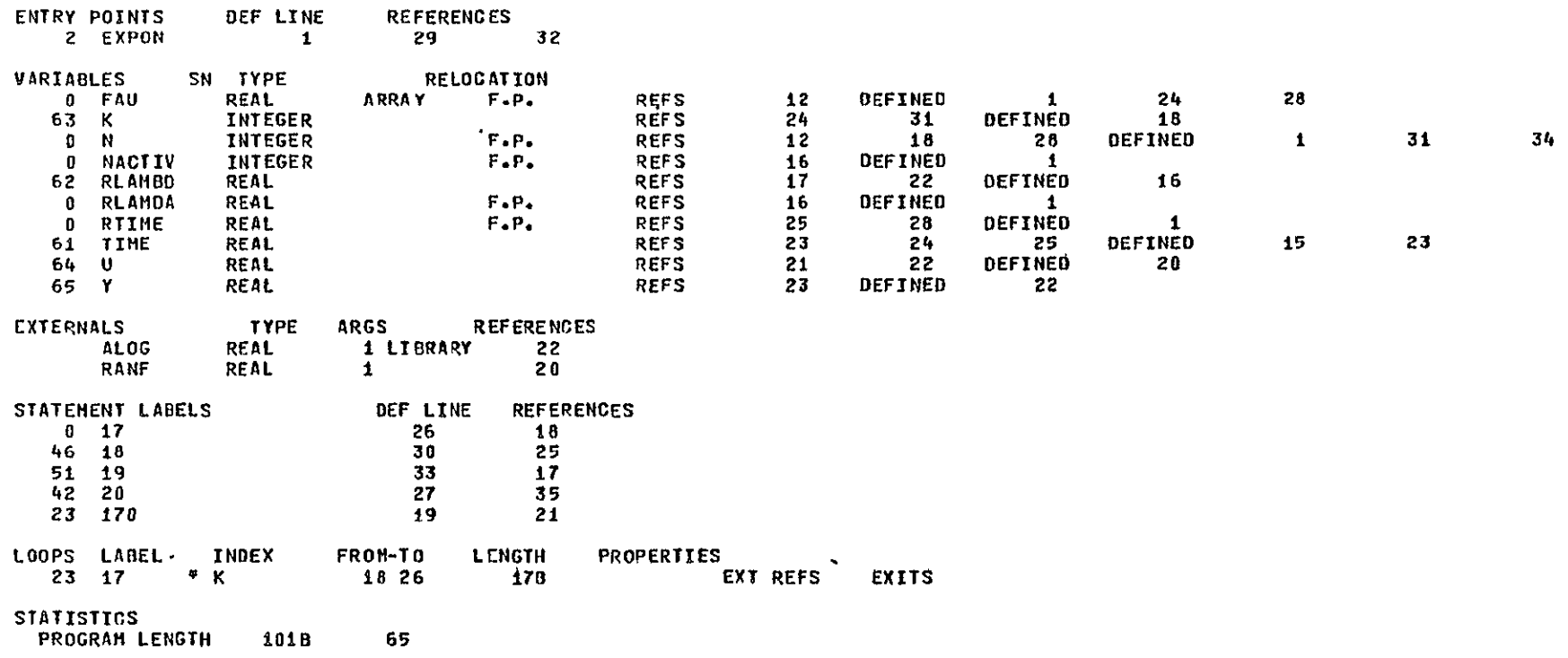

5

10

15

 $\mathbf{A}$ 

SUBROUTINE EXTENT (EXT, DUR, HOD)

THIS VERSION: 18 JULY 1974  $\mathbf{G}$ **Q THIS SUBROUTINES COMPUTES THE EXTENT OF A FAULT WHOSE DURATION IS DUR.** C DUR **UNUSED** C EXT FAULT EXTENT: 0 NO MEMORY DAMAGEIL MEMORY DAMAGE LOCATION OF THE FAULT C MOD  $\mathbf{c}$  $\mathbf{C}$ COHMON/PERM/LAST(5), MININT, PSUC **INTEGER EXT REAL HOD** Cennneberg nebenner atanteenn nebenneberg ressaangs sataante sataangeg  $\mathbf{C}$  $EXT = 0$ IF (MOD.NE.3.) RETURN IF (RANF(0.) .GT.PSUC) EXT=1

**END** 

# SUBROUTINE EXTENT

### SYMBOLIC REFERENCE MAP

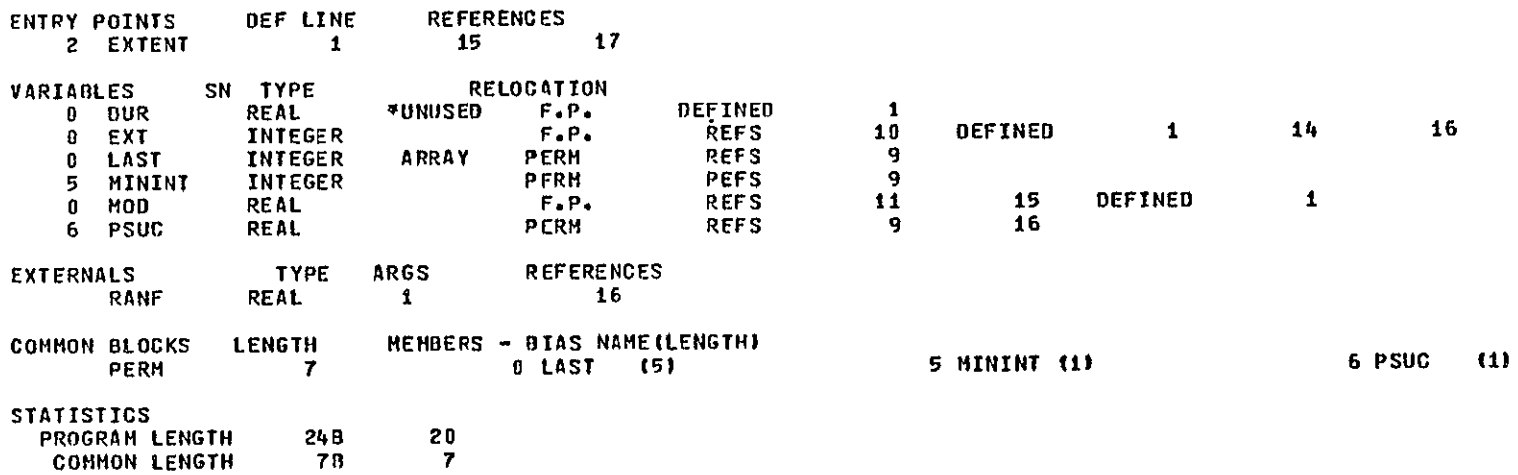

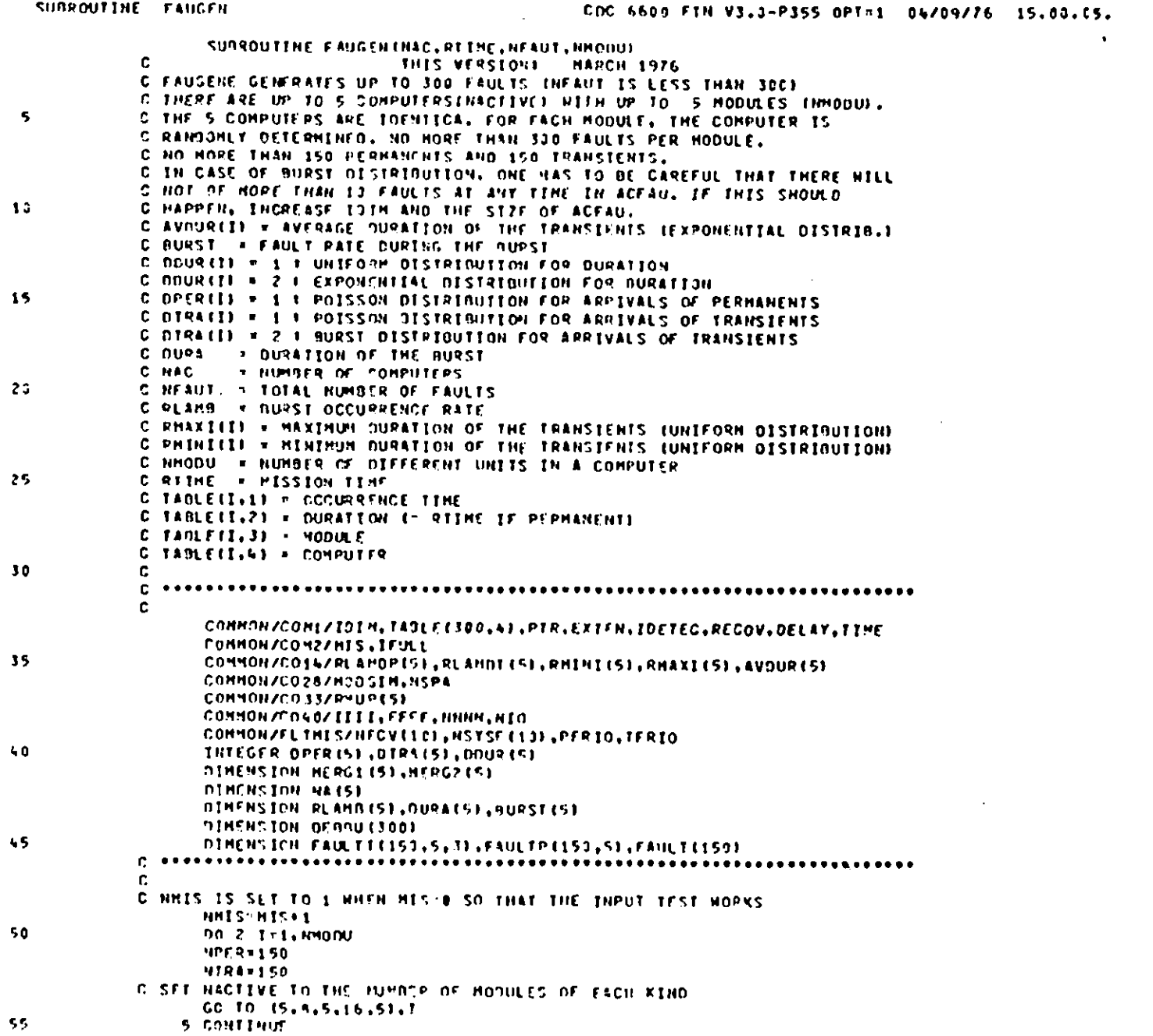

 $\sim$ 

 $\sim$ 

PAGE

 $\pmb{\Lambda}$ 

 $\langle \cdot \rangle$ 

 $\mathcal{L}_{\text{max}}$  ,  $\mathbf{A}_{\text{max}}$  ,

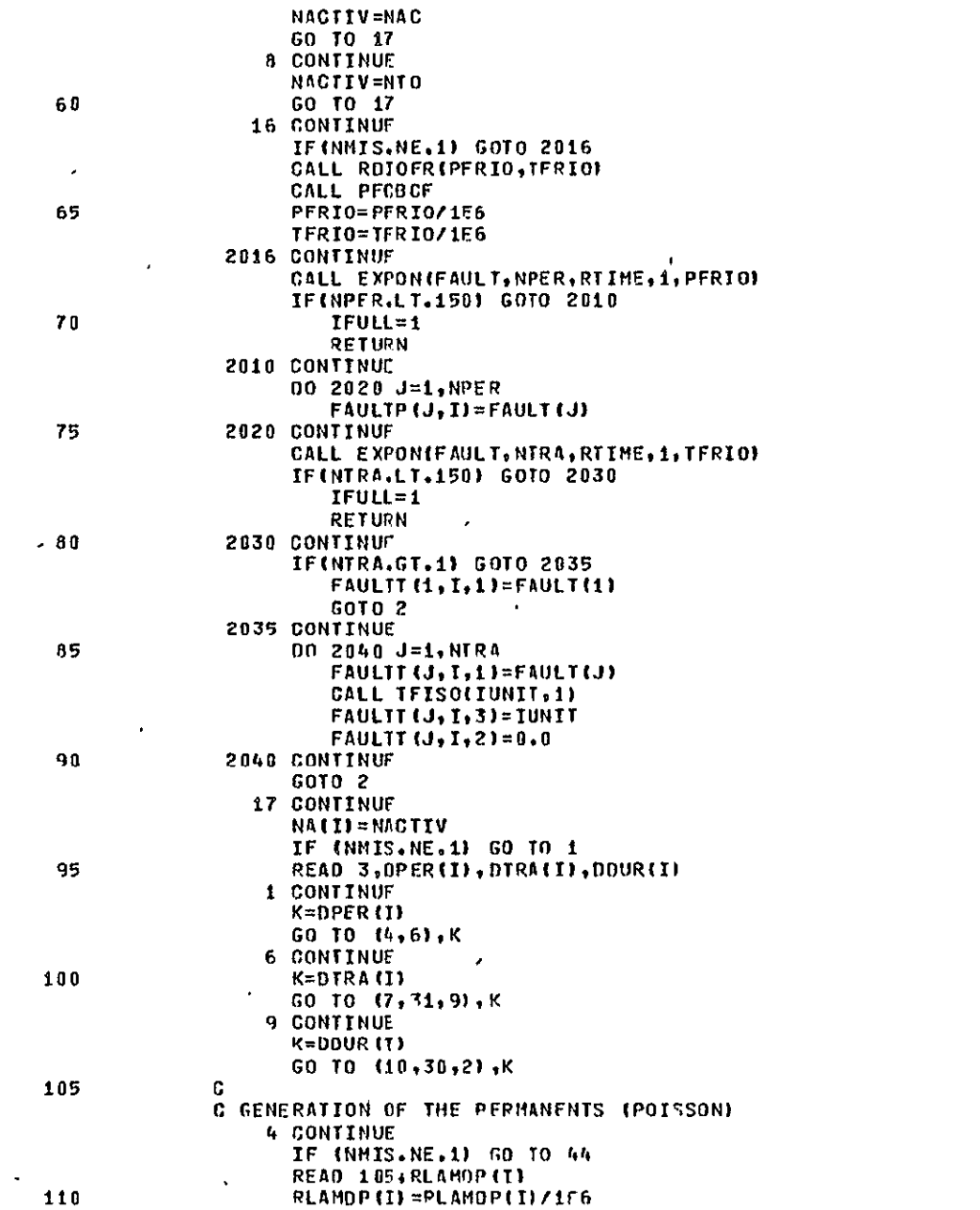

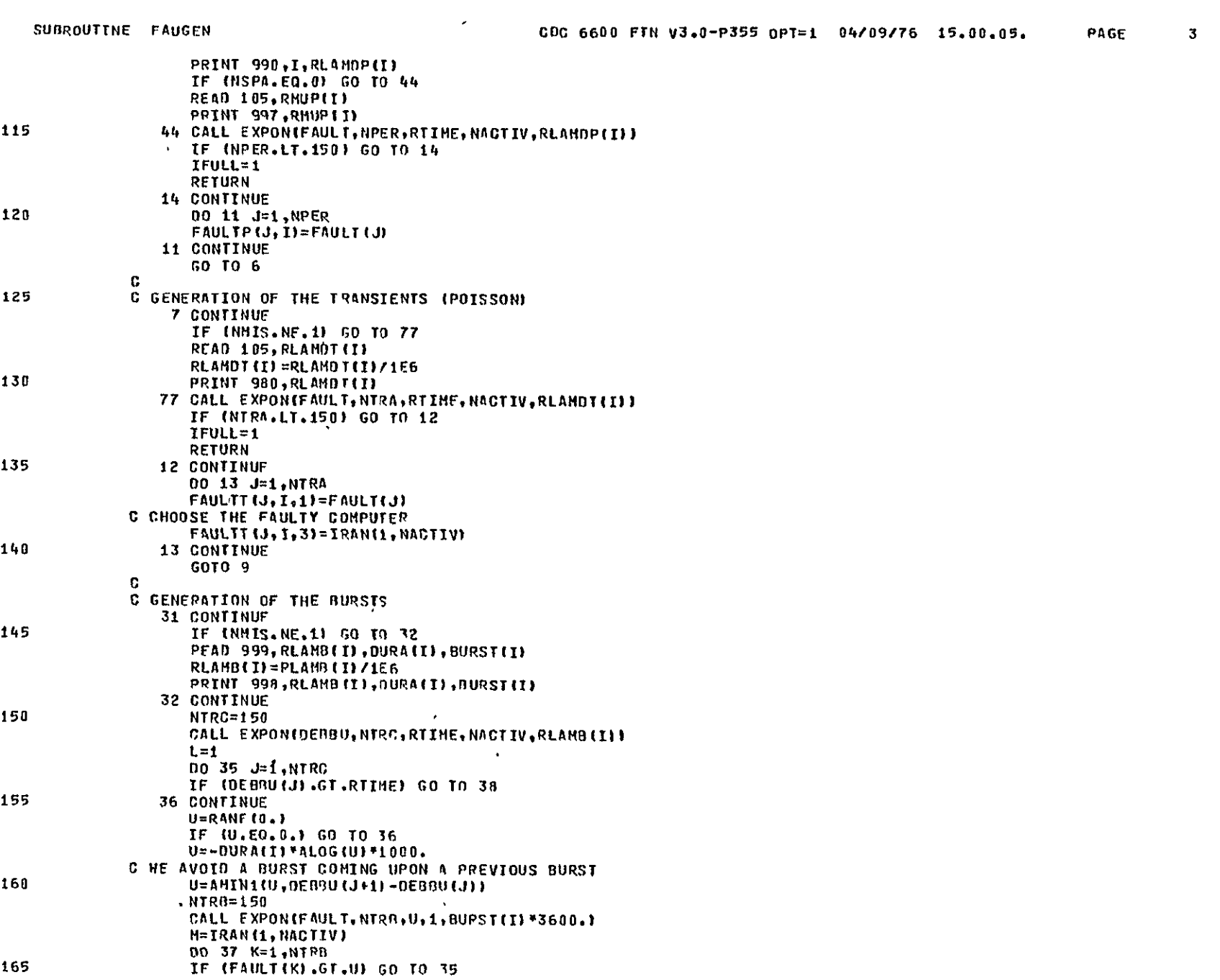

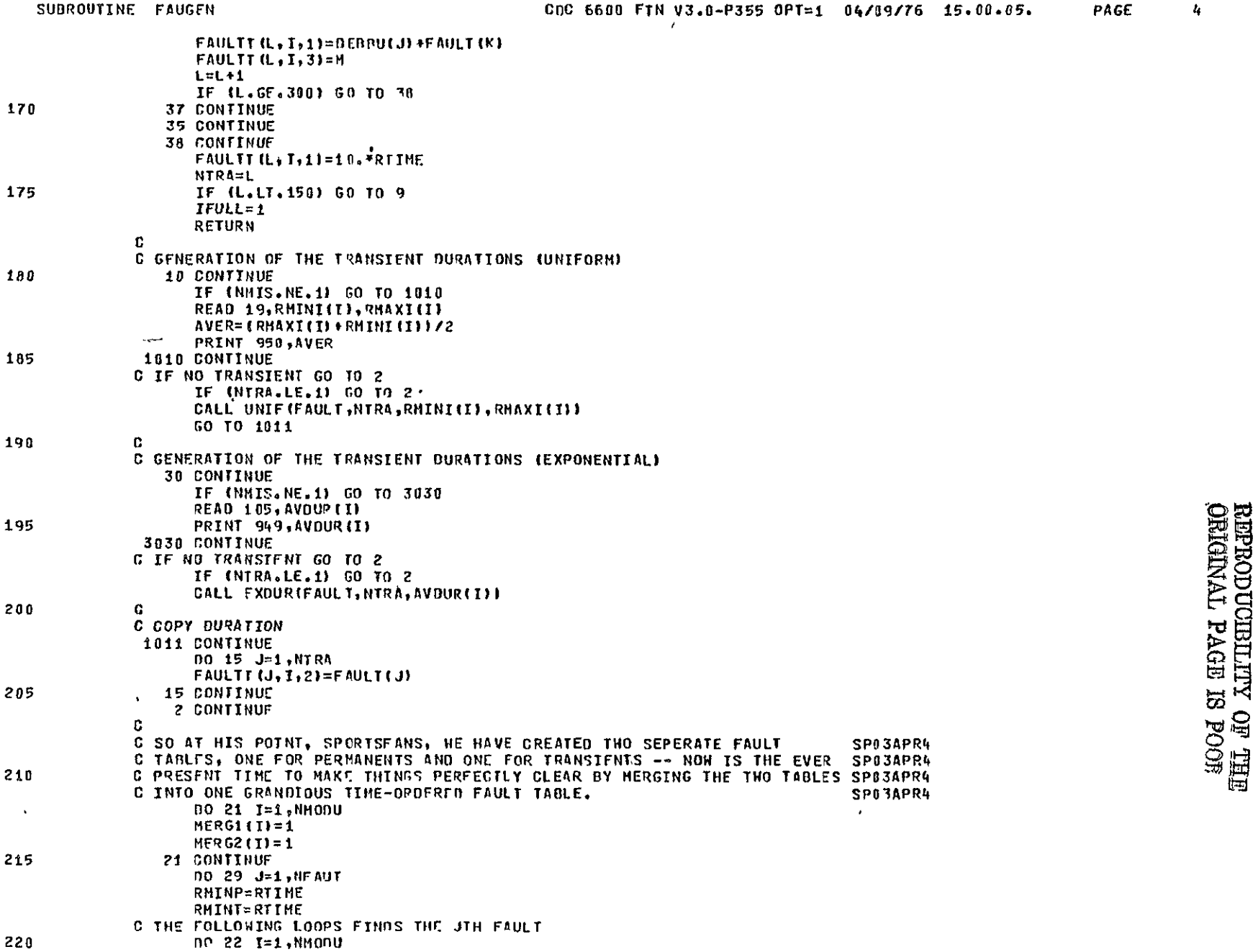

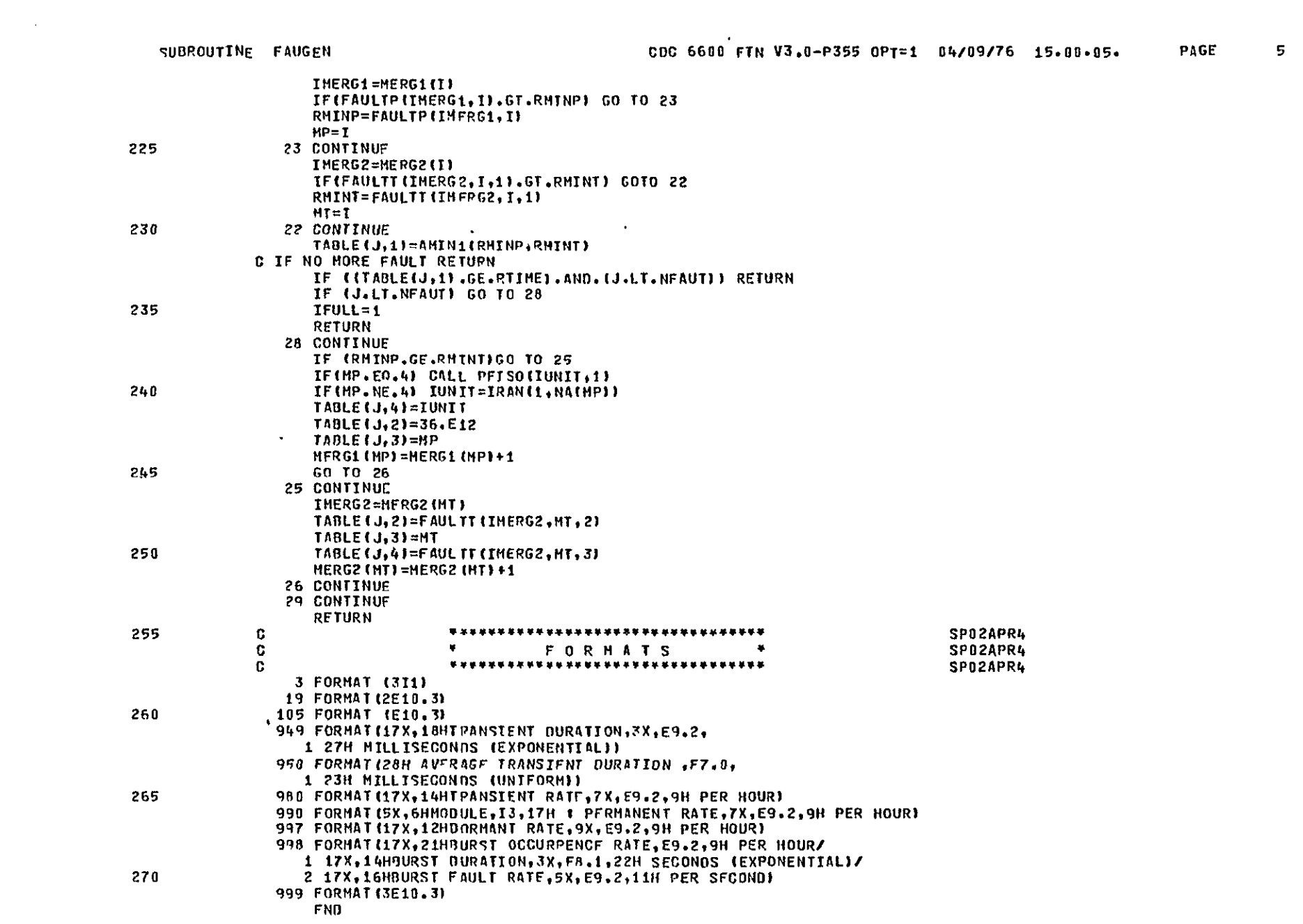

SUNROUTINE FAUGEN

 $\hat{\boldsymbol{\lambda}}$ 

 $\bf 6$ 

 $\mathcal{L}^{\pm}$ 

PAGE

SYMBOLIC REFERENCE MAP

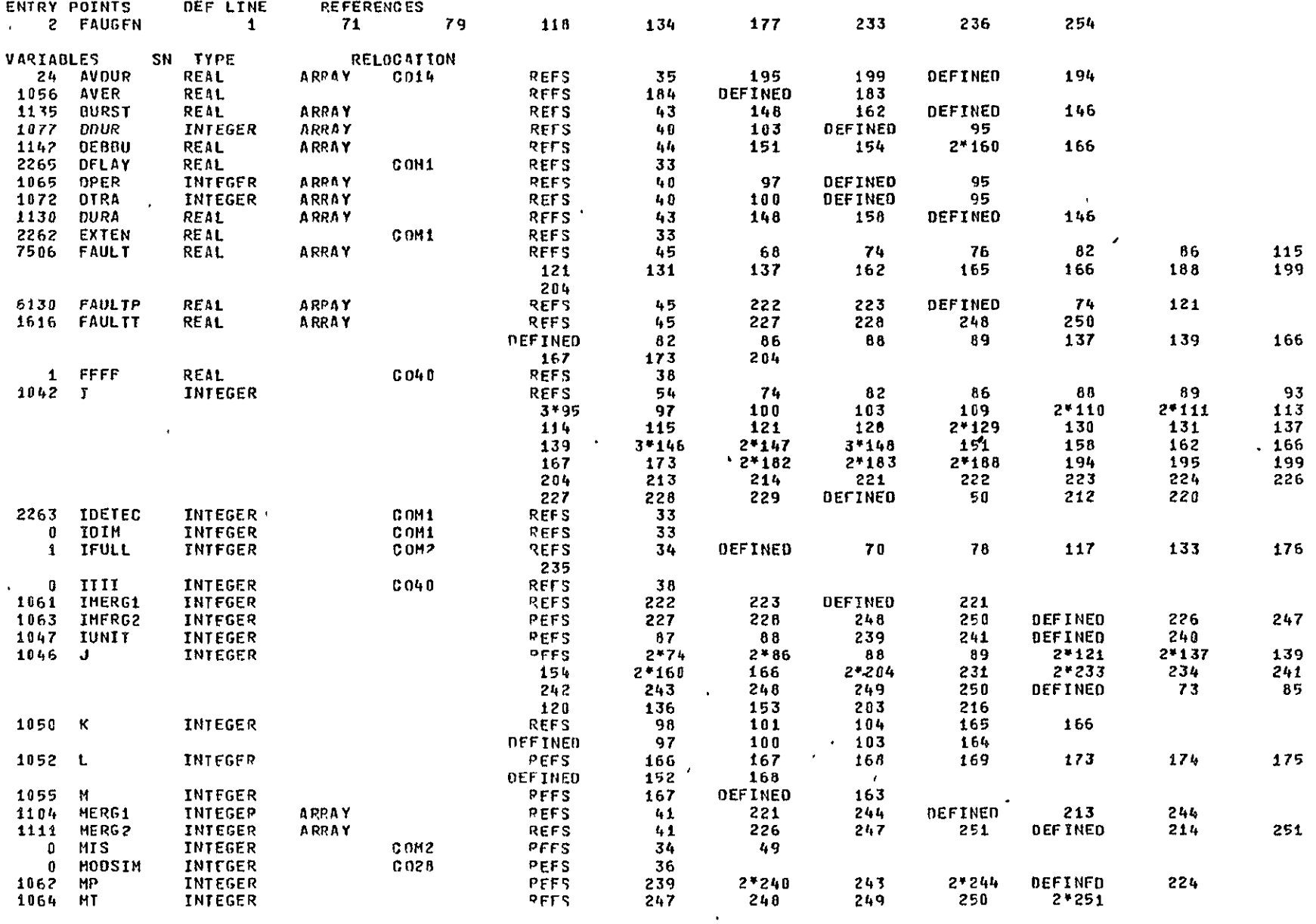

SUBROUTINE FAUGEN

 $\sim 10^{-5}$ 

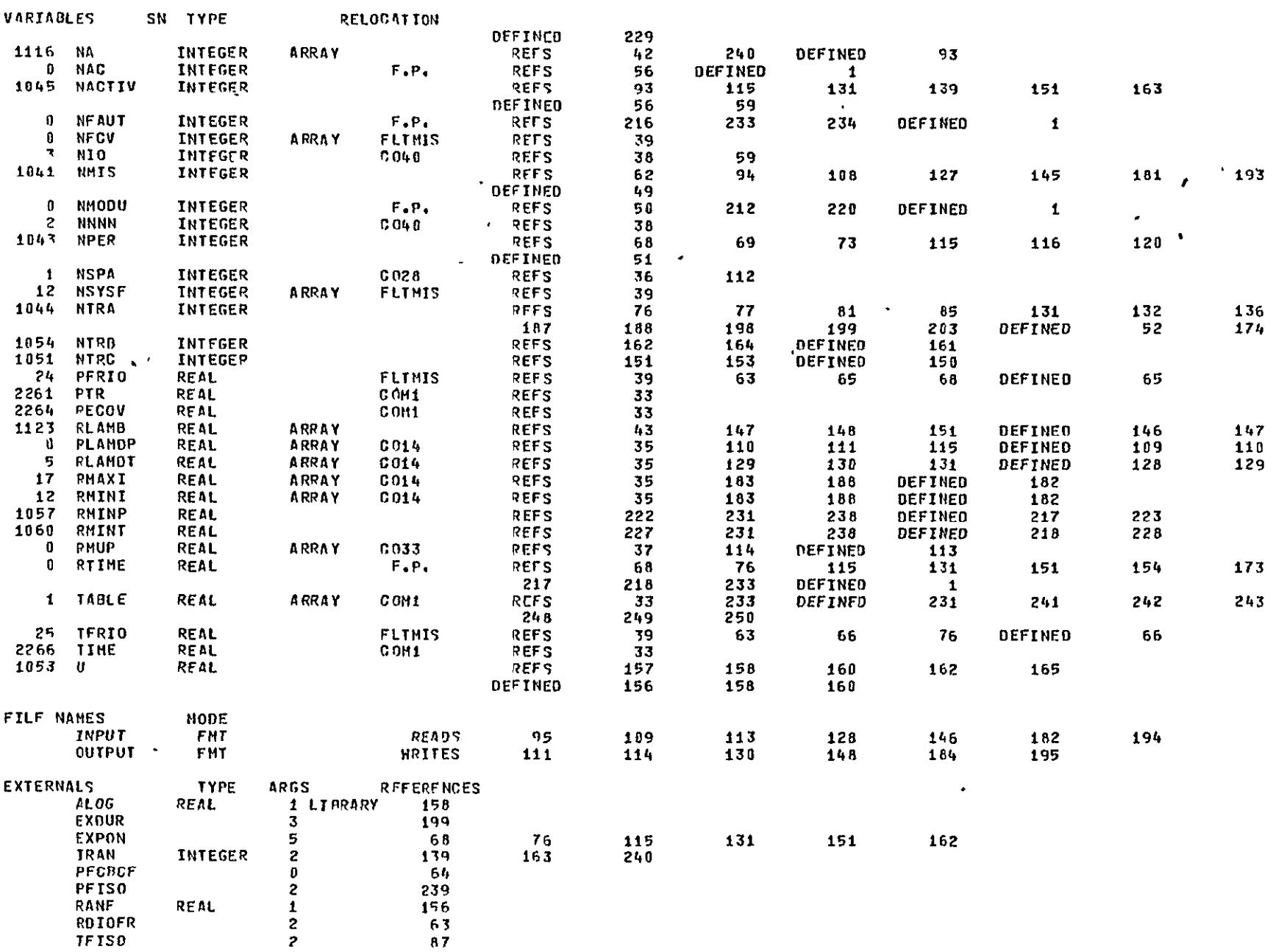

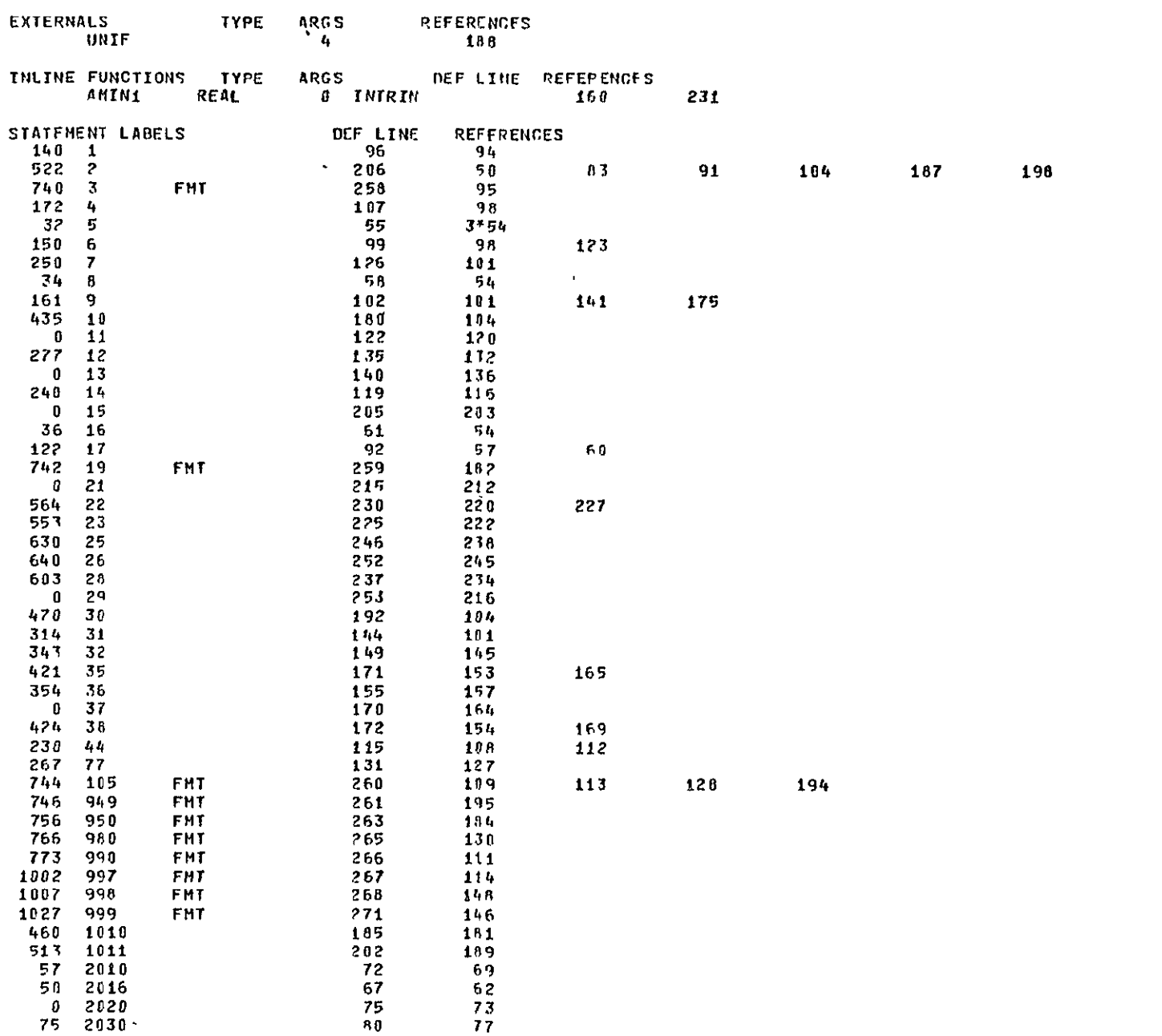

SUBROUTINE FAUGEN

CDC 6600 FTN V3.0-P355 OPT=1 04/09/76 15.80.85. PAGE 8

SUBROUTINE FAUGEN

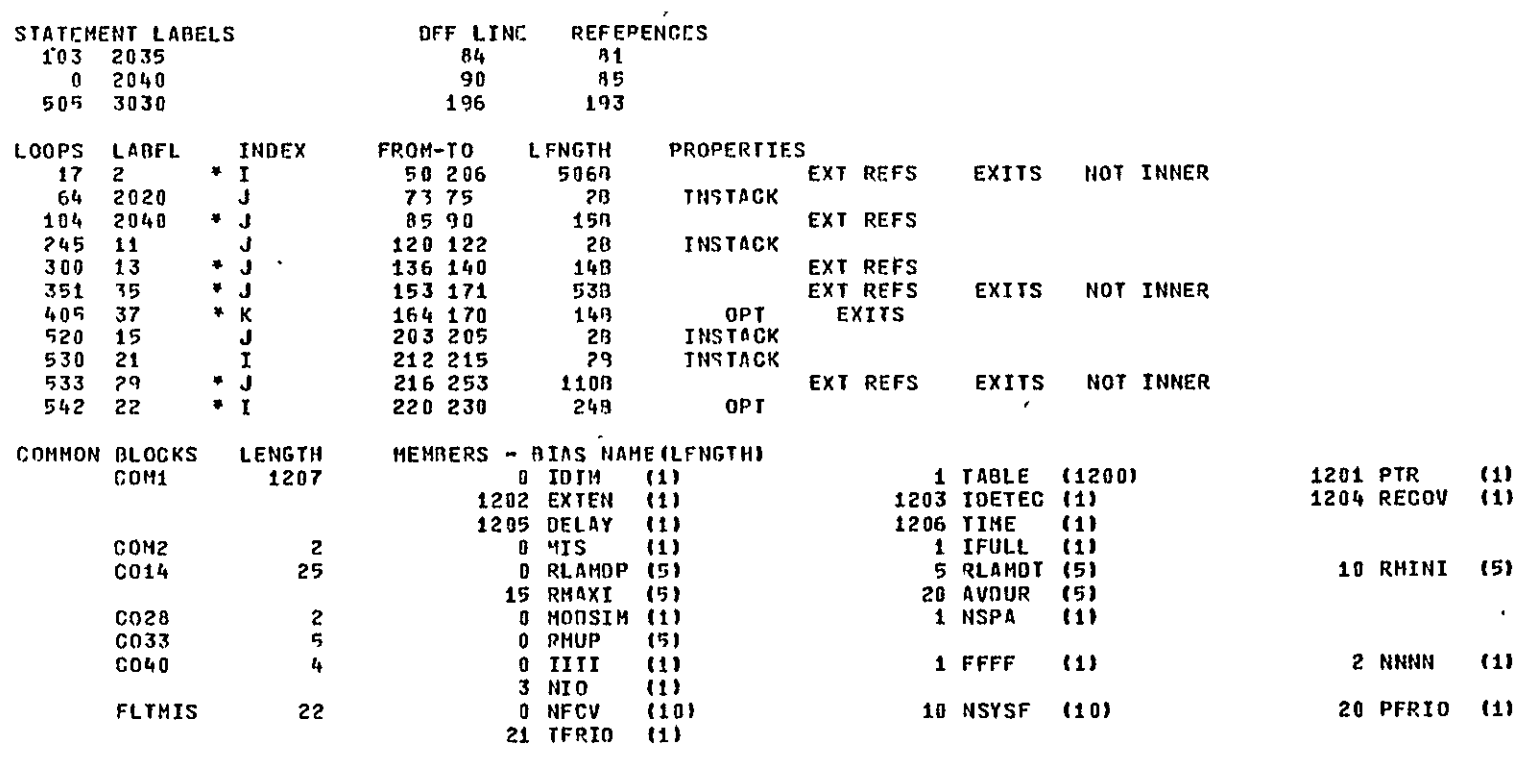

**STATISTICS** 

4079

PROGRAM LENGTH 77578<br>COMMON LENGTH 23638 1267

 $\sim 100$ 

SUBROUTINE FOBELT (TIME, PLACE, BUR, NEXT)

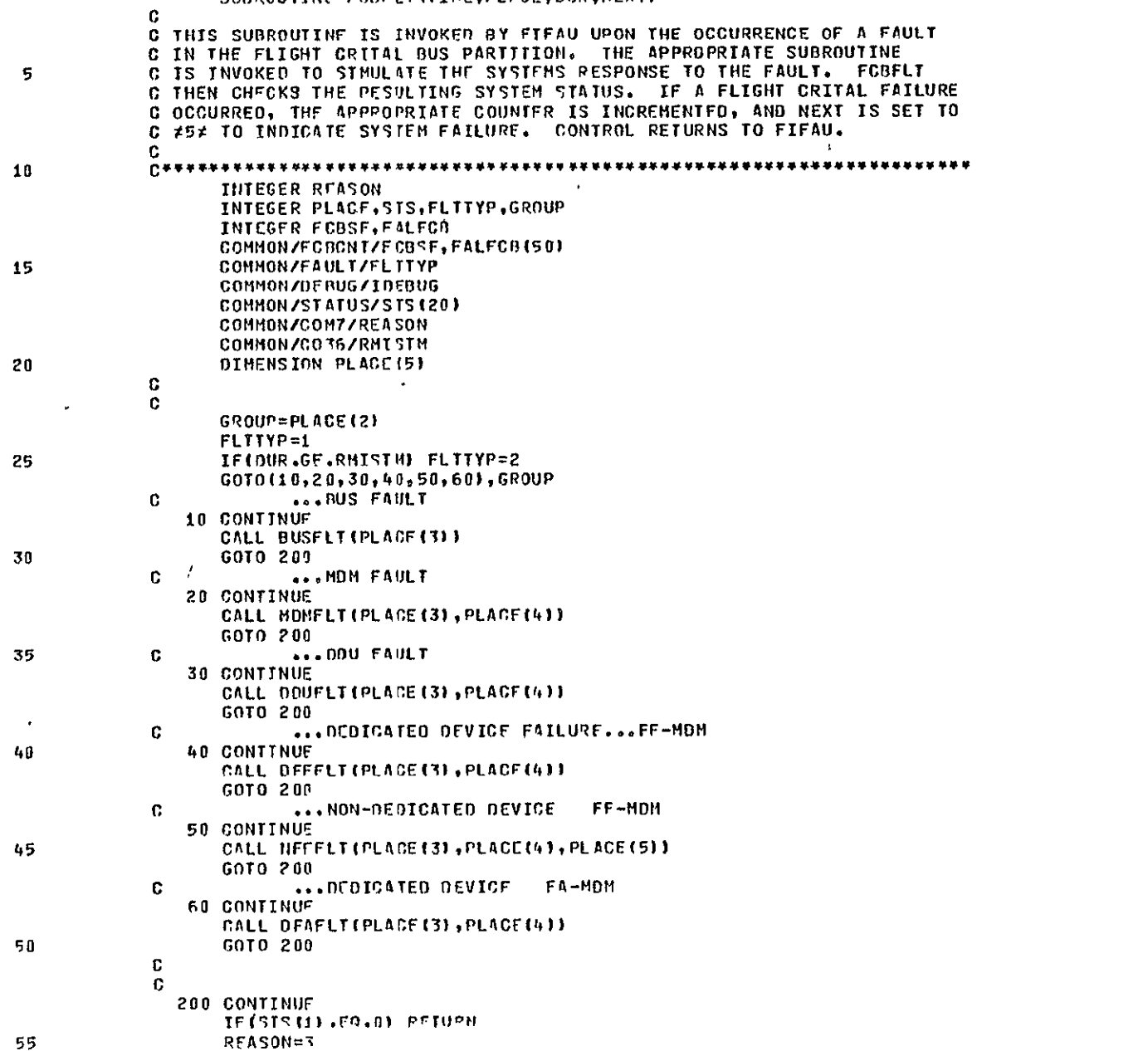

 $\sim$ 

**NFXT=5 F0BSF=FCf4 =STS(I) t K-STS(N)**  FALFCB(K)=FALFCB(K)+1 RFTURN **END** 

**60** 

SUBROUTINE FOBELT

SYMBOLIC REFERENCE MAP

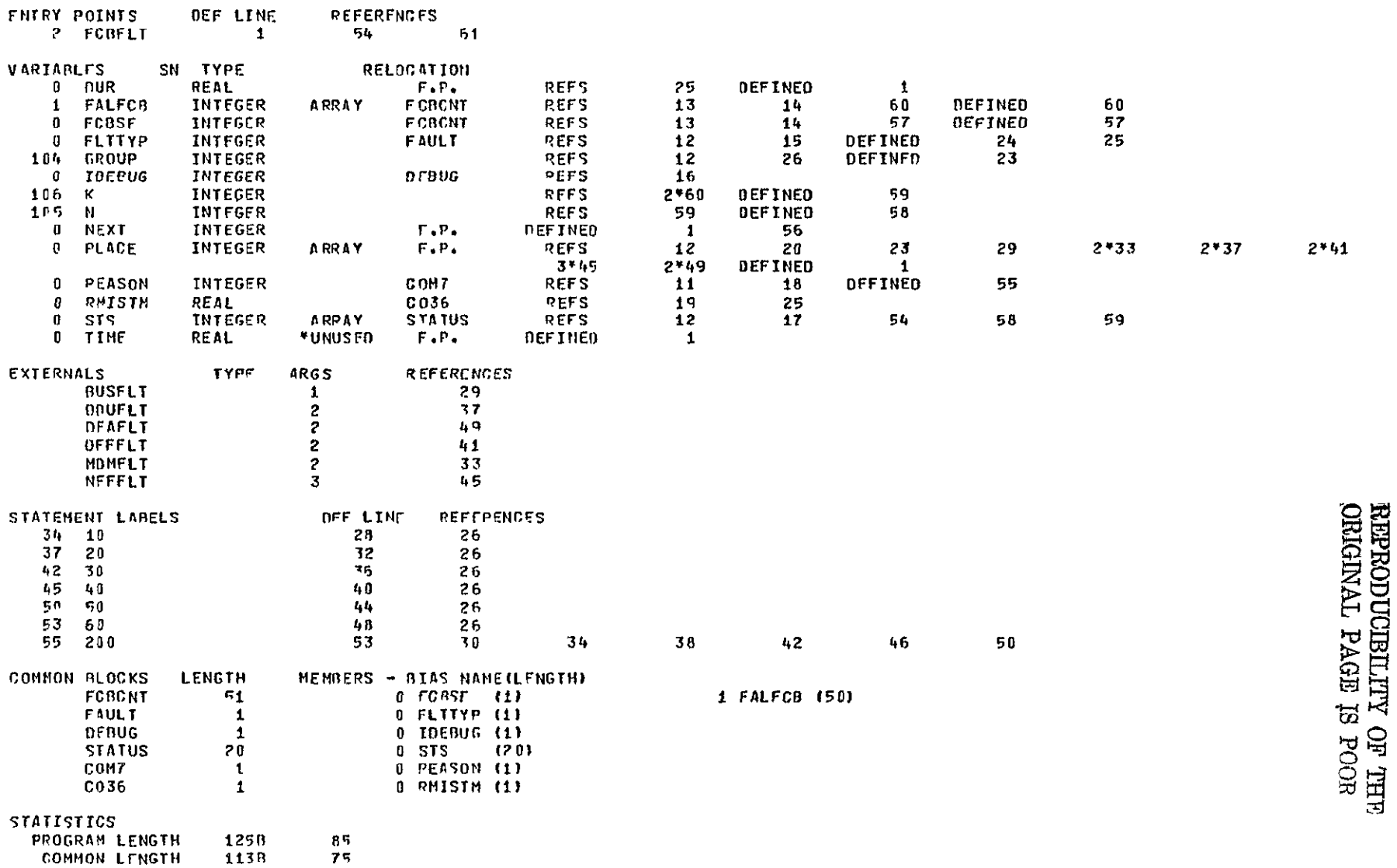

 $\sim 10^{-1}$ 

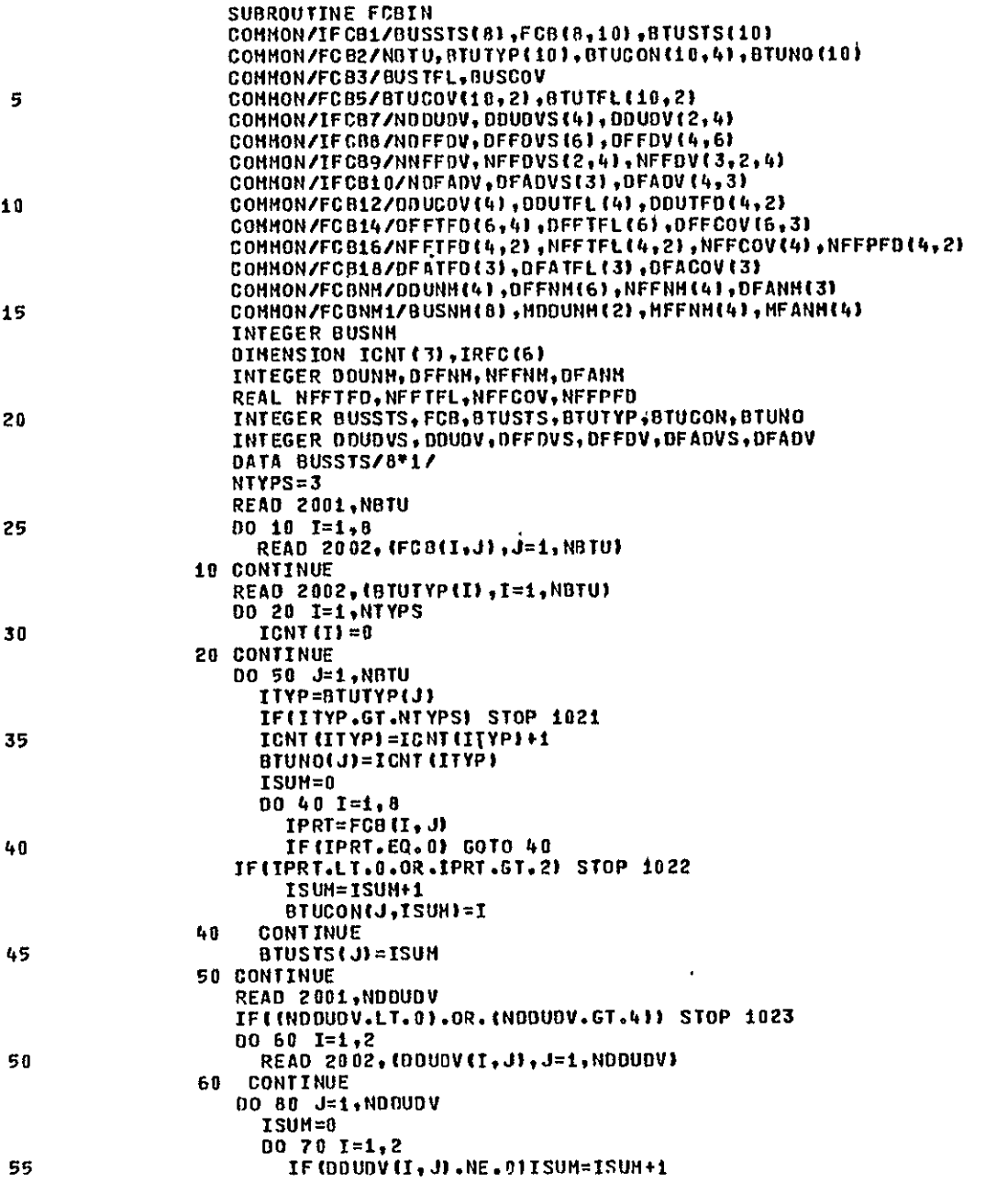

 $\sim 100$  km  $^{-1}$ 

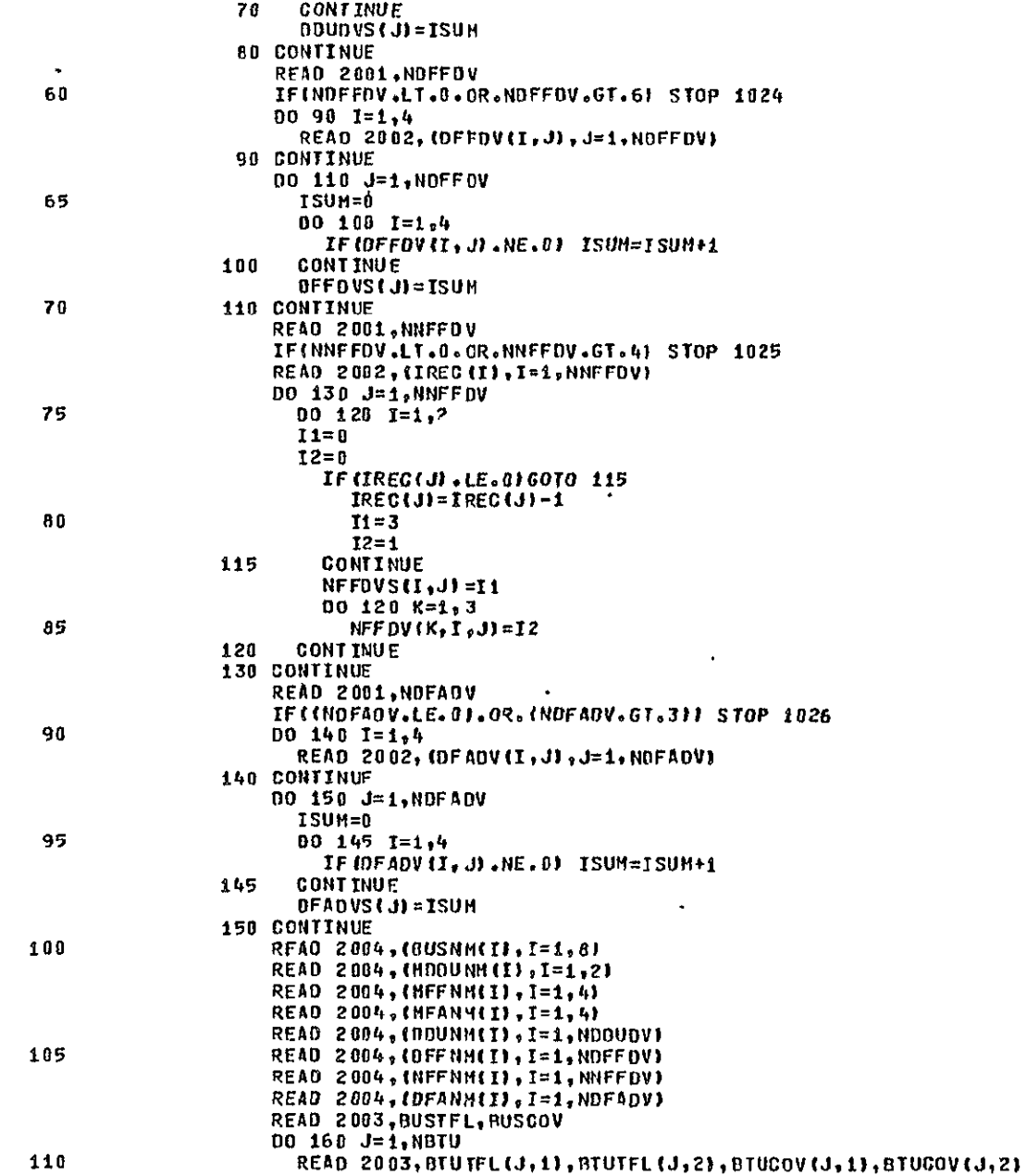

 $\mathcal{A}^{\pm}$ 

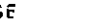

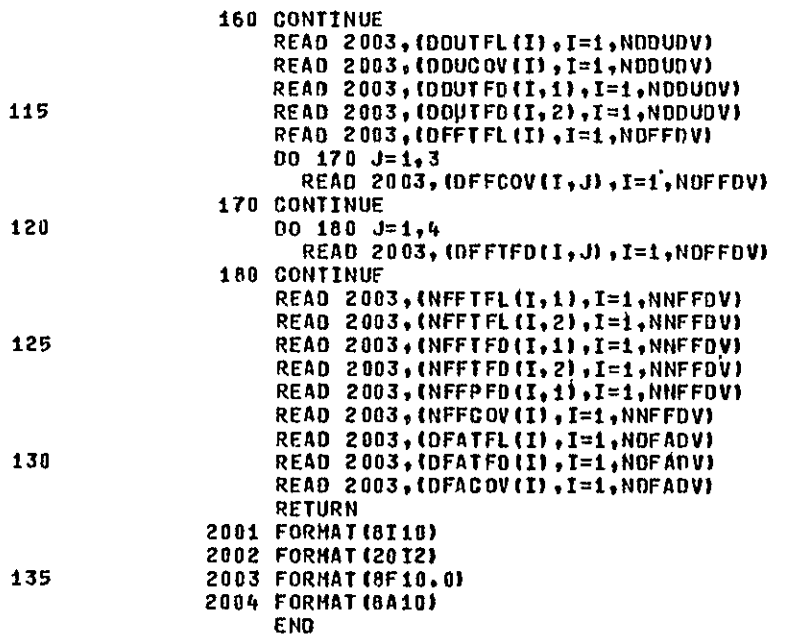

# SYMBOLIC REFERENCE HAP

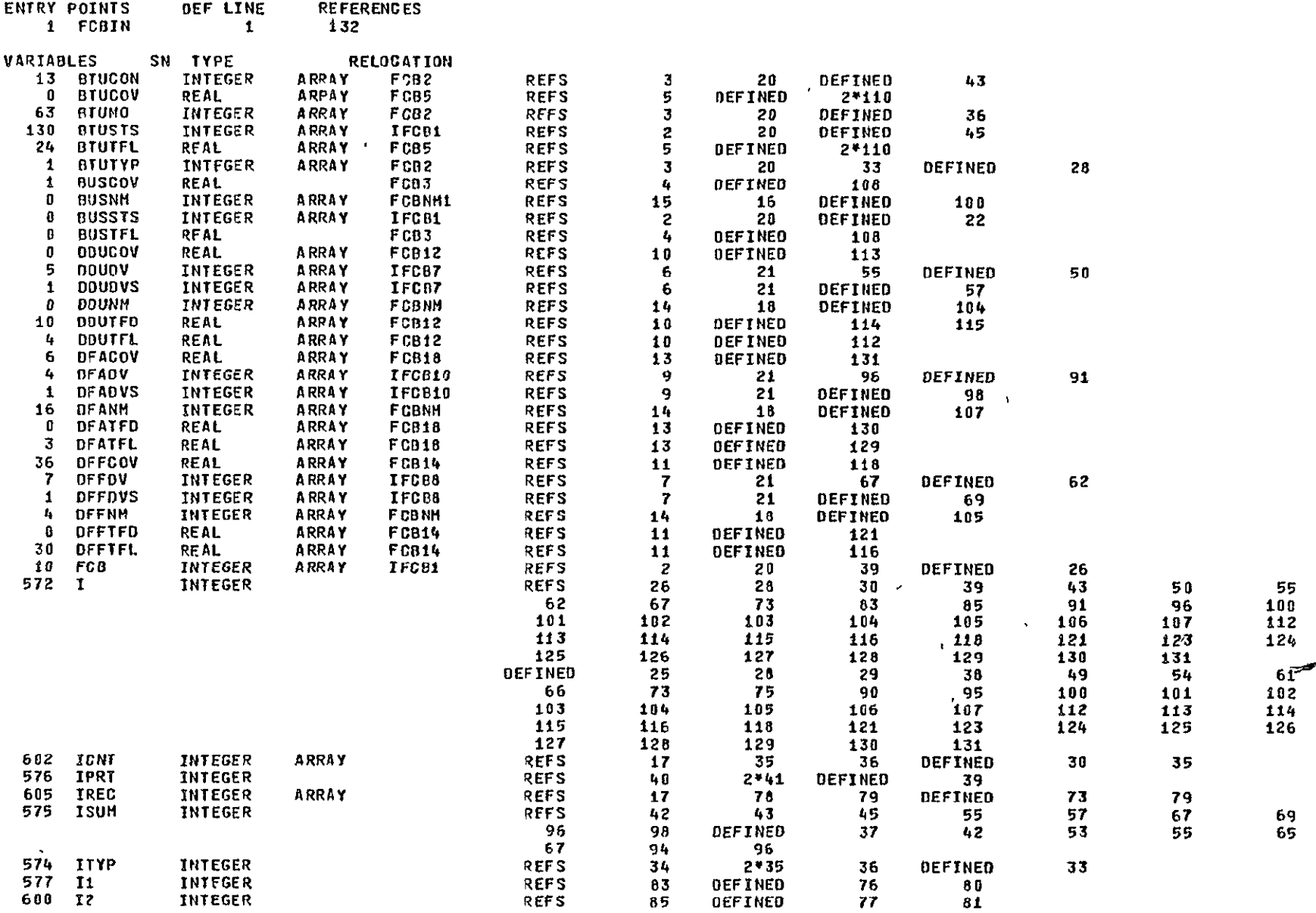

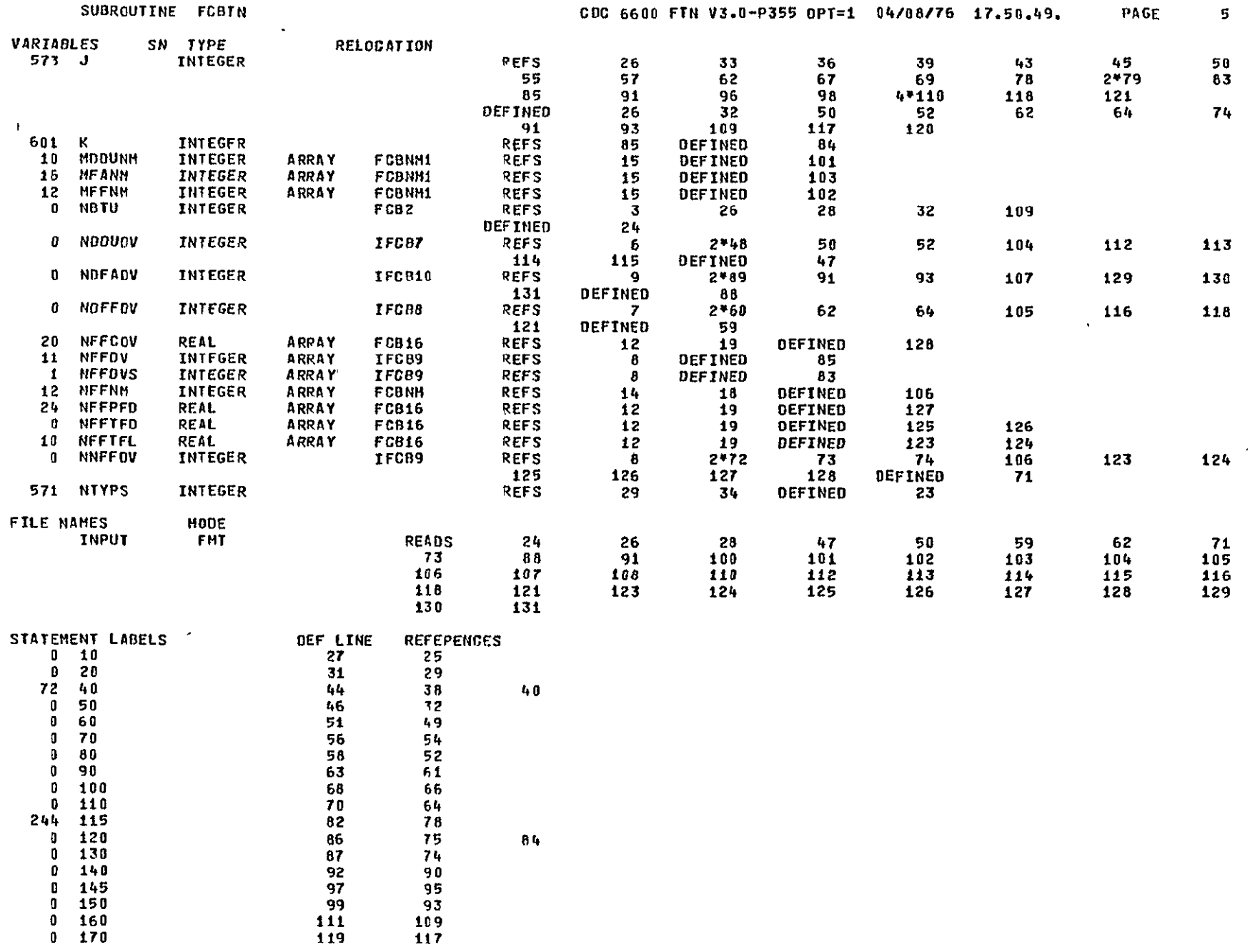

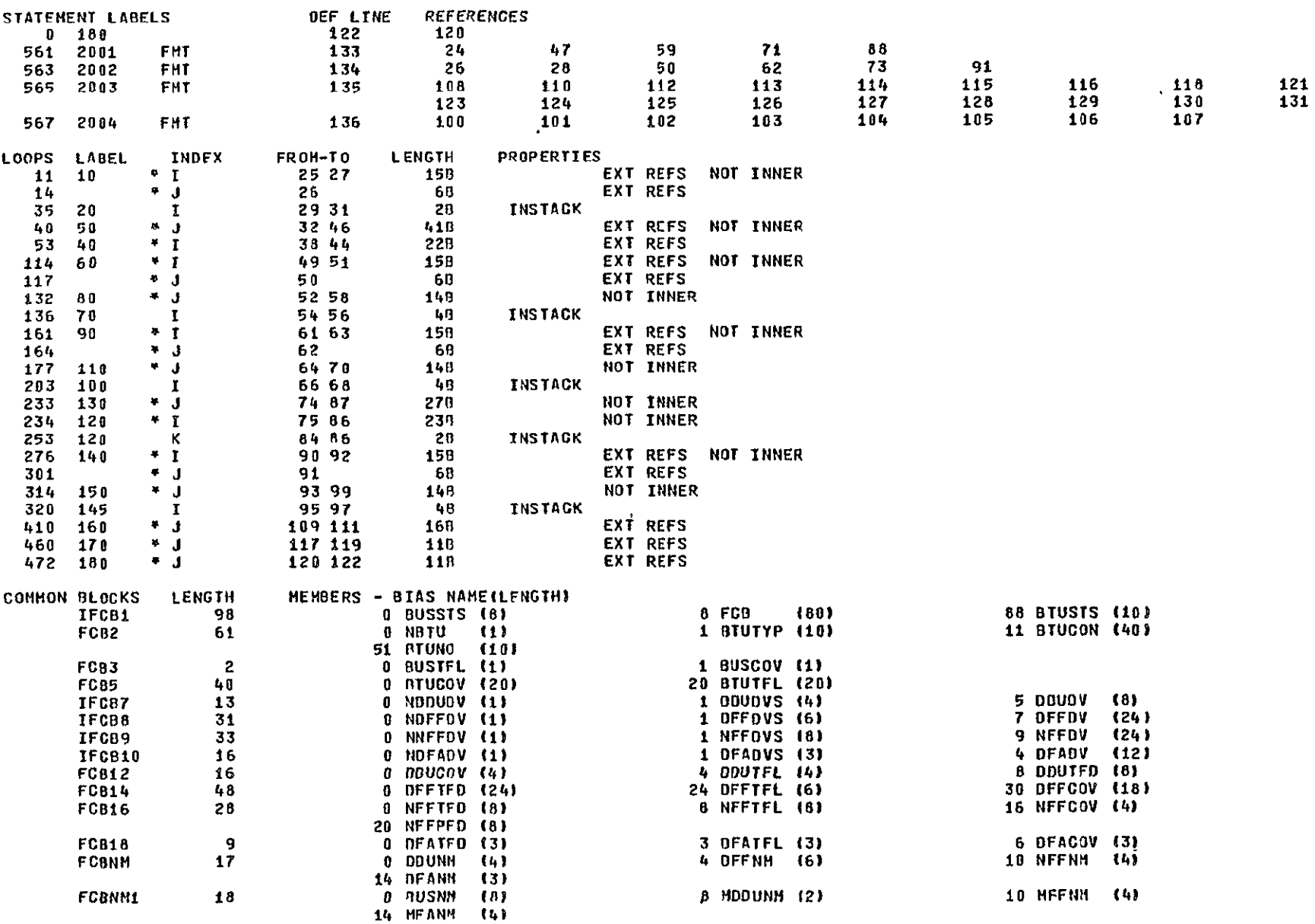

 $\Delta$ 

### SUBROUTINE FCBIN

#### **STATISTICS<br>PROGRAM LENGTH<br>COMMON LENGTH**  $\hat{\mathcal{L}}$ 6278<br>6568 407 430

 $\mathbf{A}$ 

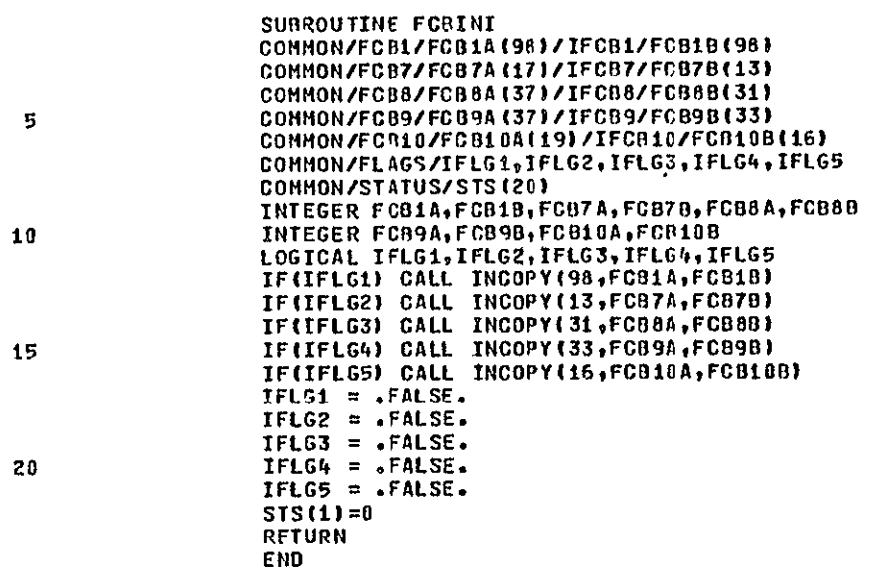

 $\mathbf{r}$ 

 $\overline{z}$ 

PAGE

# SYMBOLIC REFERENCE MAP

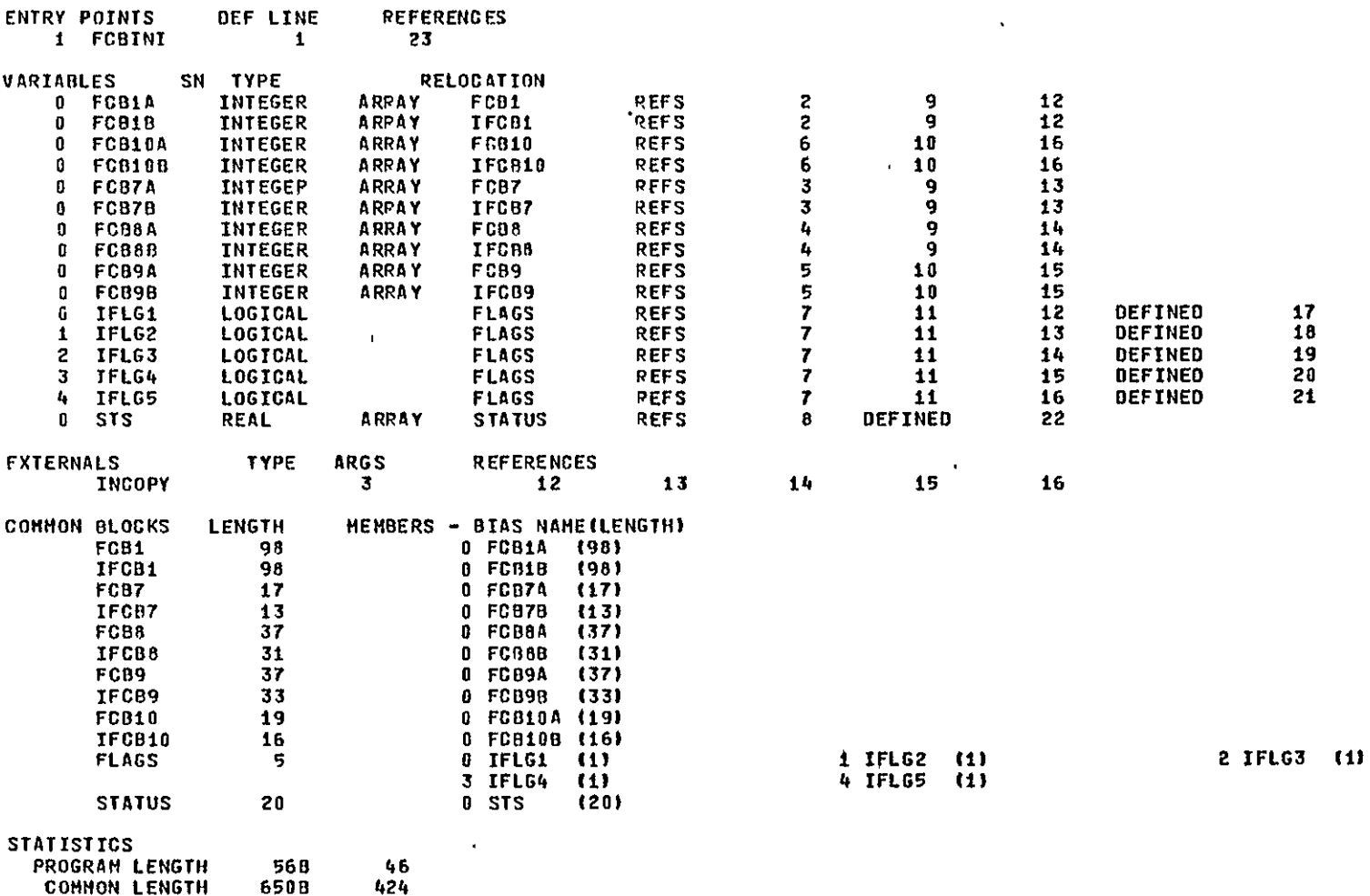

REPRODUCELLITY OF THE REAL SECTION

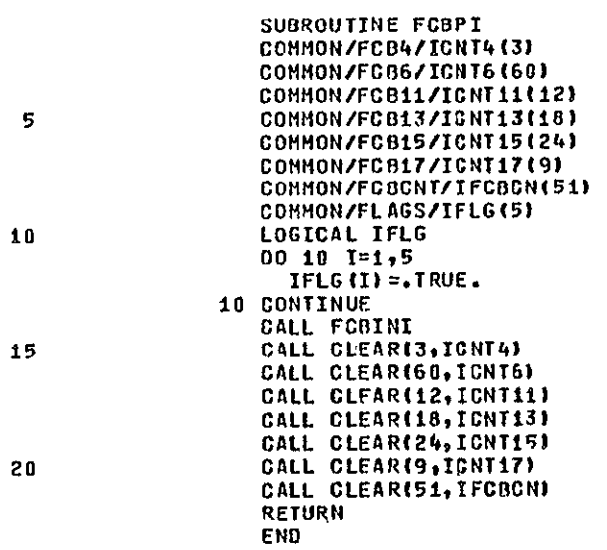

 $\mathcal{A}$ 

21

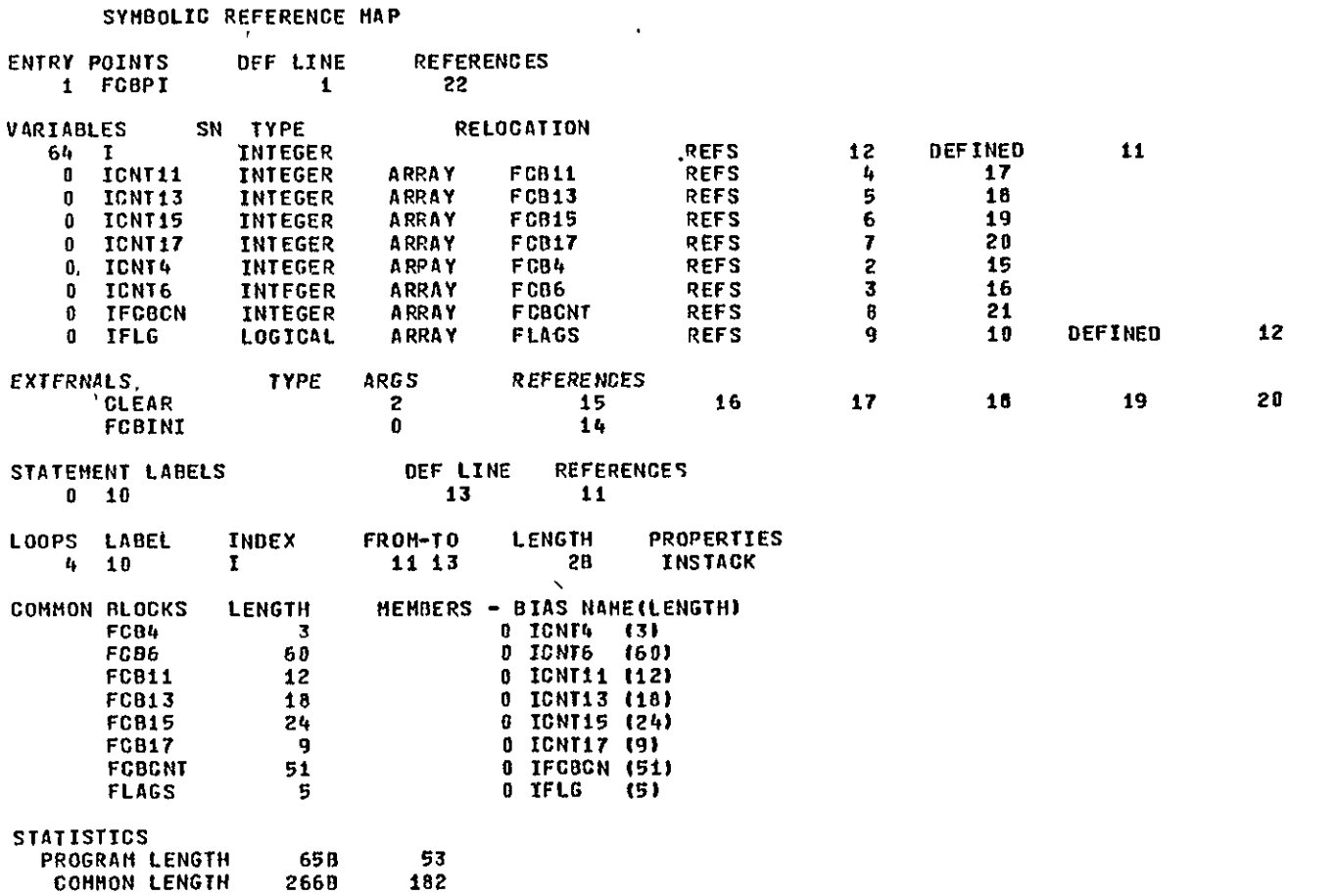

REPRODUCIBILITY OF THE BLOCK

 $\mathbf{z}$ 

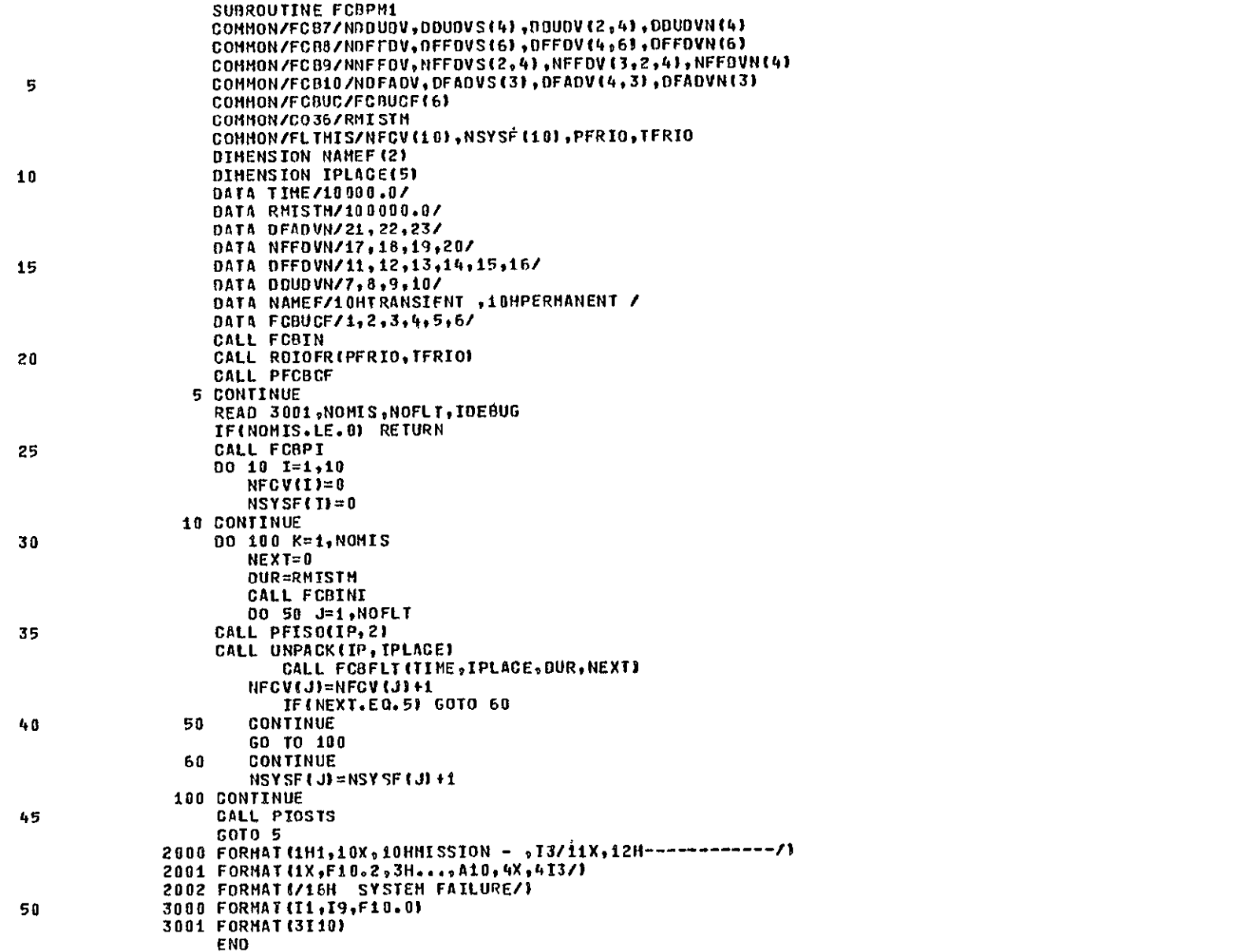

 $FGBPI$ 

**PFCOCF** 0 **21 PFISO** 2 **35**  PIOSTS 0 **45**  RDIOFR 2 20 **UNPACK** 2 **36** 

 $\Lambda$ 

2

### **SYMBOLIC** REFERENCE MAP

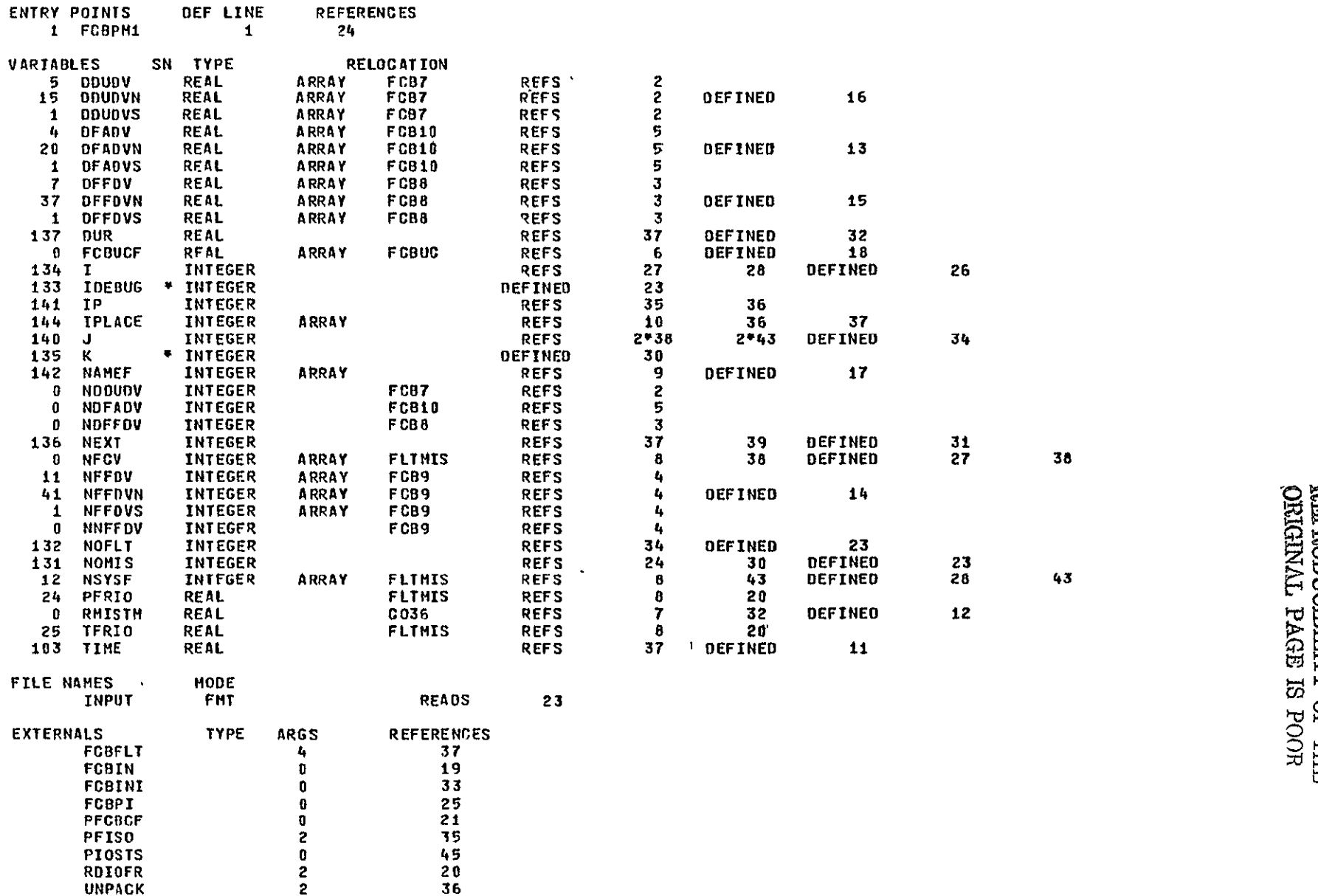

 $\,$   $\,$ 

 $\ddot{\phantom{1}}$ 

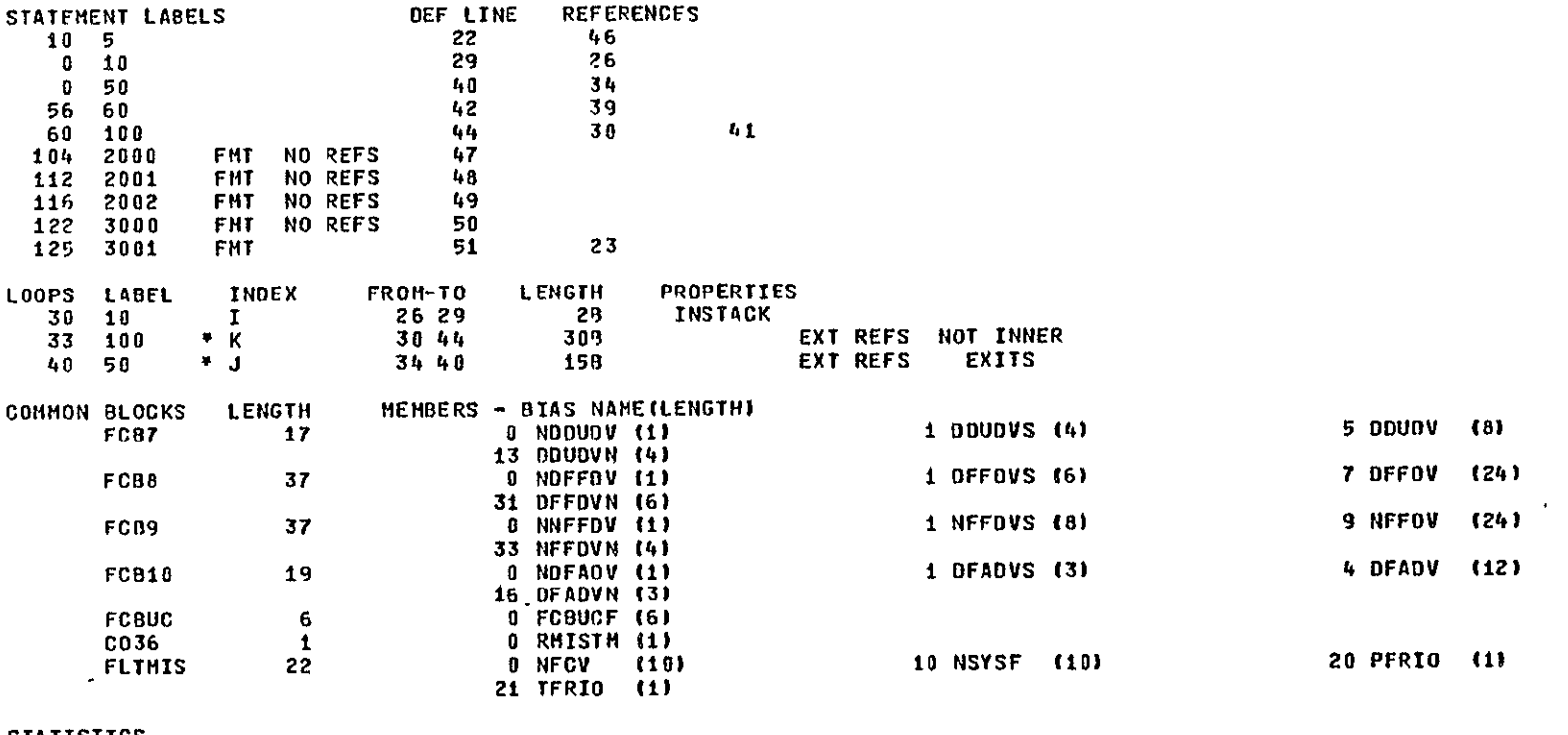

STATISTICS

PROGRAM LENGTH 1518 **COMMON LENGTH** 2138

105 139

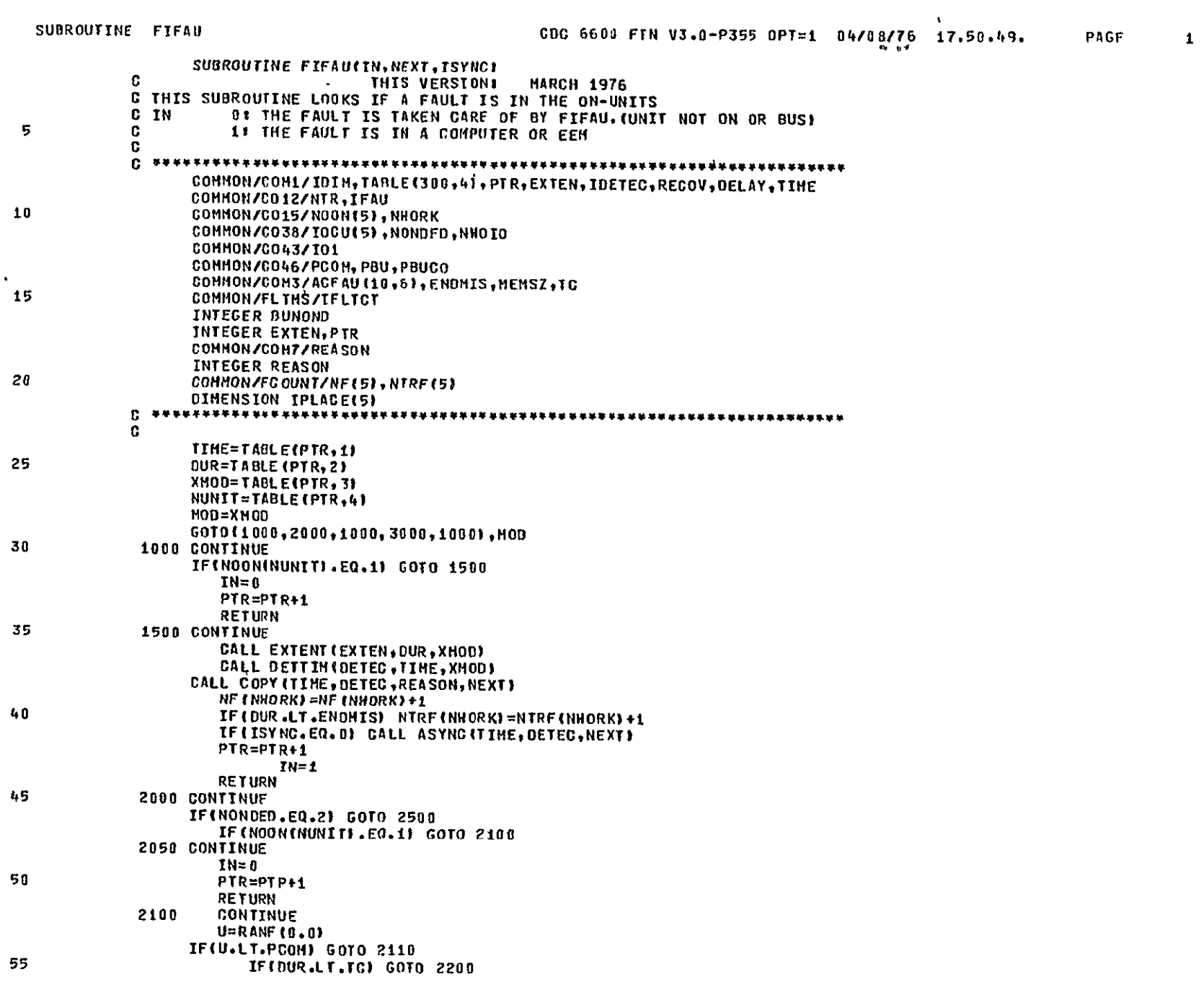
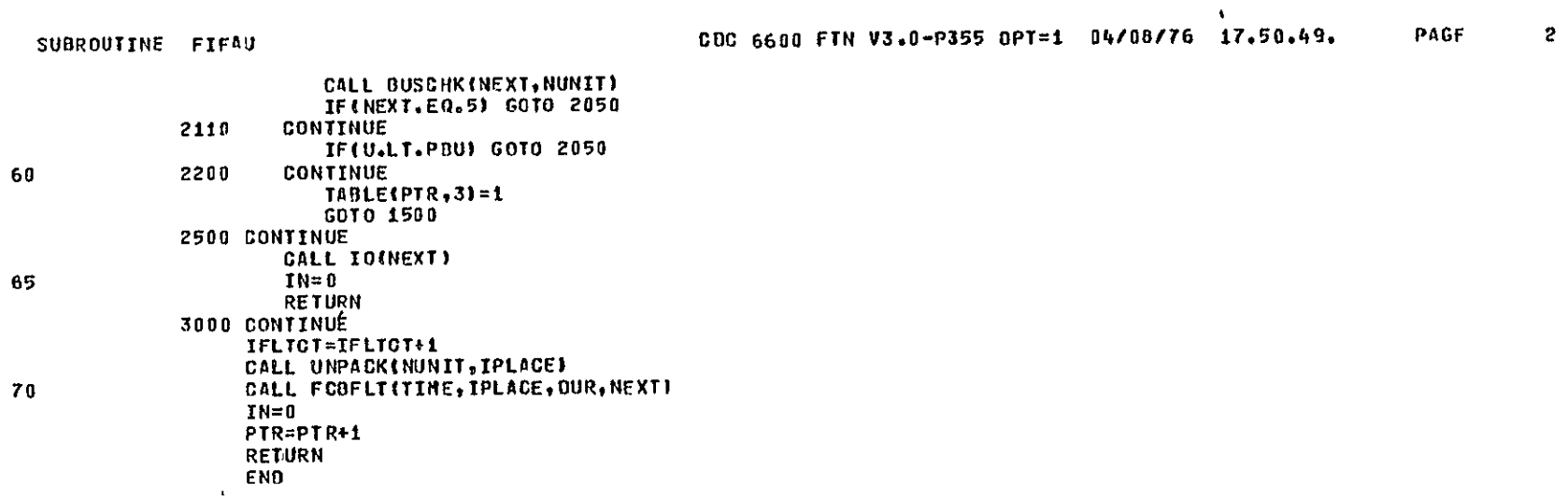

### SYMBOLIG REFERENCE MAP

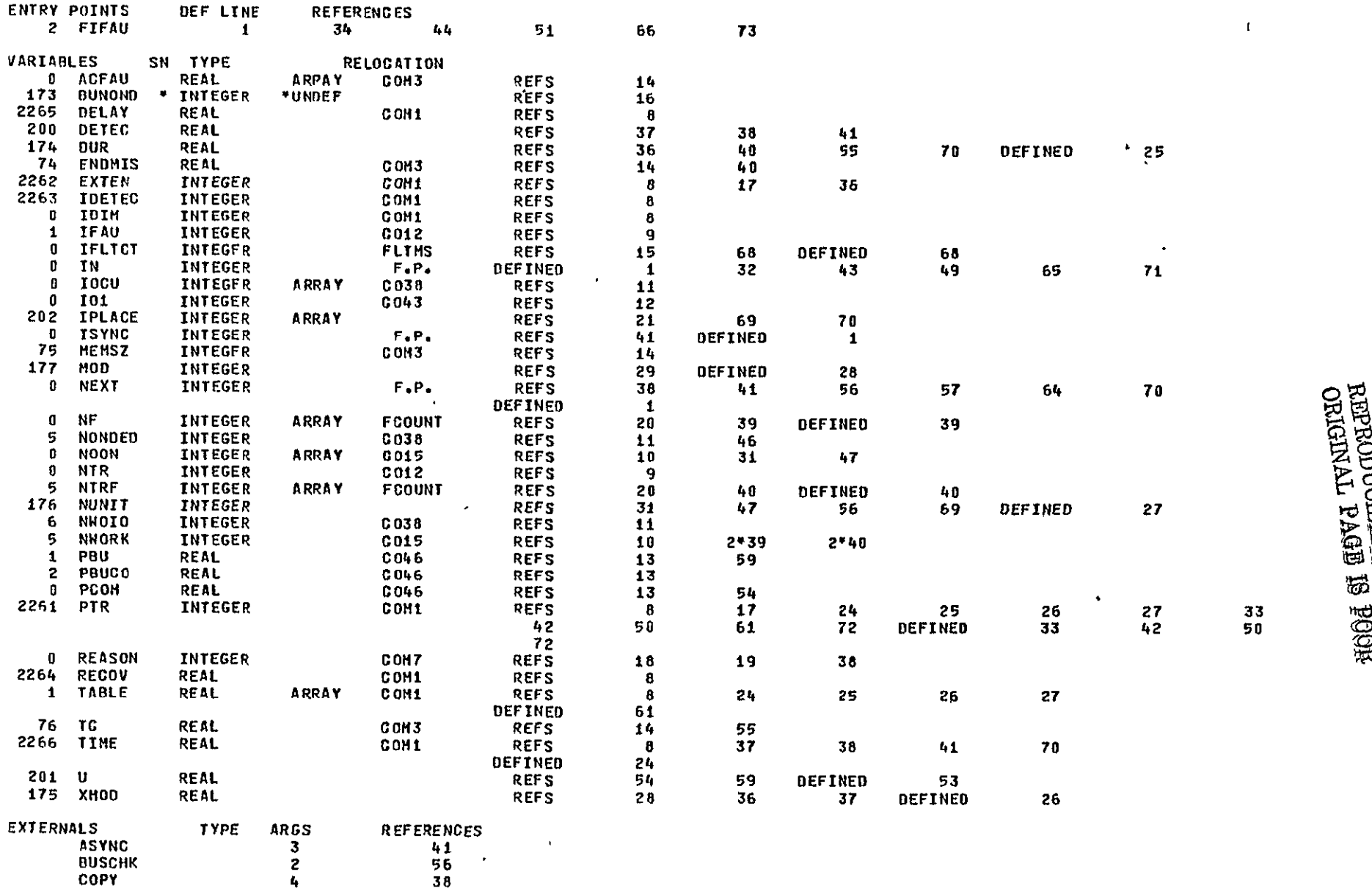

**T** 

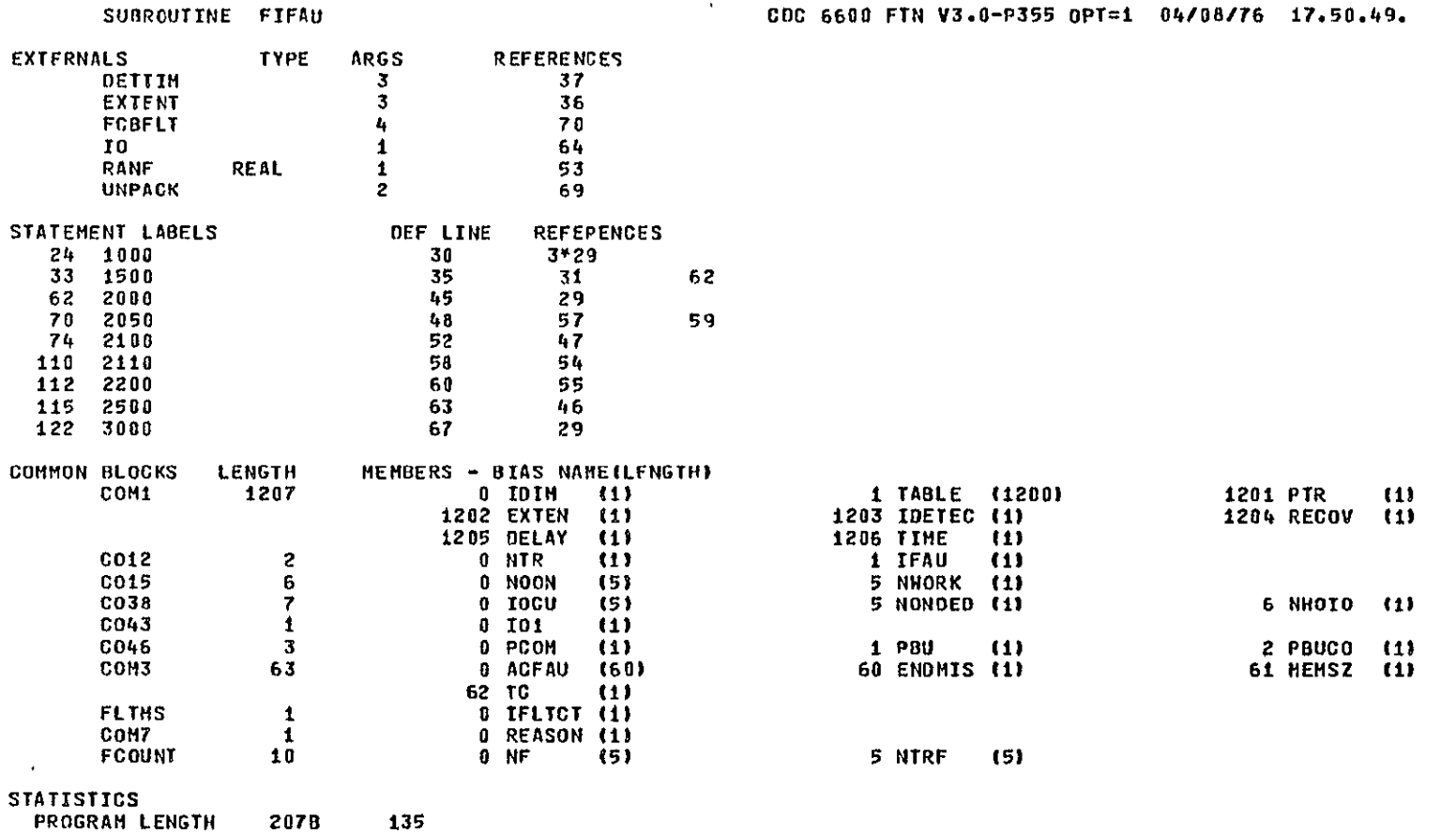

**PROGRAM LENGTH 2078**<br>COMMON LENGTH 2425B 1301  $\sim 100$ 

**PAGE**  $\mathbf{q}$ 

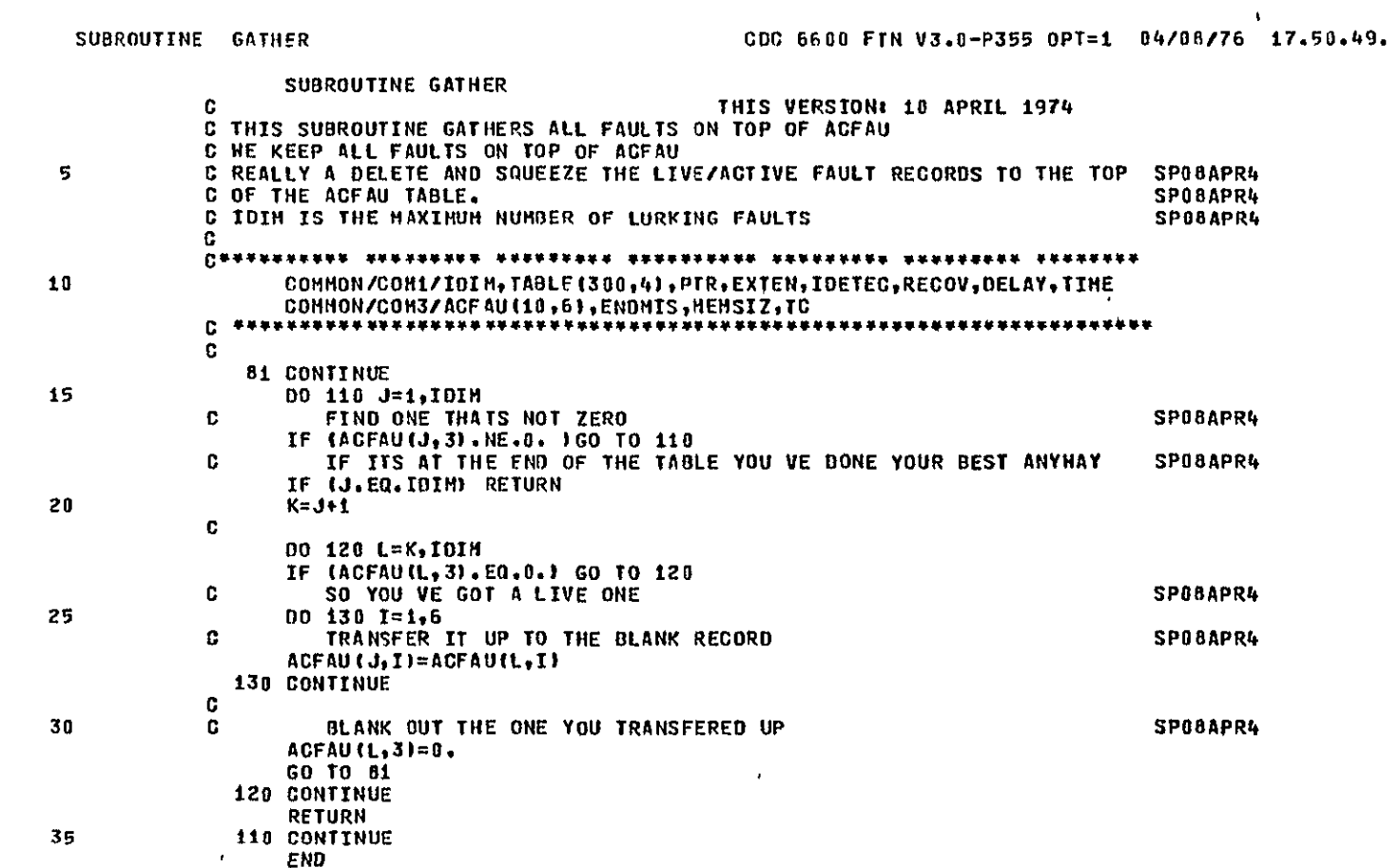

COC 6600 FTN V3.0-P355 OPT=1 04/08/76 17.50.49. PAGE

 $\mathcal{A}^{\pm}$ 

 $\overline{c}$ 

### SYMBOLIC REFERENCE MAP

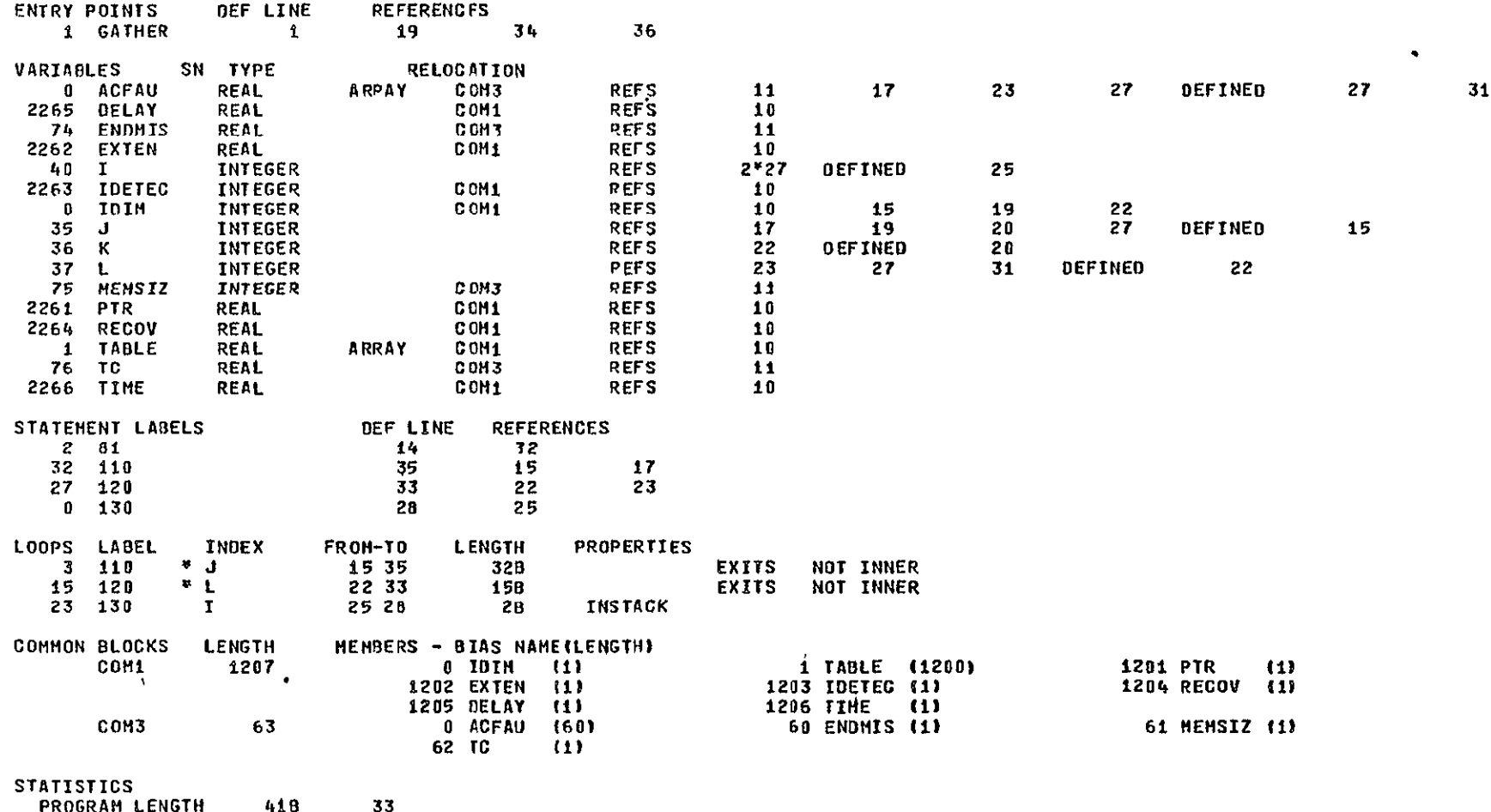

 $\epsilon$ COMMON LENGTH 2366B 1270

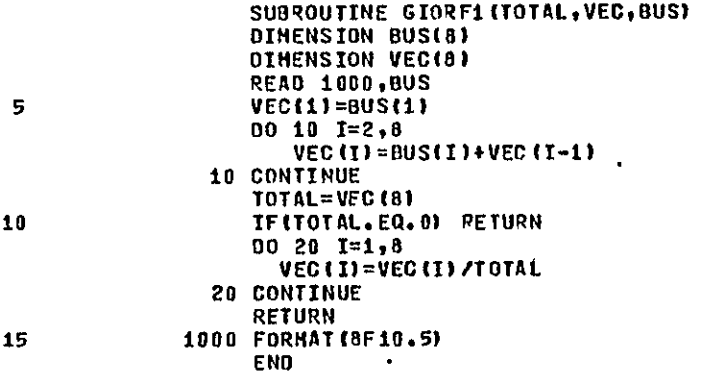

 $\mathcal{L}^{\text{max}}_{\text{max}}$  and  $\mathcal{L}^{\text{max}}_{\text{max}}$ 

 $\mathbf{L}$ 

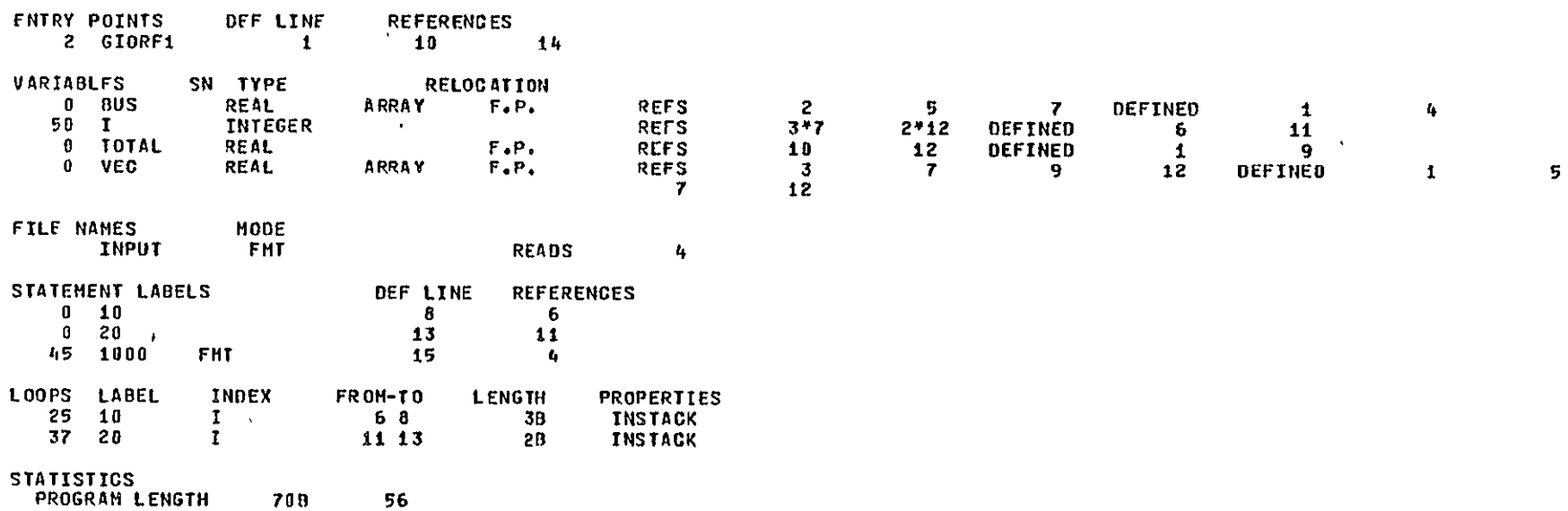

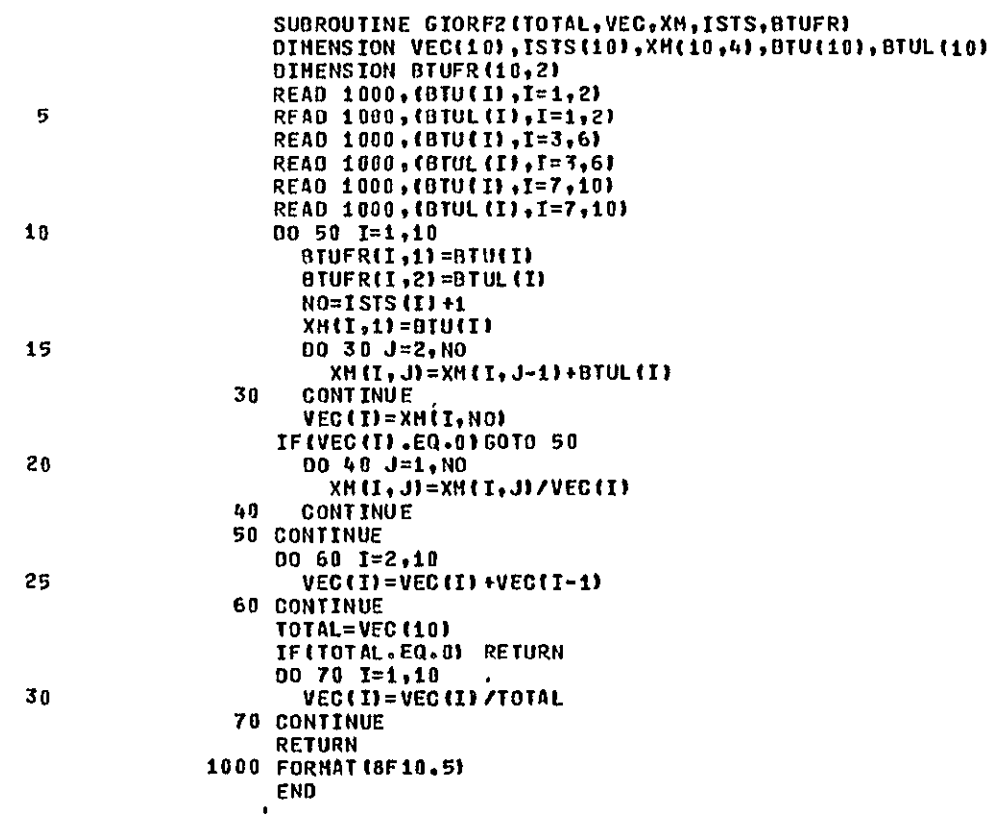

**ORIGINAL PAGE EF PROPERTY**<br>The Concident Page is Peg 日

 $\sim$   $\sim$   $1$ 

 $\mathcal{L}(\mathcal{L})$  and  $\mathcal{L}(\mathcal{L})$  and  $\mathcal{L}(\mathcal{L})$ 

# SUBROUTINE GIORF2

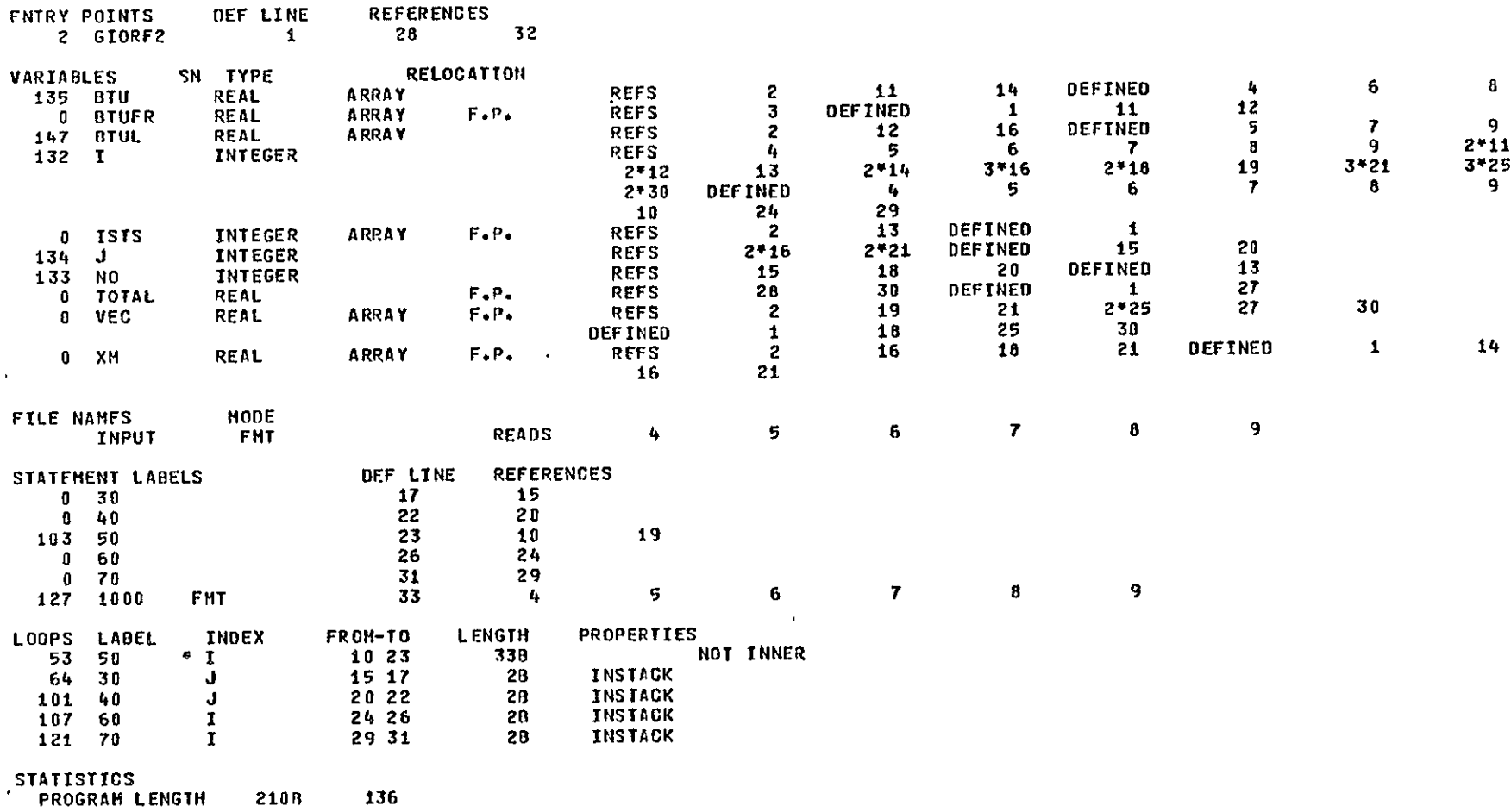

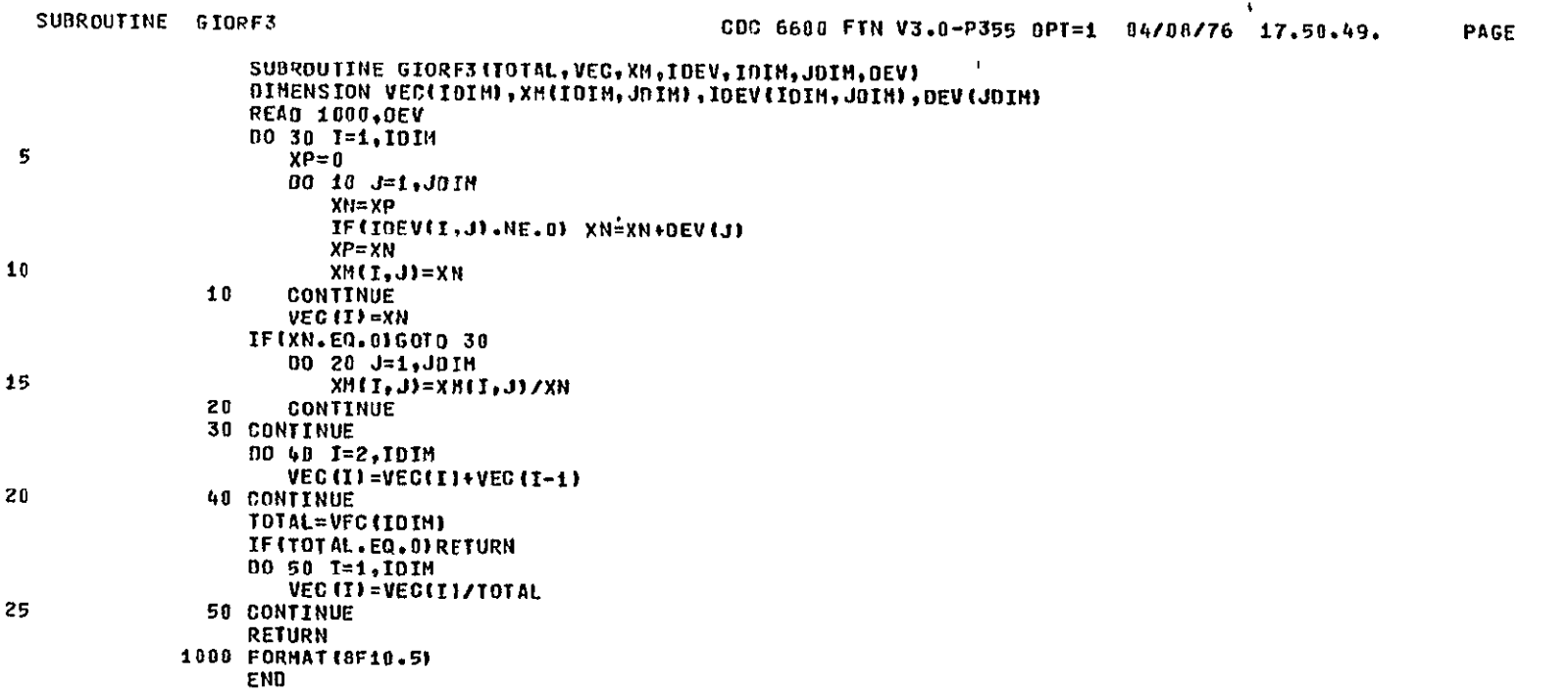

 $\mathbf{1}$ 

 $\hat{\mathbf{v}}$ 

 $\mathbf{A}$ 

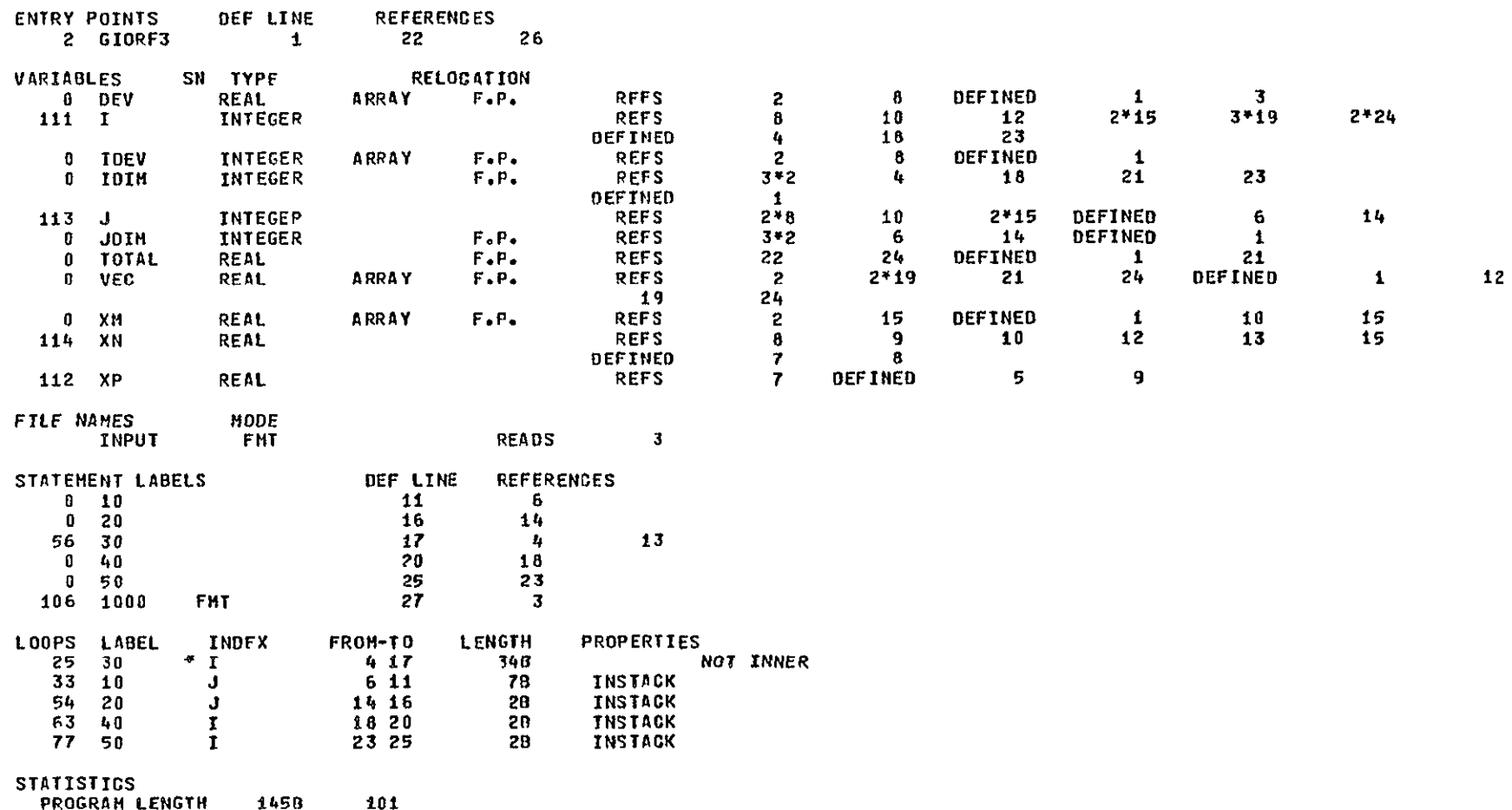

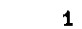

PAGE

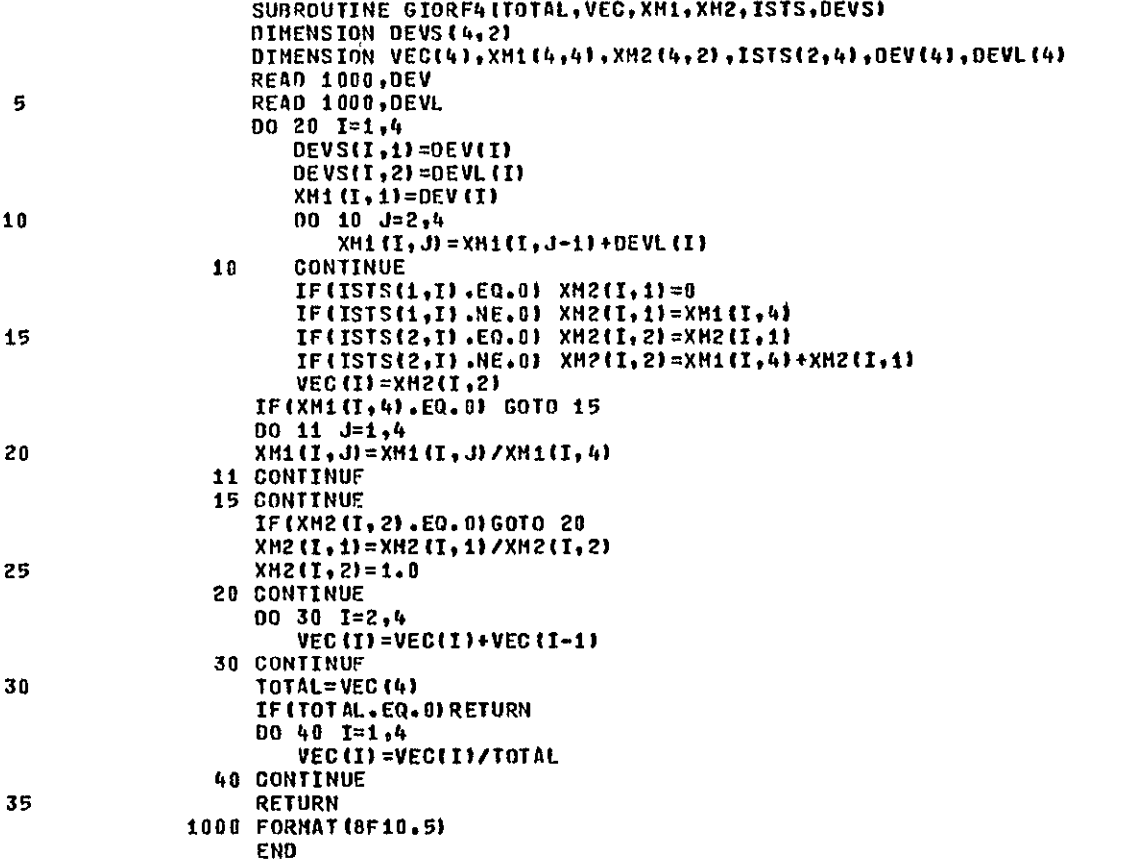

 $\mathbf{A}$ 

 $\mathbf{z}$ 

# SYMBOLIC REFERENCE MAP

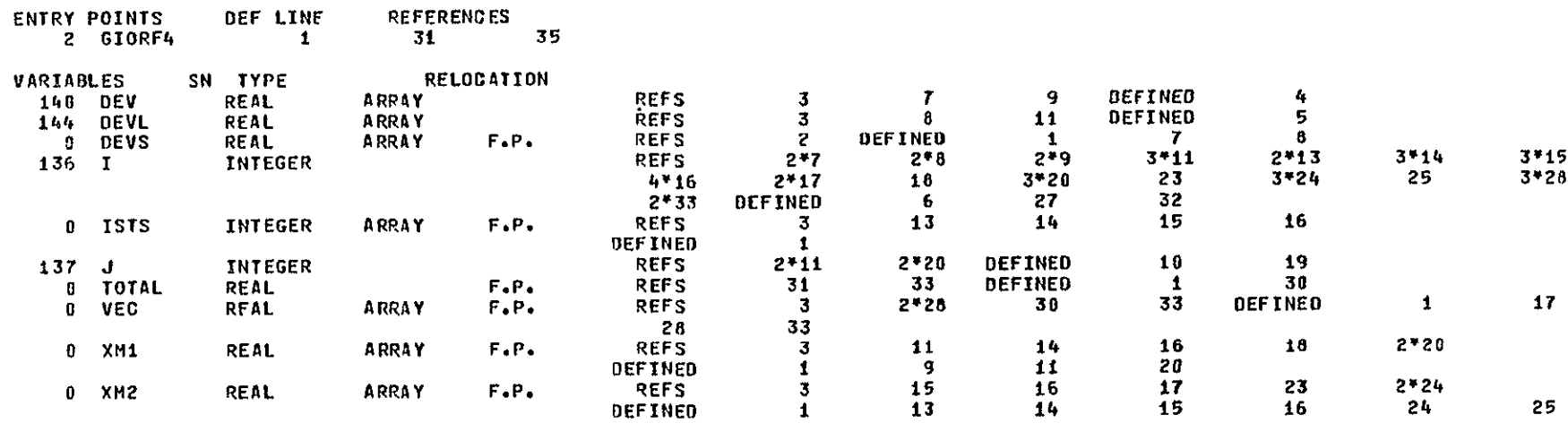

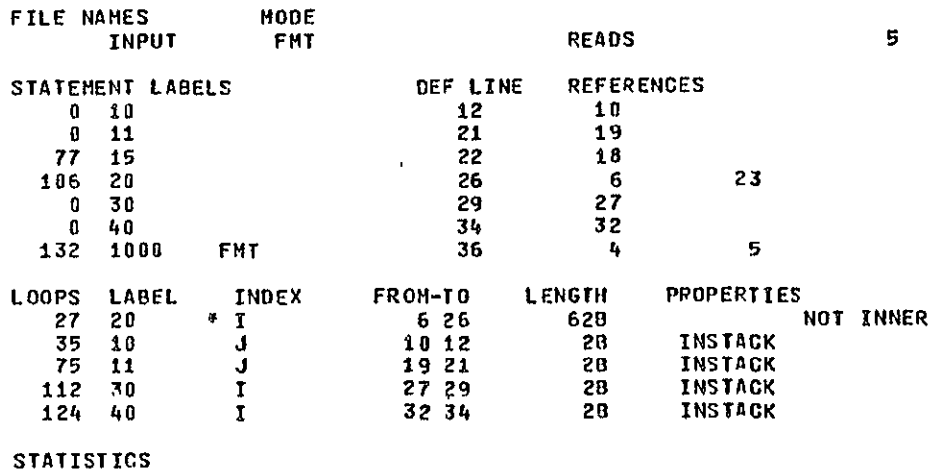

**PROGRAM LENGTH 220B** 

144

 $\mathbf{A}$ 

**LOGICAL FUNCTION** GREATRIVALI GREATR=RANF(O.).GT.VAL RETURN **END** 

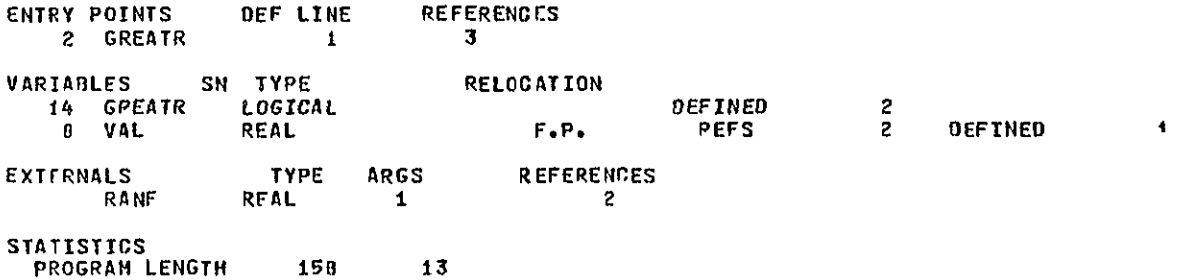

 $\mathcal{N}$ 

 $5<sup>1</sup>$ 

SUBROUTINE INCOPY (NC, FIELDA, FIELDB) INTEGER FIELDA, FIELDB<br>DIMENSION FIELDA(NC), FIELDB(NC) DO 10 I=1, NC FIELDA(I)=FIELDB(I) 10 CONTINUE END

**I** 

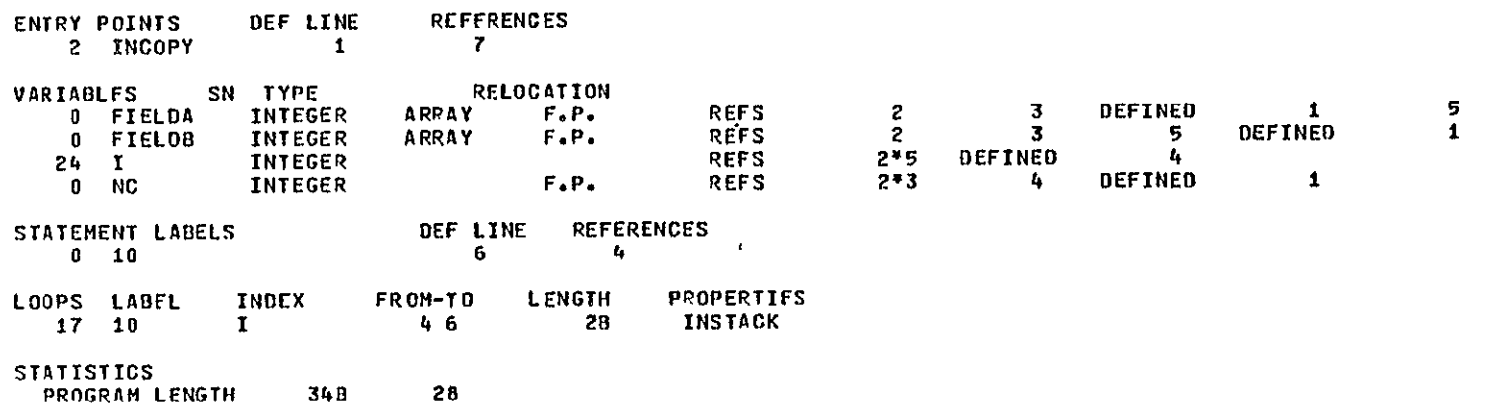

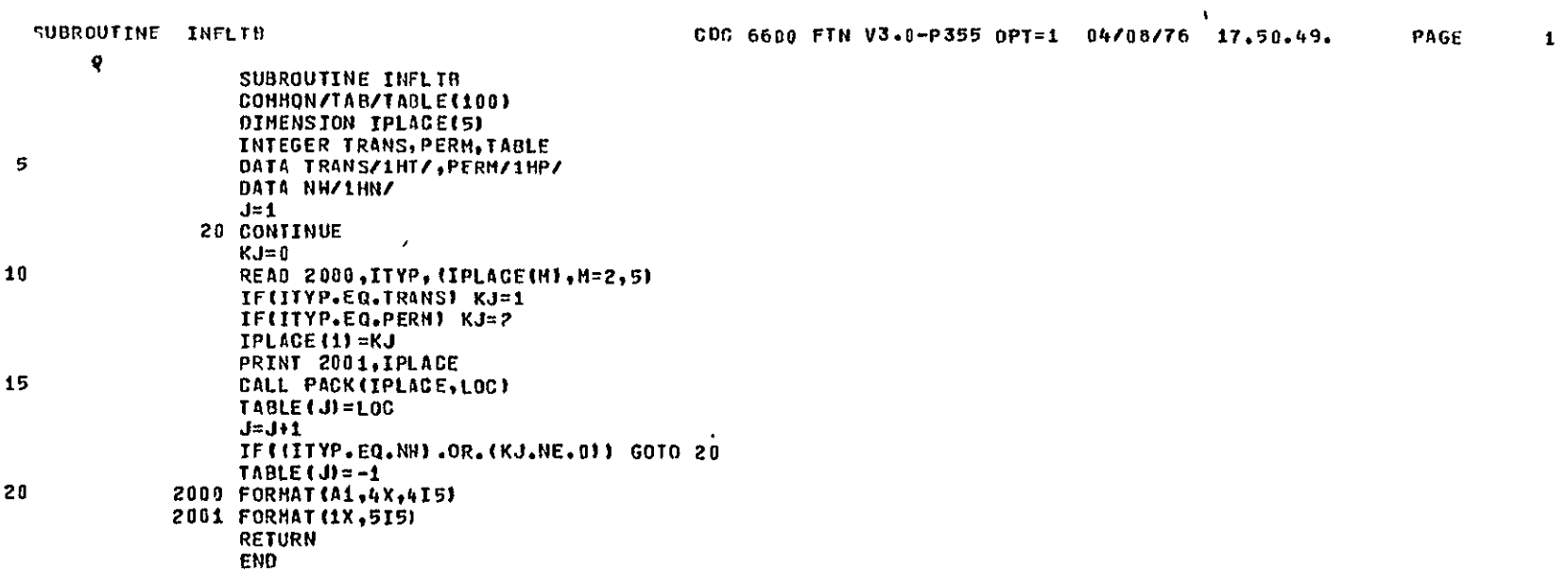

REPRODUCIBILITY OF THE CRIMINAL PAGE IS POOR

 $\mathbf{A}$ 

 $\sim 10^{-1}$ 

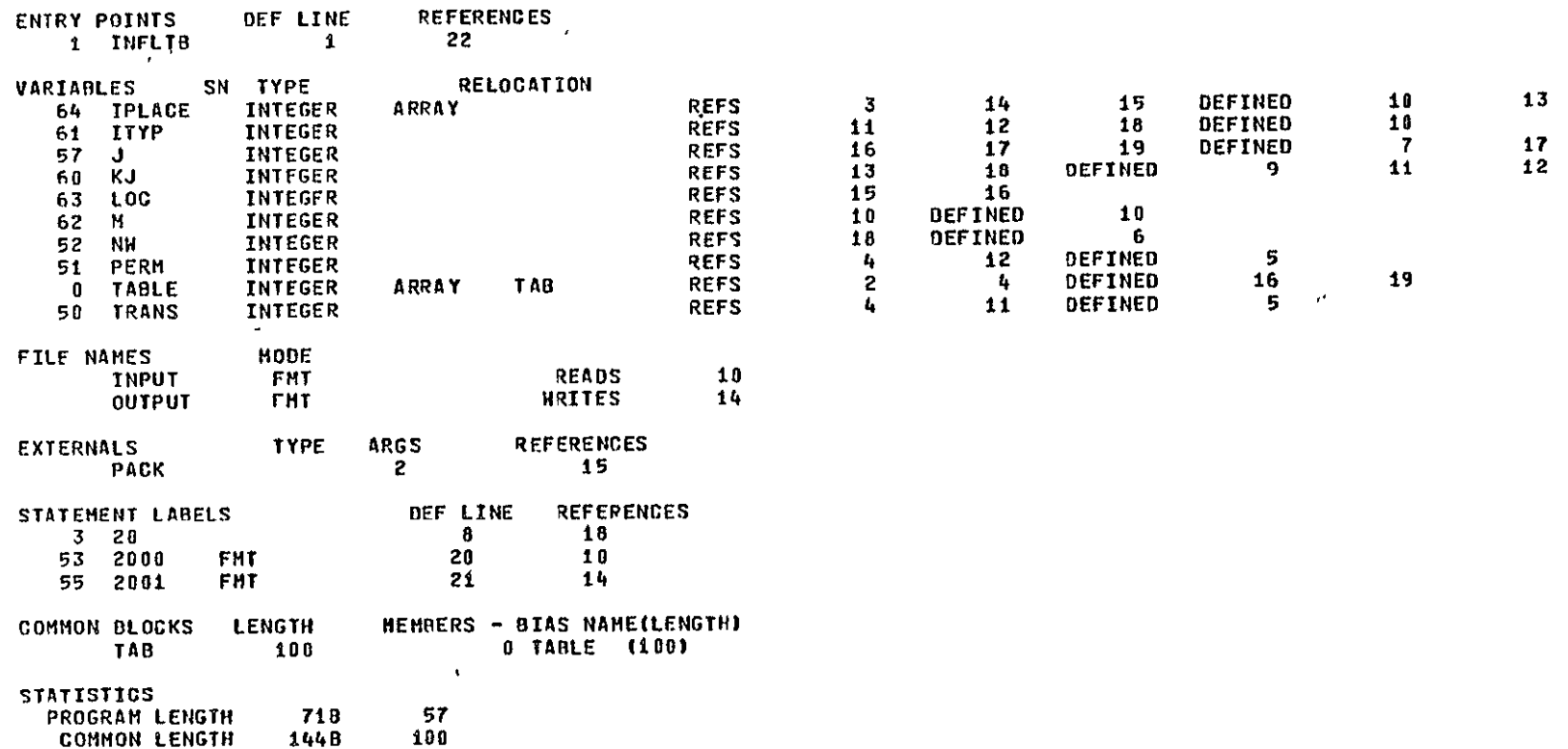

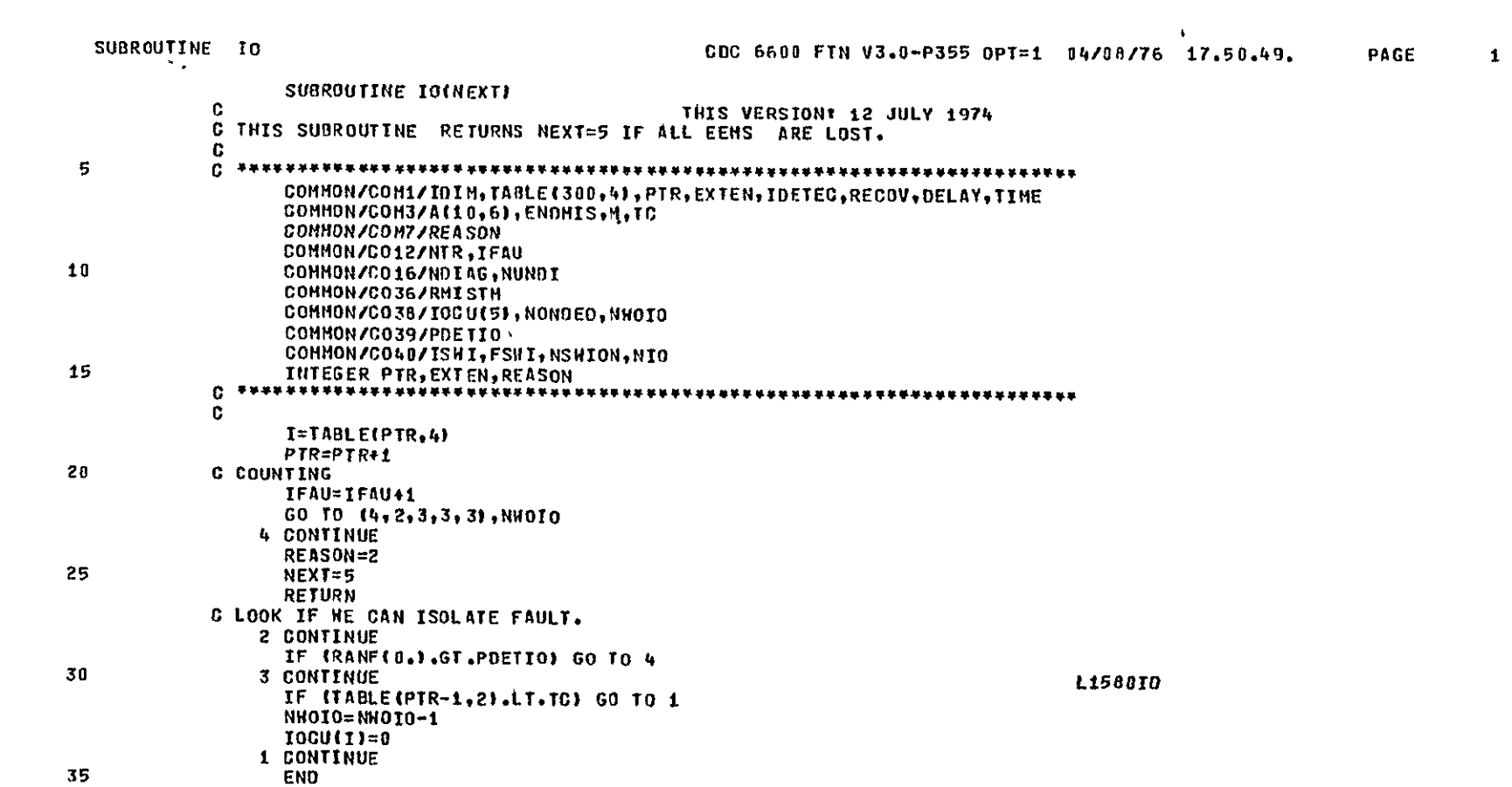

**I** 

 $\sim$ 

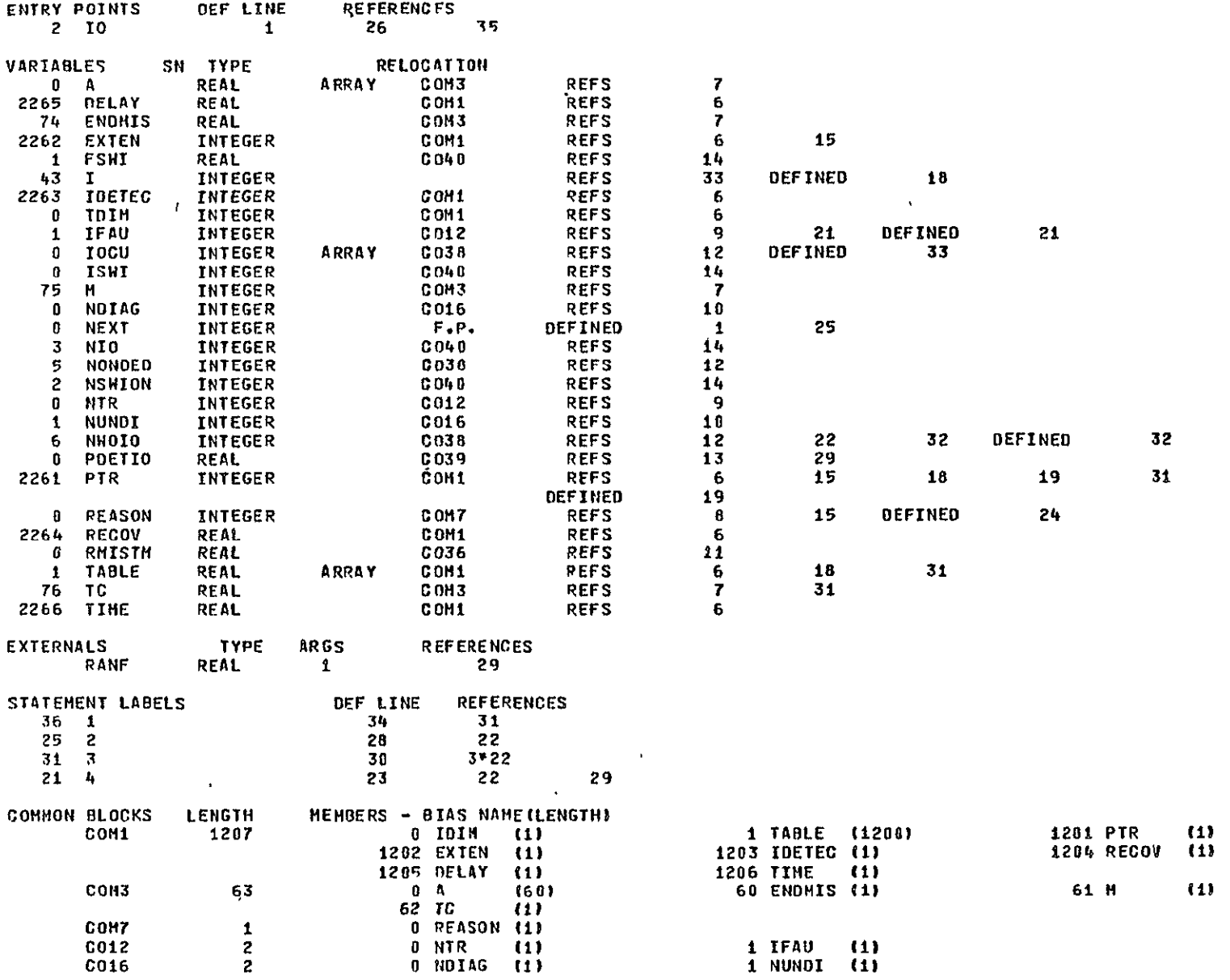

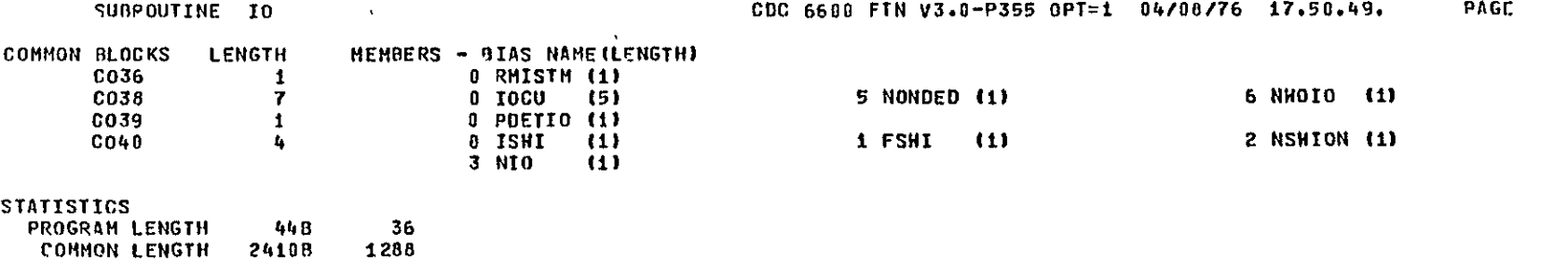

 $\Delta \phi$ 

 $\overline{\mathbf{3}}$ 

 $\pmb{\varsigma}$ 

 $\cdot$ 

 $\mathbf{1}$ 

PAGE

```
FUNCTION IRAN(MIN, MAX)
```

```
THIS VERSION: 25 FEBRUARY 1974
\mathbf{C}C IT RETURNS A RANDOM INTEGER BETHEEN MIN AND MAXIINCLUDEDI
Caseman and and the community and the community of the community of the community and the community of the community of the community of the community of the community of the community of the community of the community of 
\mathbf{C}IRAN=INT ( (MAX-MIN+1) *RANF(8.)) +HIN
```
**END** 

 $\Delta$ 

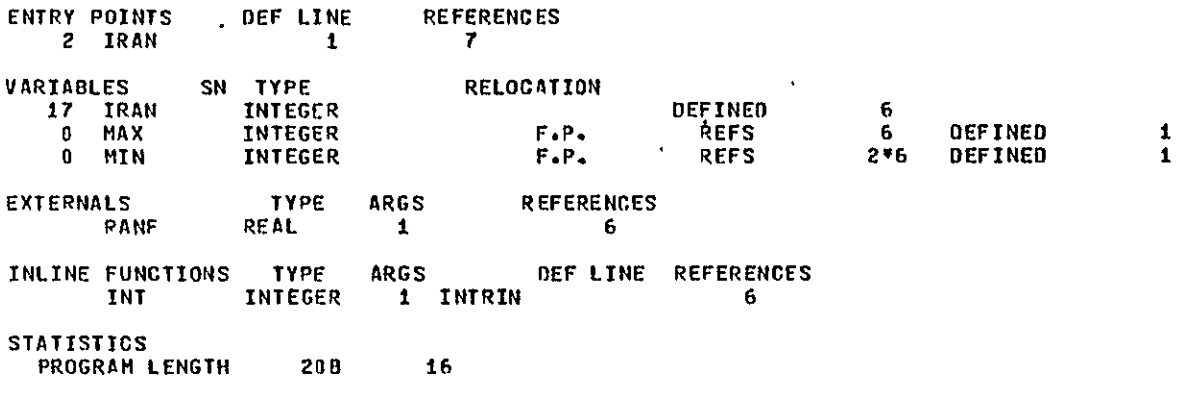

 $5<sup>7</sup>$ 

 $\pmb{10}$ 

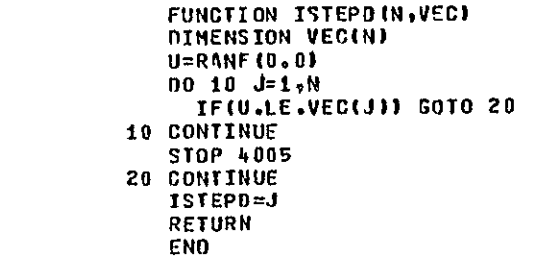

 $\Lambda$ 

SYMBOLIC **REFERENCE** MAP

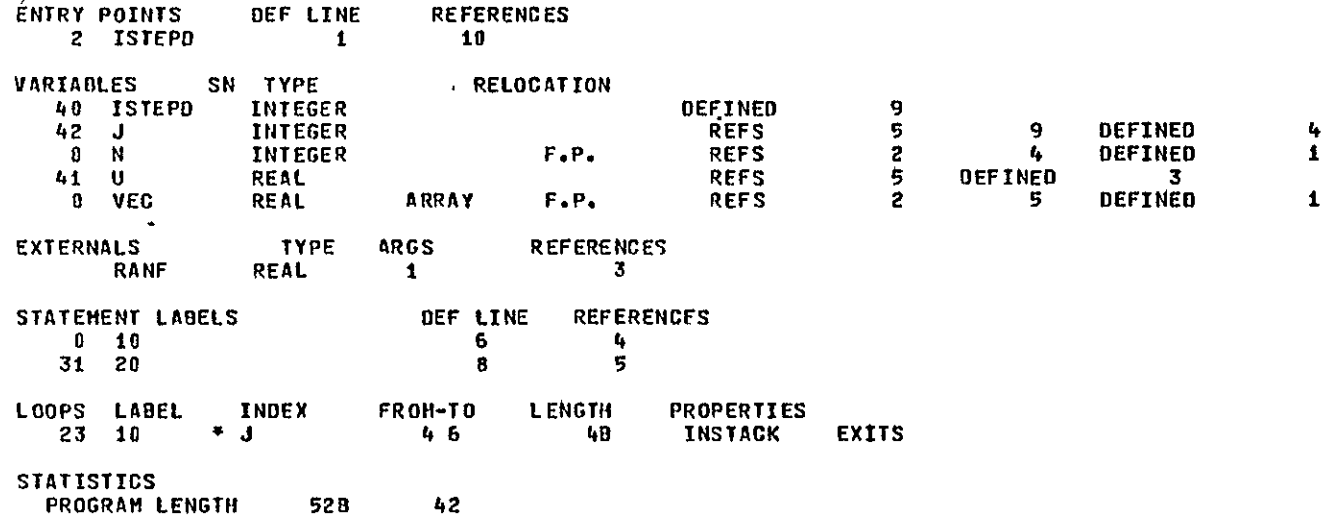

**ISU** 

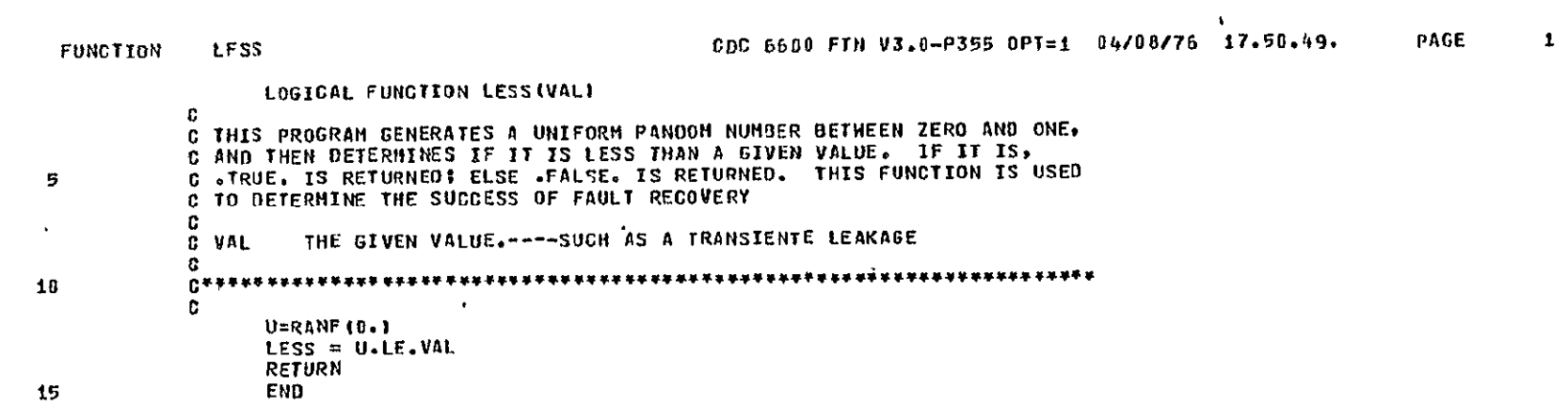

 $\mathbf{A}^{\mathrm{max}}$ 

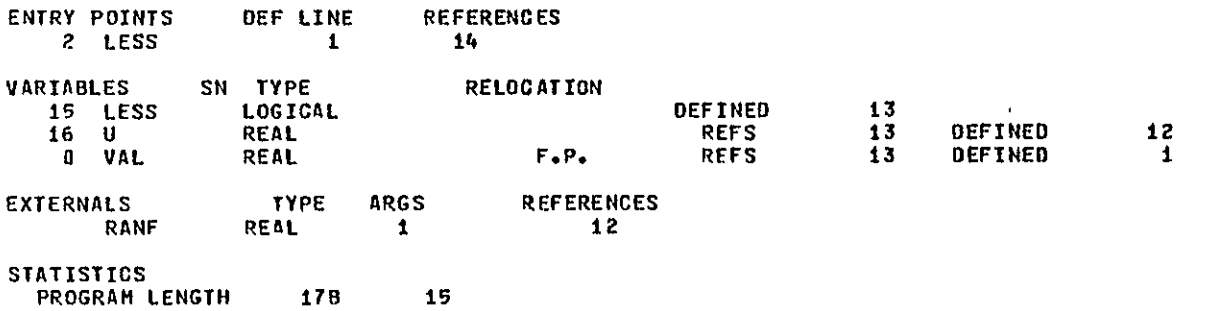

SUBROUTINE MDMFLT(MDM, PRI)  $\mathbf{c}$ C THIS ROUTINE IS INVOKED HHEN A FAULT OCCURS IN A BUS TERMINAL UNIT C CAN HOM OR DOU). IT DETERMINES THE EFFECT OF THIS FAULT ON THE C FLIGHT CRITICAL BUS EQUIPMENT GPOUP. 5. ŕ. C HOM **IDENTIFIES THE FAULTY MOM** IF NONZERO, INDICATES: ONLY A PORT FAILED AND IDENTIFIES IT C PRT C. 10 COMMON/FCB1/BUSSTS(8), FCB(8,10), BTUSTS(10) COMMON/FC82/N8TU, BTUTYP(10), BTUCON(10,4), BTUNO(10) COMMON/FCR5/RTUCOV(10,21,BTUTFL(10,2) COMMON/FCB6/NGTUTF(10,2), NBTUPF(10,2), NBTUTR(10,2) 15 COMMON/CO12/NTR, IFAU COMMON/STATUS/STS(20) COMMON/FAULT/FLTTYP COMMON/FCBUC/FCBUCF(6) INTEGER BTYP, BUS, BUSSTS, FCB, BTUSTS COMMON/FLAGS/FLG(5) 20 LOGICAL FLG **INTEGER FOBUCF** LOGICAL GREATR INTEGER BTUTYP, BTUCON, BTUNO, STS, FLTTYP INTEGER PRT 25 C IF (BTUSTS (MDM) . EQ.0) RETURN  $FIG(1) = TRIE.$  $BYP = BJUIYP(MOH)$ 30 IF(PRT.EQ.0) GOTO 500 c **ONTHE FAULT OCCURED IN ONE OF THE BTU PORTS** c BUS=BIUCON(HDM, PRI) IF(BUS.EQ.0)STOP 1002 35 ITYP=FC8(BUS.MOM) IF(ITYP.EQ.0) RETURN ... INCREMENT FAULT COUNTER AND JUMP ON FAULT TYPE C  $IFAU = IFAU+1$ GOTO(100,200), FLTTYP C 40 ...ITS A TRANSIENT G 100 CONTINUE  $NIR = NIR+1$ NBTUTE (BTYP, 1) = NBTUTE (BTYP, 1) + 1 ...IF TRANSIENT PECOVERY FAILS, GOTO PERHANENT RECOV 45 C. IF(ITYP.EQ.2)RETURN IFIGREATRIGTUTFLINDN, 1111 RETURN NBTUTR(BTYP, 1)=NBTUTR(BTYP,1)+1  $\blacksquare$ 6010 205 50 c

...ITS A PERMANENT C 200 CONTINUE NBTUPF (BTYP.1) = NBTUPF (BTYP.1) + 1 ...ENTER---LEAKY TRANSIENT C 205 CONTINUE 55

 $\cdot$ 

GOTO (300,400), ITYP  $\Omega$ ...AN ACTIVE PORT HAS FAILED C. **300 CONTINUE**  $FCB$ (80S, MDM) = 0 60 NL=BTUSTS (MDM)-1 **BTUSTS (MDM) = NL** IF(NL.EQ.0) GOTO 350 IFIBTUTYPIHDH).EQ.1) RETURN ...IF FAULT COVERED, FIND BACKUP PORT  $\mathbf{G}$ 65 IFIGREATRIBTUCOVINDH, 1111 GOTO 900  $00$  330  $1=1.2$ IBUS=BTUGON(HDH, I) IFIFCBIIBUS, NDM), EQ.2) GOTO 335  $70$ 330 CONTINUE ... SOMETHINGS WRONG WITH FCB. c PRINT 1000, BTUCON 1000 FORMAT (/12H \*\*\* ERROR\*\*\*/1X.4(10I5/)/) CALL PIOCNF 75 C **A.LFOUND THE BACKUP PORT**  $335$  FCB(IBUS, MDM)=1 **RETURN** C \*\*\*NO BACKUP PORTS ARE LEFT C. **350 CONTINUE** 80 CALL HOMPFINDM) IFISTS (1) .NE.01 CALL SETSTS(24+BTUTYP(HDH)) **RETURN** G 85 C ...THE BACKUP PORT FAILED **400 CONTINUE** FCB(8US,HDM)=0 BTUSTS (HDH) = BTUSTS(HDH)-1 **RETURN** 90 C ... THE NHOLE BTU FAILED C **500 CONTINUE**  $IFAU = IFAU+1$ GOTO(600,700), FLTTYP 95 C C ...ITS ONLY A TRANSIENT 600 CONTINUE NTR=NTR+1 NBIUTF  $(BIYP, 2)$  = NBIUTF  $(BIYP, 2) + 1$ ... IS TRANSIENT RECOVERY SUCCESSFUL c 100 IFIGREATRIBTUTFLINDN, 2) J RETURN NBTUTR(BTYP,2) = NBTUTR(BTYP,2)+1 GOTO 705  $^{\circ}$  C ... THE FAULT IS PERMANENT 105 C 700 CONTINUE NBTUPF (BTYP, 2) = NBTUPF (BTYP, 2) +1 ... ENTER LEAKY TRANSIENTS c 705 CONTINUE IFIGREATRIBTUCOVIMON, 2001 GOTO 900 110

 $\mathbf{z}$ 

 $\ddot{\phantom{1}}$ 

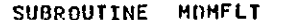

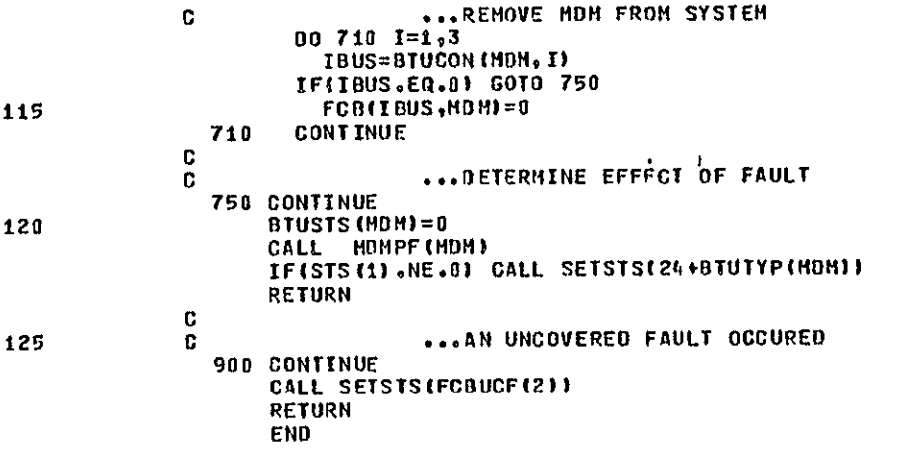

SUBROUTINE MOMFLT

CDC 6600 FTN V3.0-P355 OPT=1 04/08/76 17.50.49.

 $\pmb{\mathit{t}}_i$ 

PAGE

SYMBOLIC PEFERENCE MAP

 $\sim$ 

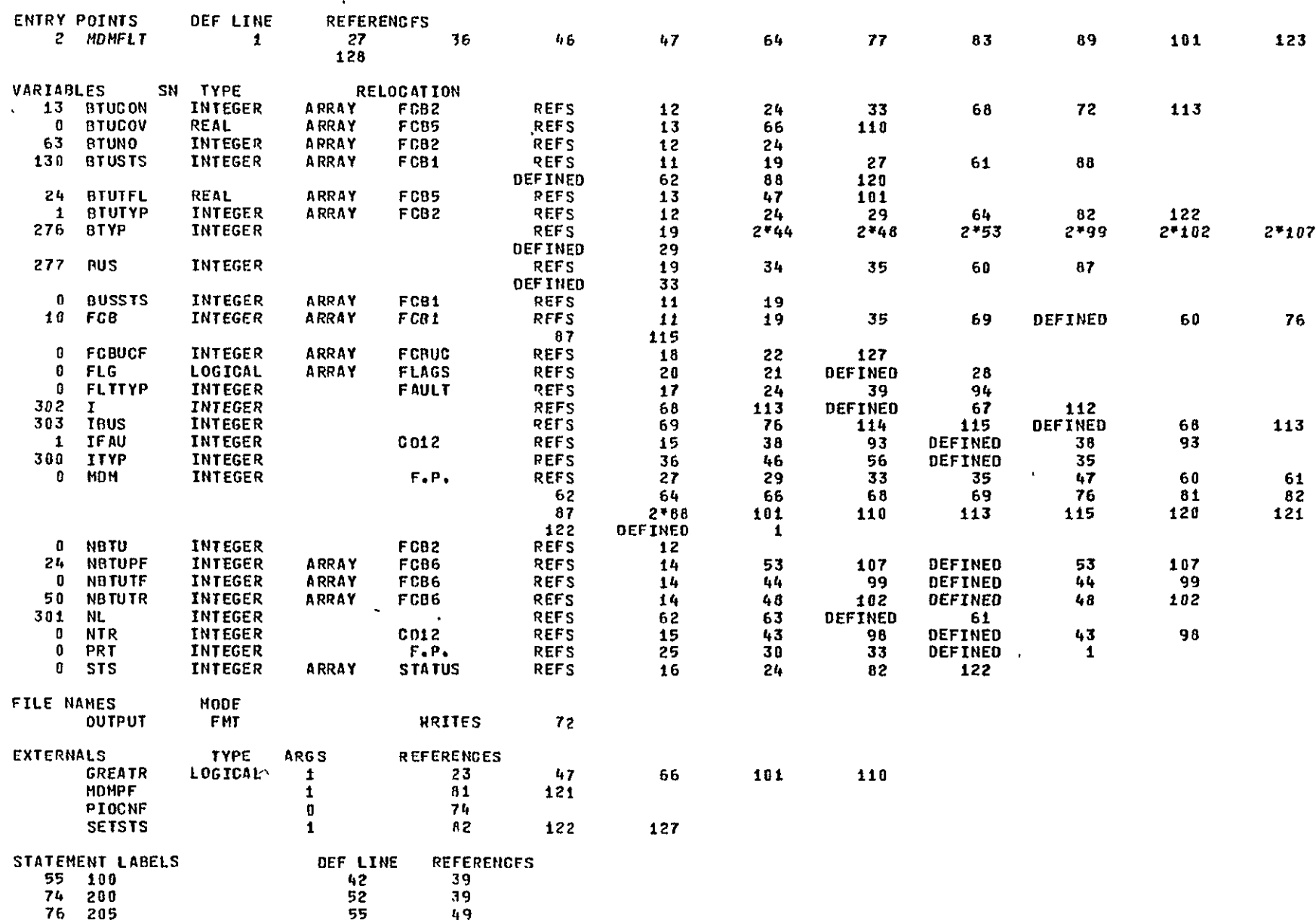

**REPRODUCIELLITY OF THE**<br>ORIGINAL PAGE IS POOR

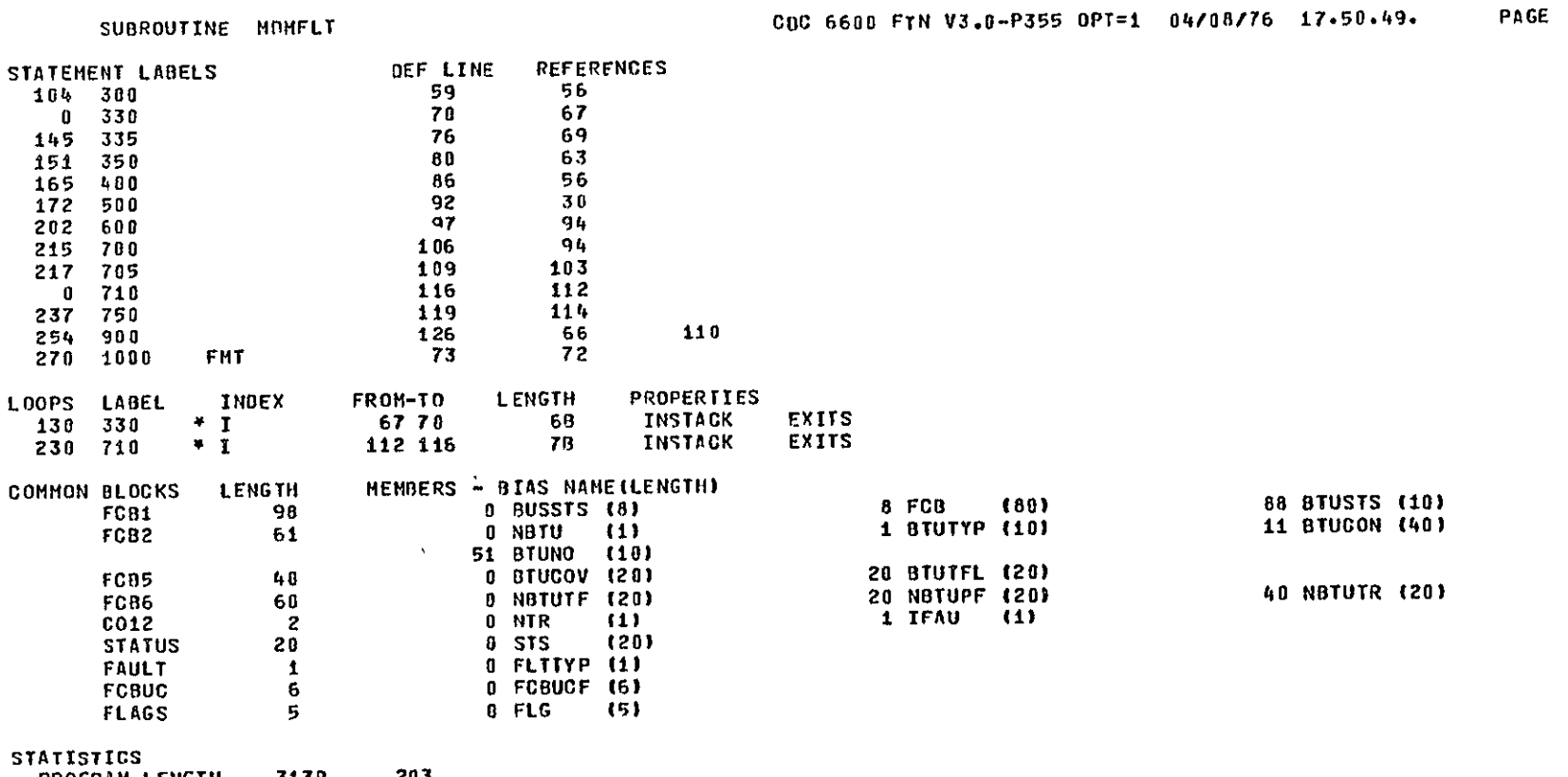

 $\,$  5

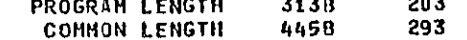

 $\mathcal{L}$ 

SUBROUTINE MOMPF

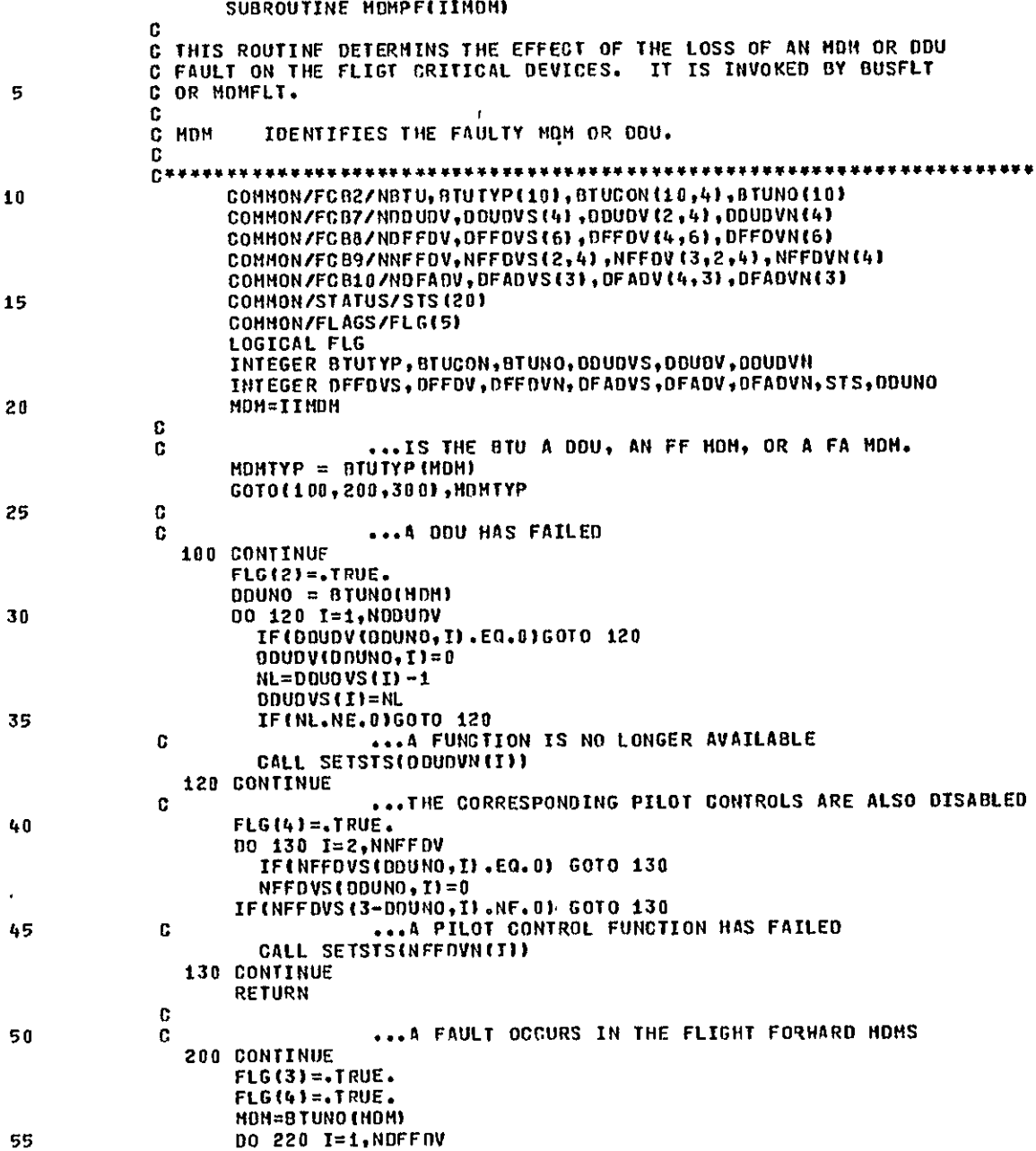

 $\mathbf{1}$ 

PAGE

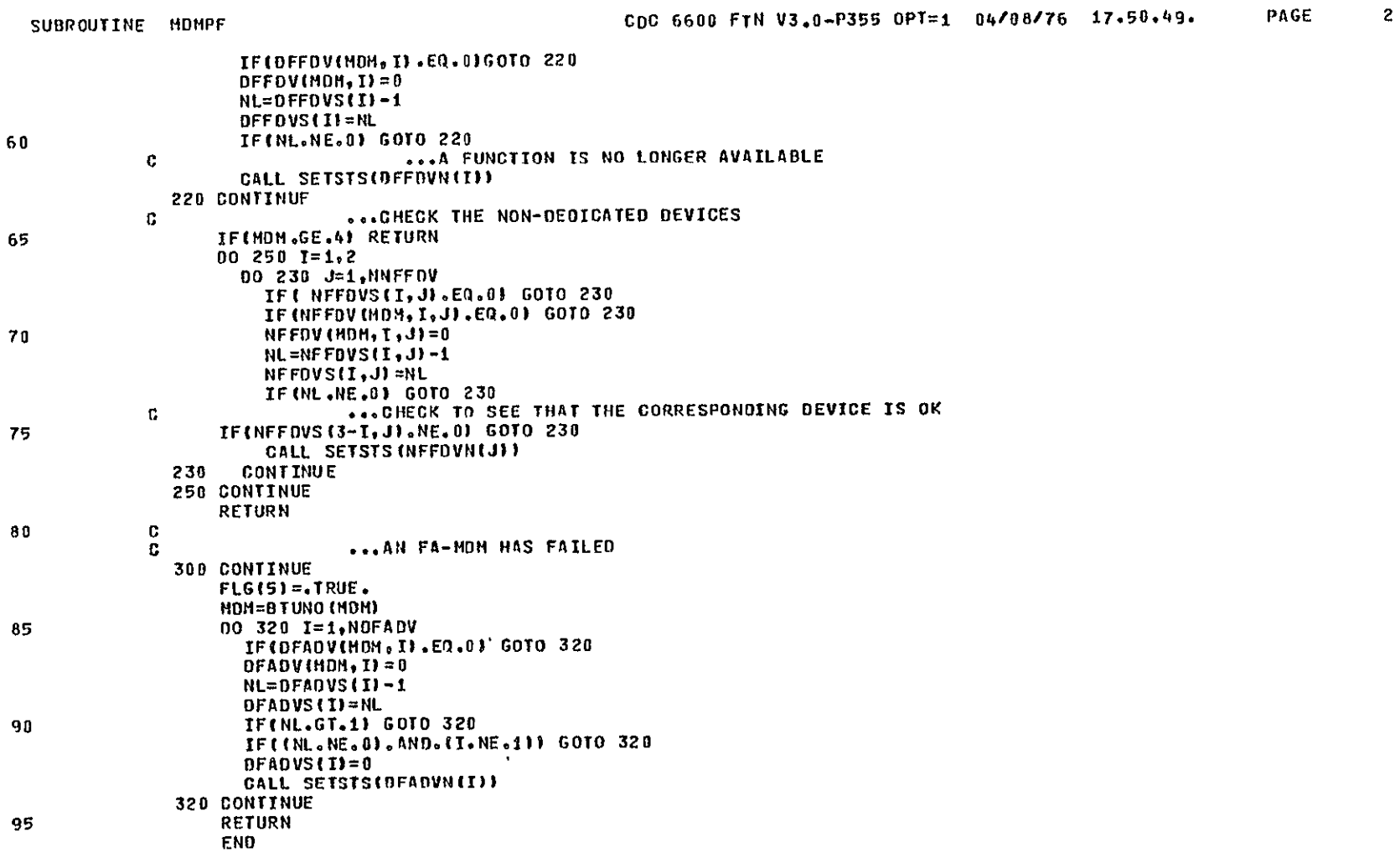

 $\sim 100$ 

**I** 

**3** 

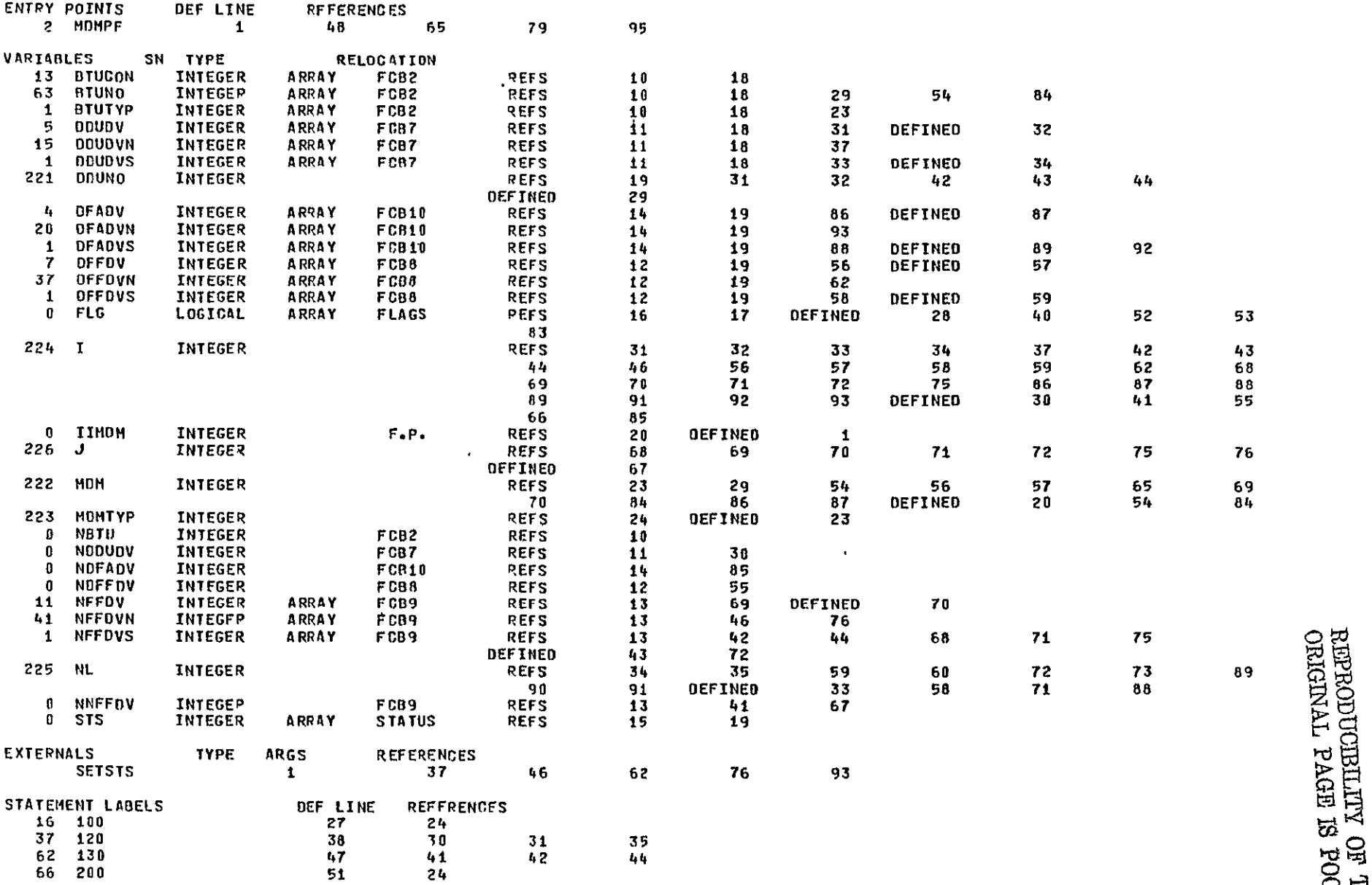
$\Lambda$ 

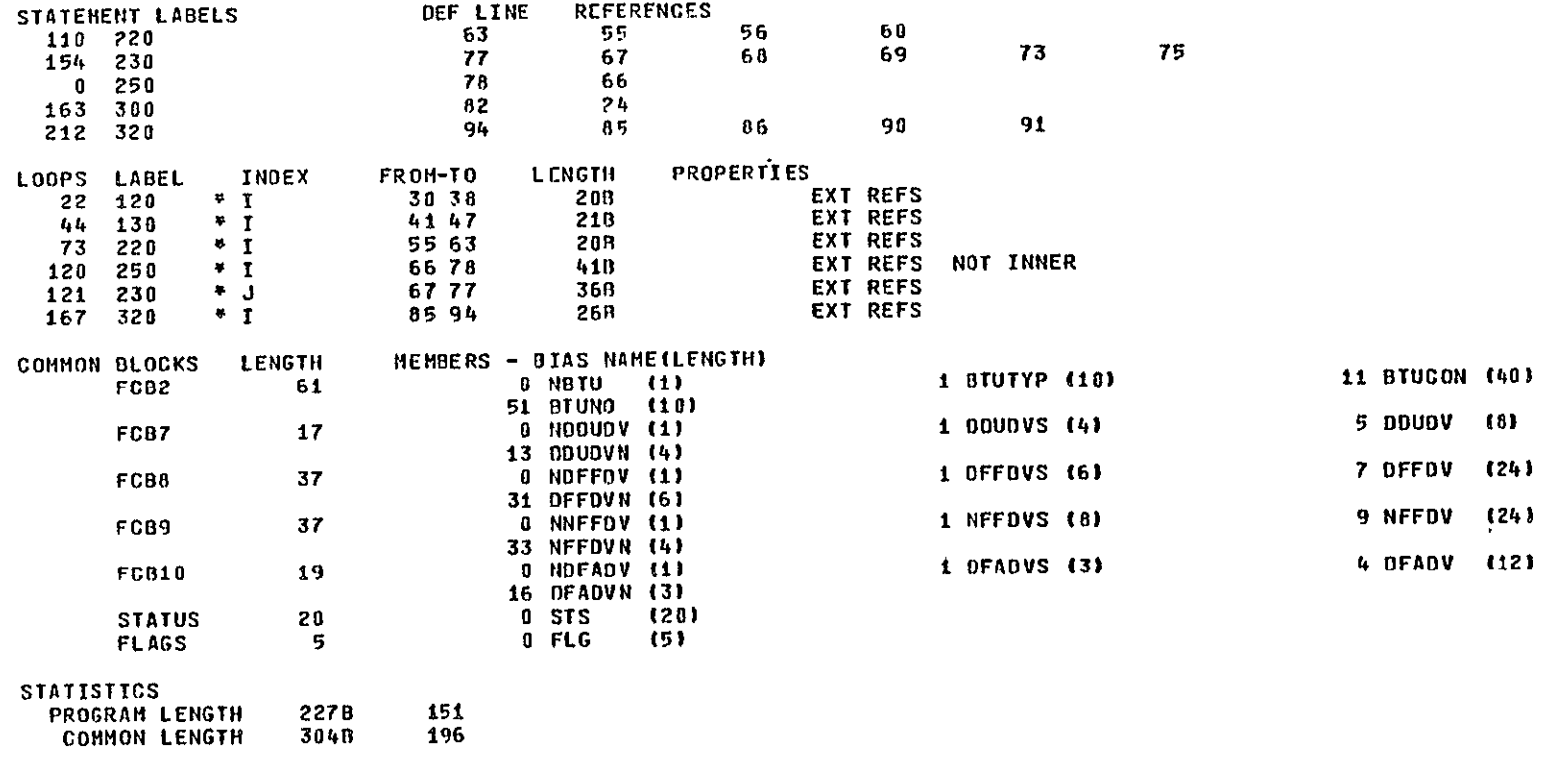

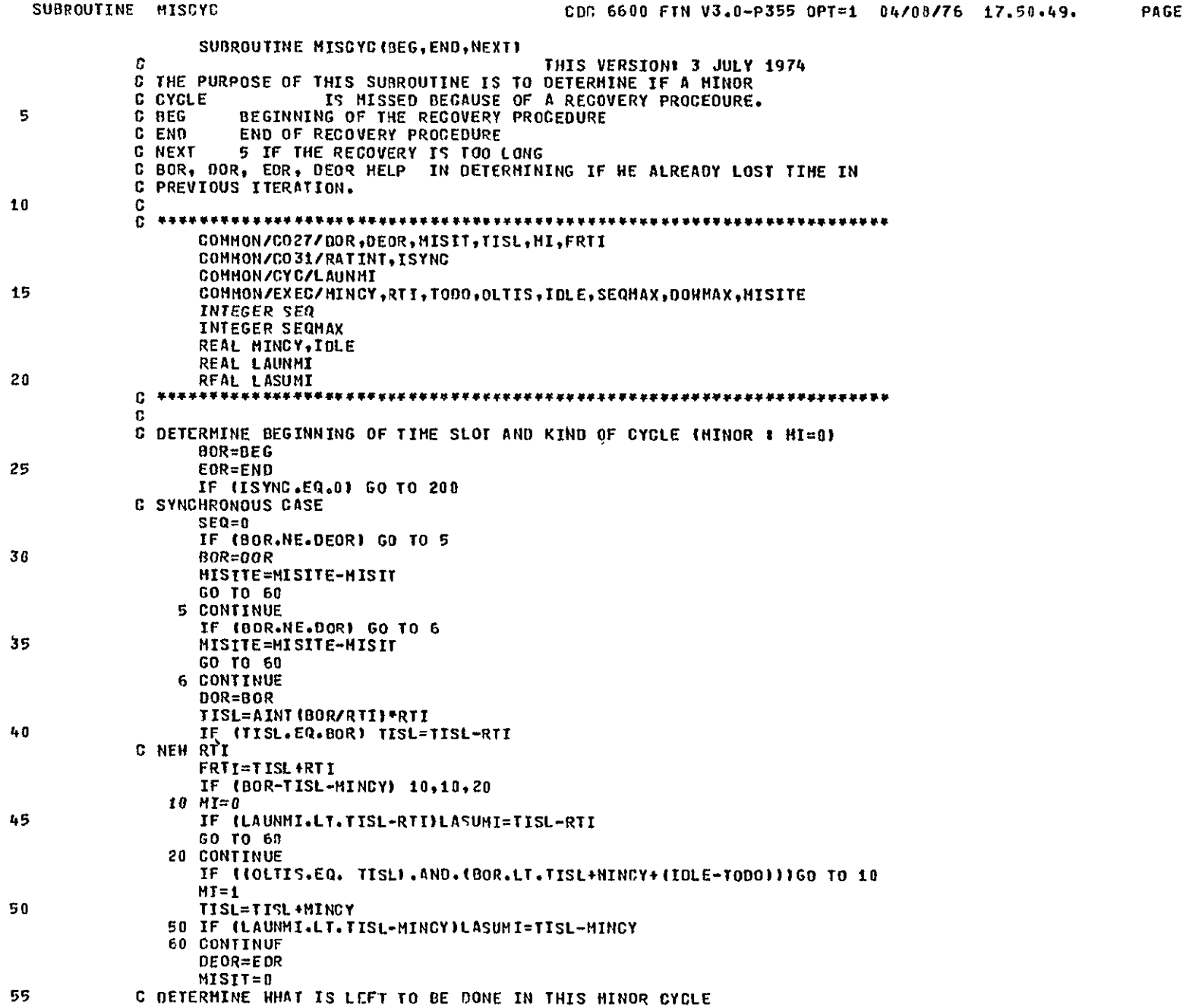

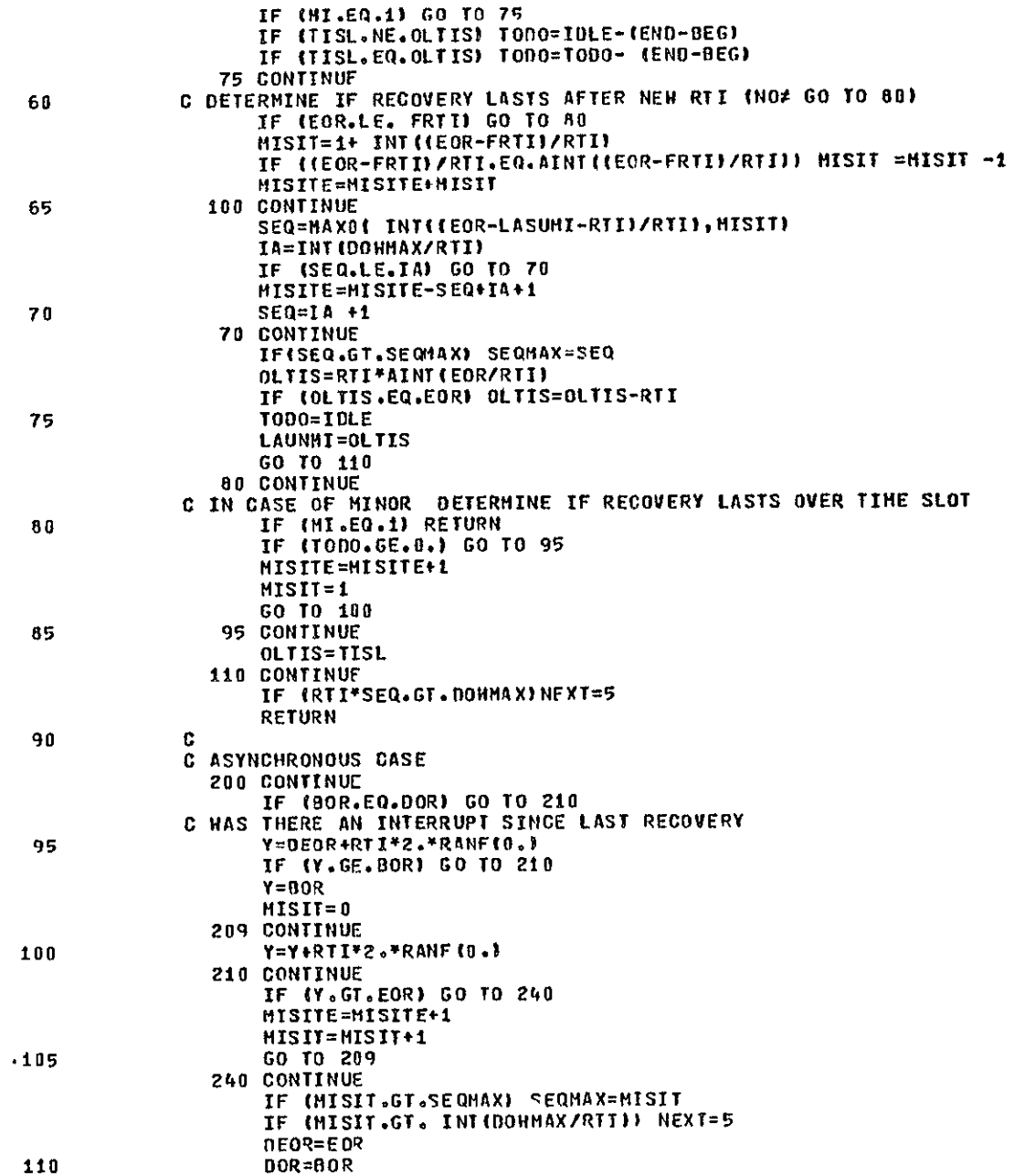

SUBROUTINE MISCYC

**END** 

CDC 6608 FTN V3.8-P355 OPT=1 84/08/76 17.50.49.

 $\bullet$ 

SYMBOLIC REFERENCE MAP

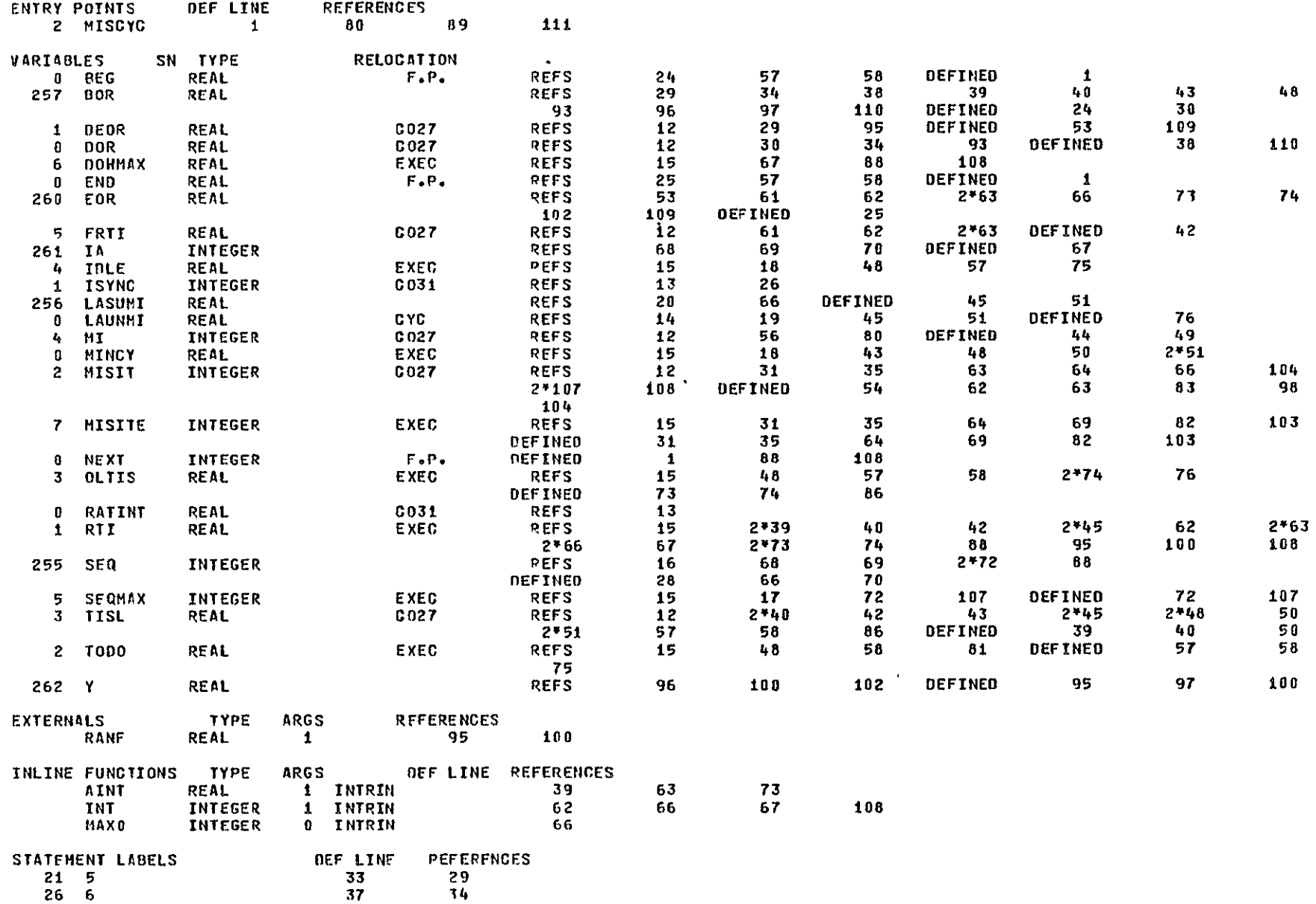

 $\pmb{\mathfrak{t}_i}$ 

PAGE

SUBROUTINE MISCYC

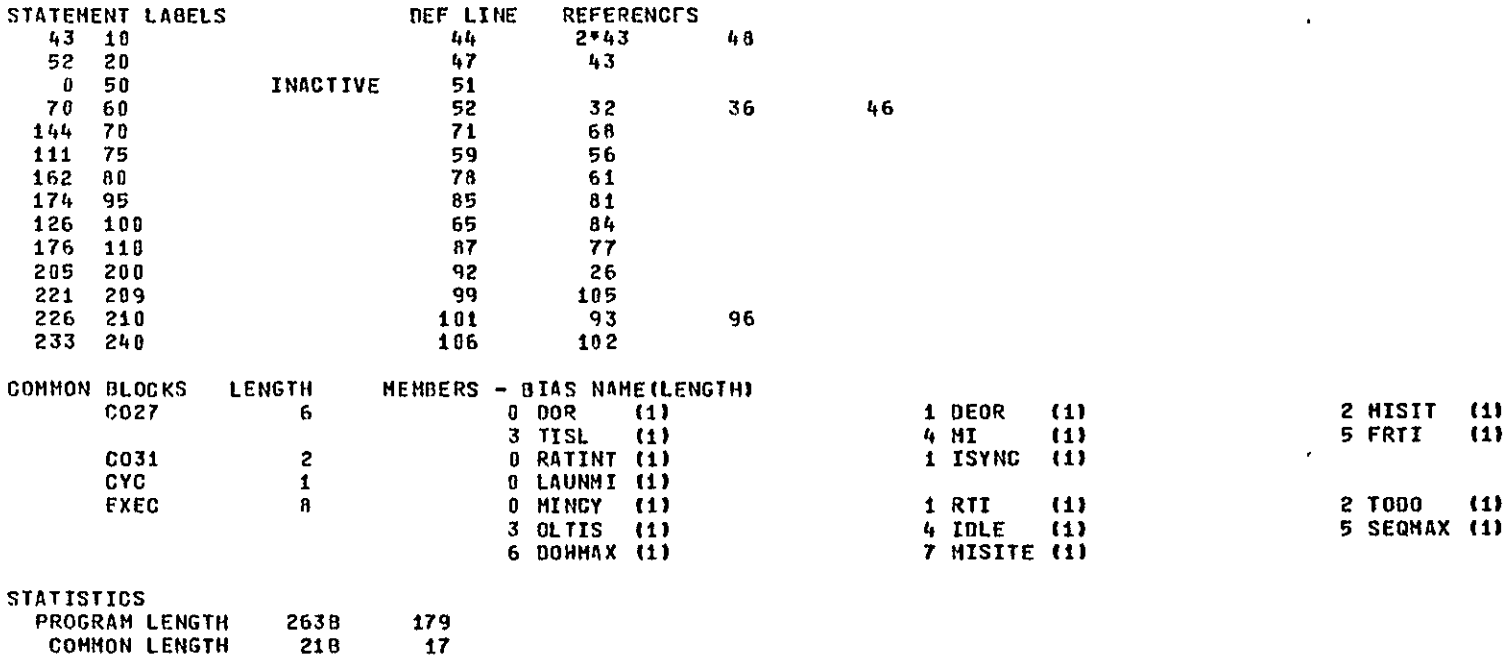

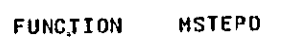

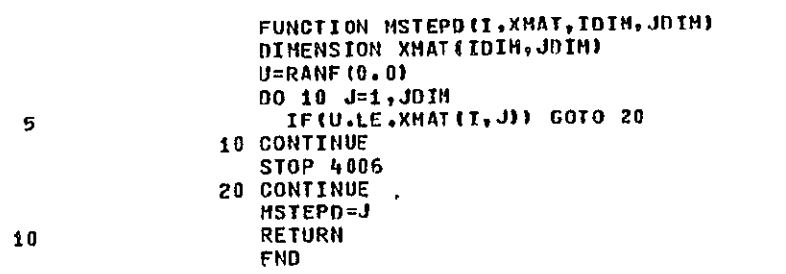

 $\mathbf{E}^{(1)}$  and  $\mathbf{E}^{(2)}$ 

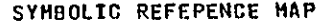

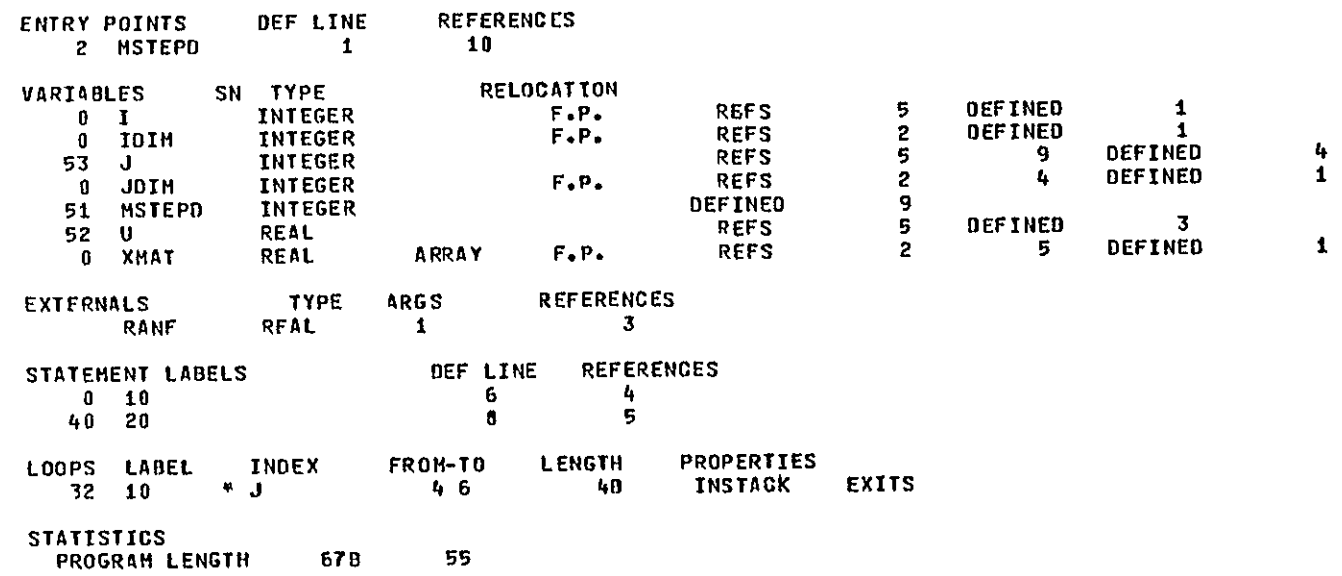

SUBROUTINE NFFFLI(MOMNO, STANO, DEV)

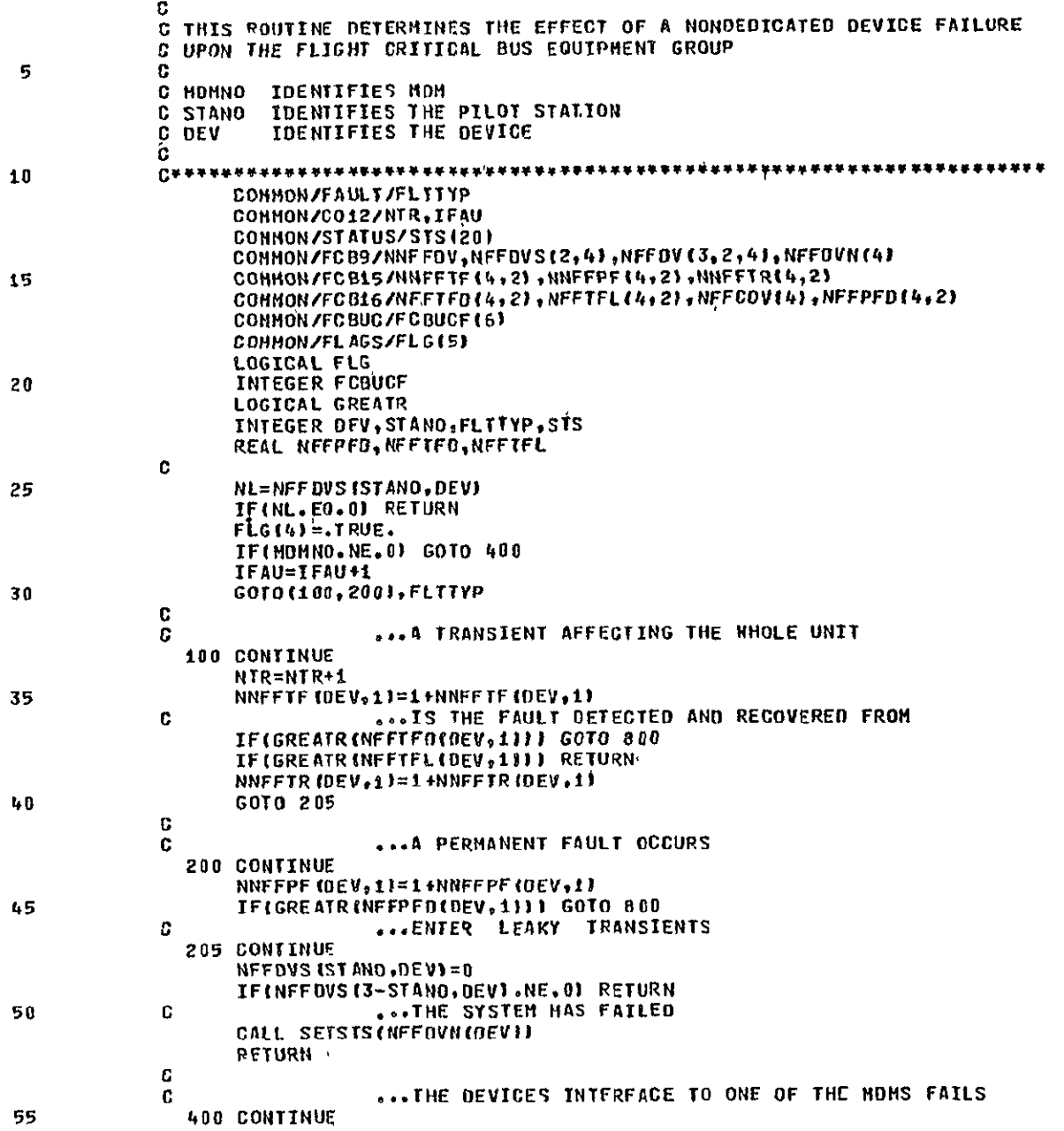

 $\Lambda$ 

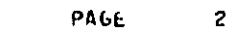

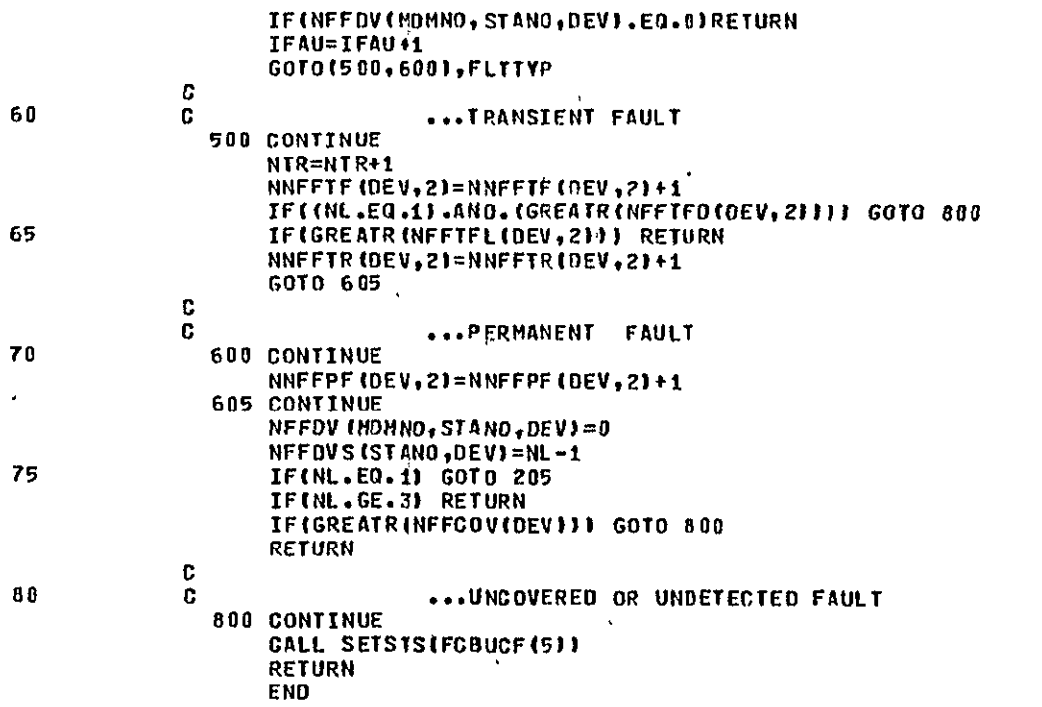

 $\sim$ 

PAGE

SYMBOLIC REFERENCE MAP

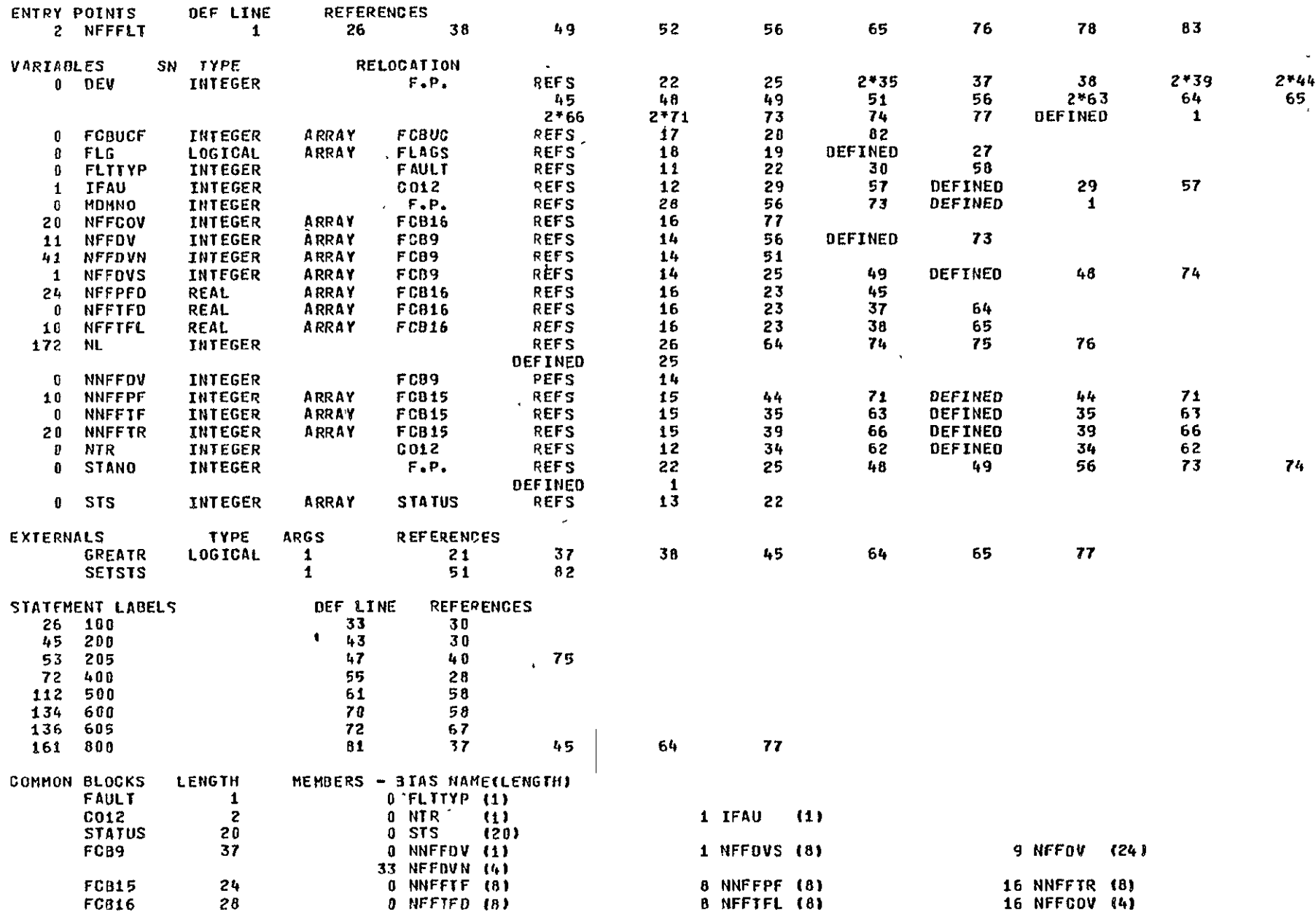

SUBROUTINE NFFFLT

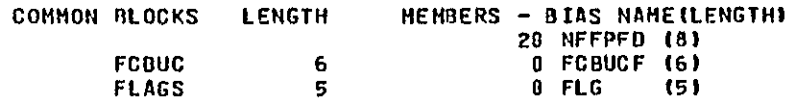

# **STATISTICS**

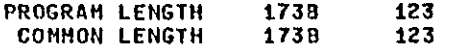

 $\mathbf{1}$ 

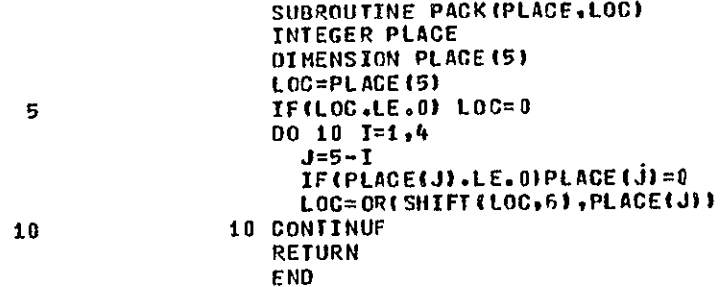

SYMBOLIC REFERENCE HAP

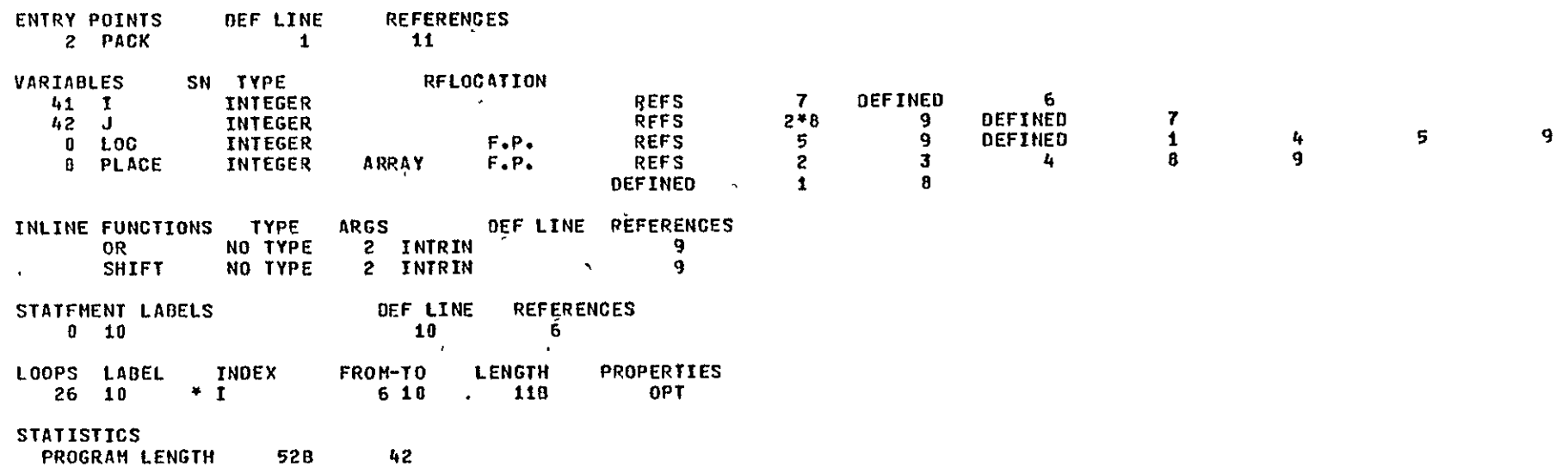

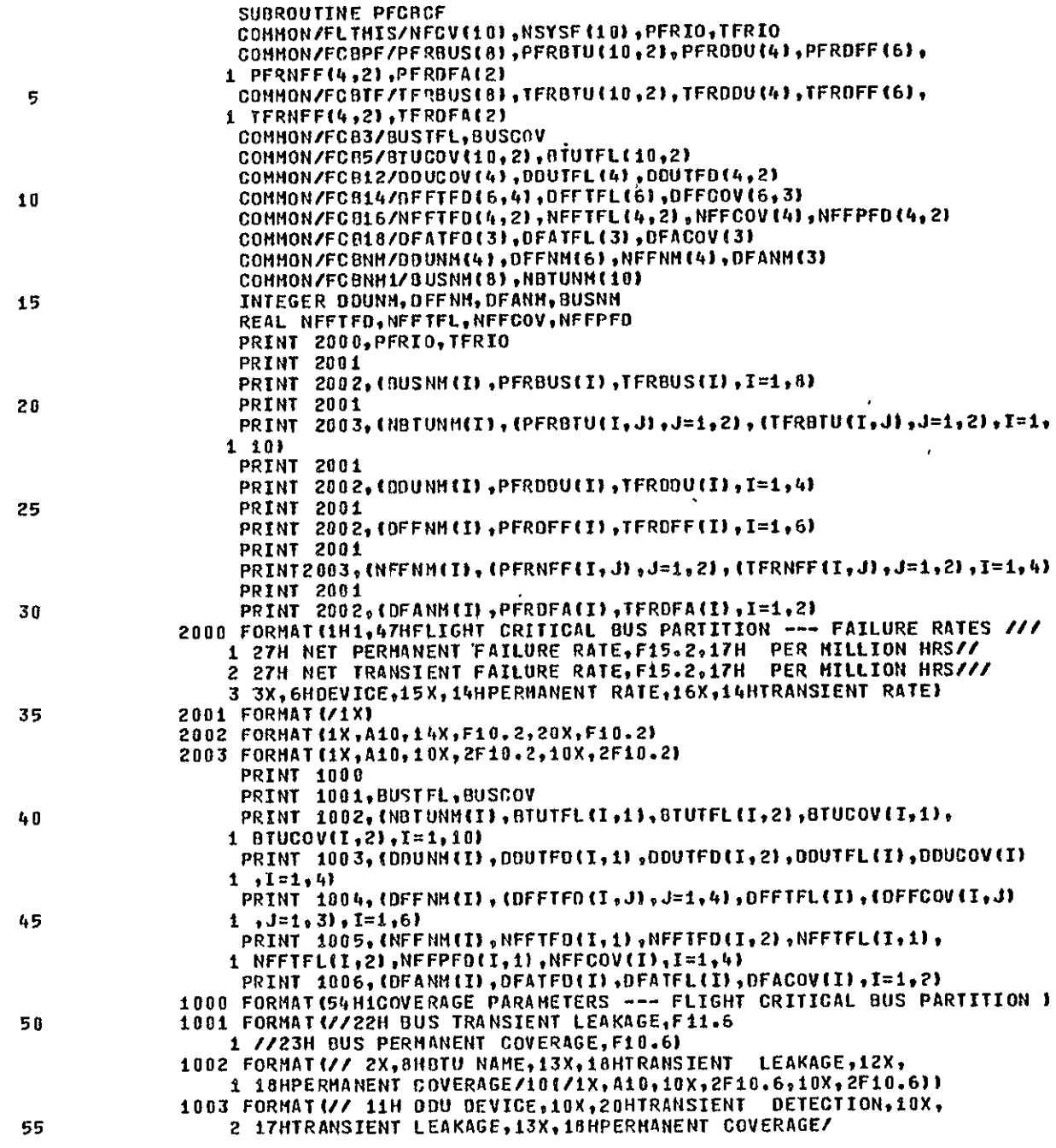

PAGE

 $\Lambda$  .

 $\overline{\mathbf{z}}$ 

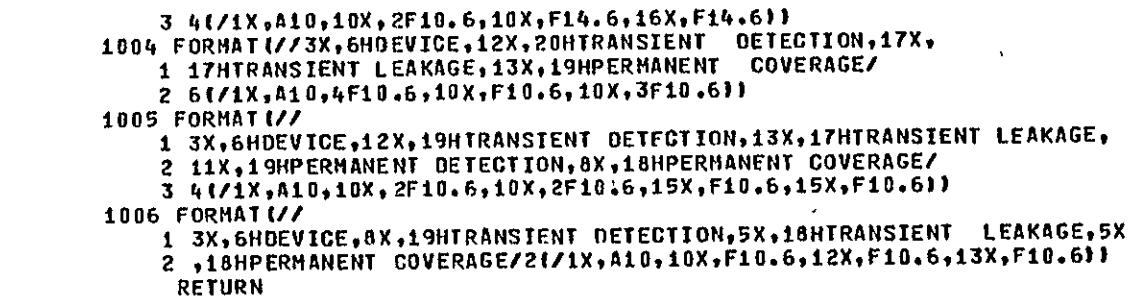

**FND** 

65

60  $\sim 100$ 

## SYMBOLIC REFERENCE MAP

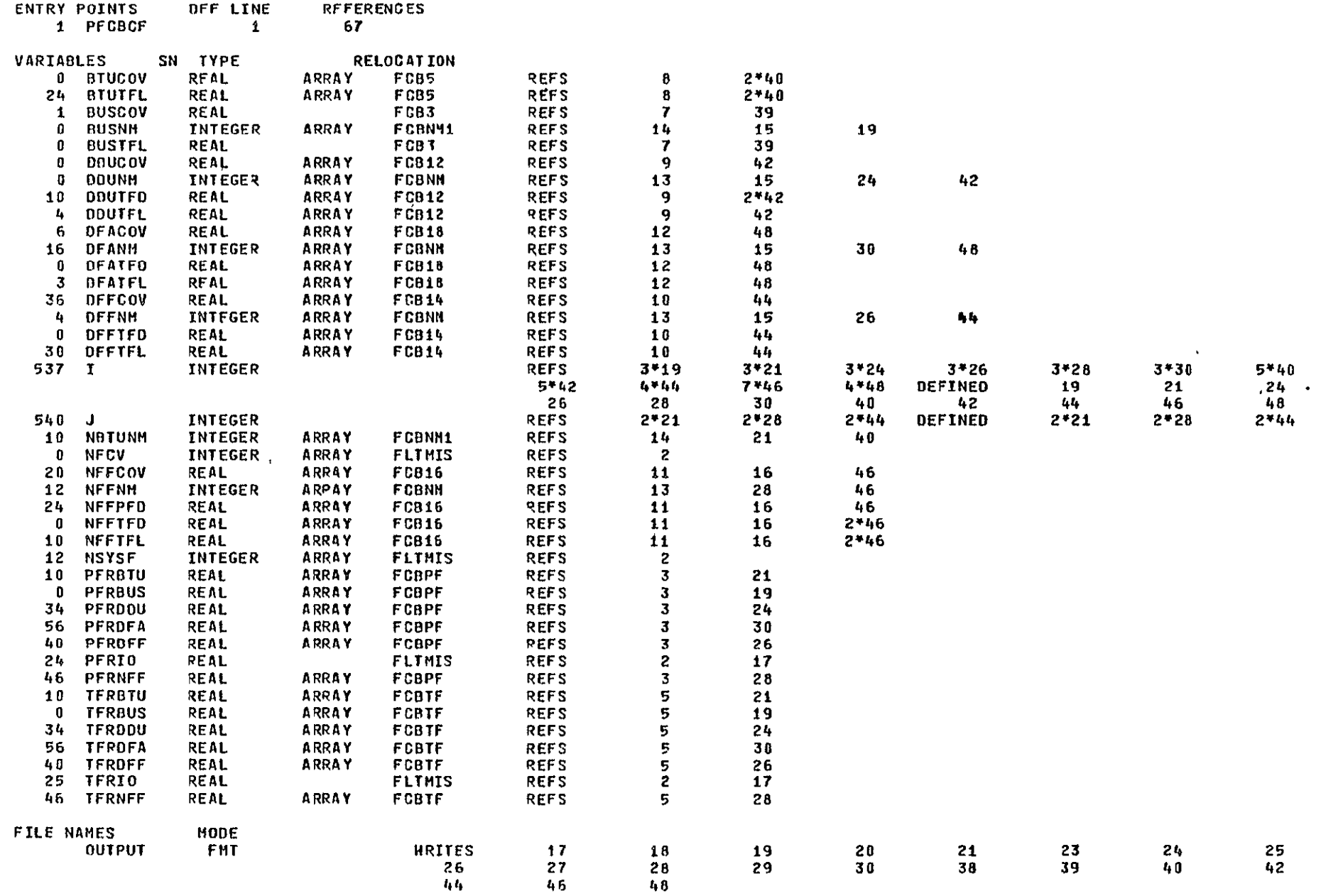

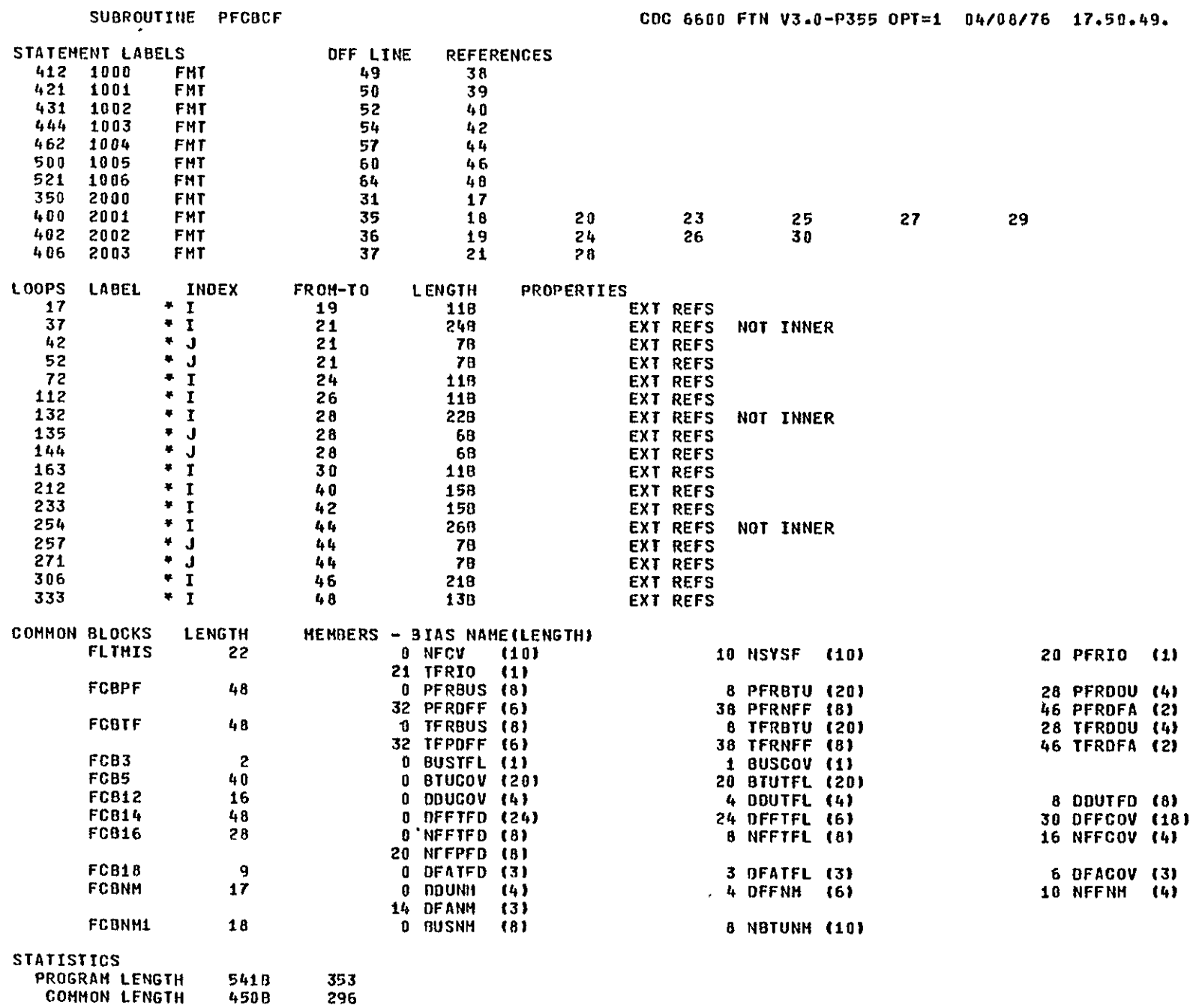

**COMMON LENGTH** 450B CDC ACRO ETN UT A-DIEC 49. PAGE 4

 $\blacktriangle$ 

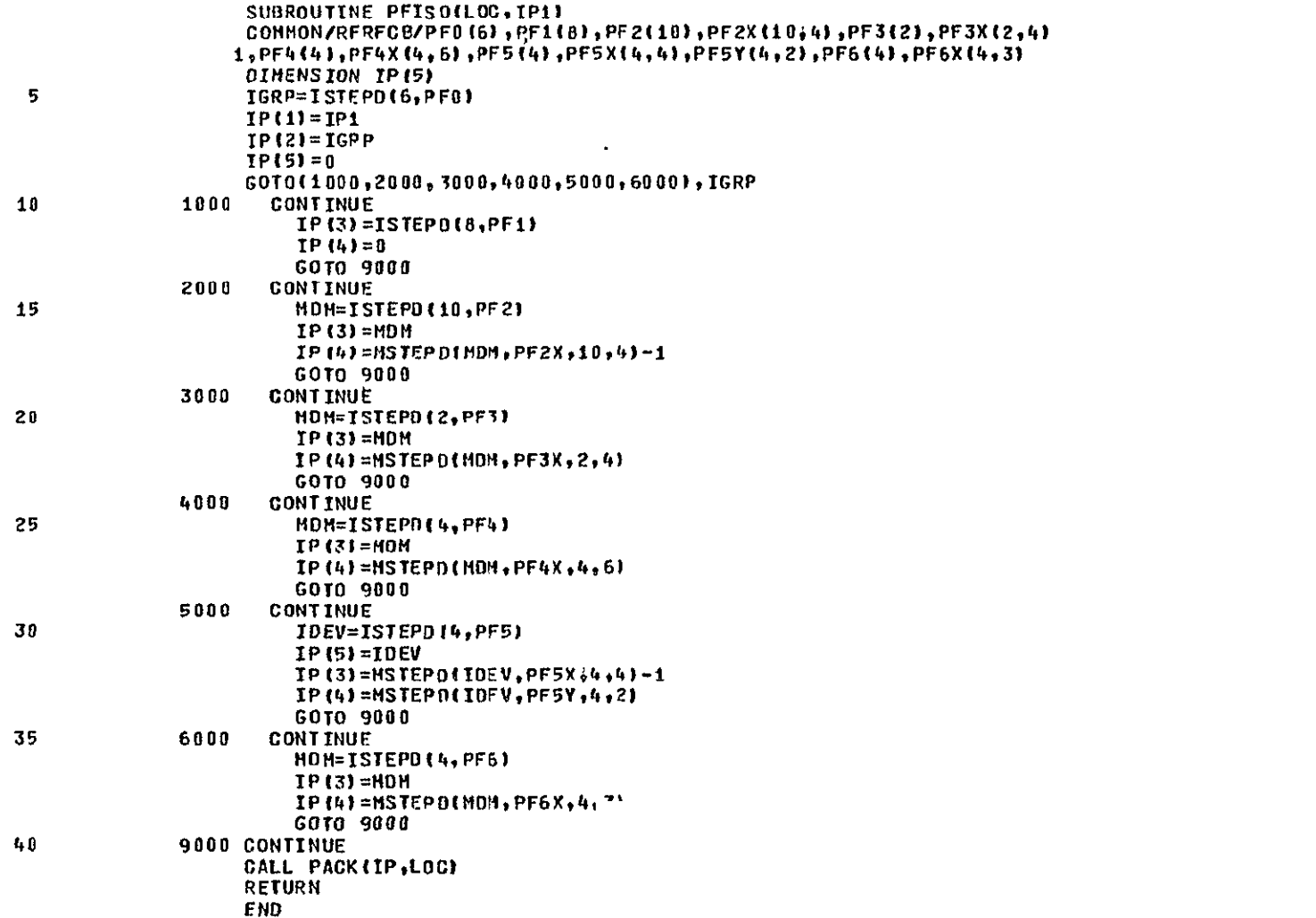

 $\bullet$ 

### SYMBOLIC REFERENCE MAP

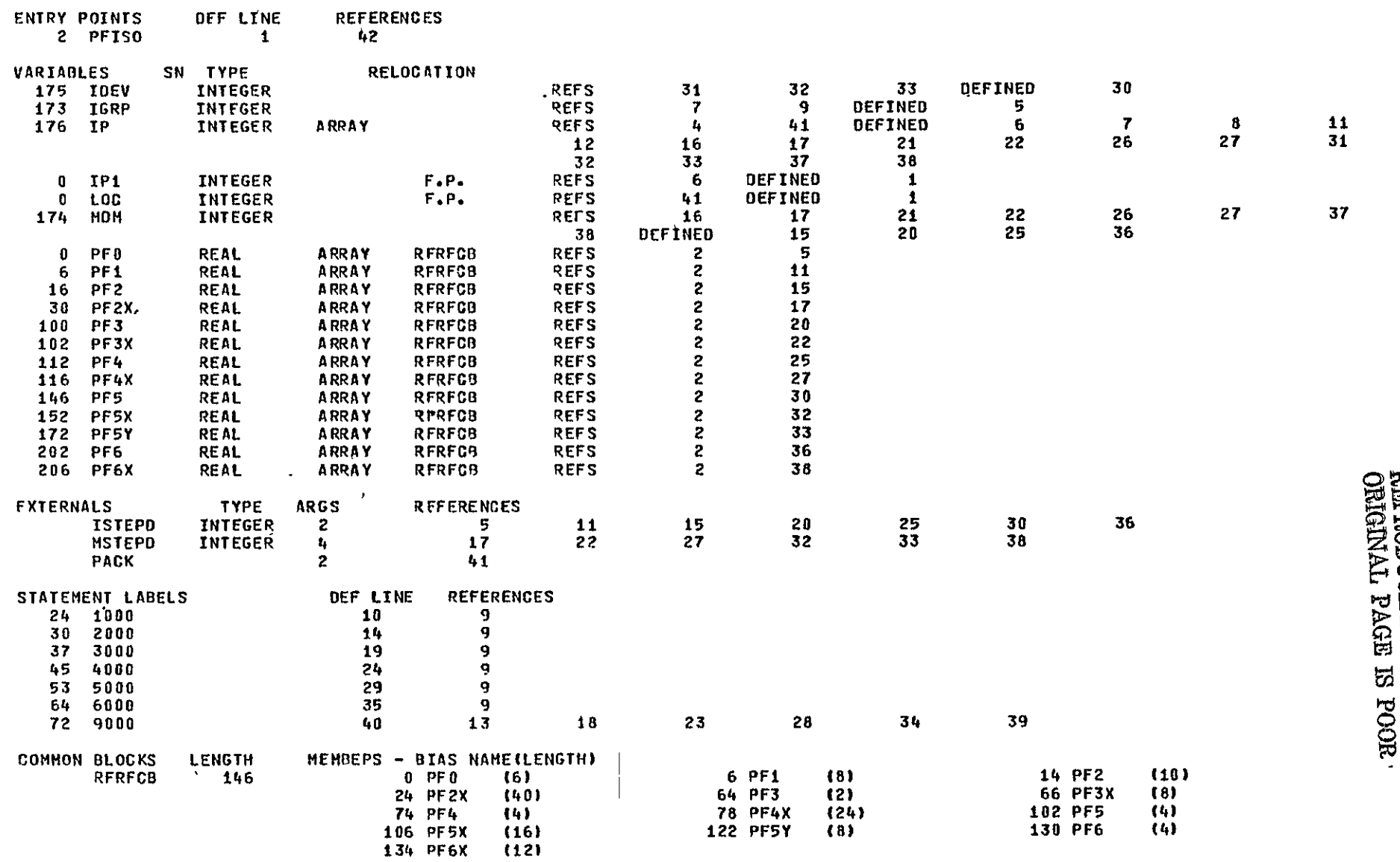

### **STATISTICS**

PROGRAM **LENGTH 203B 131**  PROGRAM LENGTH 203B 131<br>COMMON LENGTH 222B 146

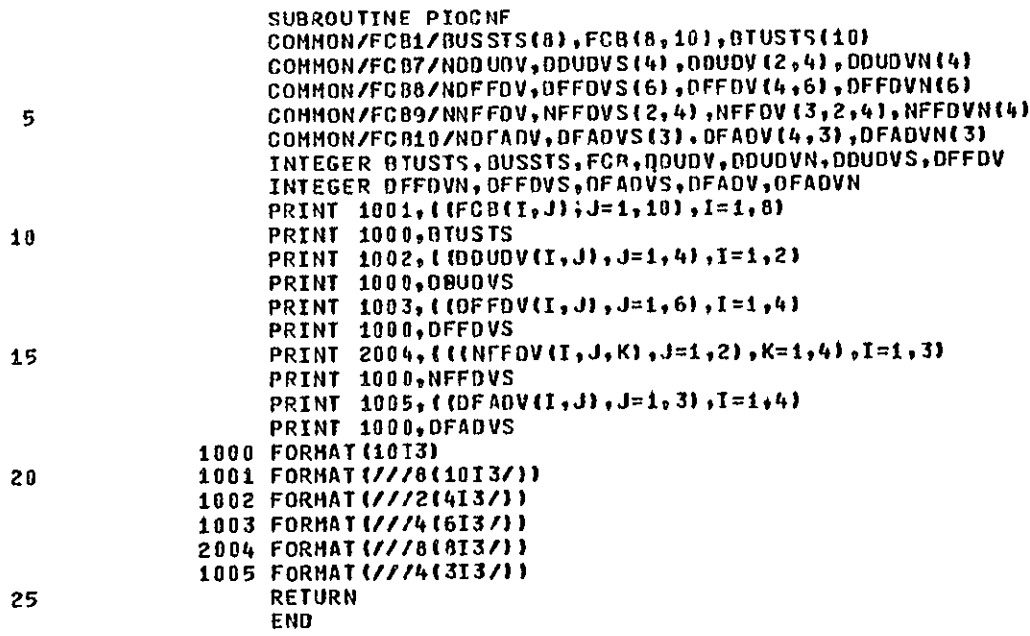

 $\sim 100$  km s  $^{-1}$ 

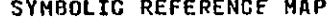

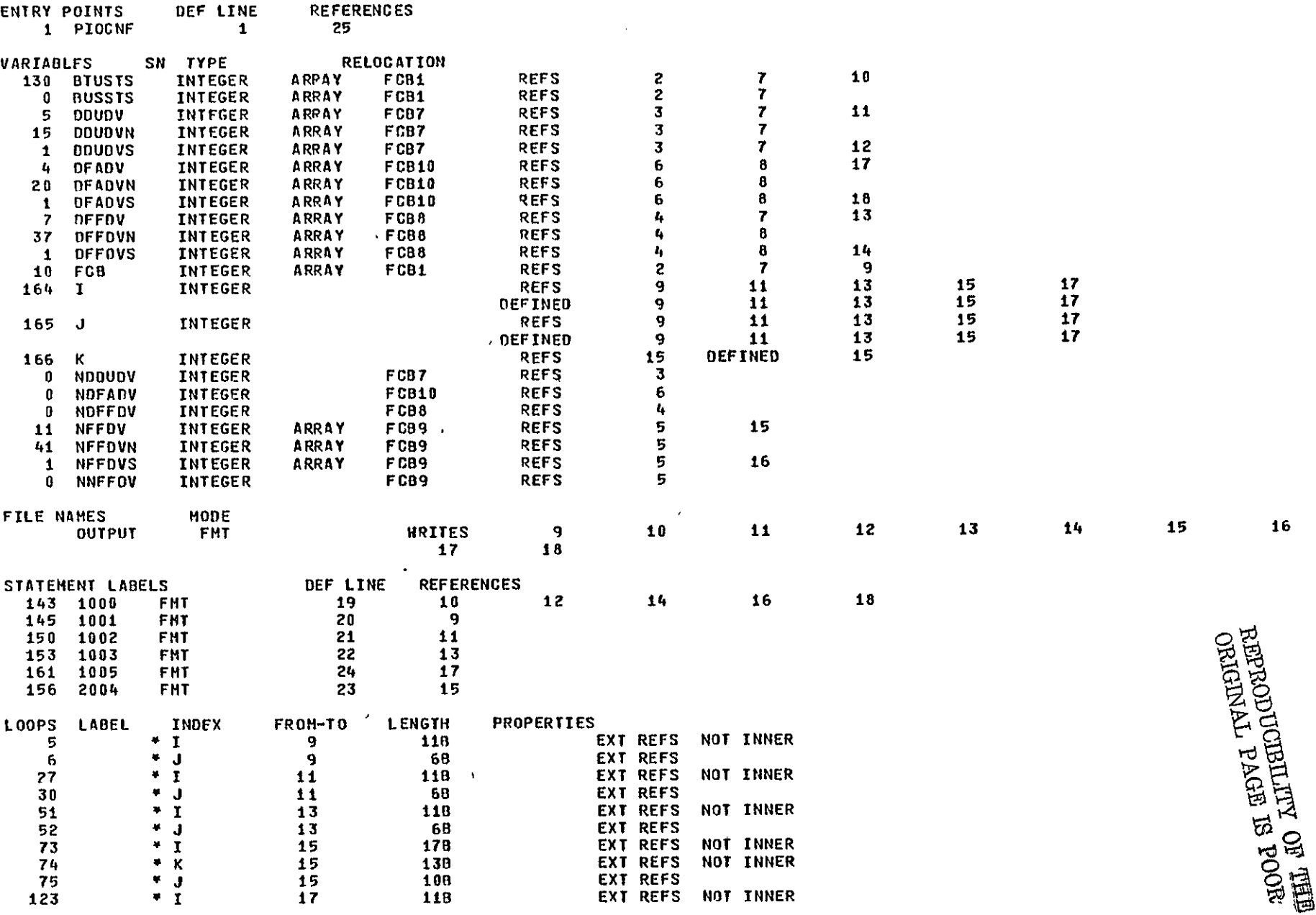

 $\overline{\mathbf{3}}$ 

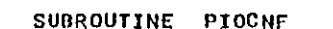

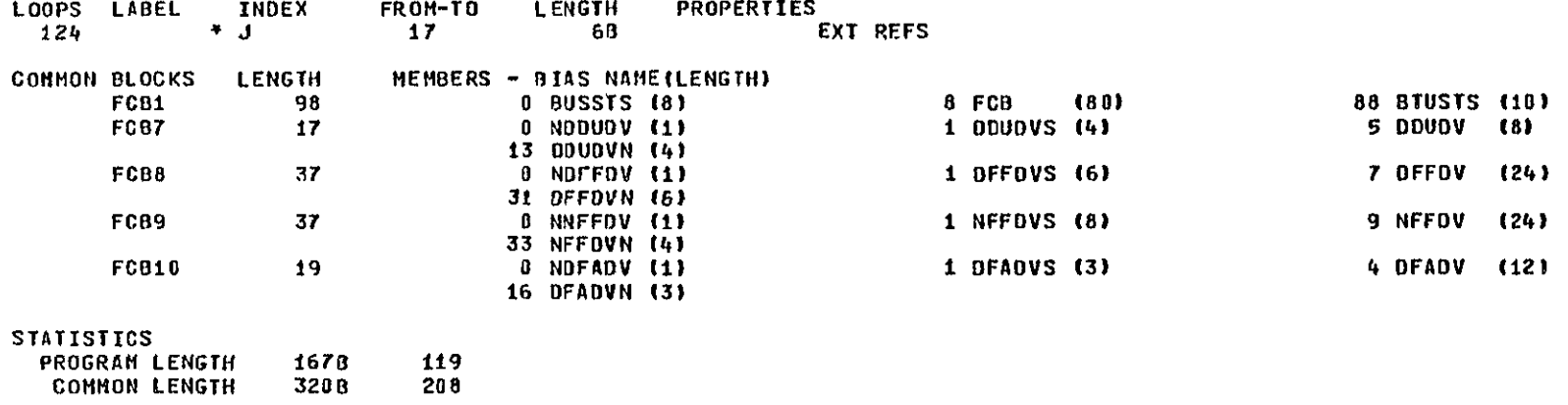

 $\overline{a}$ 

 $\mathbf{1}$ 

PAGE

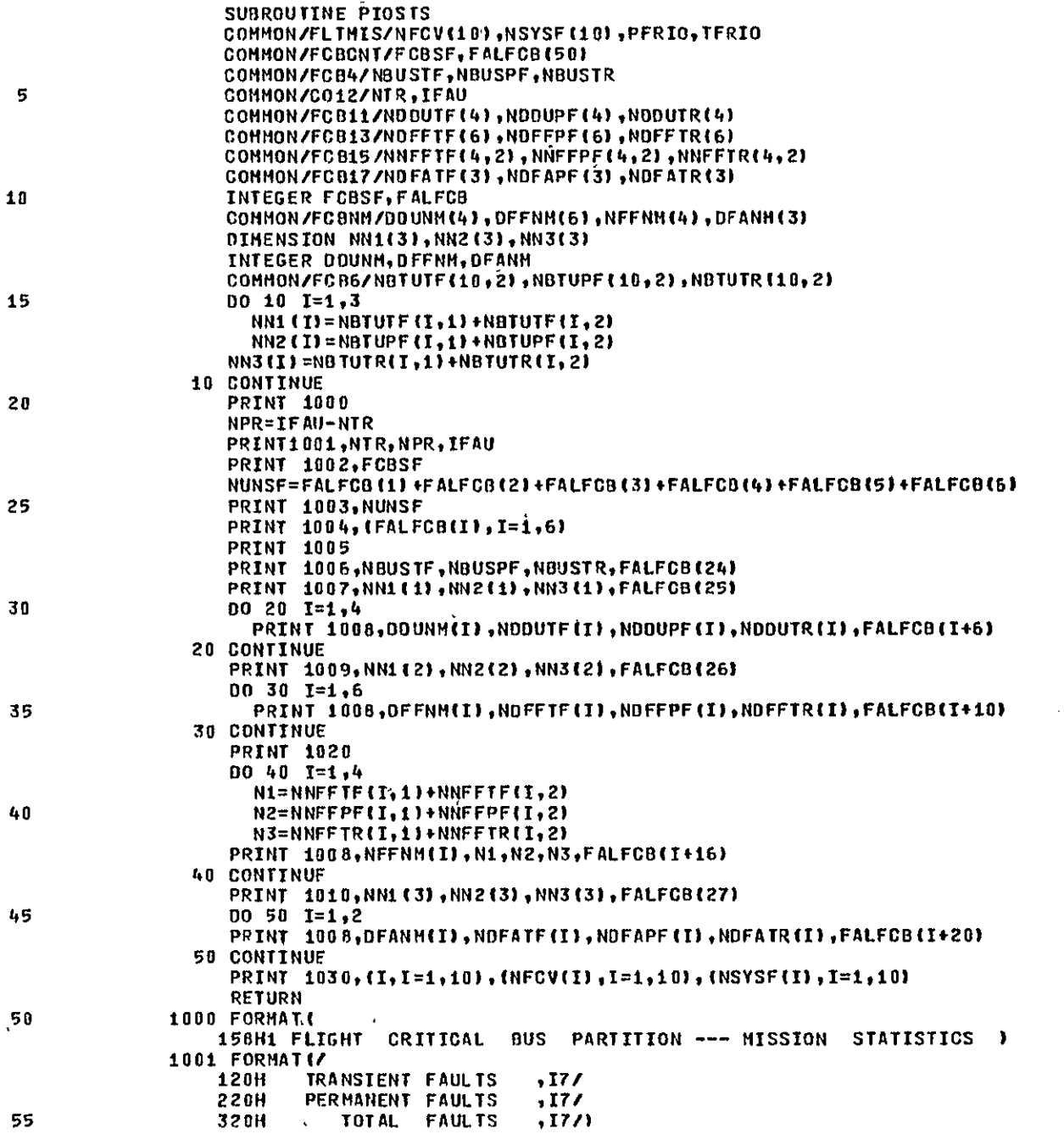

END

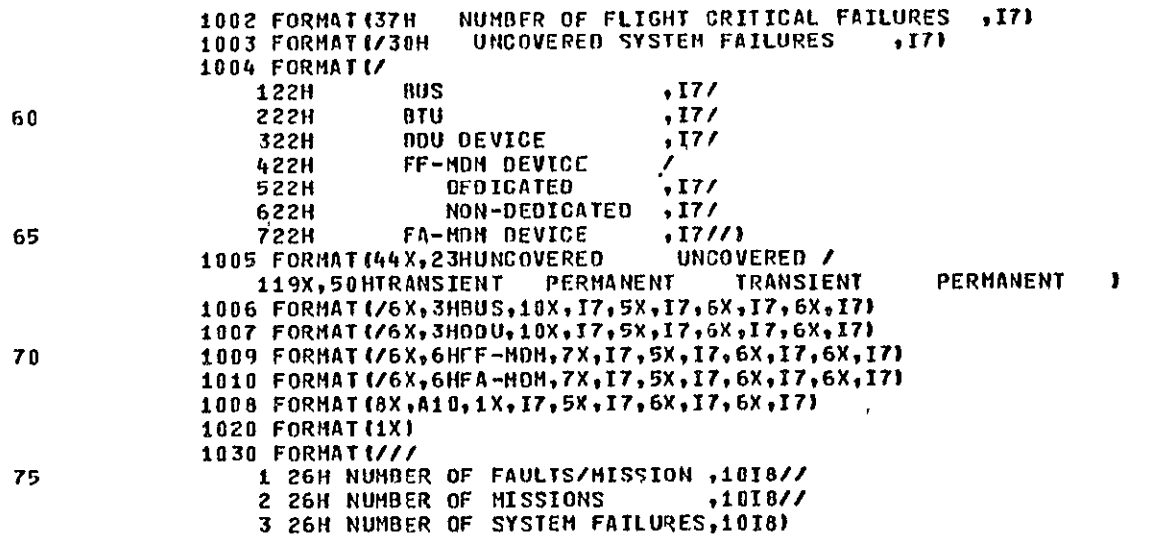

 $\mathcal{L}_{\mathbf{a}}$ 

**PAUL** 

 $\epsilon$ 

SYNBOLIC REFERENCE MAP

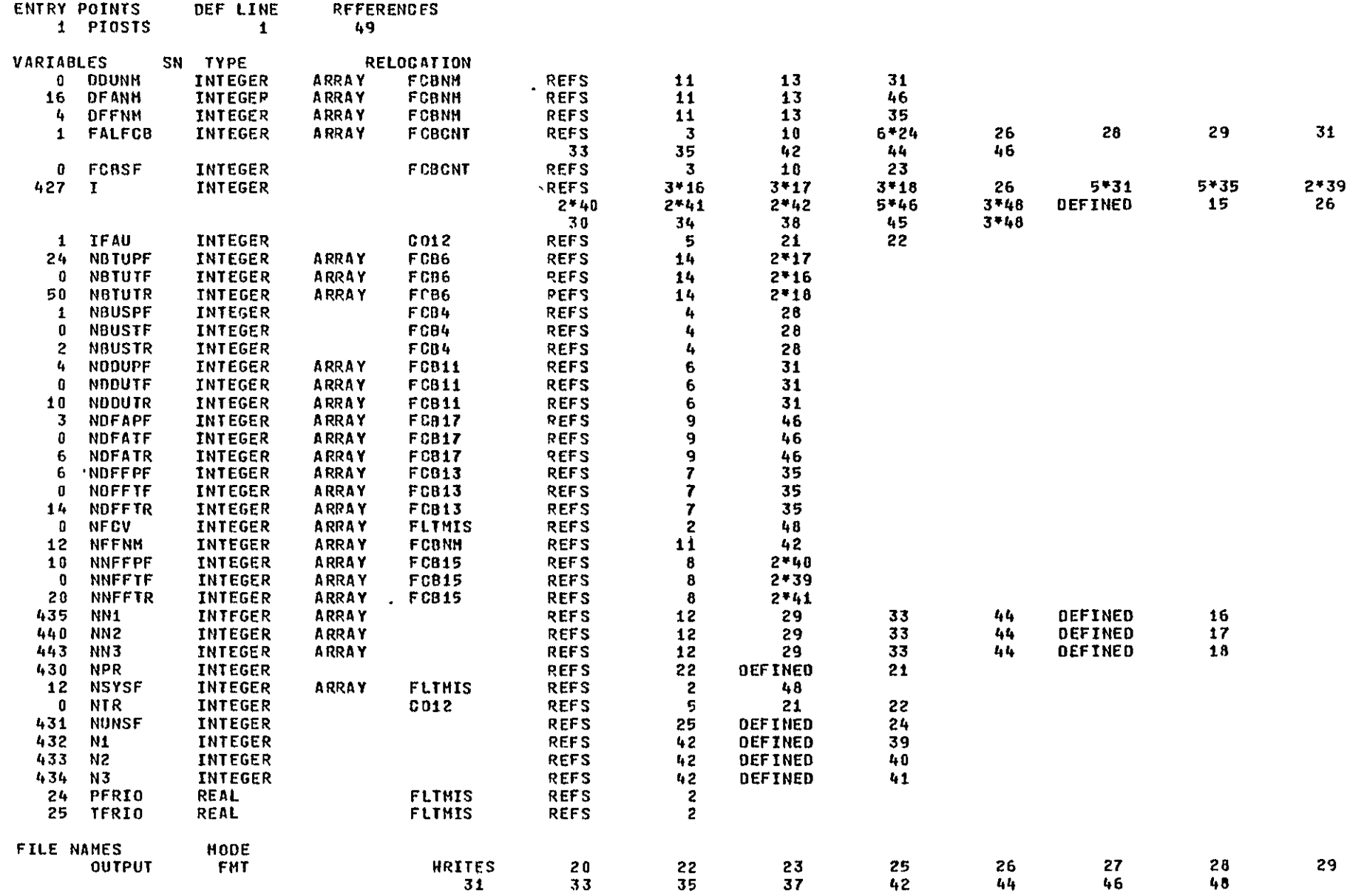

SUBROUTINE PIOSTS

 $\eta$ 

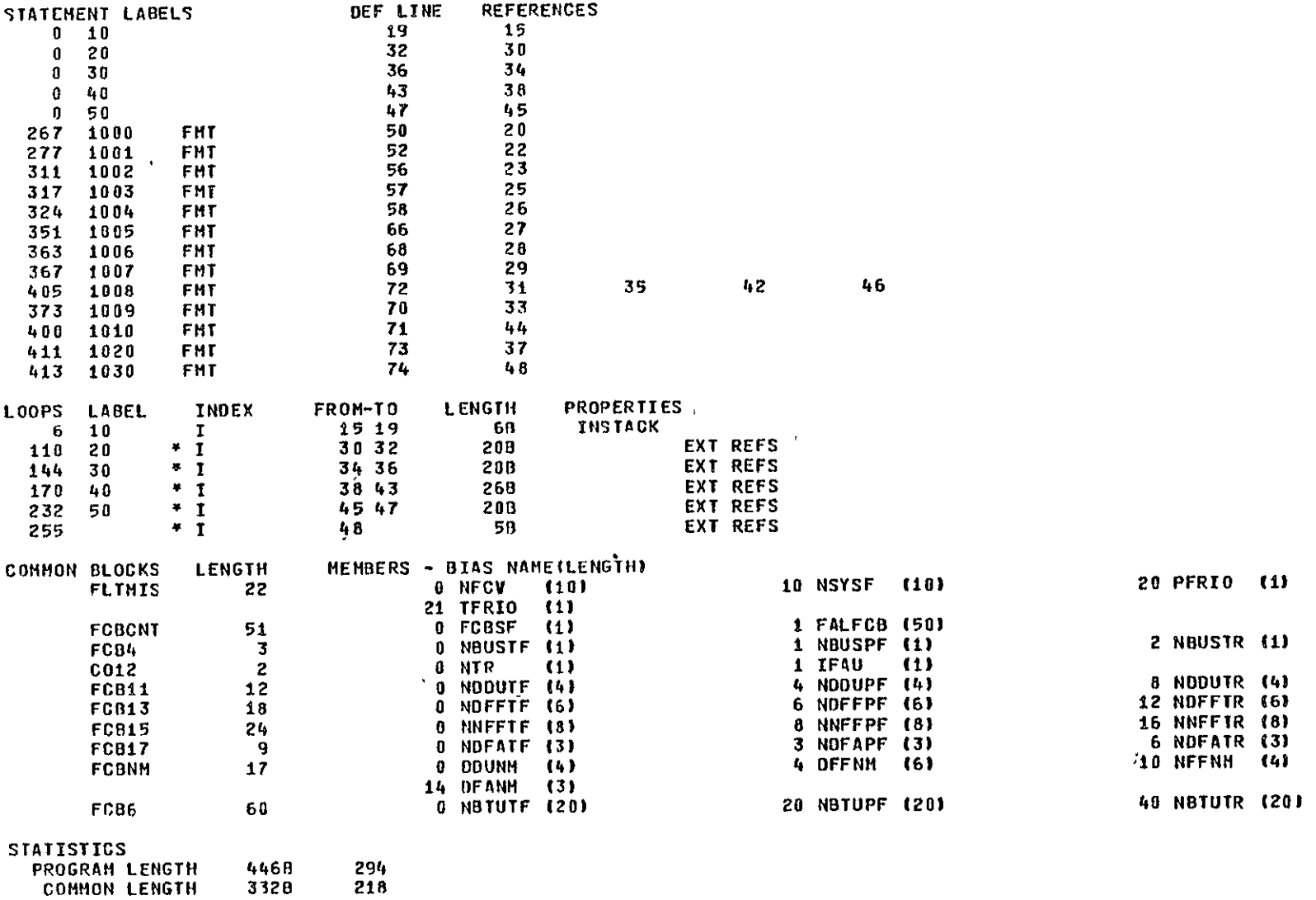

 $\Lambda$ 

 $\pmb{\mathbf{1}}$ 

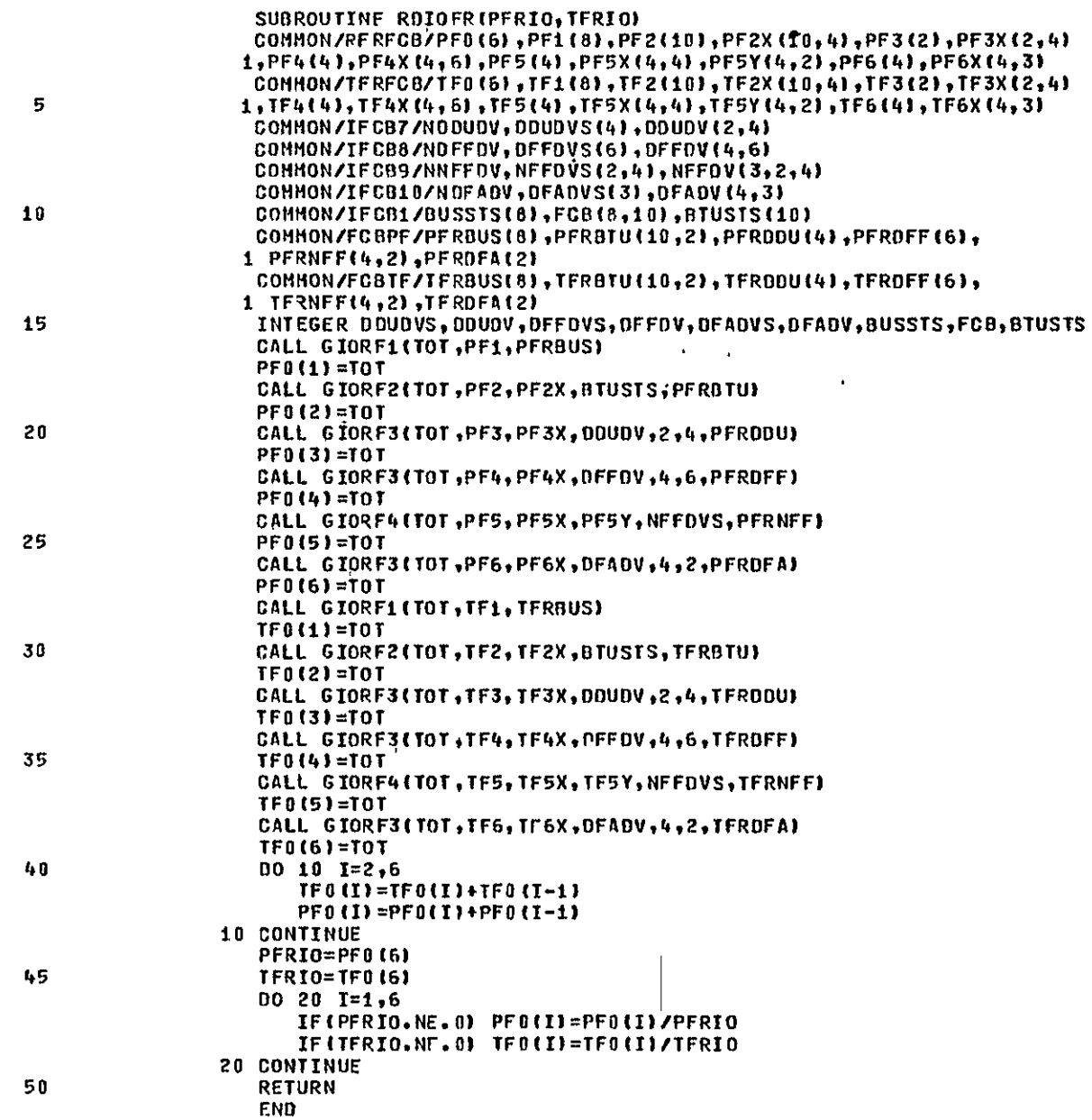

**NOOL SU HEADY TRINING<br>THE JO XITTERIOD CORTELY** 

 $\overline{2}$ 

## SYMBOLIC REFERENCE HAP

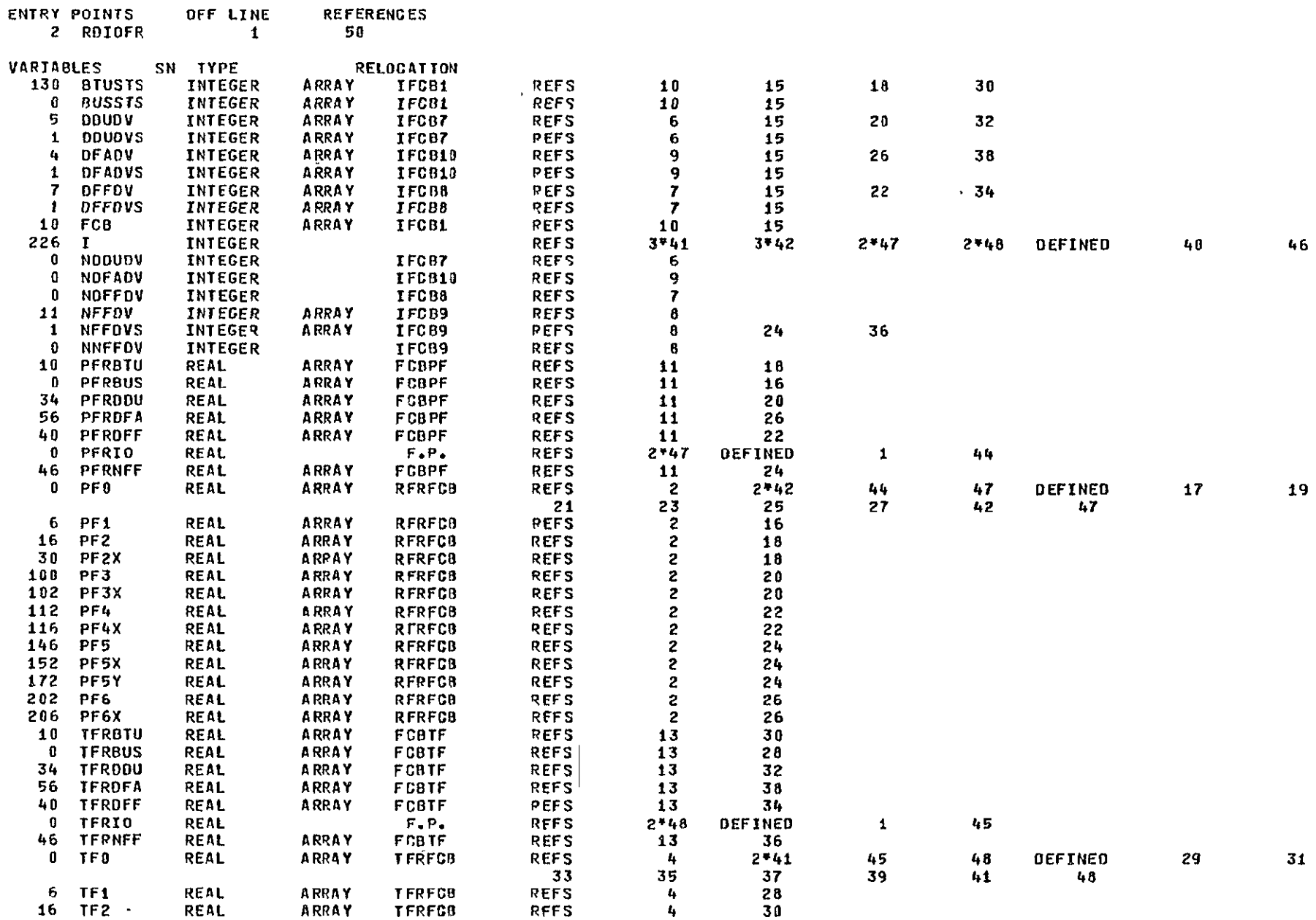

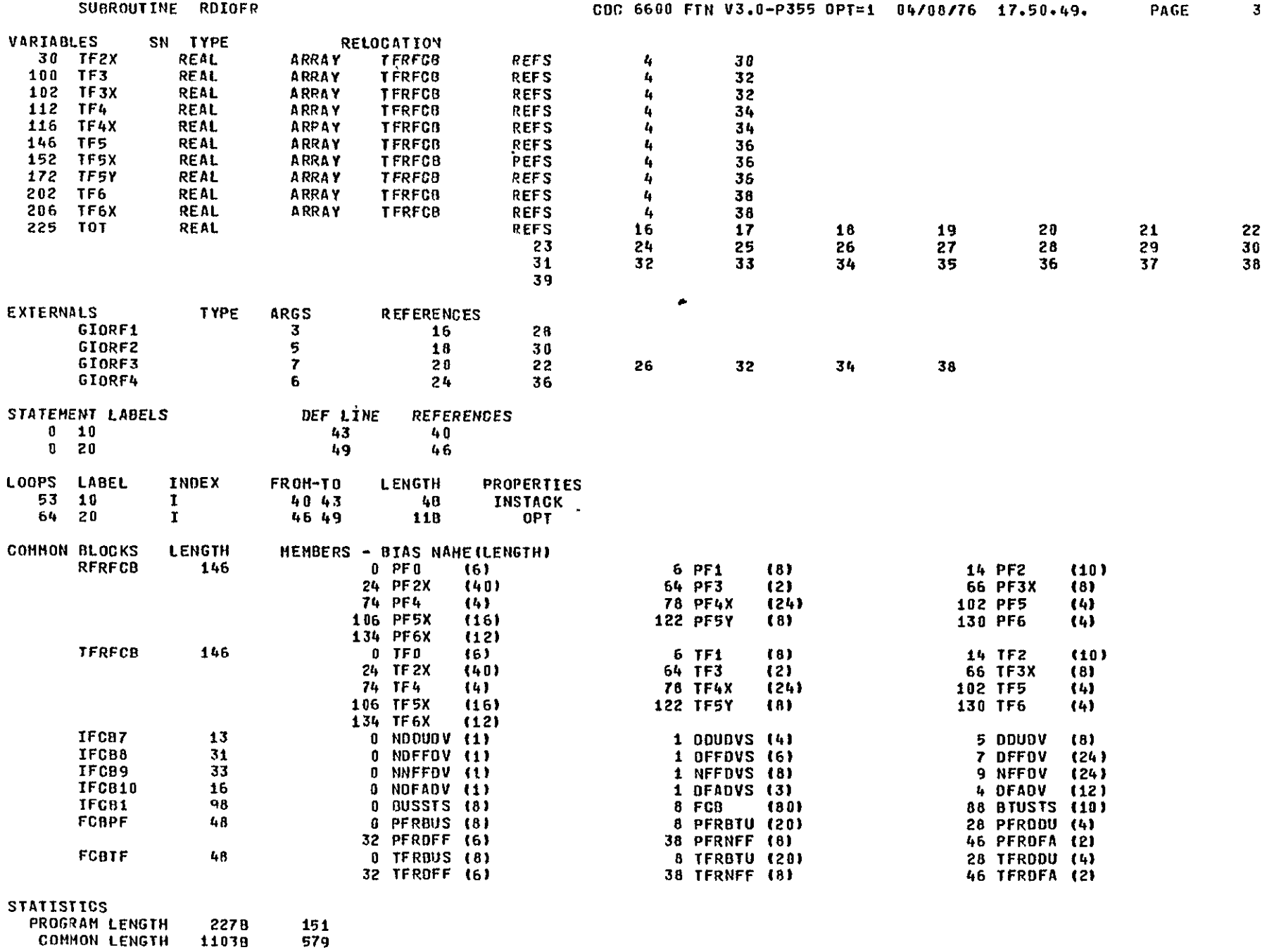

**I** 

 $\sim$ 

SUBROUTINE SETSTS(ISTS) COMMON/STATUS/STS(20) INTEGER STS  $N = STS(1)$ IF(N.GT.18) STOP 1001  $STS(1) = N+1$  $STS$  (N+2) = ISTS RETURN **END** 

 $\,$  5  $\,$ 

 $\sim 10^{-1}$ 

SYMBOLIC REFERENCE MAP

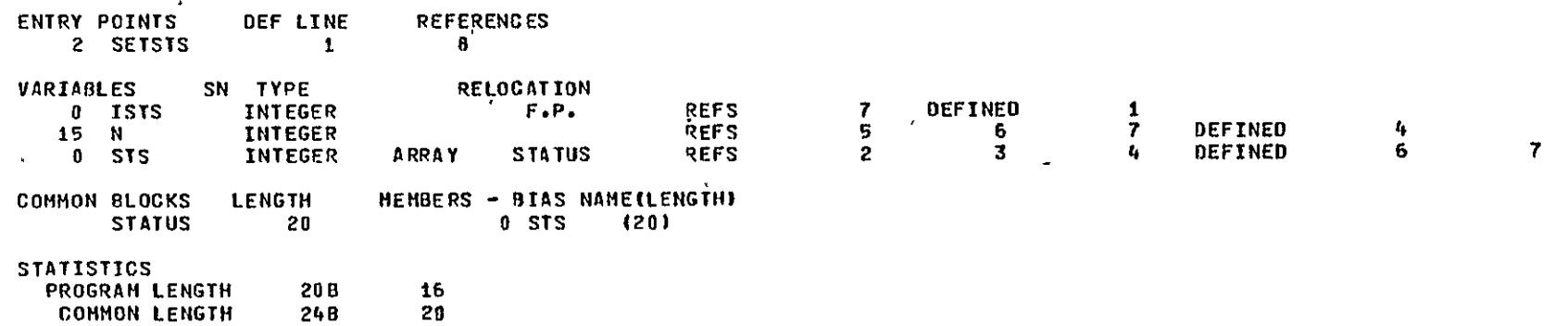

 $\sim$ 

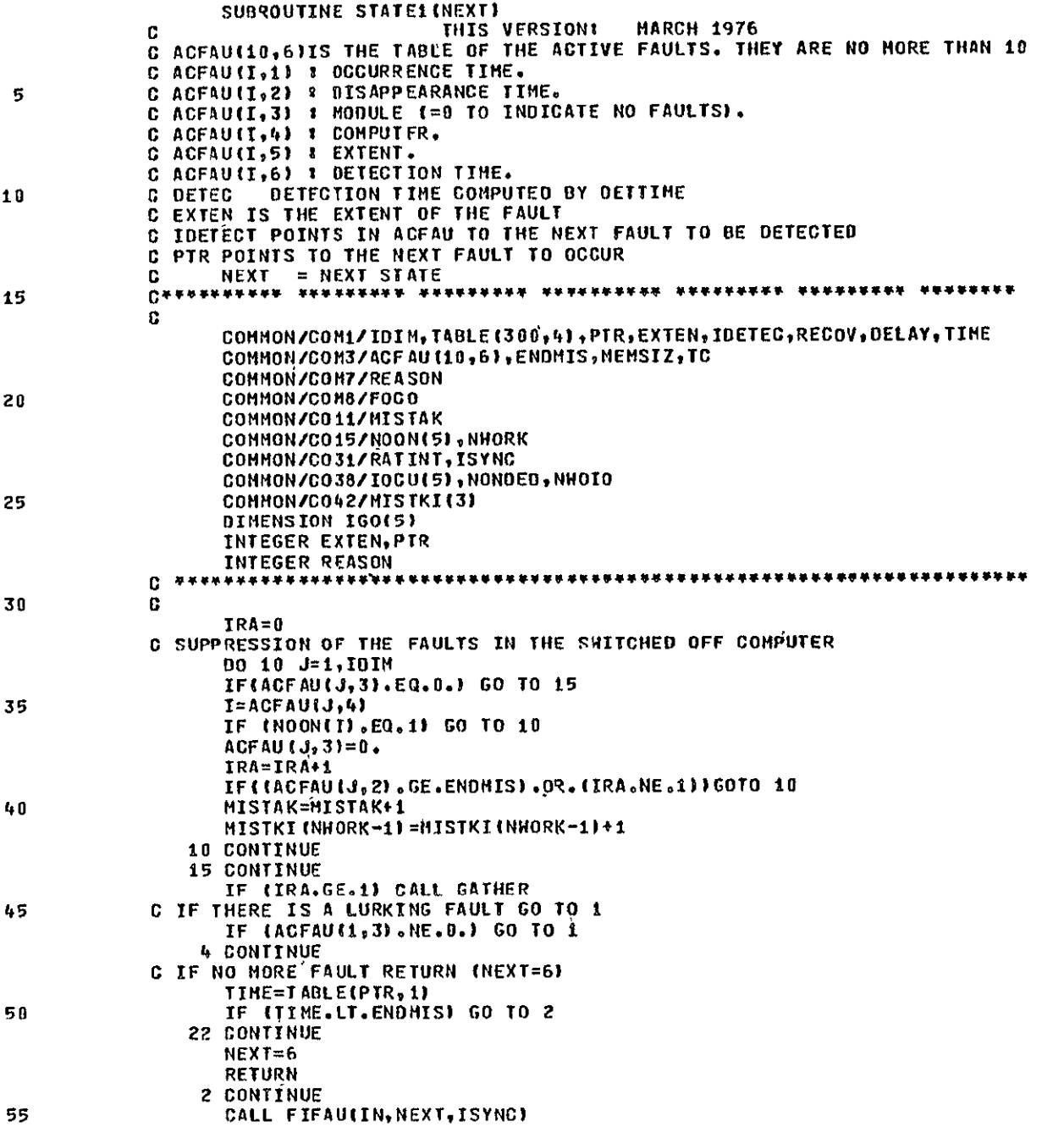

**REPRODUCIENTITY OF THE** 

 $\cdot$ 

 $\mathbf{1}$ 

PAGE

 $\sim 40^{\circ}$ 

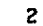

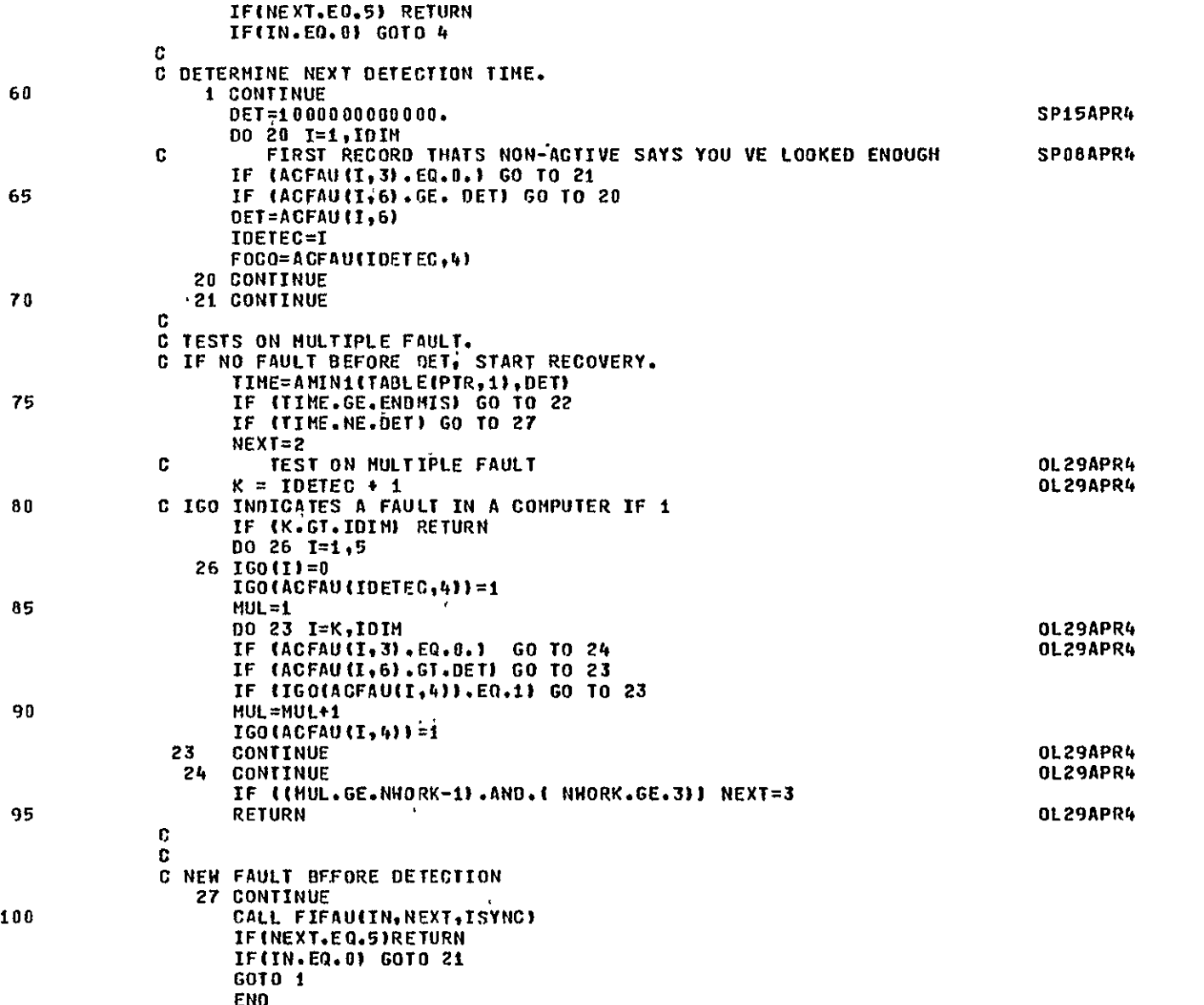

PAGE

SYMBOLIC REFERENCE MAP

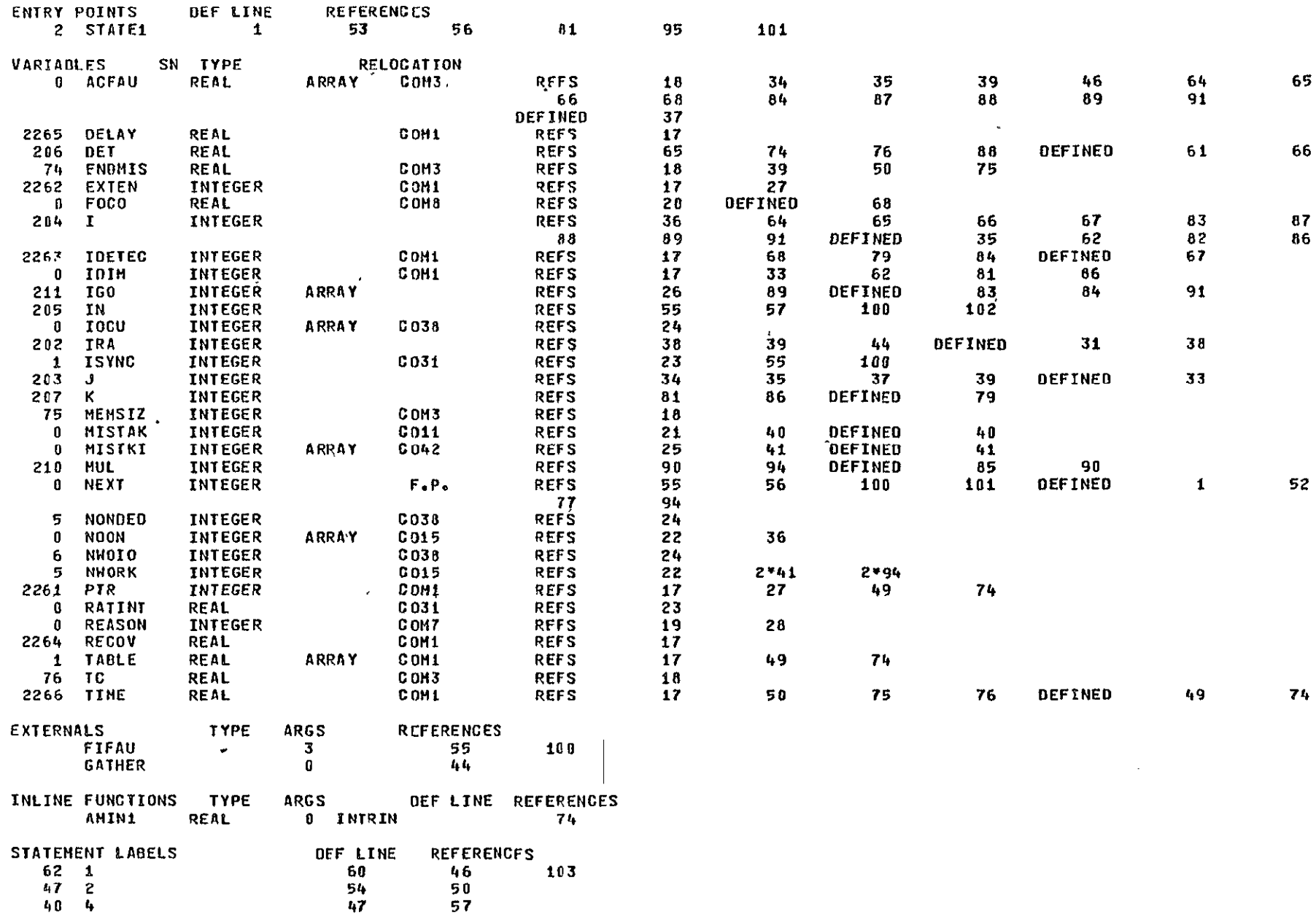

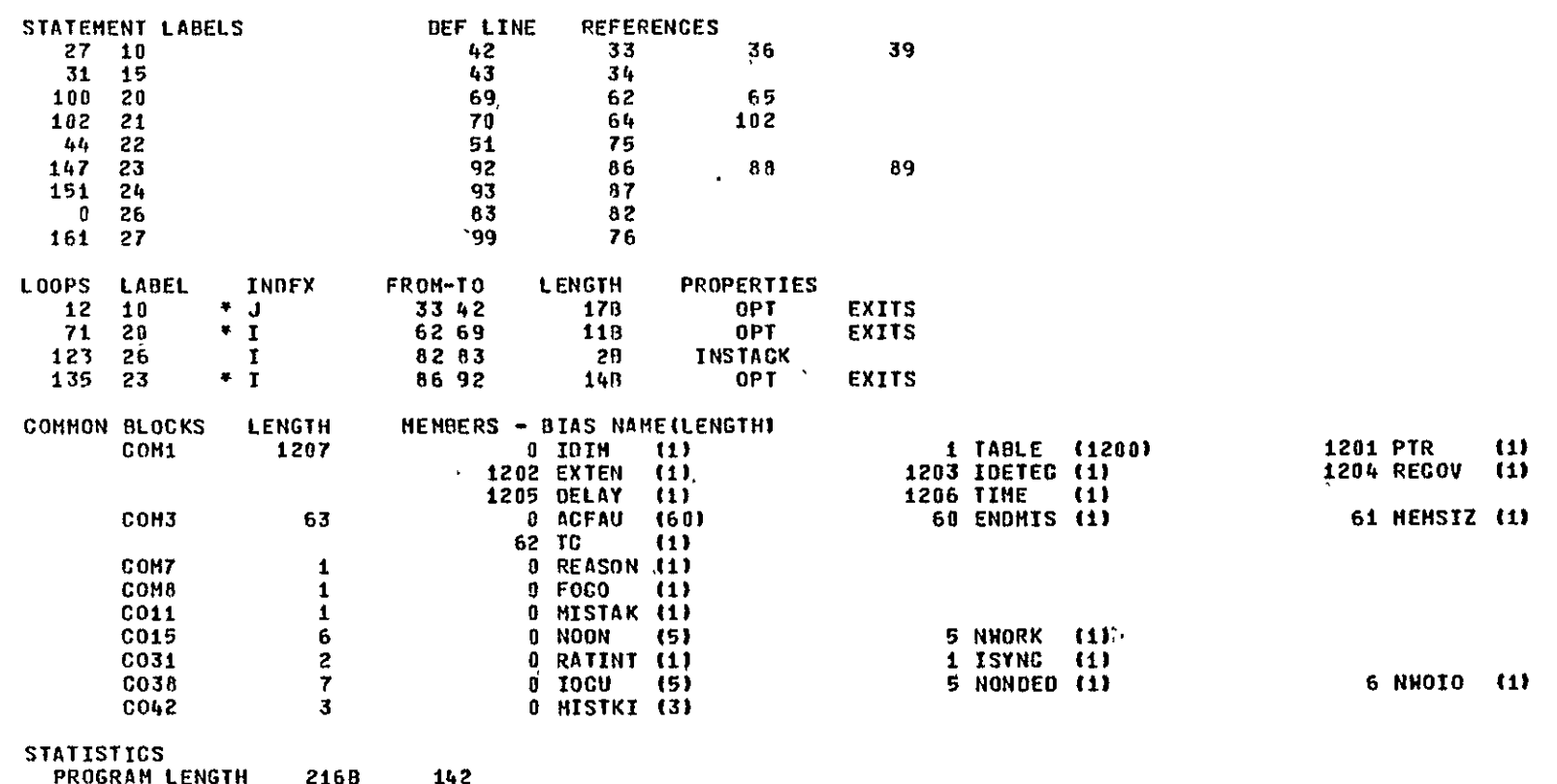

**COMMON LENGTH** 24138  $1291$  PAGE
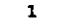

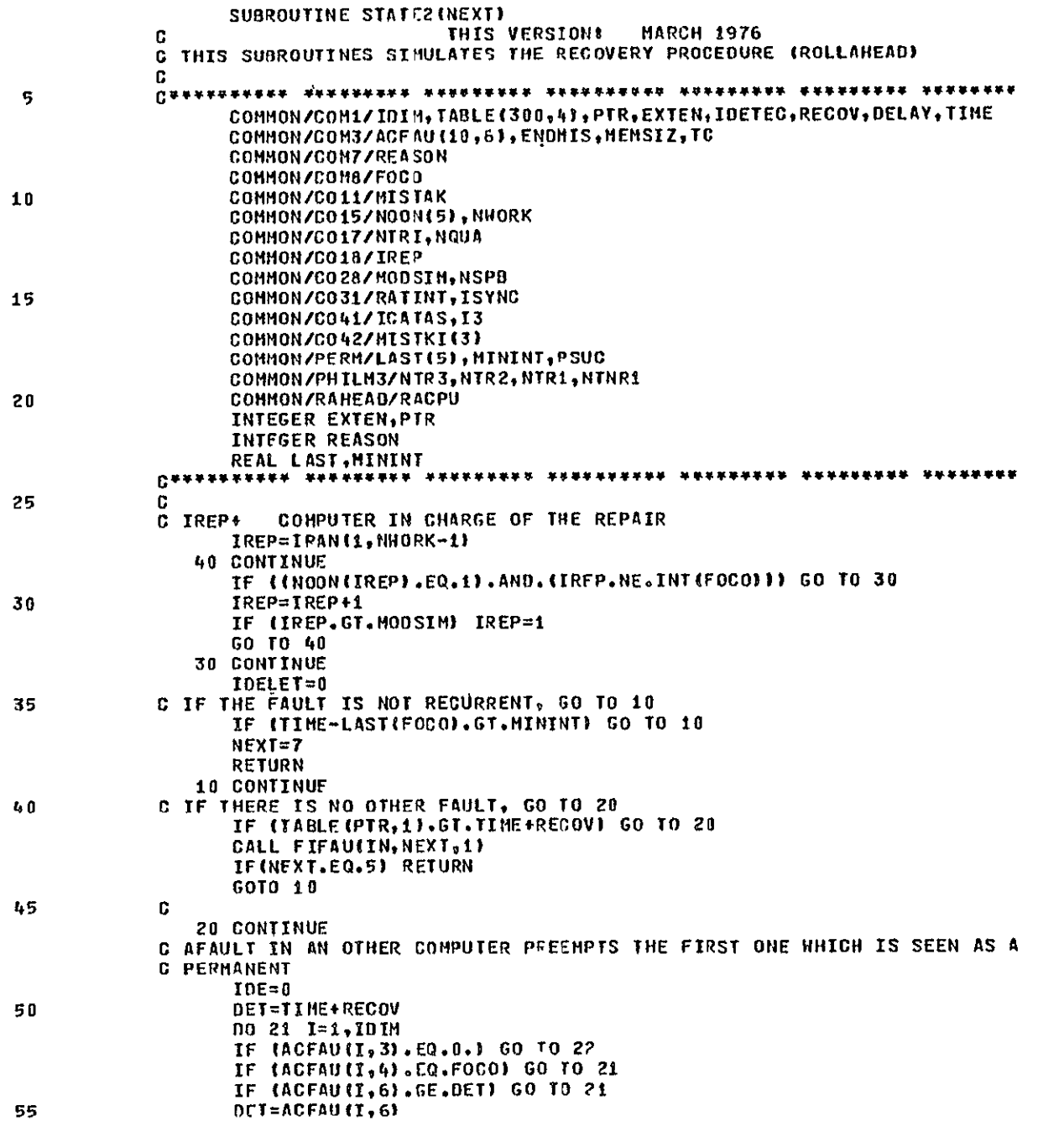

 $\mathbf{A}$ 

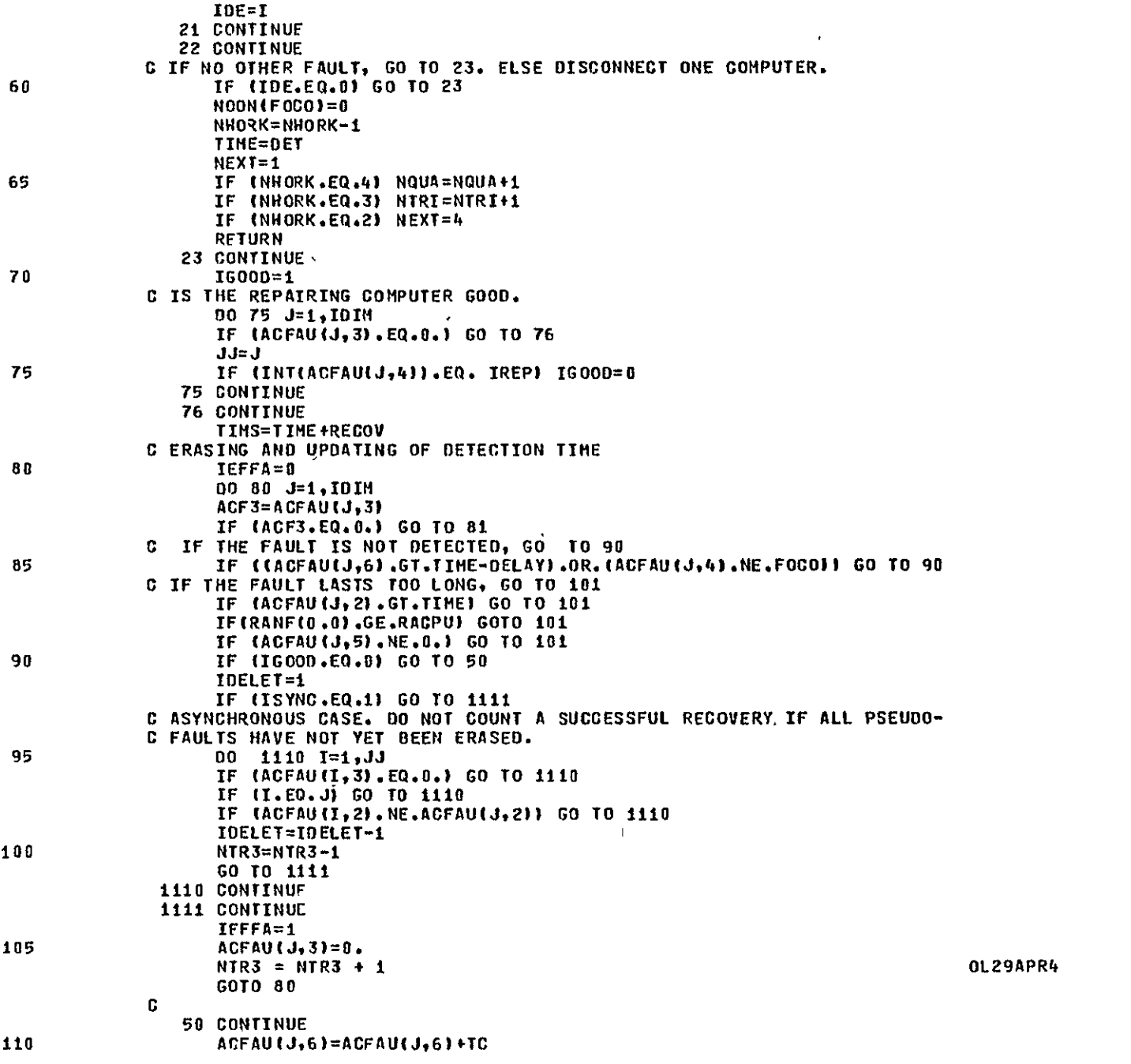

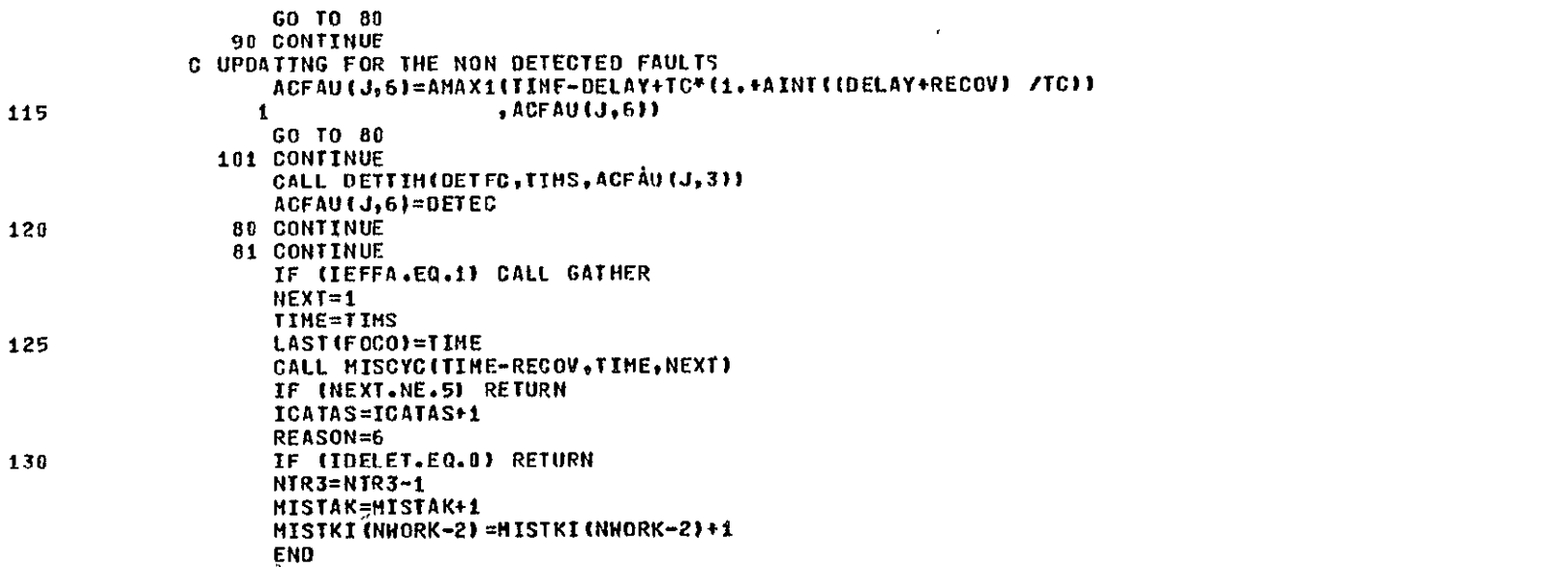

 $\bullet$ 

SYMBOLIC REFERENCE MAP

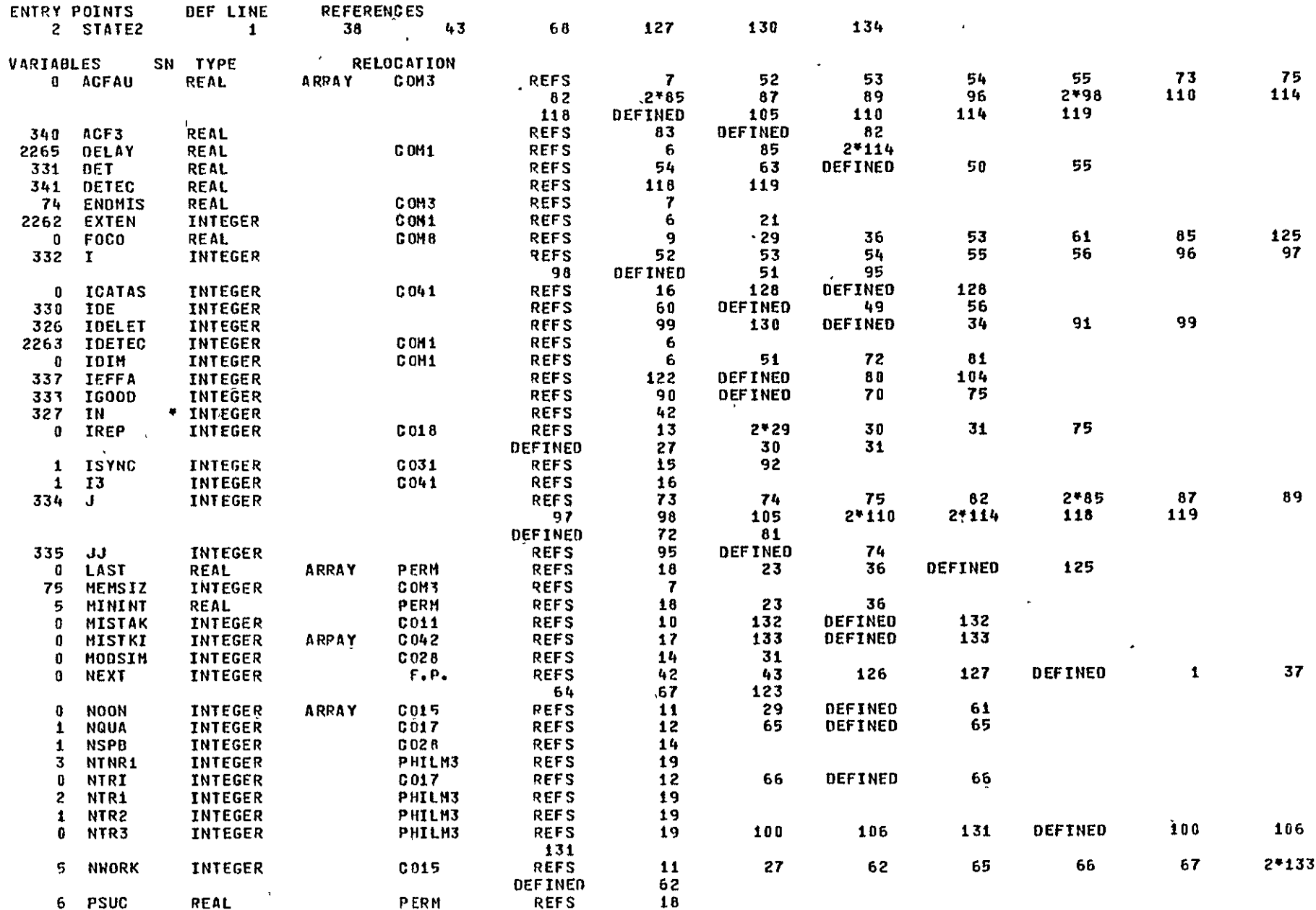

MOOR SI EDVE TVNIBINO<br>METAL MO ALITIEIDIOIDENEE

 $\pmb{\mathsf{L}}$ 

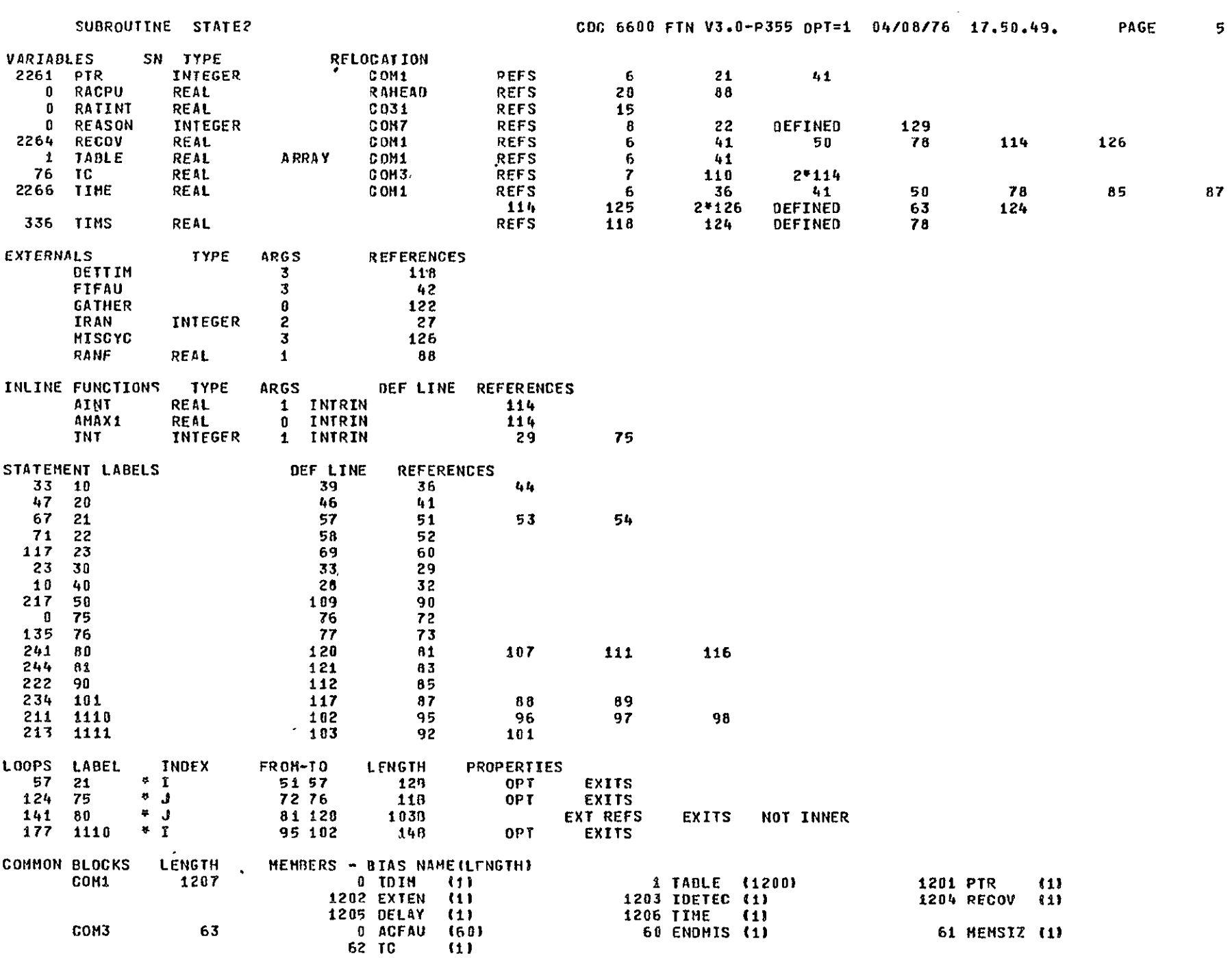

 $\mathcal{L}^{\text{max}}_{\text{max}}$  ,  $\mathcal{L}^{\text{max}}_{\text{max}}$ 

 $\sim 100$  M  $_{\odot}$ 

 $\overline{\phantom{0}}$  6

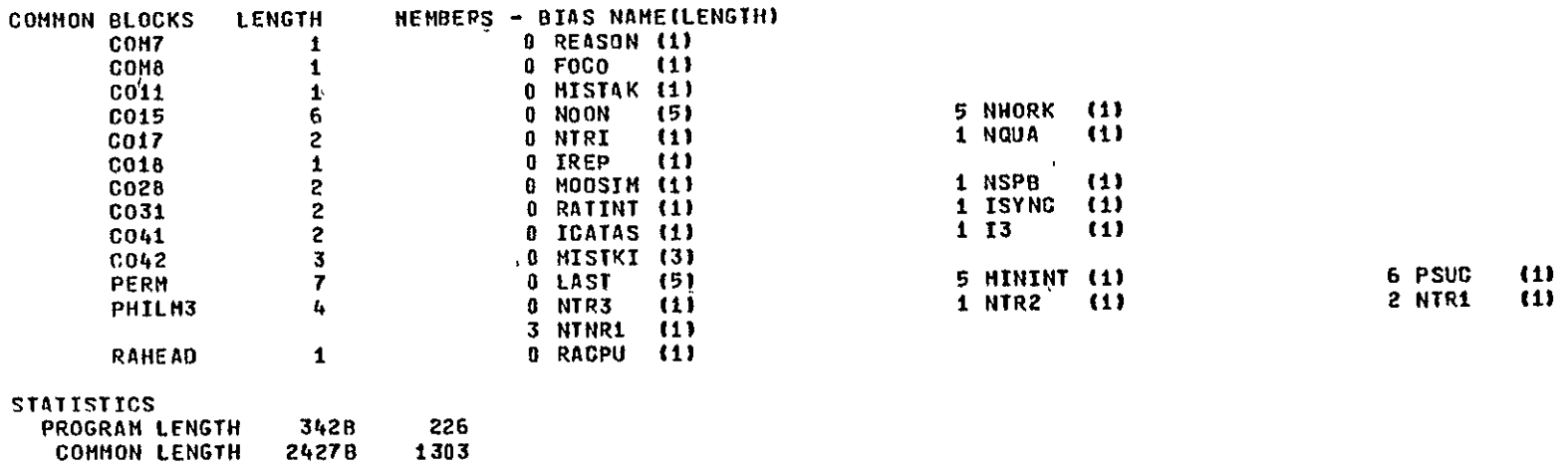

 $\sim 100$ 

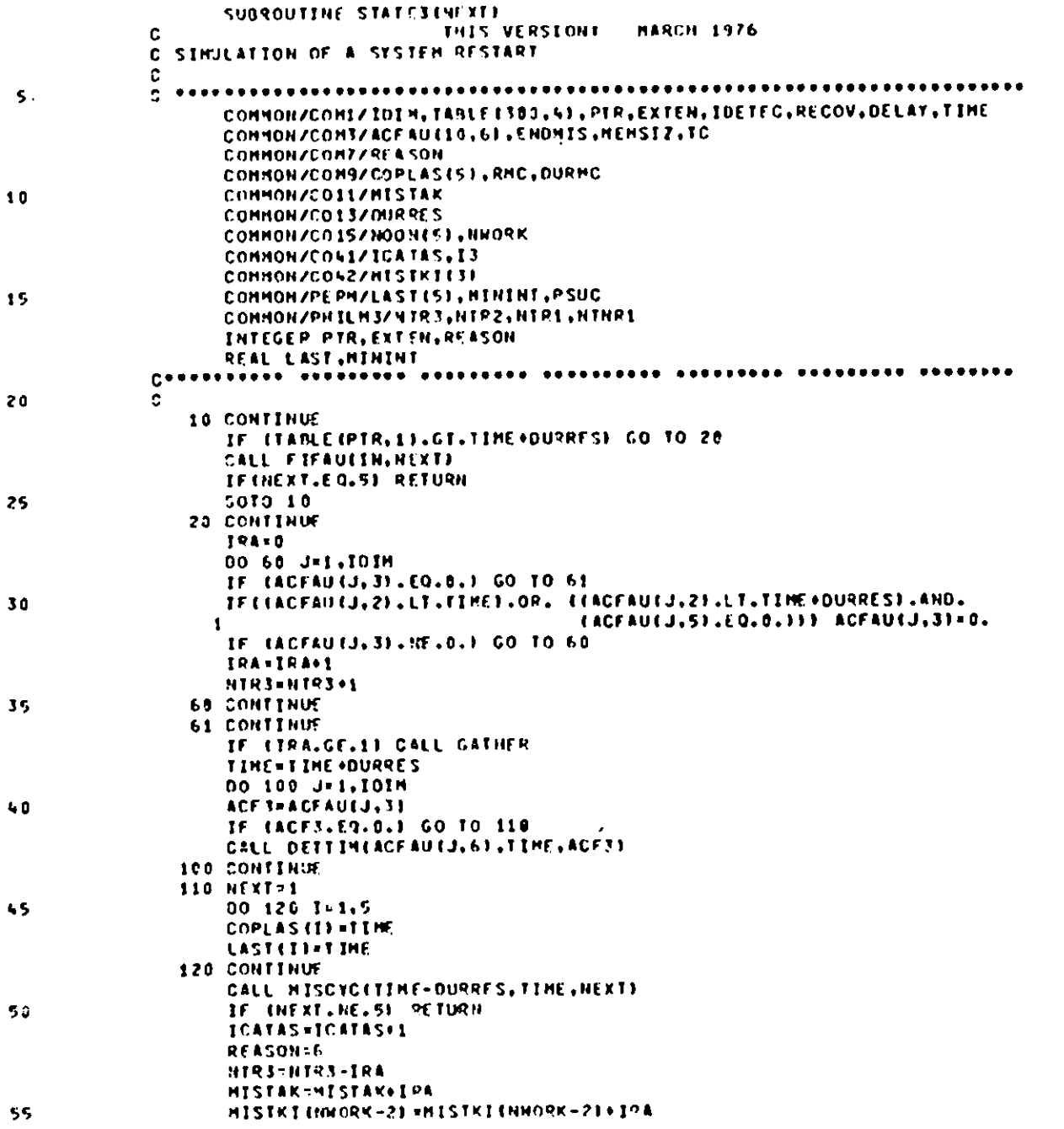

END

 $\sim$ 

 $\sim 100$  km s  $^{-1}$ 

SYMBOLIC REFERENCE MAP

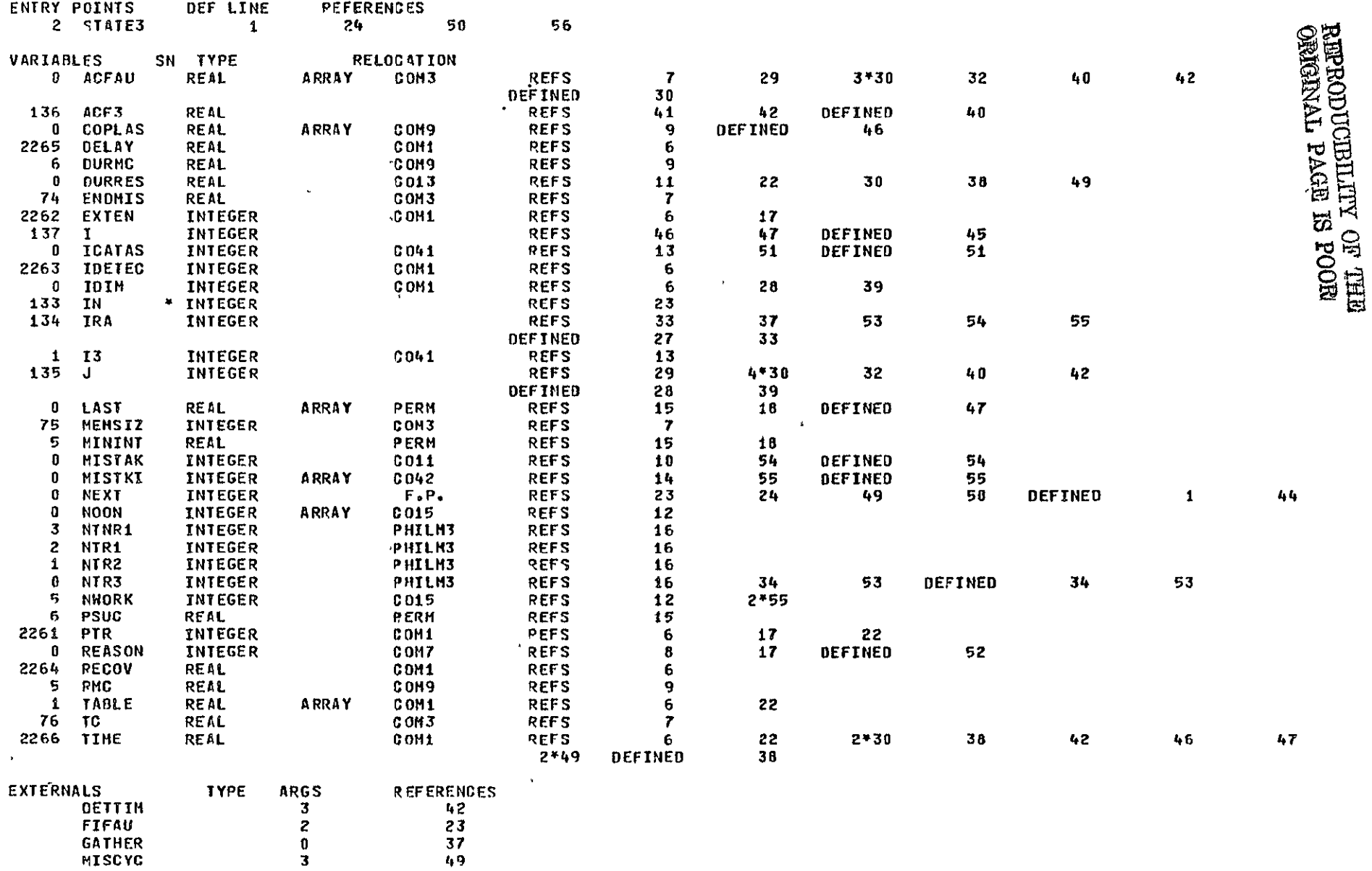

 $\mathbf{3}$ 

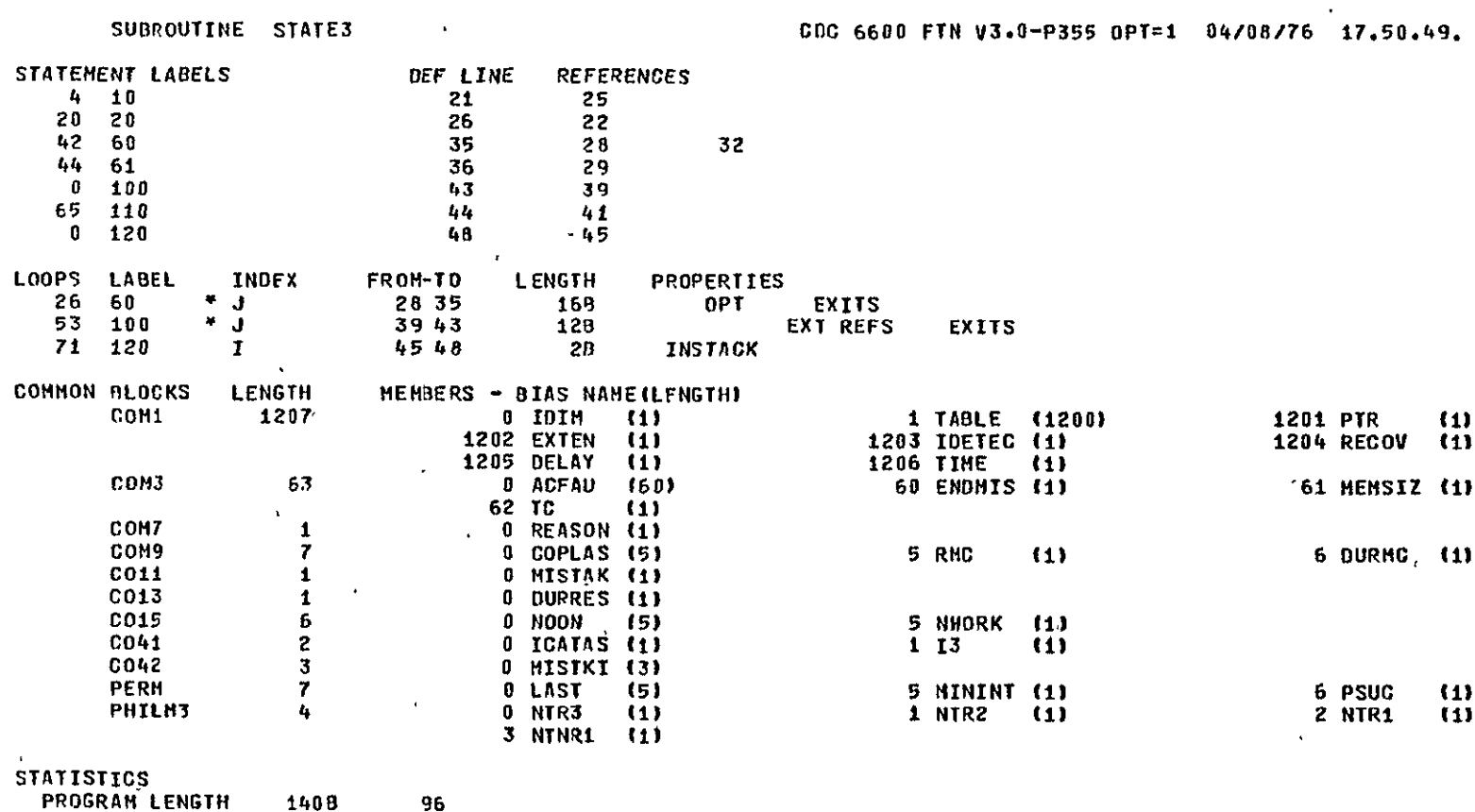

1408

24268

**COMMON LENGTH** 

96

1302

PAGE

 $\mathbf{r}_\mathrm{t}$ 

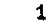

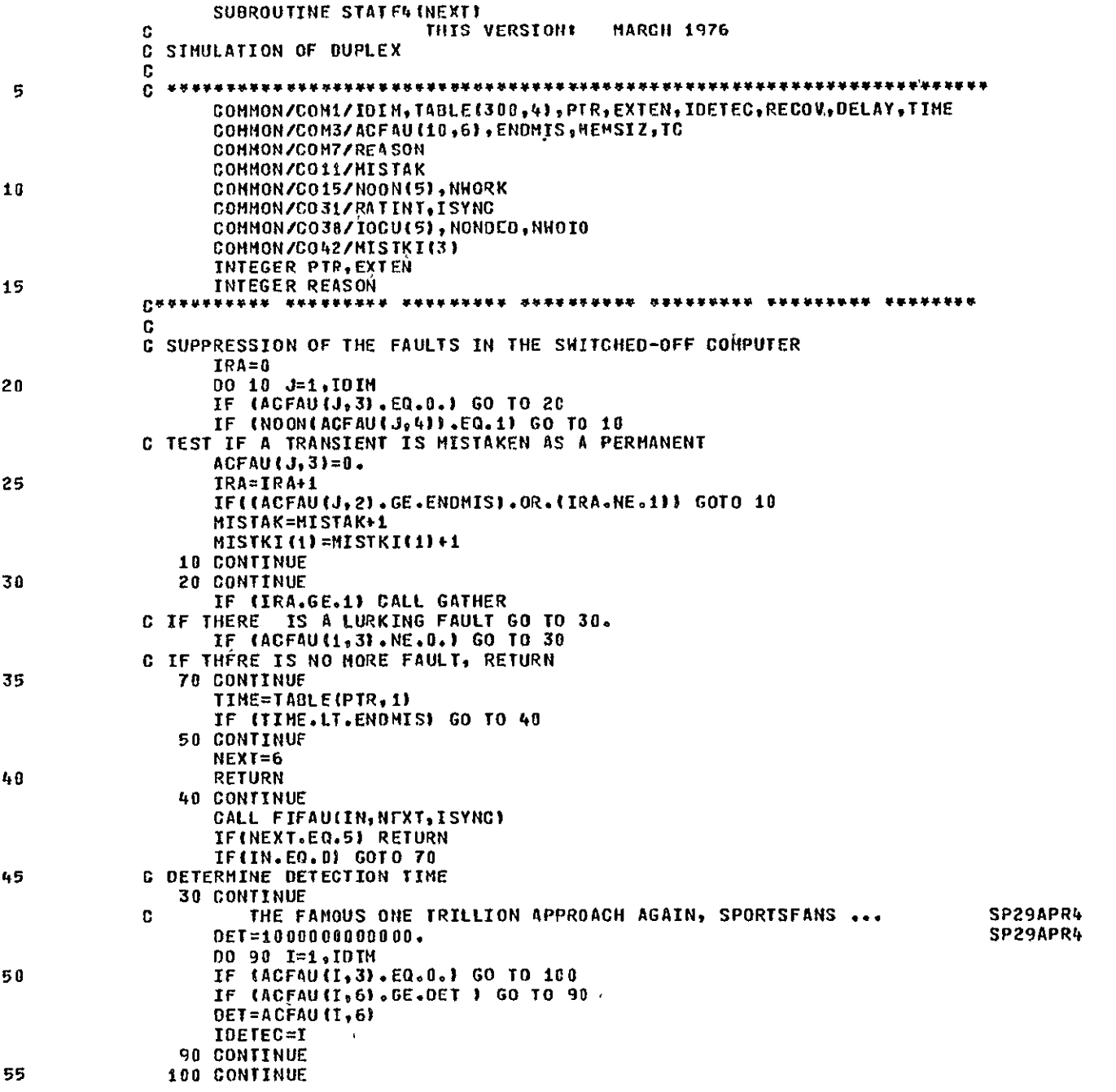

 $\bullet$  .

 $\bf 60$ 

65

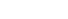

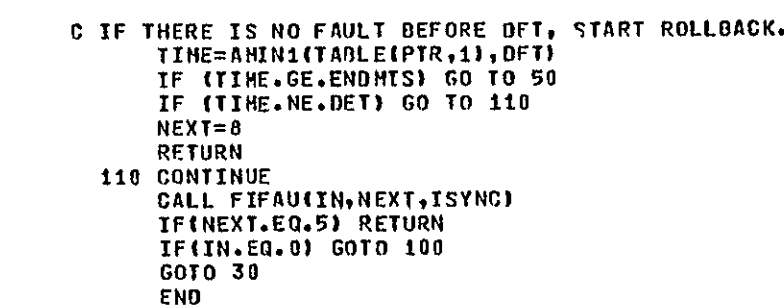

 $\mathbf{r}$ 

SYMBOLIC REFERENCE MAP

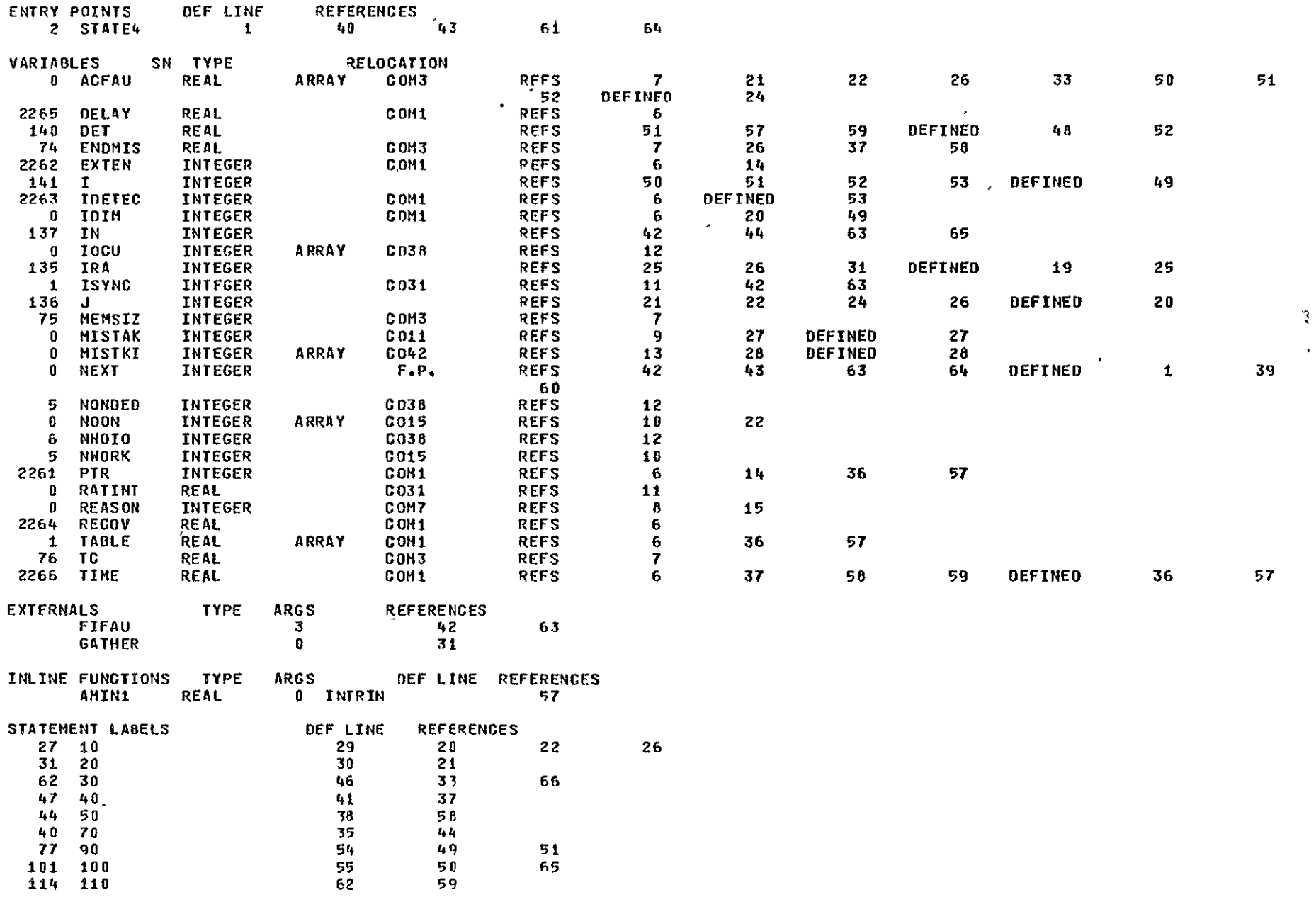

CDC 6600 FIN V3.0-P355 OPT=1 04/08/76 17.50.49.

 $\mathbf{u}$ 

SUBROUTINE STATE4

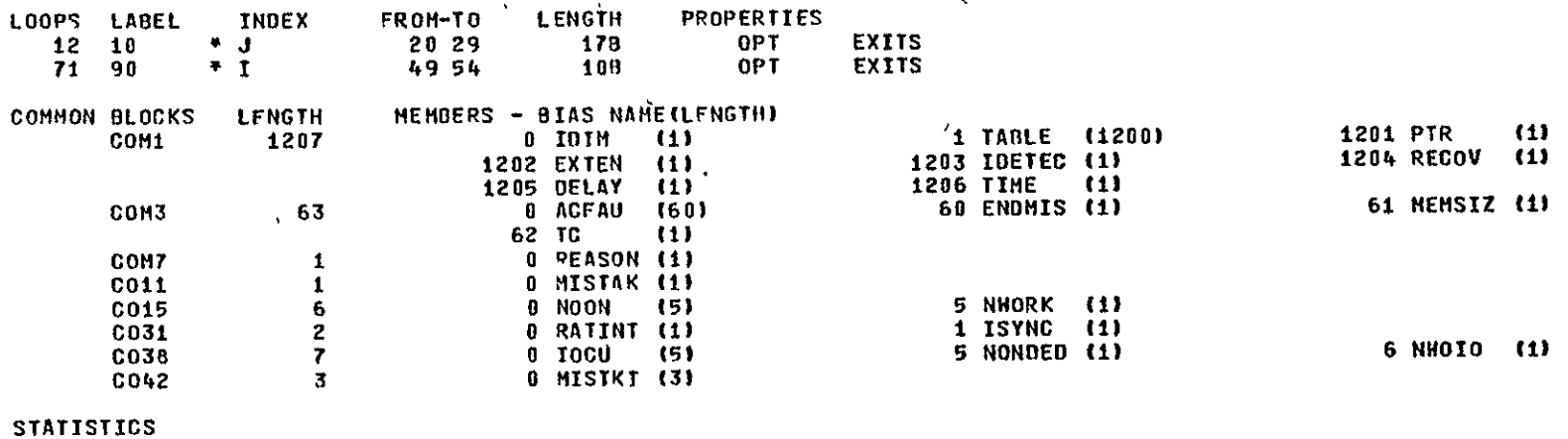

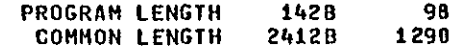

 $t_{\rm F}$ 

**I** 

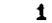

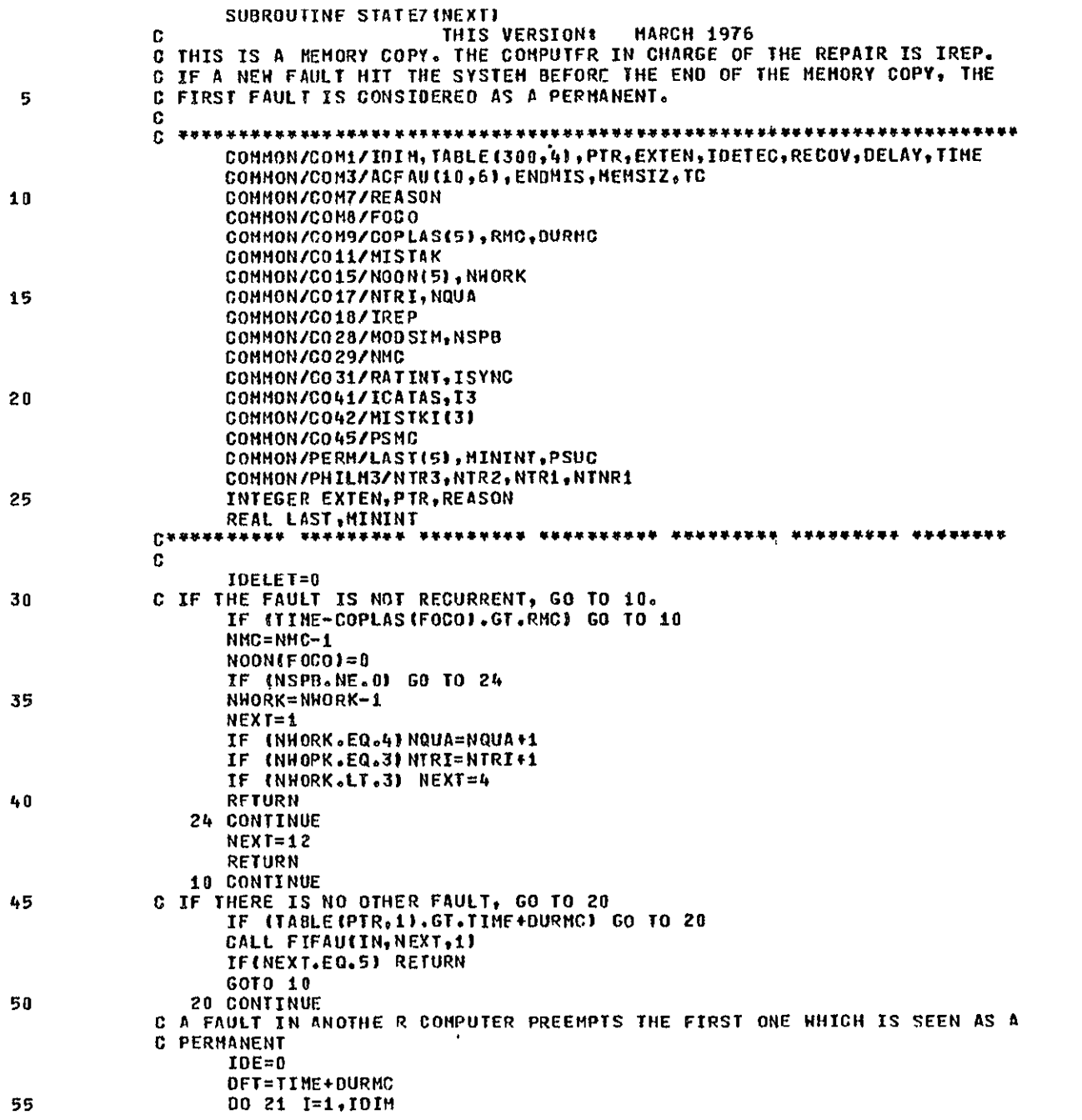

 $\Lambda$ 

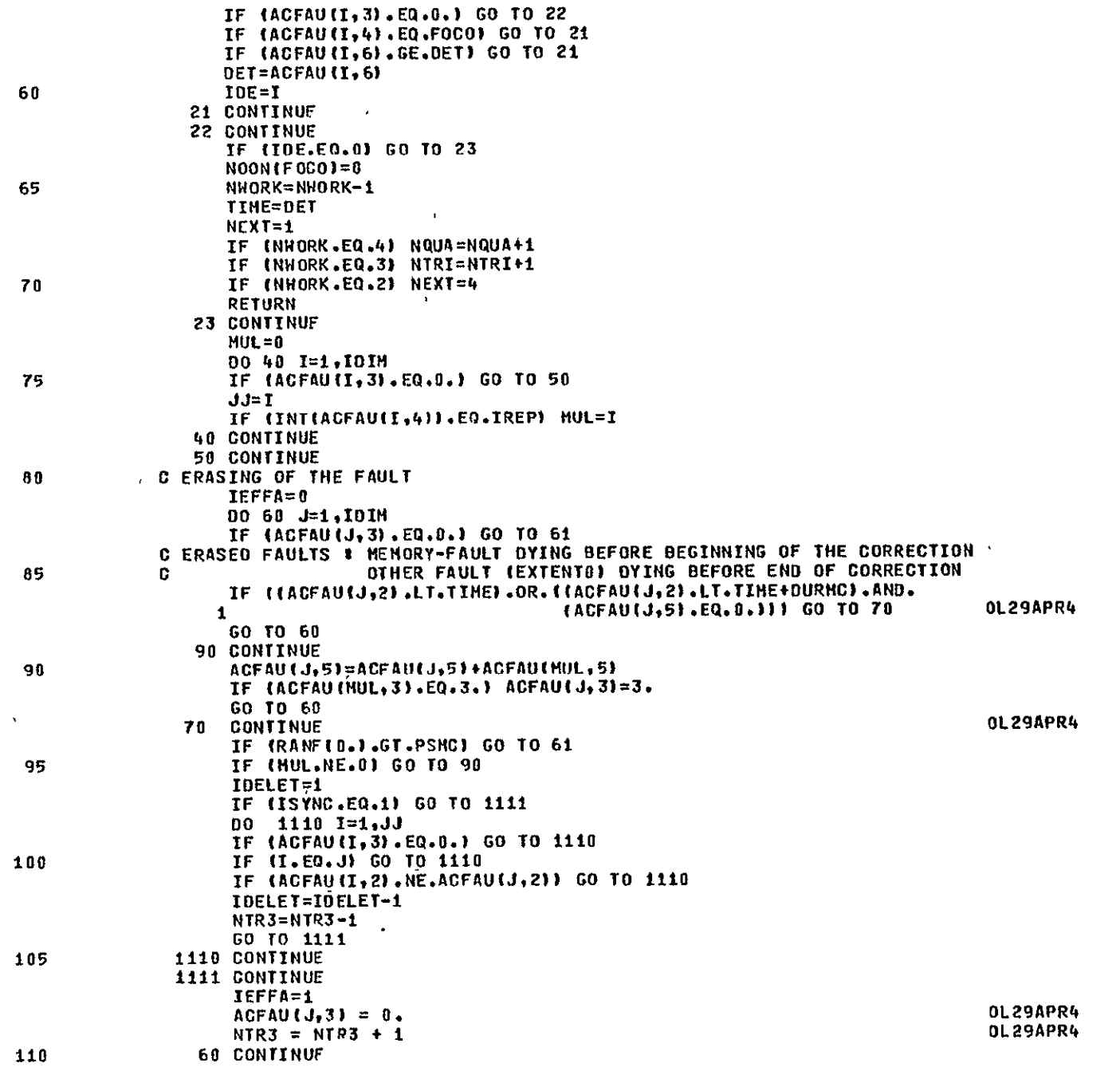

 $\overline{c}$ 

PAGE

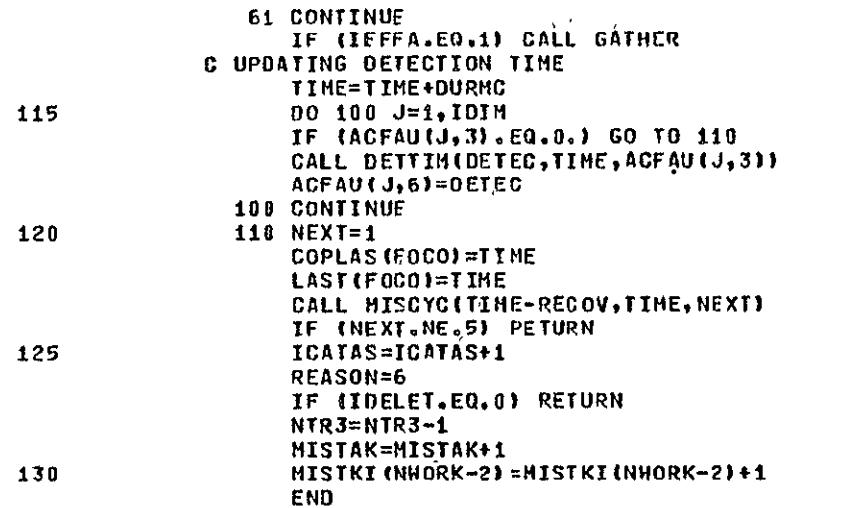

 $\mathbf{3}$ 

 $\pmb{\mathcal{N}}$ 

PAGE

SYMBOLIC REFERENCE MAP

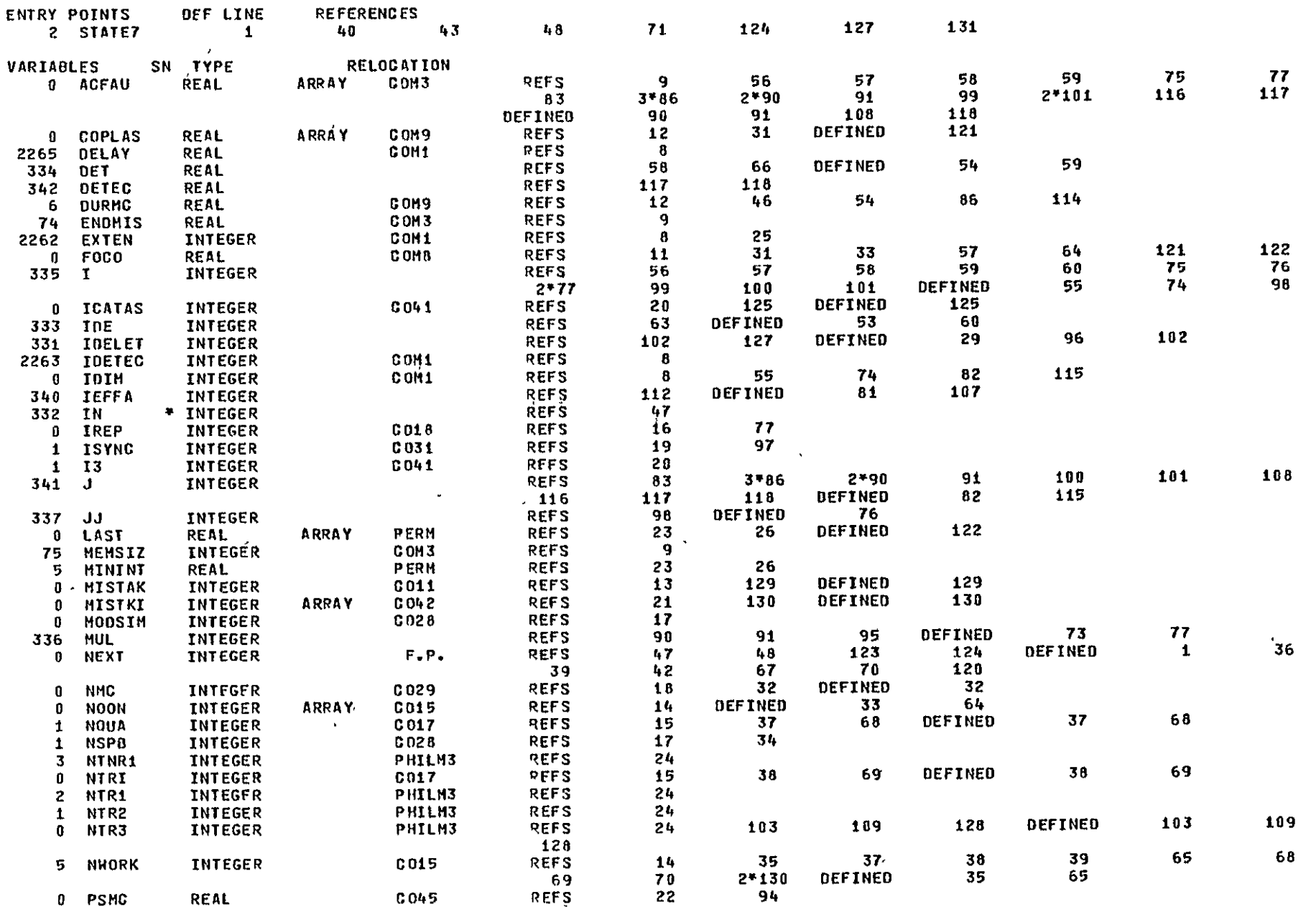

RERODUCERLITY OF THE<br>REPORTING PAGE IS POOR

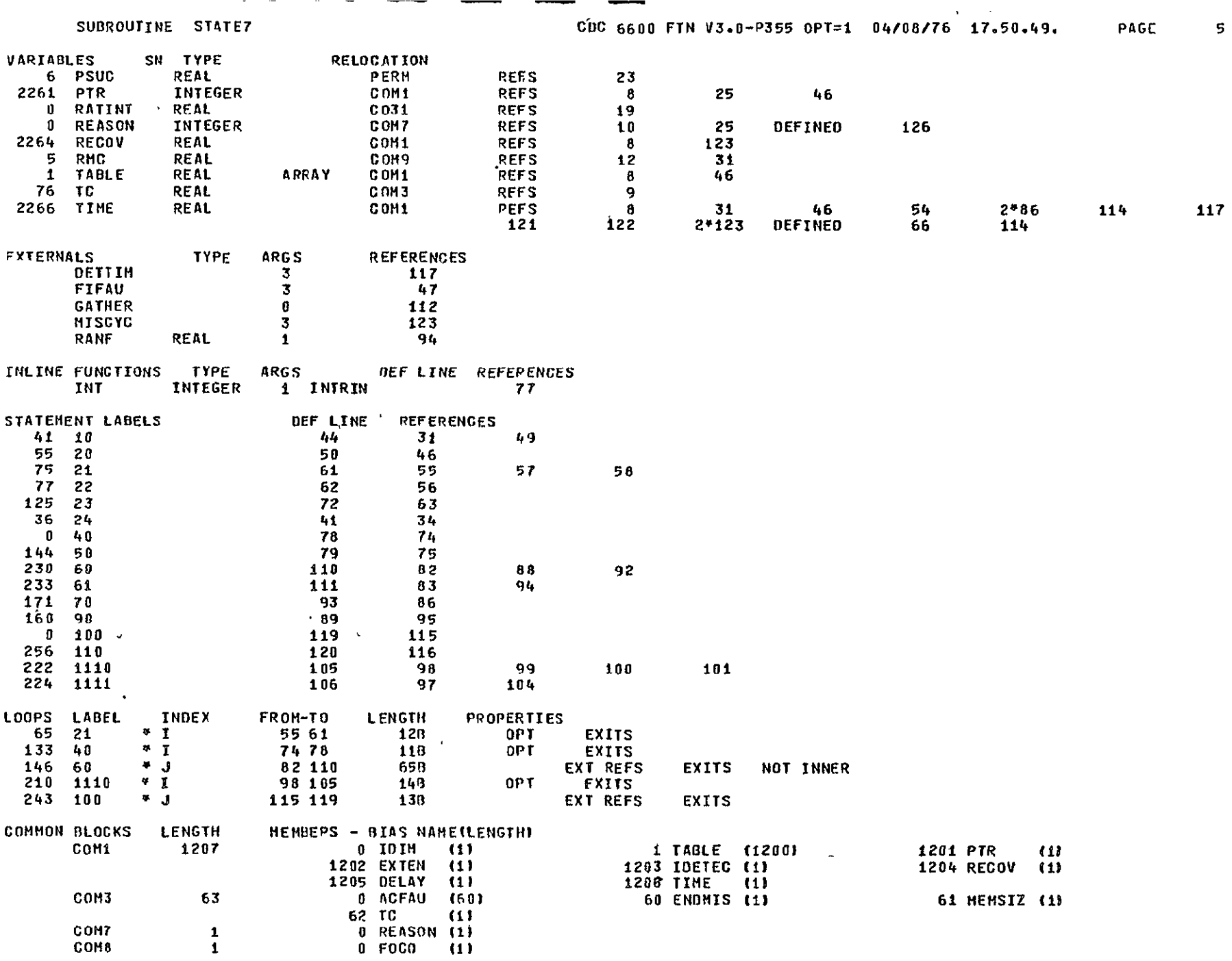

 $\sim 4$  .

 $\,$  6  $\,$ 

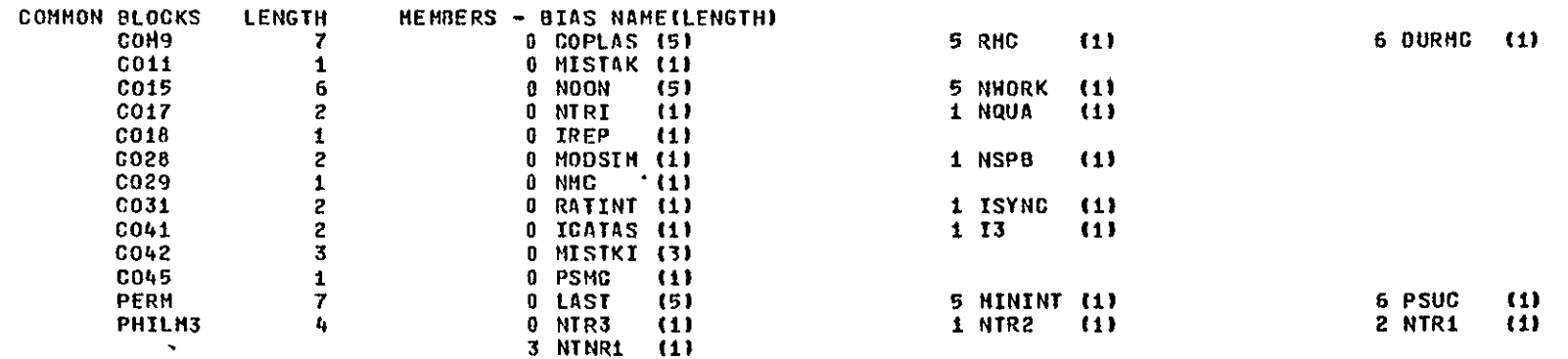

## **STATISTICS**

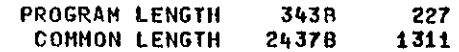

 $\bullet$ 

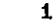

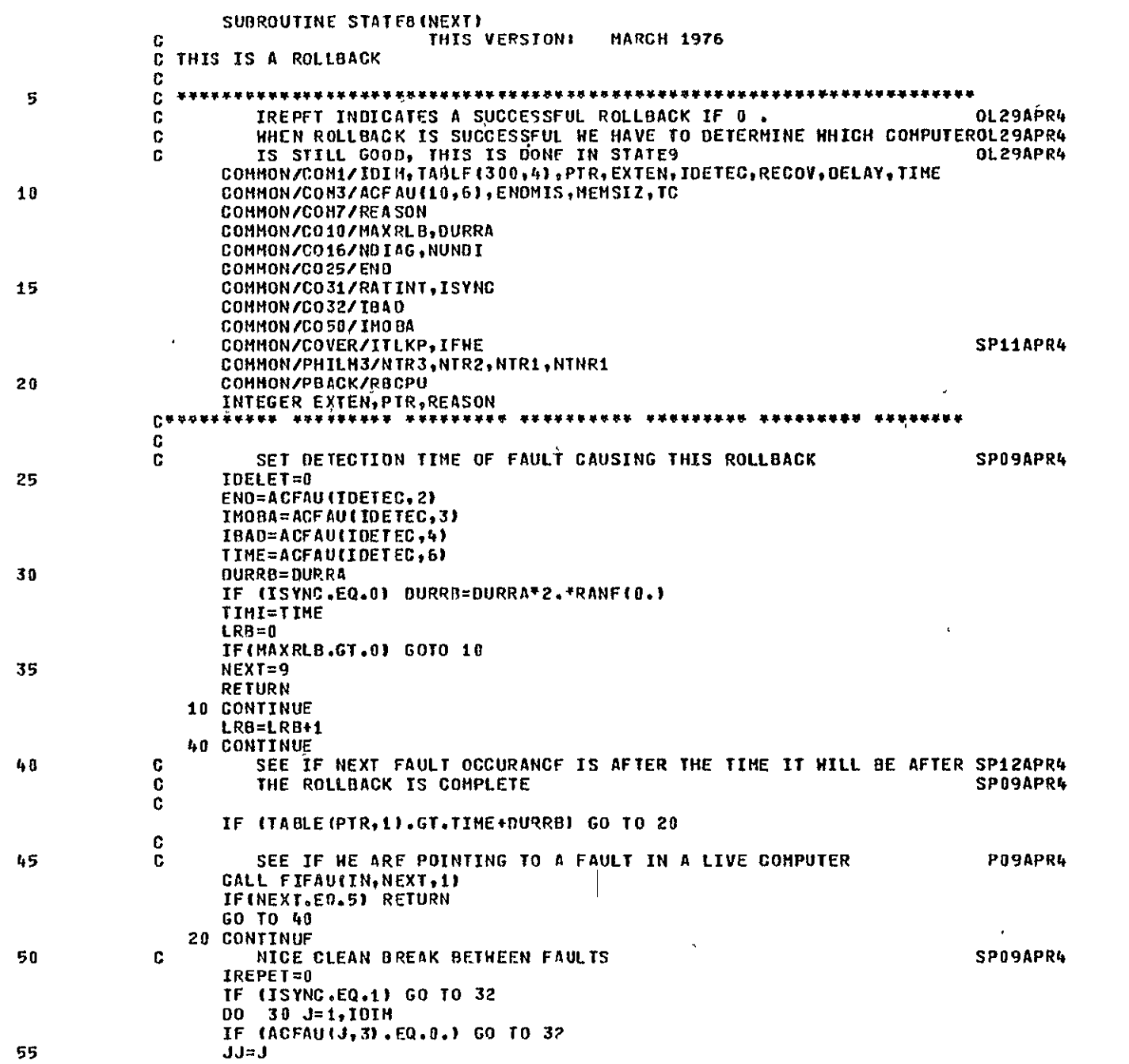

 $\mathcal{L}$ 

 $\sim$ 

 $\sim 10^{-1}$ 

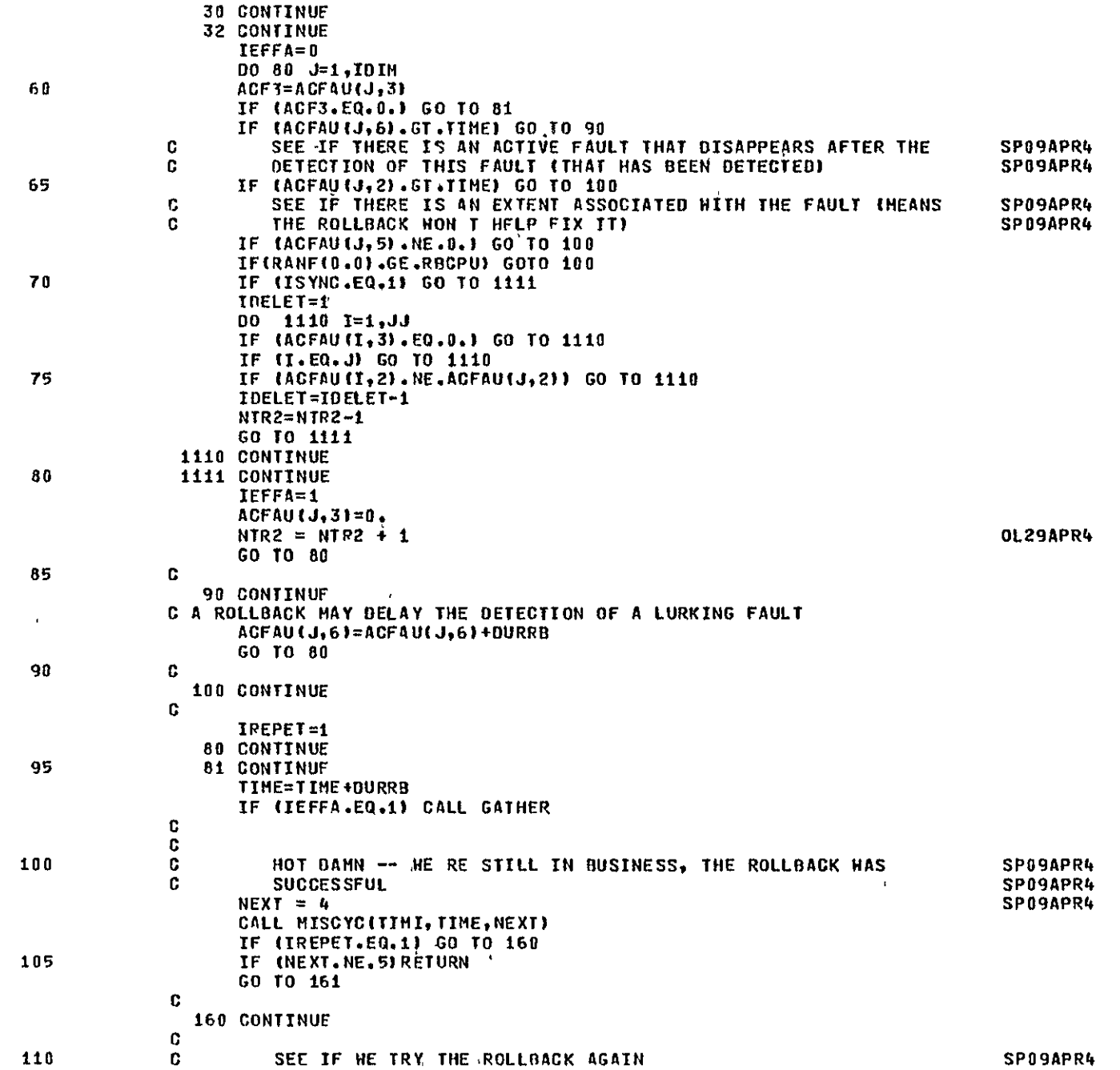

 $\overline{2}$ 

 $\mathcal{A}^{\mathcal{A}}$ 

**OL29APR4** 

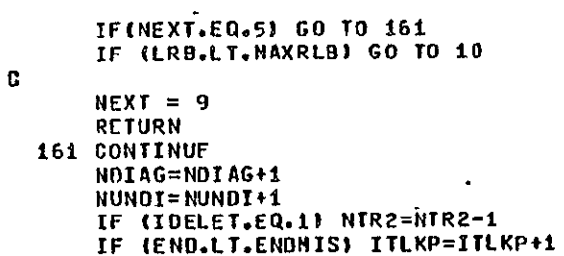

REASON=6<br>END

115

120

 $\mathbf{3}$ 

 $\mathbf{V}$ 

 $\bar{\mathcal{A}}$ 

SYMBOLIC REFERENCE MAP

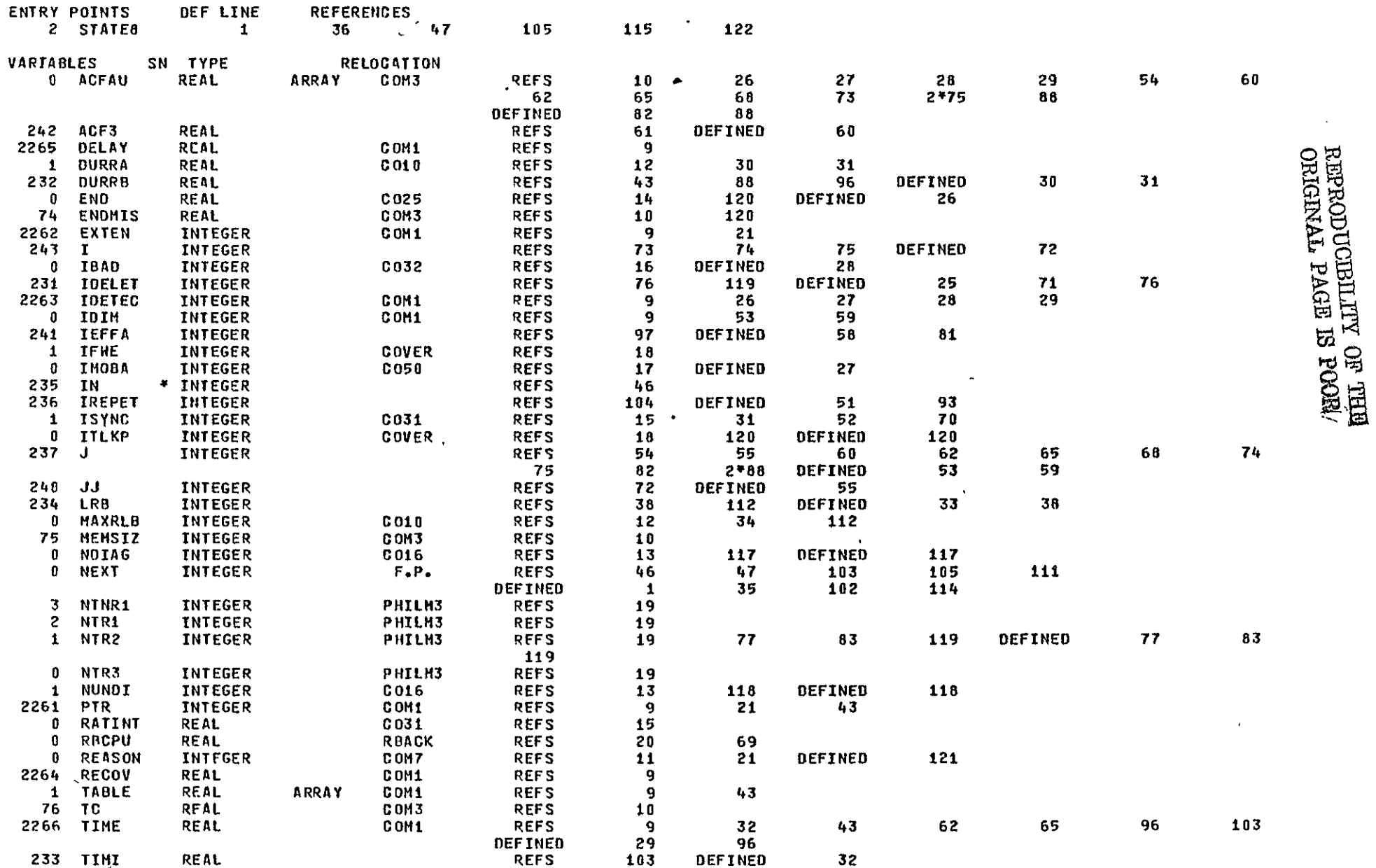

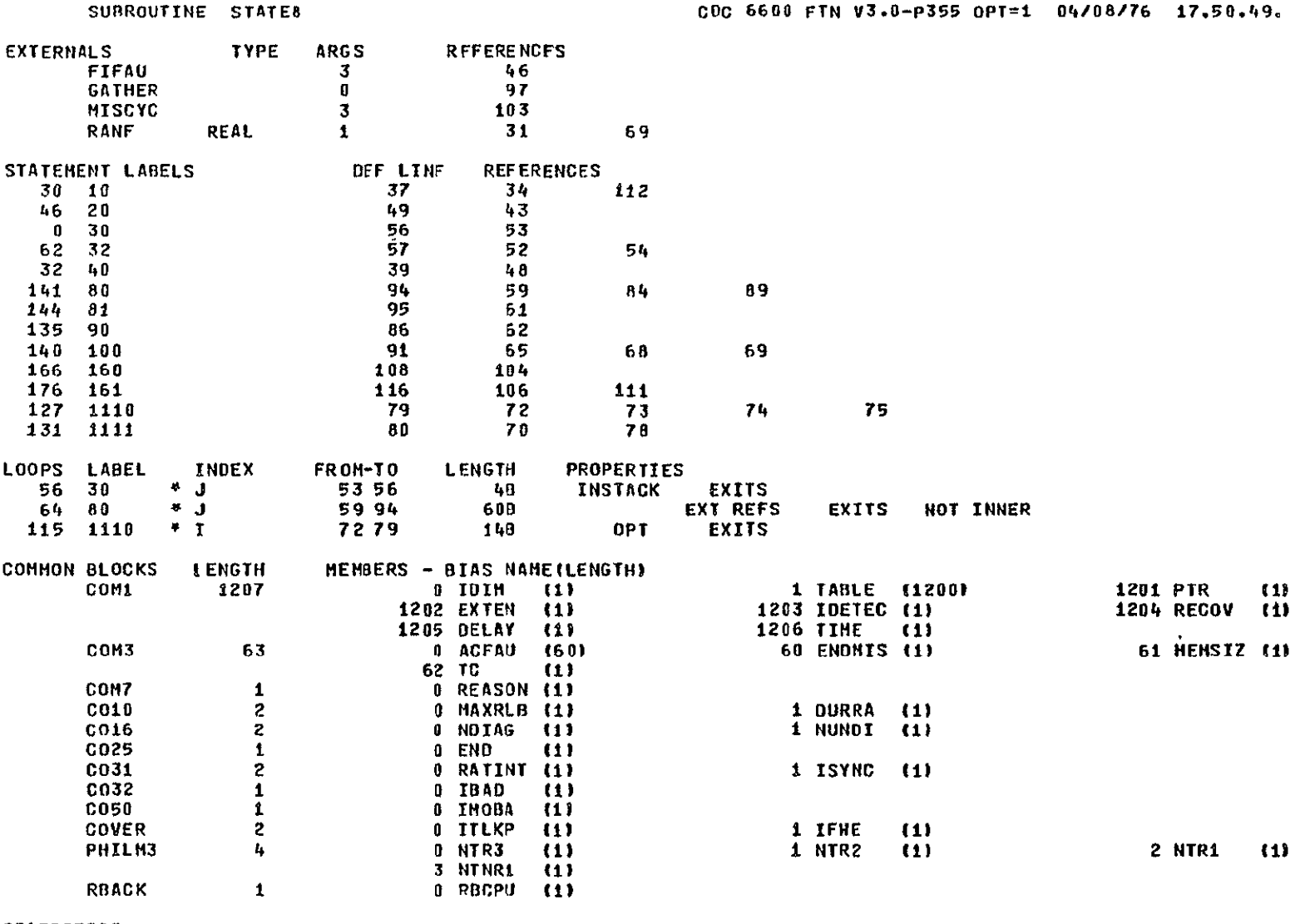

**STATISTICS** 

PROGRAM LENGTH 2448 164 COMMON LENGTH 2407B 1287

الفاطف فالقارب للقارب الماري والمتارين والمتاريخ  $\sim$ CDC 6600 FTN V3.0-P355 OPT=1 04/08/76 17.50.49.

 $\mathfrak{s}$ 

PAGE

 $\pmb{\ast}$ 

 $\mathbf 1$ 

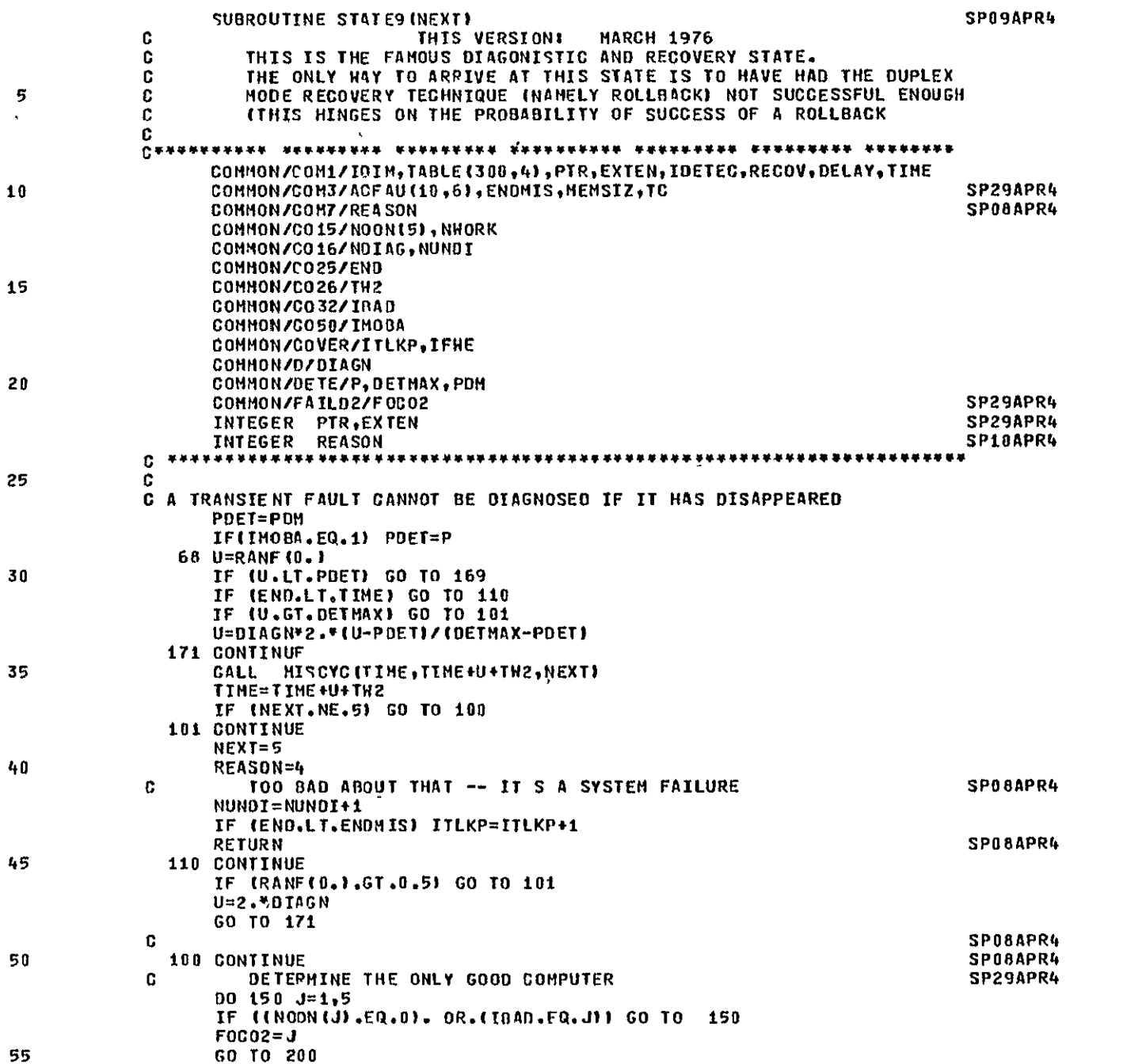

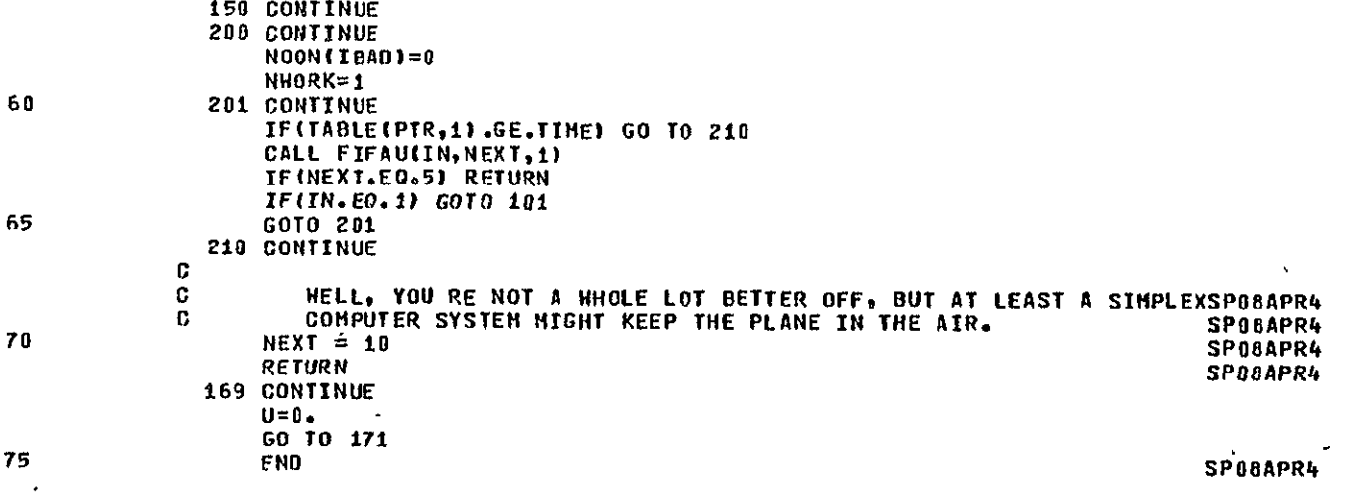

 $\sim 10^{11}$  km  $^{-1}$ 

 $\mathbf{A}$  .

SYMBOLIC REFERENCE MAP

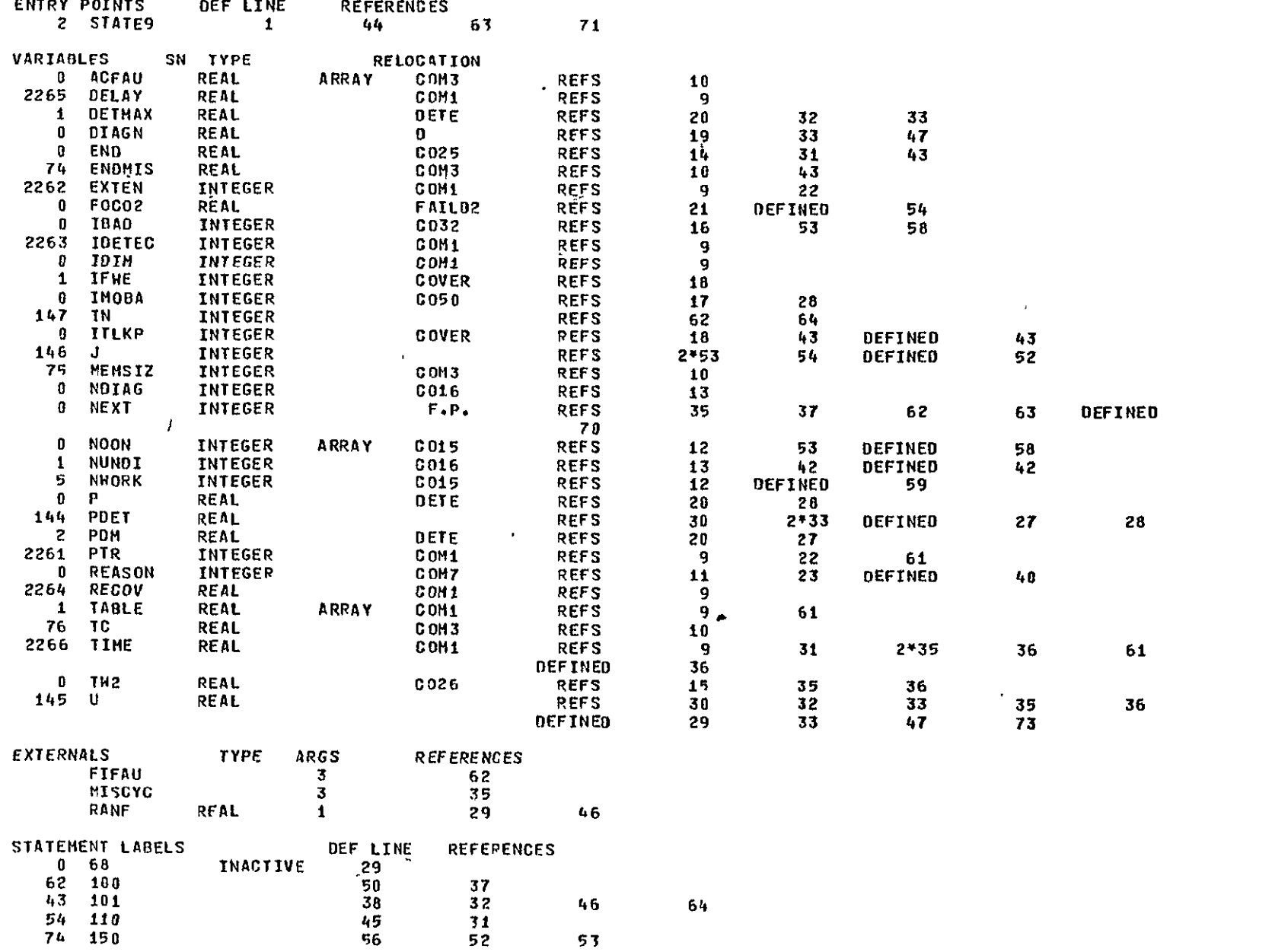

39

 $\sim 10^{11}$ 

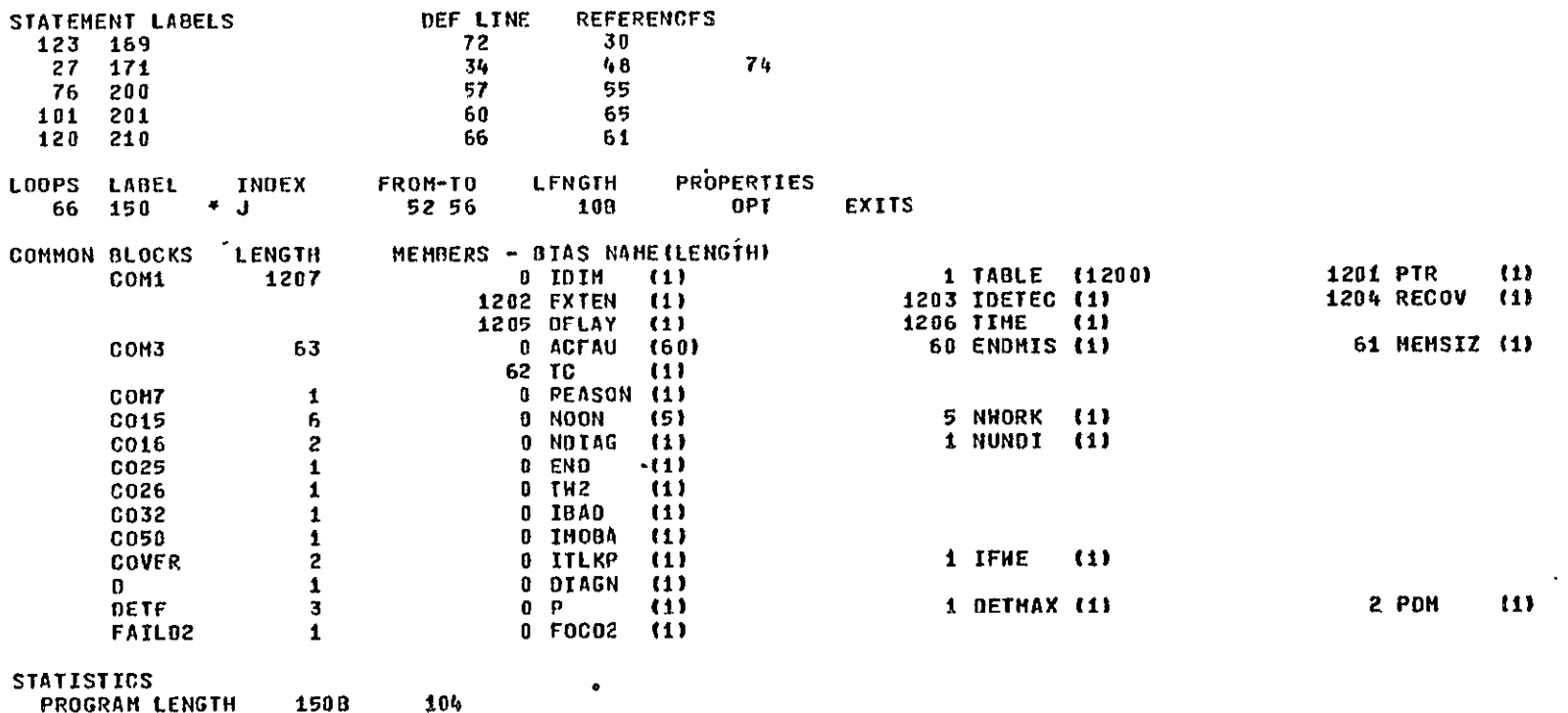

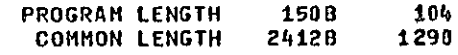

 $\ddot{\mathbf{4}}$ 

 $\blacklozenge$ 

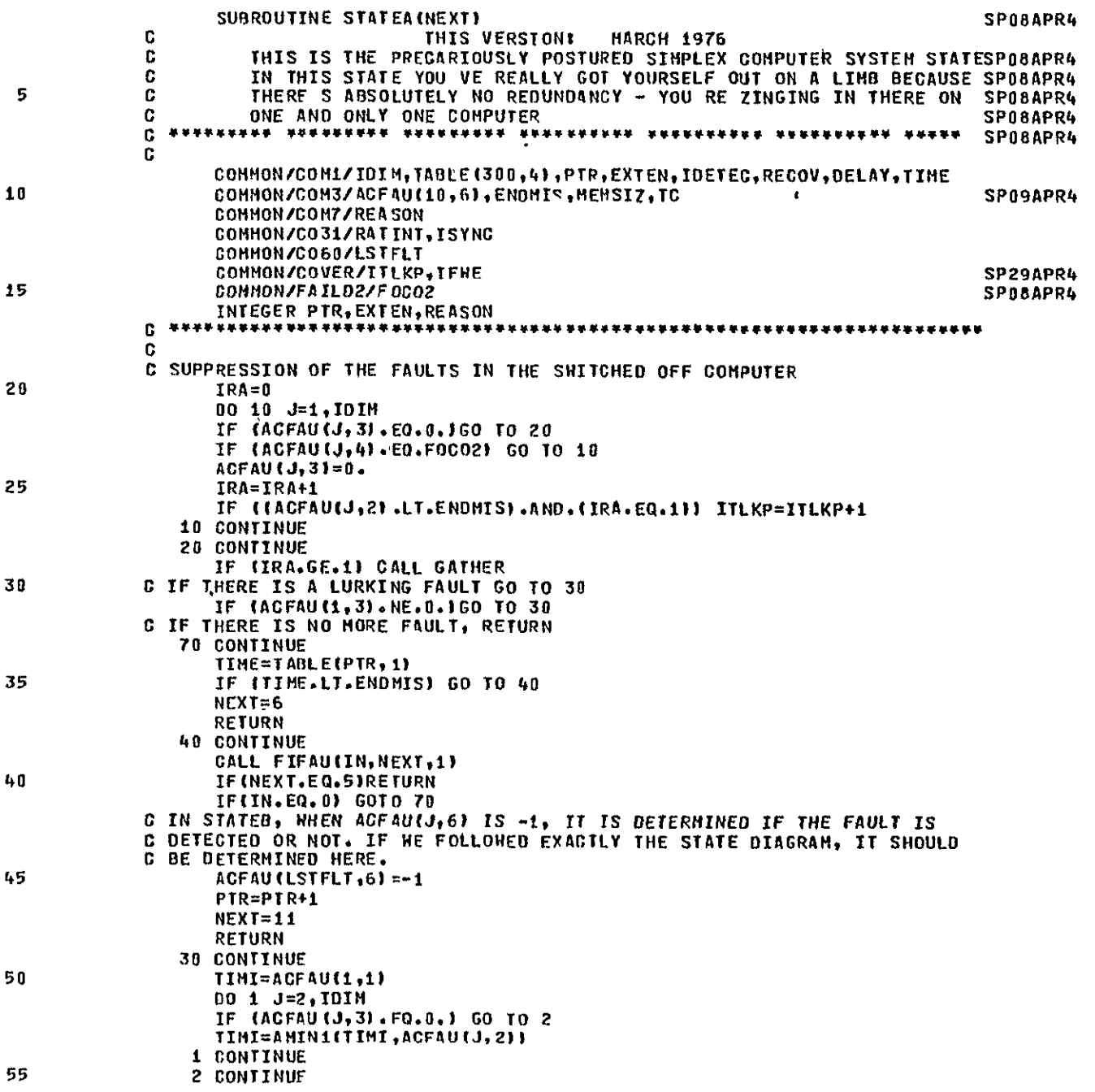

 $\pmb{\mathbf{1}}$ 

TIME=AMAX1(TIMI,TIME) NEXT=11<br>END **END** SPOOAPR4

 $\mathbf{v}$ 

PAGE

SYMROLIC REFERENCE MAP

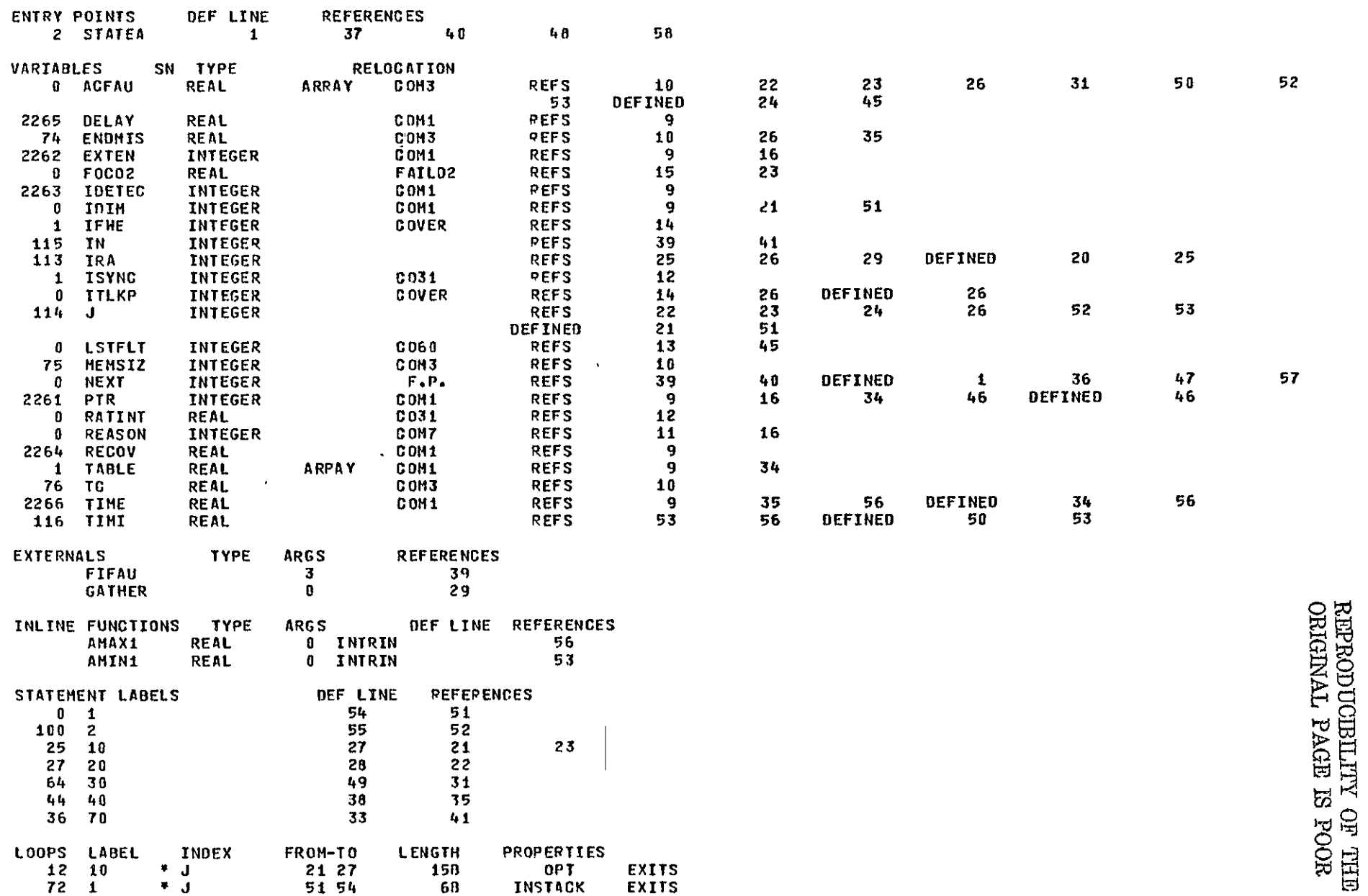

COMMON LENGTH 23758

 $\sim 100$ 

1277

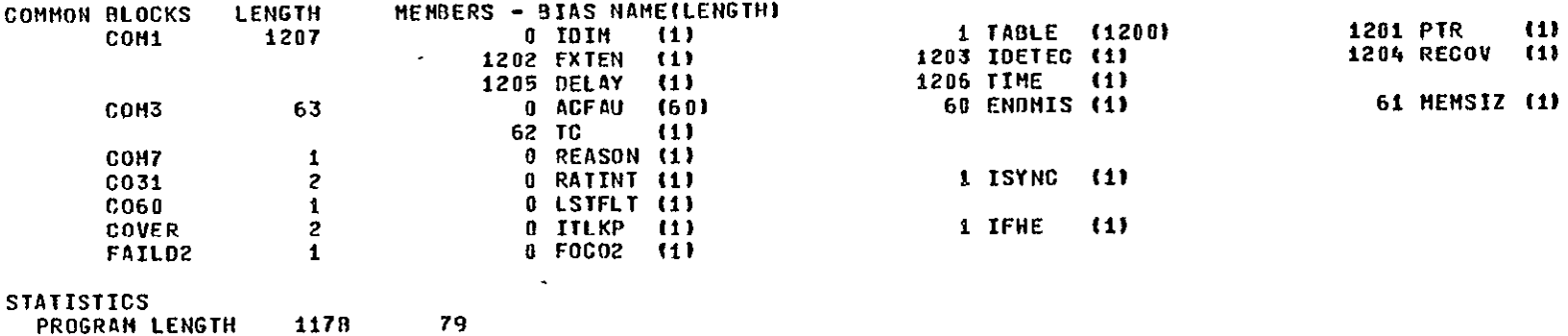

 $\Lambda$ 

 $\blacktriangle$ 

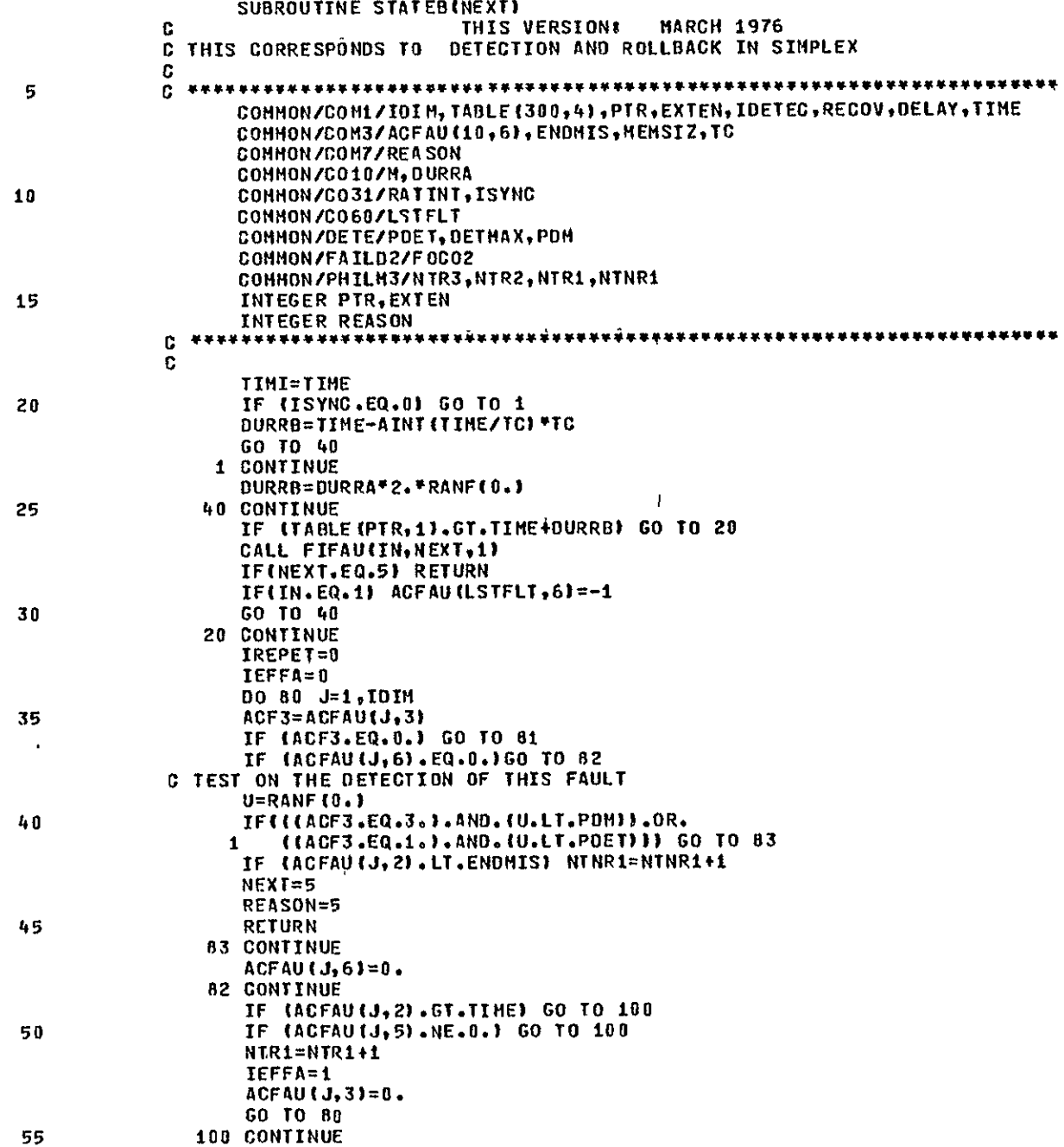

 $\bullet$ 

60

65

 $70$ 

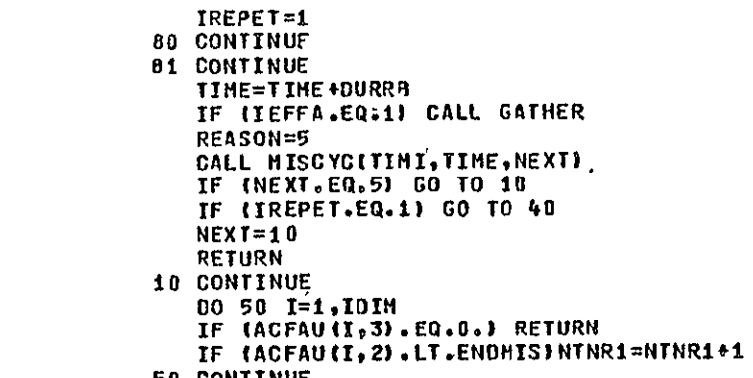

 $\sim$ 

**50 CONTINUE** END

 $\frac{1}{2}$  .

 $\sim 100$ 

 $\sim 10^{-1}$ 

SYMBOLIC REFERENCE MAP-

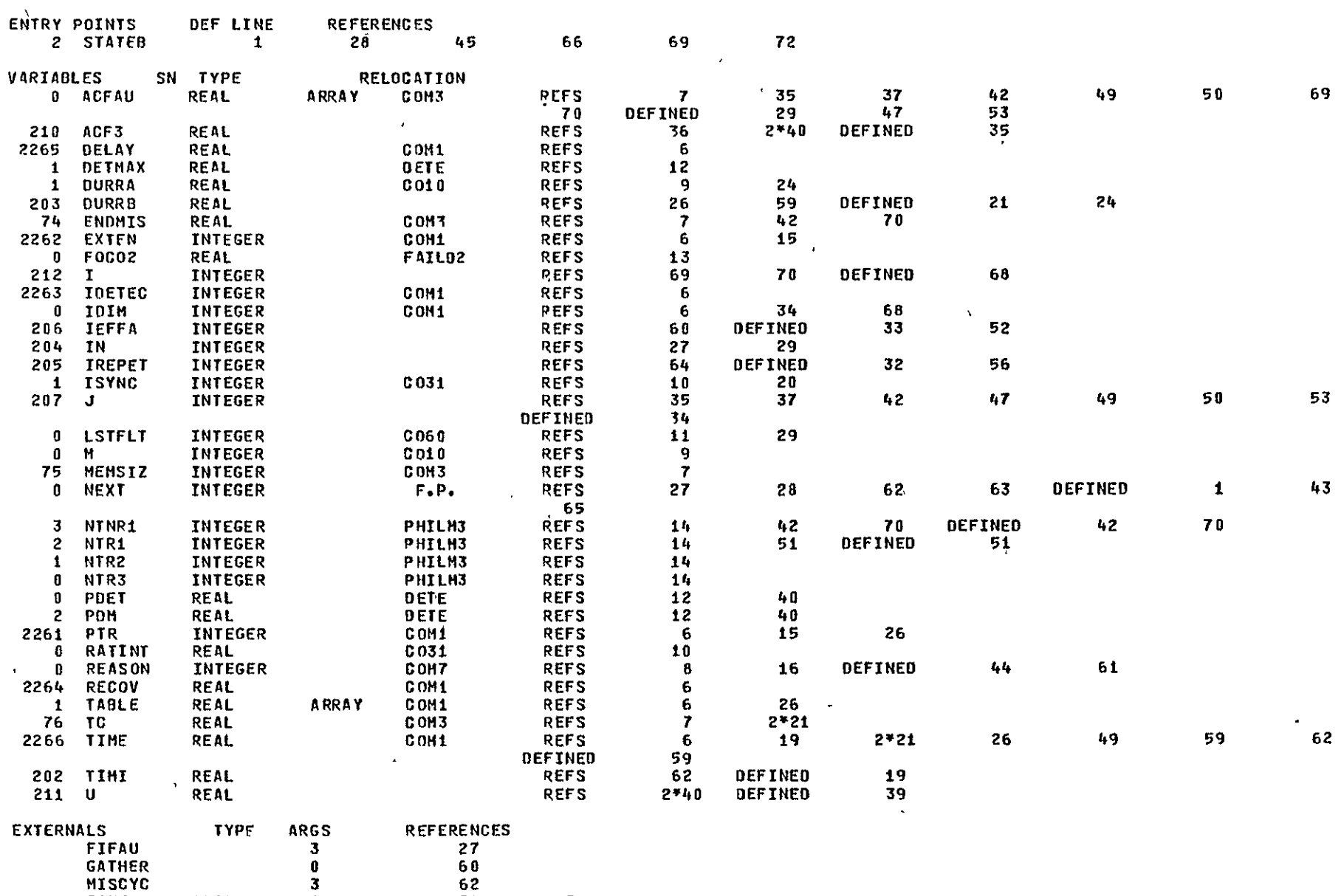

RANF REAL **1** 24 **39**
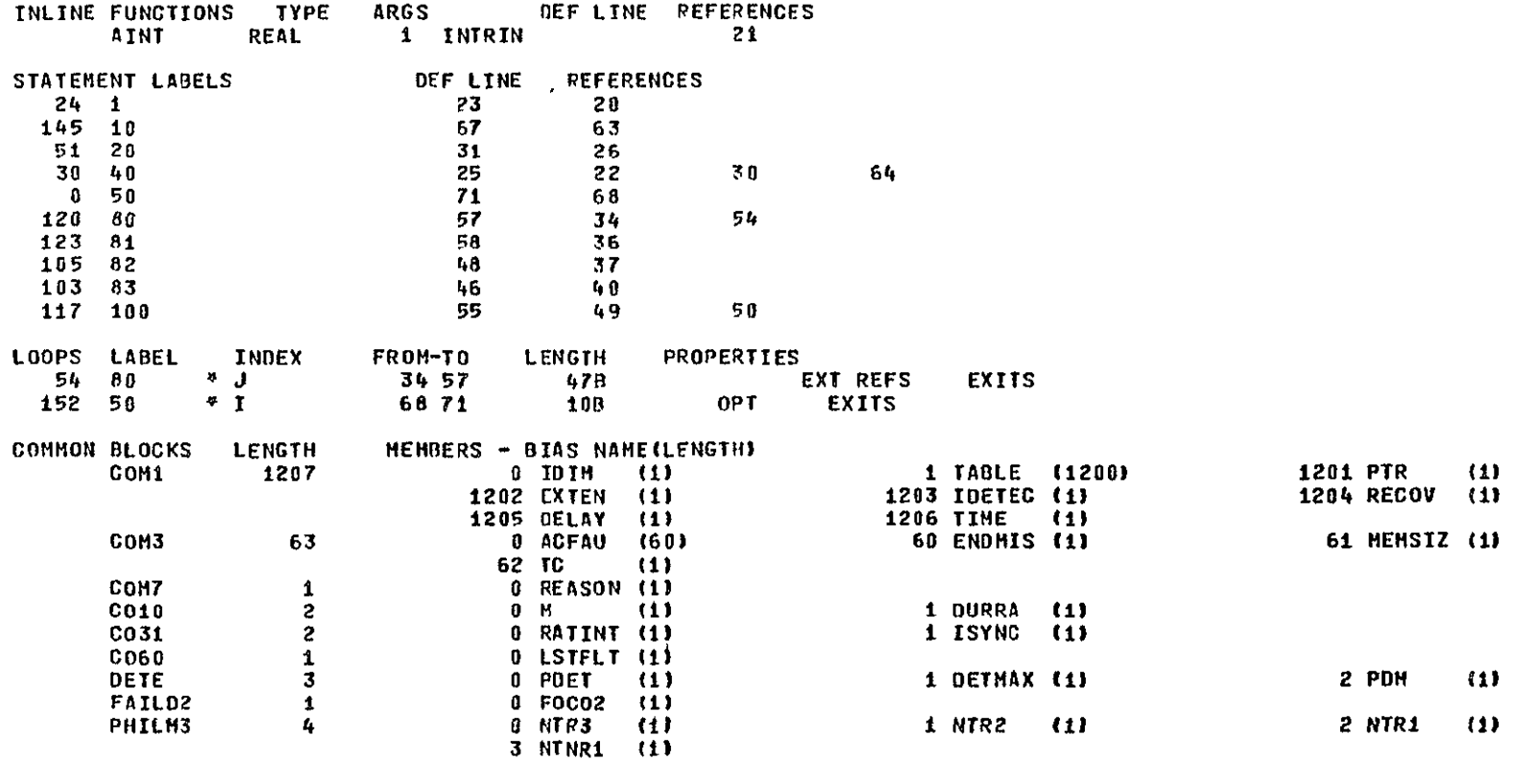

**STATISTICS** 

**PROGRAM LENGTH** 215B  $141$ **COMMON LENGTH** 2404B 1284 PAGE

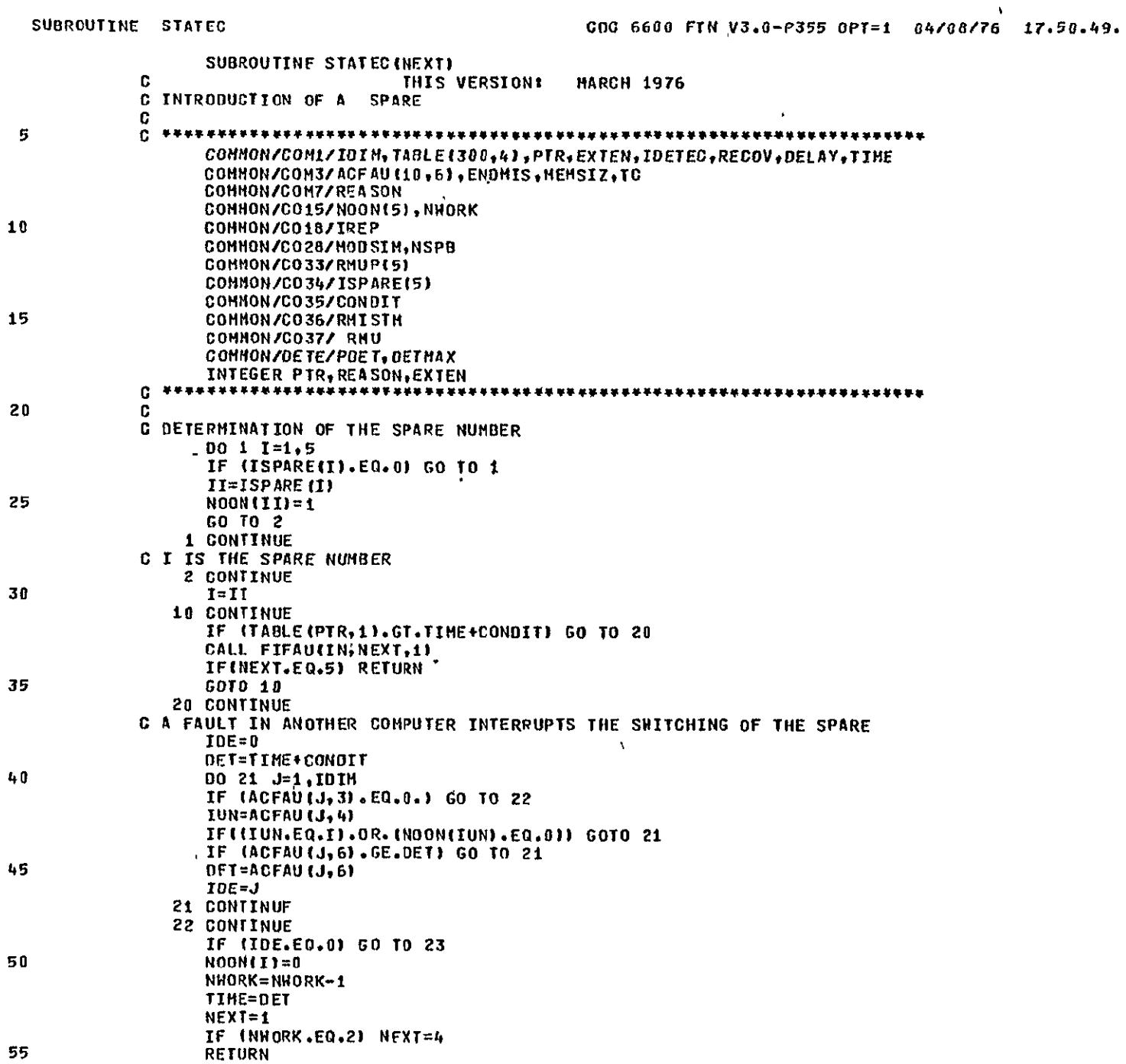

 $\mathbf{1}$ 

PAGE

 $\sim$ 

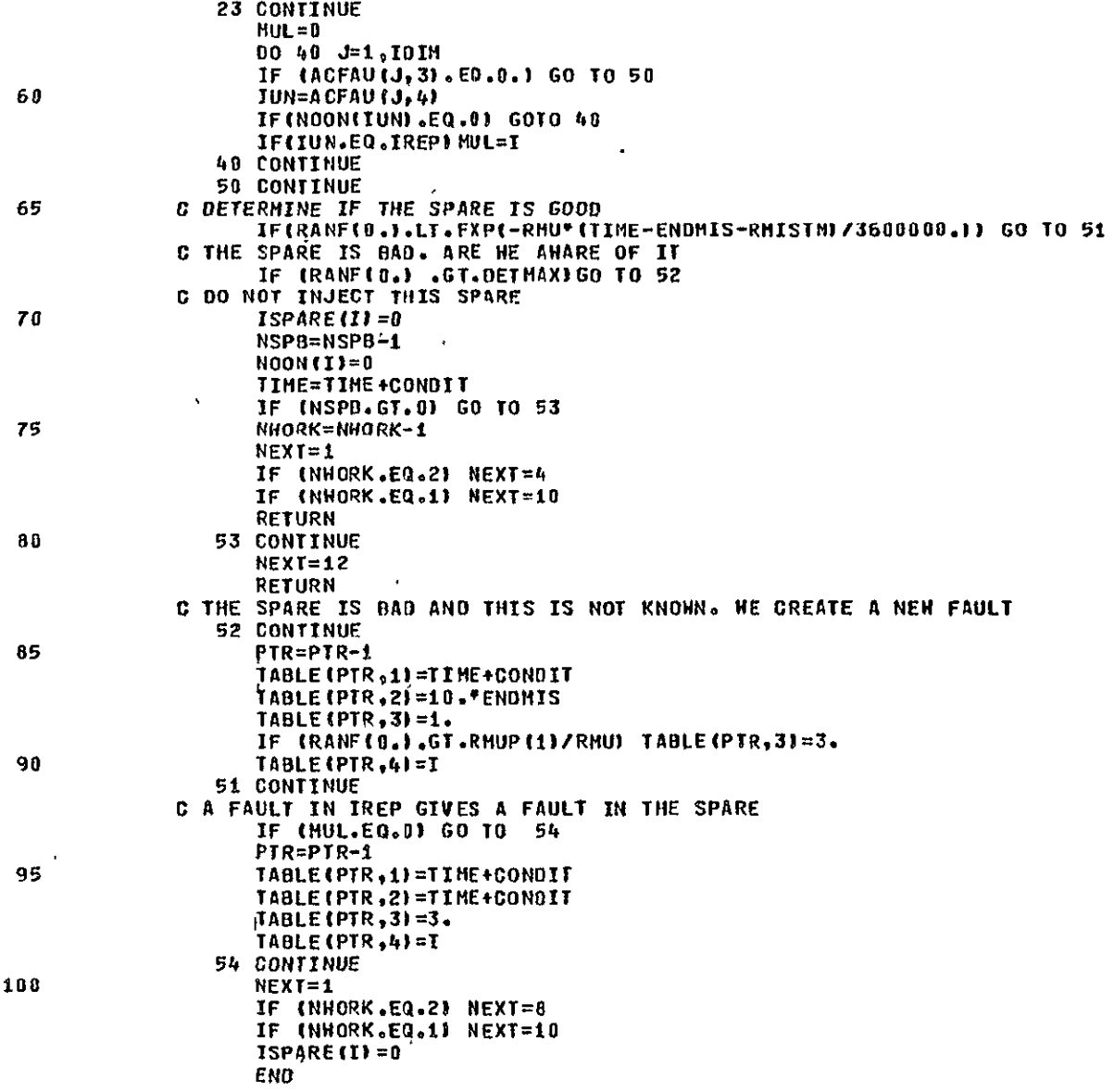

 $\overline{z}$ 

 $\sim 100$  km s  $^{-1}$ 

 $\Lambda$  .

PAGE

SYMBOLIC REFERENCE MAP

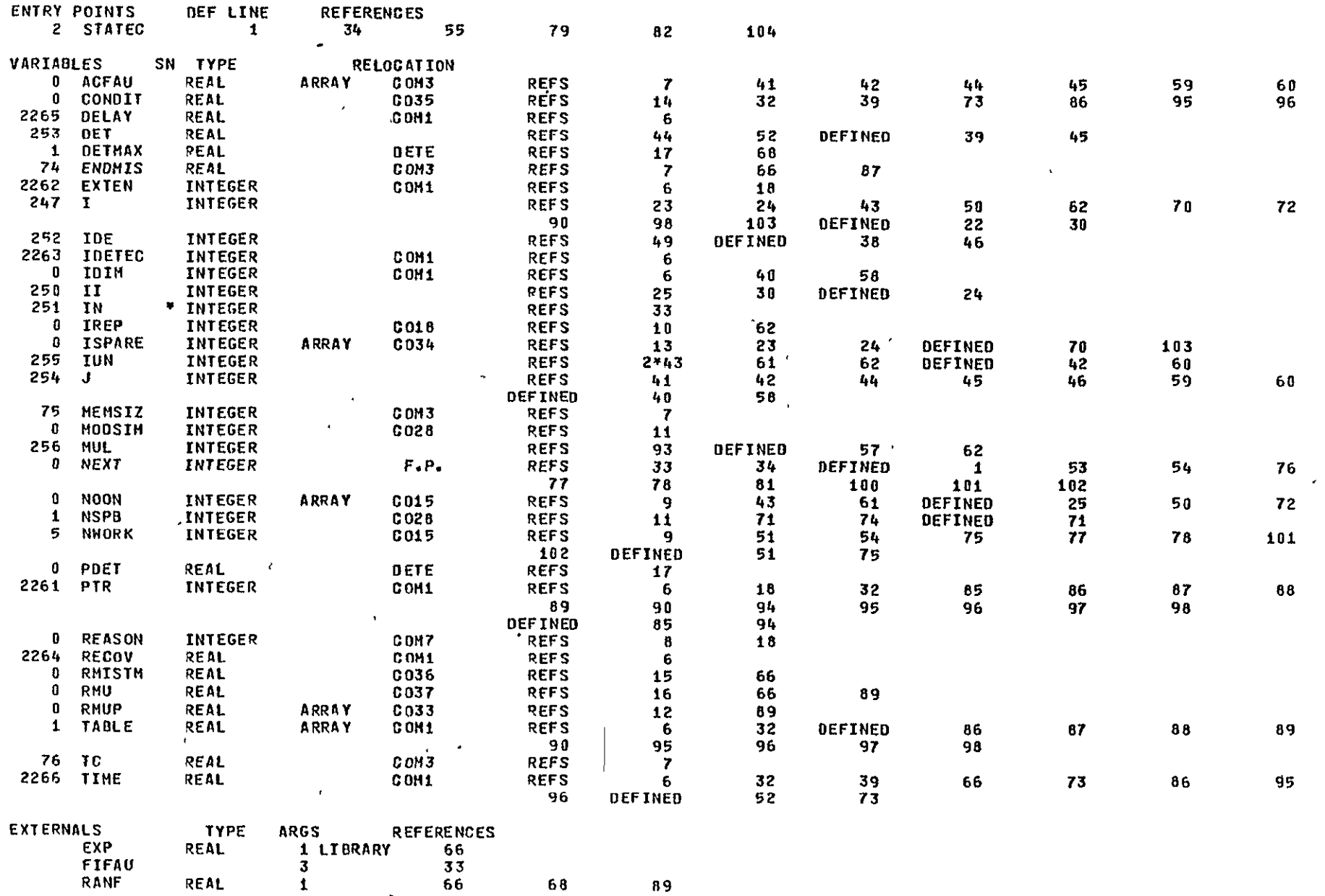

REAL  $\mathbf{1}$ 66  $\sim 10$ 

**Contractor** 

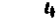

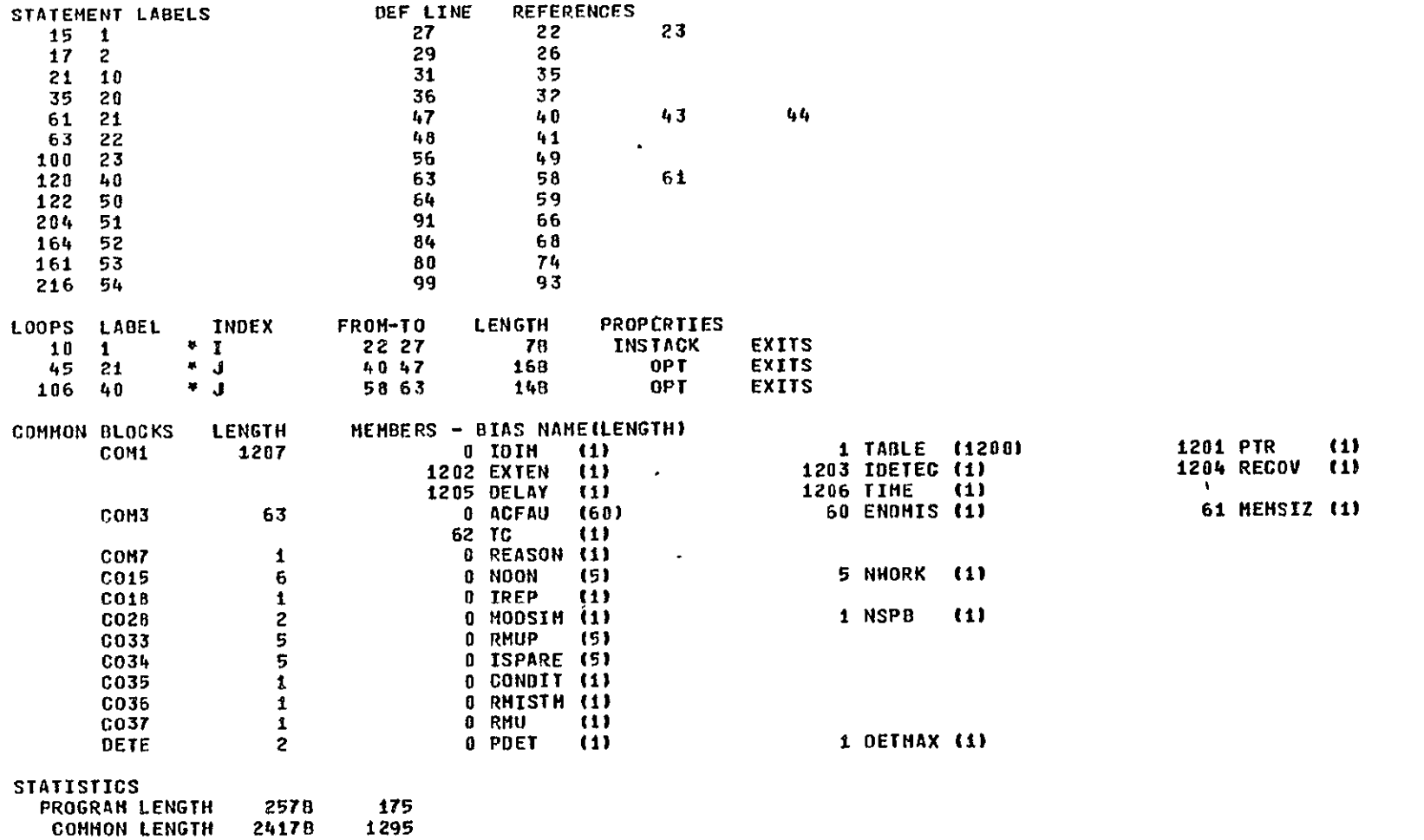

 $\pmb{\mathsf{t}}$ 

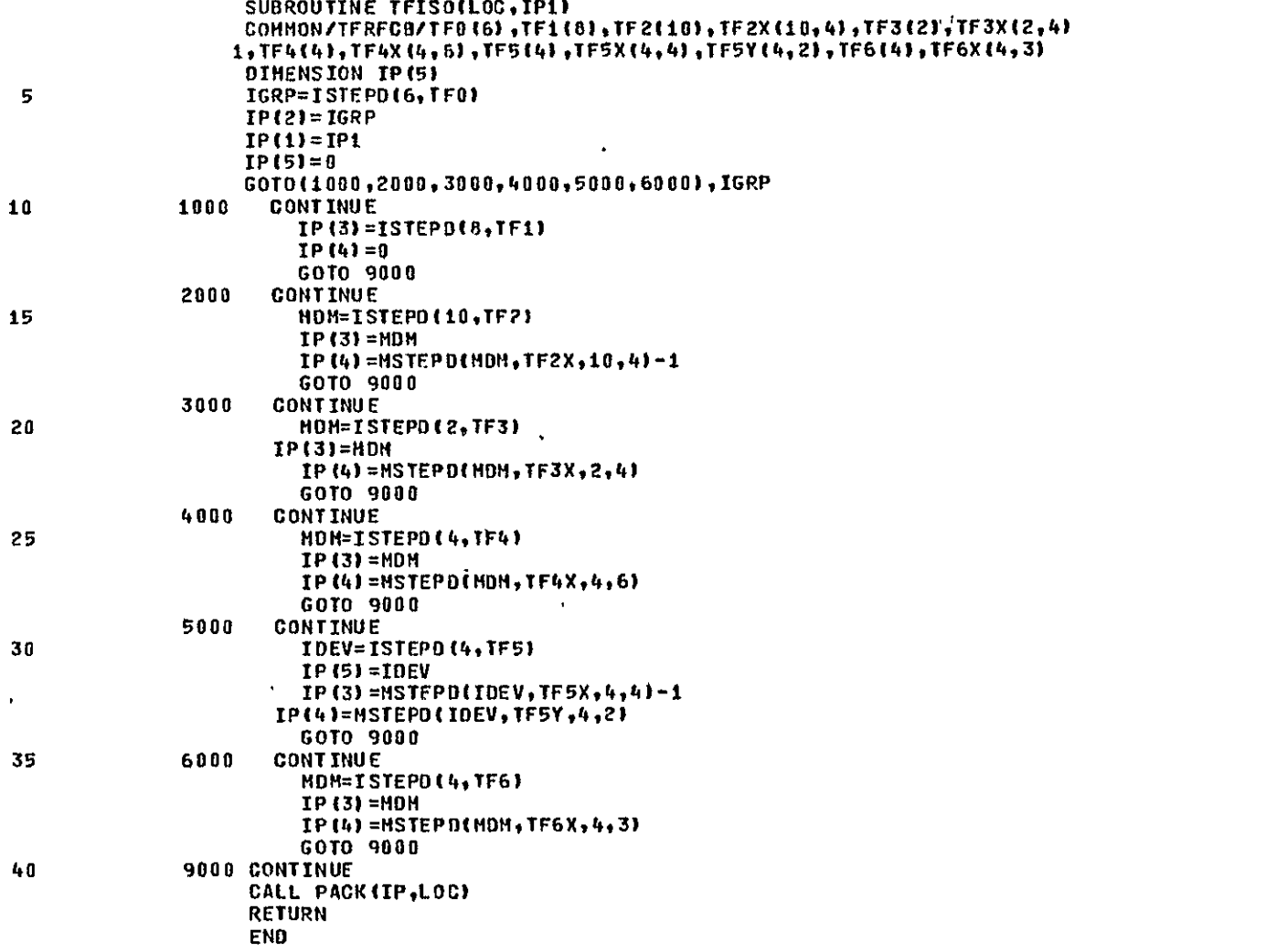

**RIFRODUCIELLITY OF THE**<br>PRESENAL PAGE IS POOR

 $\mathbf 1$ 

SYMBOLIC REFERENCE **HAP** 

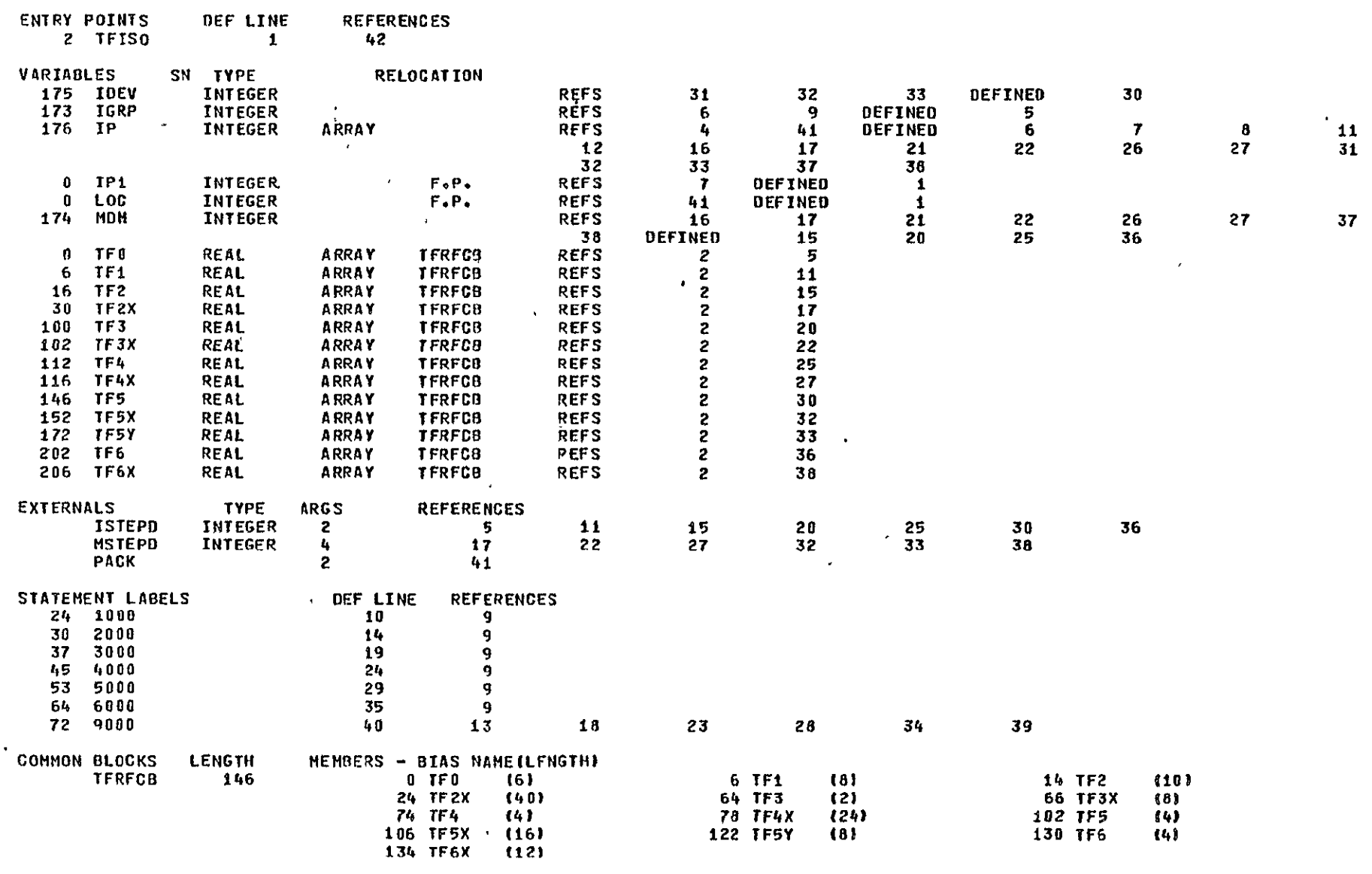

## **-STATISTICS**

 PROGRAM **LENGTH 2038 131 COMMON LENGTH** 222B 146

146

 $\mathcal{L}^{\text{max}}_{\text{max}}$ 

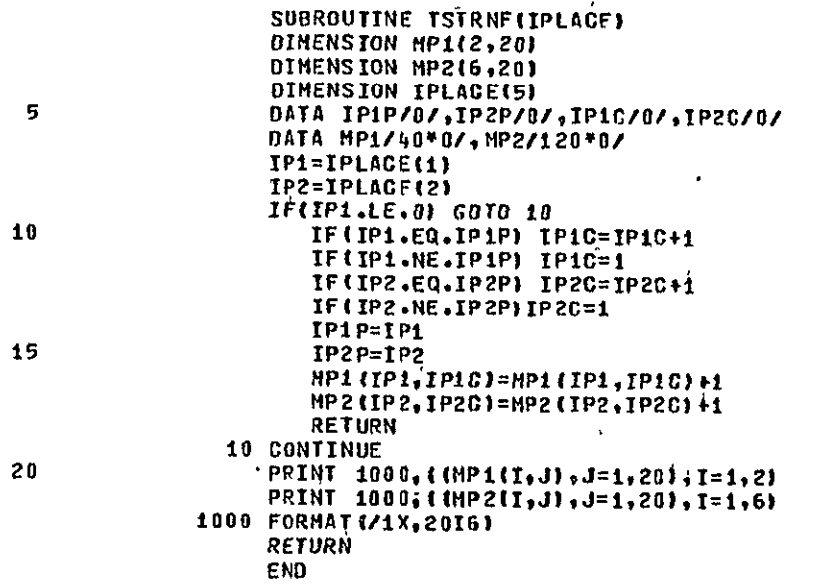

## SYMBOLIC REFERENCE MAP

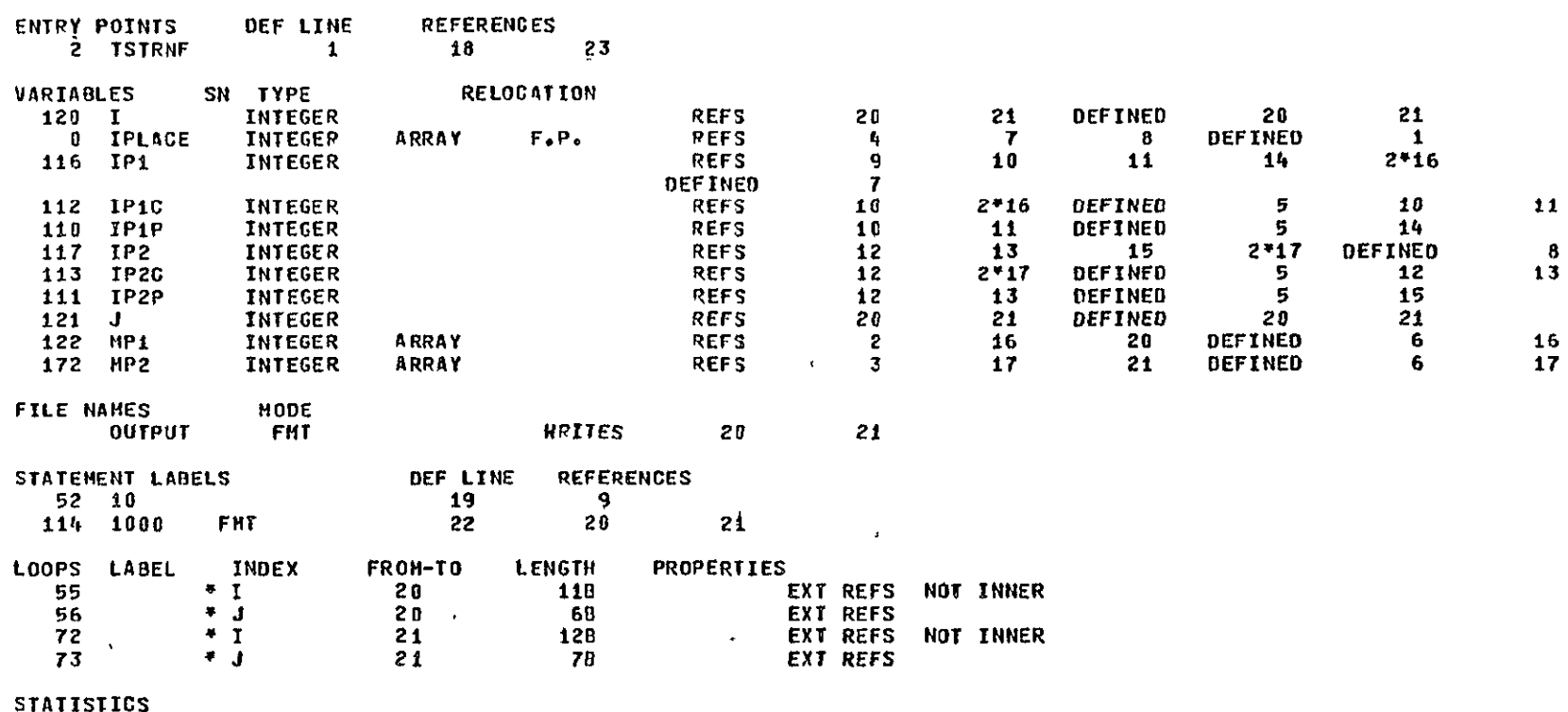

**PROGRAM LENGTH** 3668

 $\Lambda$ 

246

RIFRODUCIELLITY OF THE SECOND CONSIDERATION OF THE SECOND CONSIDERATION CONSIDER

 $\sim 100$  km  $^{-1}$ 

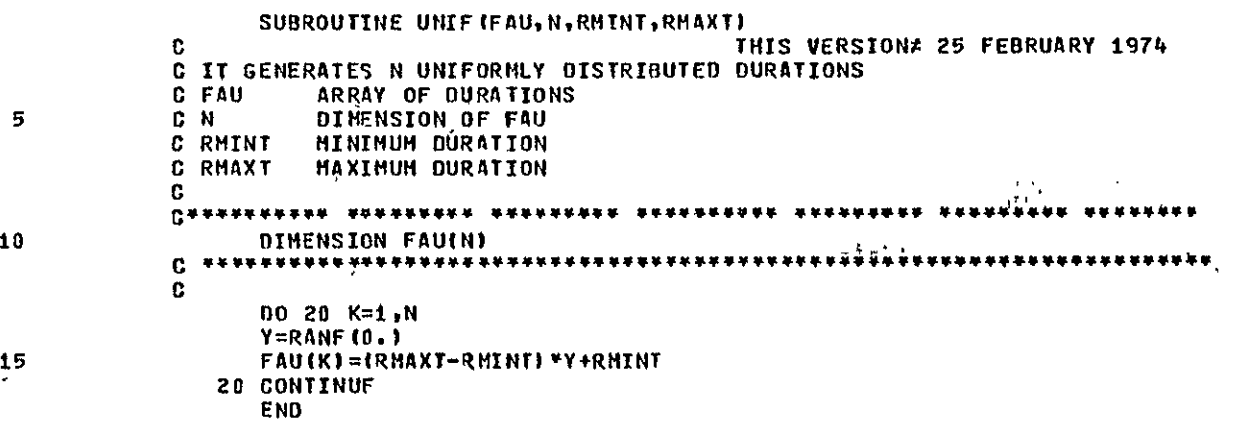

 $\overline{2}$ 

SYMBOLIC REFERENCE MAP

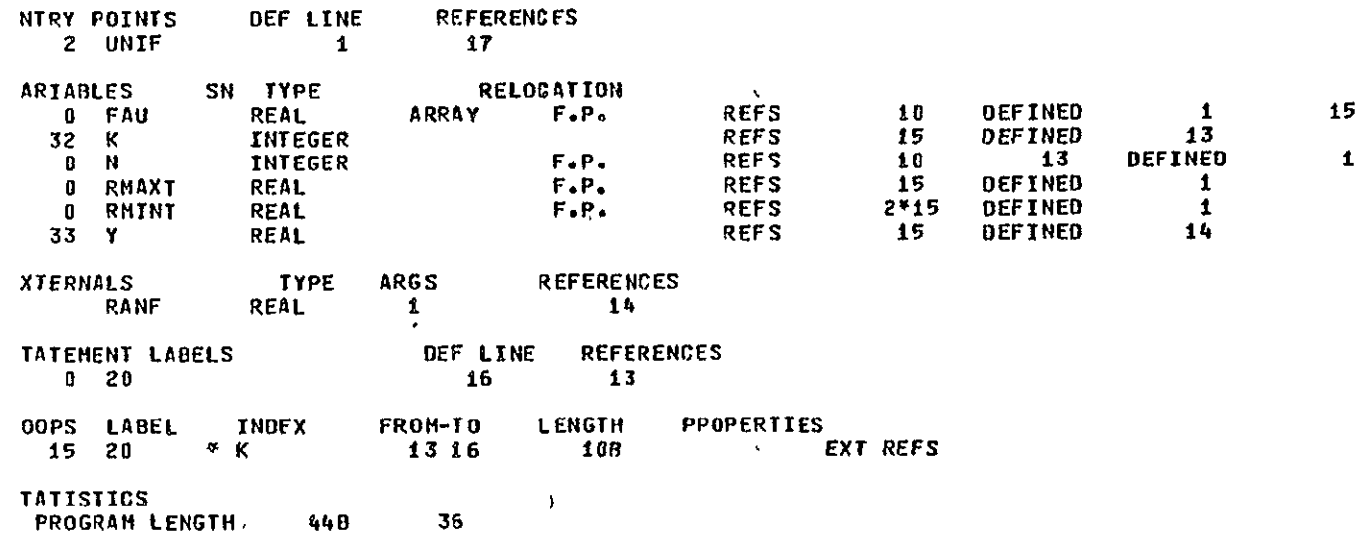

 $\mathbf{A}$ 

 $\mathbf{1}$ 

**END** 

SUBROUTINE UNPACK (LOC, PLACE) INTEGER PLACE DIMENSION PLACE (5)  $00 10 J = 1,5$ PLACE(J)=AND(63,LOC) 'LOC=SHIFT(LOC,-6) 10 CONTINUE **RETURN** 

 $\,$  5  $\,$ 

 $\mathbf{A}$ 

SYHBOLIC **REFERENCE HAP** 

 $\mathcal{A}$  .

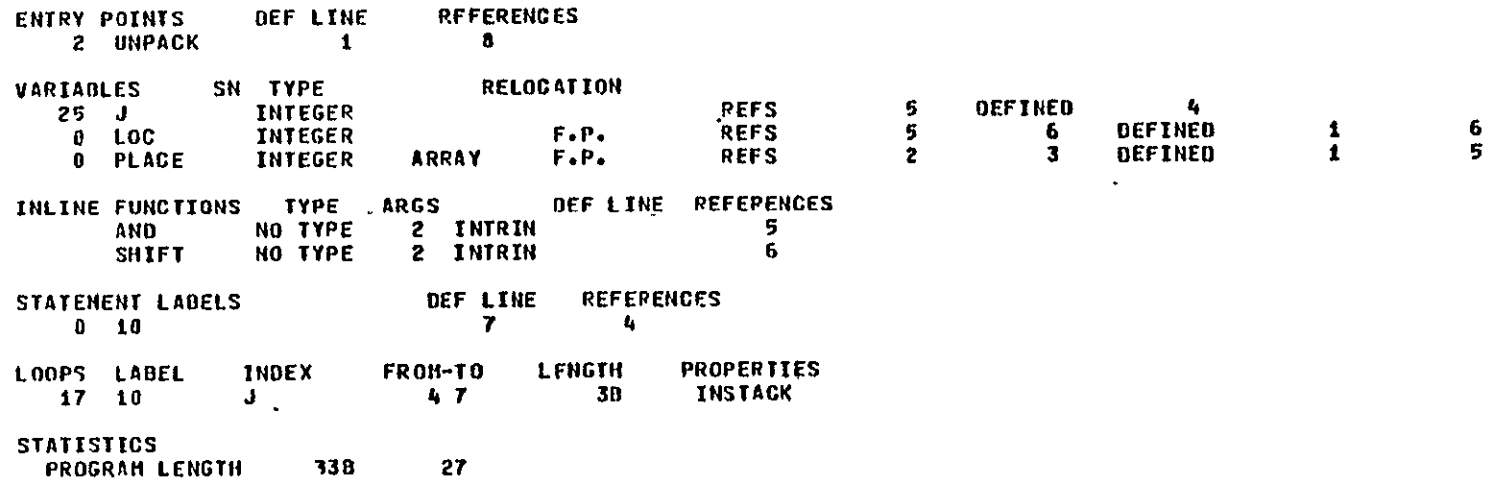